**n° 123 septembre 1988**

**agazine de l'électronicien créatif**

magazine

<u>ه.</u>

**Eleknore** 

de l'électronician créatif

# **électronique**

alluminativ

Burnettum

## inductancemètre numérique

**SIFWWEIF** 

ELEKTOR COMPUTER

 $514$ 

ELEKTOR<br>La Manual Manual Radia Radia Radia Radia Radia Radia Radia Radia Radia Radia Radia Radia Radia Radia Radia Radi<br>La Caraccello de la Caraccello de la Caraccello de la Caraccello de la Caraccello de la Caraccello de

**Elo** Almondia Partidian

• commutateur audio "High End" \

 $\mathcal{O}$ 

- télécommande FM par le secteur
- variateur de régime pour perceuse

**123** -19,00 F

CLID

**3791531019001 01230**

synthétiseur HF commandé par  $\mu$ P (I)

## La mesure en kit c'est SELECTRONIC!

Nous vous proposons une gamme **3 - EXTENSION MEMOIRE** homogène d'appareils de mesure, de **UNIVERSELLE POUR** très belle présentation dans une ligne de boîtiers de même encombrement et superposables (excepté Alimentation de laboratoire et Analyseur logique) Tous ces kits sont fournis avec boîtier, face-avant alu anodisé, percée et sérigraphiée, boutons et accessoires (visserie, platine de montage vertical des circuits imprimés si nécessaire, etc...) Caracténtiques détaillées sur simple<br>demande en précisant la référence voulue. 1 - FREQUENCEMETRE 1.25 GHz ECONOMIQUE Palli frère de notre célèbre fréquencemètre  $\hat{a}$  u.P. if mesure - de 0.1 Hz à 1250 MHz  $-$  de 0,5  $\mu$  s à 10 s - les rapports de tréquences - les intervalles de temps Le Kit Fréquencemètre économique 1,25 GHz 011.7957 1400,00 F Platine «Prescater 1,25 GHz» seule (adaptable sur tout fréquencemètre) Le Kit 275.00 F 011 7895 **2 - GENERATEUR D'IMPULSIONS**  $(A4037)$ Temps de montée : 10 ns environ Transport 3 gommes de 1 ps à 1 s, rapport<br>
cyclique régioble jusqu'à 100 %.<br>
Thériode : 7 gommes de 1 ps à 1 s, rapport<br>
déclanchement externe en manuel<br>
Tension de sortie : variable de 1 à 15 y, sortie ITL, impédance de sortie 50 Ω, signal normal ou inverse - Divers sortie synchro, indication de fausse

manaeuvre etc.

041.1516

Le Kit Générateur d'Impulsions

840,00 F

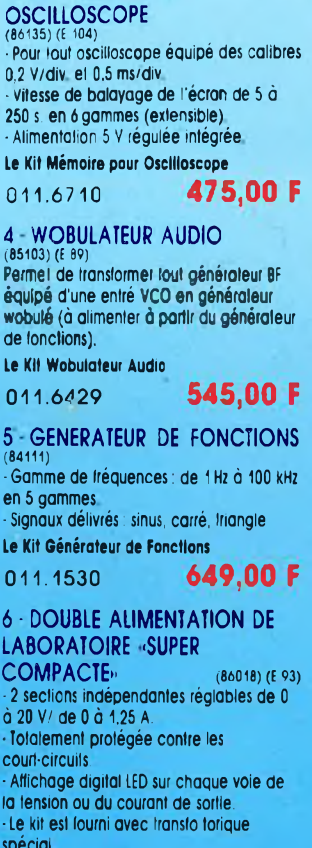

Le Kit Allmentation «Super Compacte» 1695.00 F 011.6455

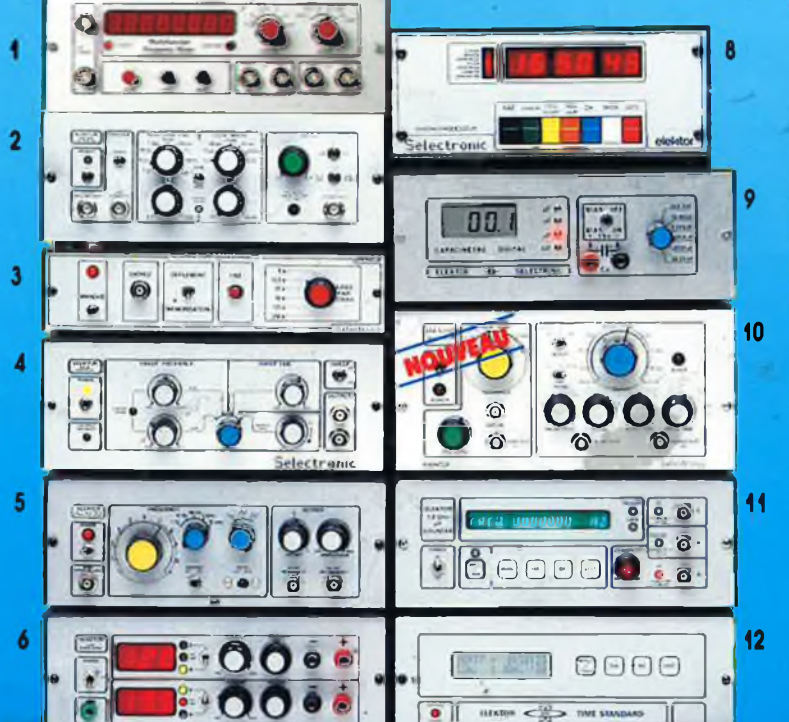

Selectr us |

- 000

 $\bigcirc$ 

 $\overline{\mathbf{e}}$ 

 $(1.38)$ 

 $\ddot{\bullet}$ 

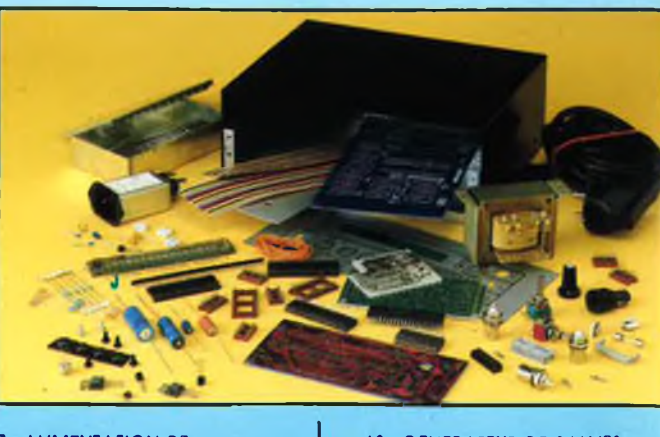

### - ALIMENTATION DE **LABORATOIRE**

 $(82128)(E.54)$ Alimentation de laboratoire à affichage digital LCD (3 1/2 digits). - Tension giustable de 0 à 30 V Courant limitable de 0 à 3 A. - Protection totale contre les court-circuits. - Dimensions: 300×120×260 mm avec

radiateurs - Poids 7 ka Le Kit Alimentation de Laboratoire Numérique sunnan

1450.00 F 011.1474

### **8 - CHRONOPROCESSEUR**

Horloge programmable automatique par réception de signaux codés «FRANCE INTER»<br>RECEPTEUR SANS MISE AU POINT, Accordé sur la nouvelle fréquence (162 KHz). Totalement compatible avec le nouveau système de codage.

Mise à l'heure automatique toute l'année - Réception garantie sur tout le territoire métropolitain et les pays limitrophes. -4 sorties programmables avec sauvegarde<br>(voir description détaillée dans notre

catatogue général). LE KIT : il est fourni avec tout le matériel Le Karl Harshoute Indication complète<br>circuits imprimés (dont 1 à double face à<br>frous métallisés), mémoires programmées<br>le jeu d'ACCUS DE SAUVEGARDE pour la programmation, accessolres, etc... ains

que la lôterle avec tace avant percée et sérigraphiée. Le Kit Chronoprocesseur Professionnel

1995.00 F 011 6469

## 9 - CAPACIMETRE DIGITAL

Gamme de mesures : de 0,5 pf 20 000  $\mu$  F en 6 gamines. Précision : 1 % de la valeur mesurée  $\pm$  1 digit; 10 % sur le calibre 20 000  $\mu$  F - Affichage : cristaux liquides.<br>- Divers : courant de tuite sans effet sur la mesure : - Permet de mesurer les d'odes varicap

### Le Kit Capacimètre Digital

٠

 $1.76 - 0.022$ 

750,00 F 011.1514

 $\overline{\mathbf{R}}$ 

ä

**PART** 

### 10 - GENERATEUR DE SALVES «SPOT-SINUS» (87036) (1 106/107) Générateur SINUS à très faible taux de distorsion (< 0,008 %) couplé à un générateur de saives. - 5 fréquences fixes stabilisées par quartz. Paramètres des salves réglables séparement (Fourni avec face autocollante gravée).

Le Kit Générateur de Saives «SPOT-SINUS»

### 011 6795 **PROMO** 975.00 F 11 - FREQUENCEMETRE 1.2 GHz A MICROPROCESSEUR

Fréquencemètre professionnel de 0.01 Hz à 1.2 GHz. Impulsiomètre. Périodemètre. Compteur Changement automatique de gammes. - Affichage fluo 16 digits alphanumériques. Base de temps de précision par oscillateur hybride haute stabilité. · Face-avant avec clavier de commande intégré

Le Kit complet 1,2 GHz 012.6349

## 2400.00 F

## 12 - HORLOGE ETALON «DCF 77»

Horloge à signaux horaires codés. Affichage simultané de loutes les informations - Carillon programmable<br>- Interface compolible R\$232 - Fréquence<br>étaion de 10 MHz en sortie, etc...) cette horloge ne possède pas de sortie programmable et n'est utilisable que dons<br>la moltié Nord de la FRANCE). - Le kit est foumi avec face-avant à clavier intégré et codre lerrite bobinè

Le Kit Horloge DCF 77 011.6714

2300,00 F

## 13 - L'ANALYSEUR LOGIQUE

Caractéristiques générales : - Permet Caracteristiques generales : - Permet<br>
l'échantillantinge de 8 lignes de données<br>
de 256 étais logiques. - Horinge interne<br>
4 MHz - Un cusseur permet de pointer sur<br>
l'écricin un mol logique de 8 bils.<br>
- L'extension mémoi l'analyseur logique - l'extension mémoire les tampons d'entrée pour circuits C-MOS. Le Kit Analyseur Logique

2900.00 F 011.0097

## ectronic

**VENTE PAR CORRESPONDANCE: B.P. 513 - 59022 LILLE CEDEX** Tél.: 20.52.98.52 **MAGASIN: 86, rue de Cambran** 

**TARIF AU 01/06/88** 

 $\overline{7}$ 

## SONMAIRE-

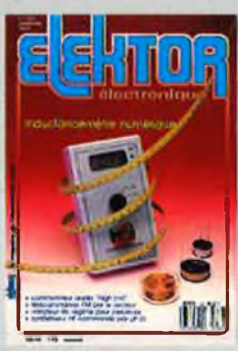

### **n°123 septembre 1988**

le voici enfin, cet instrument<br>de mesure quasl-mythique<br>que de nombreux d'entre<br>vous attendolent, un Induc-<br>tancemètre. S'il s'est fait atten-<br>dre ce n'est que pour en être

mellieur<br>Autres pièces de choix de ce<br>commande domestique FM<br>commande domestique FM<br>manuelle ou intrarouge, HE<br>LINK, préamplificateur passif<br>haut de gomma un synthéli-<br>seur de fréquence com-<br>mandé par microprocesseur.<br>Voic

## Services -

- 9 elektor software service
- 12 elektor copie service
- 22 liste des circuits imprimés
- 51 circuits imprimés en libre service
- 93 répertoire des annonceurs

## **Informations**

- 25 <sup>L</sup>'AUDACE de SCALP
- 42 Editeurs de partition: EZ-Score
- 61 Elekture: circuits électriques montage en surface - équivalences circuits intégrés -
- 68 Applikator: SDA 4212, prédiviseur <sup>1</sup> GHz
- <sup>71</sup> marché
- 82 Chip-select: SLE 5001/5002 Laser à semiconducteur - UT175OAR

## **REALISAT! ON <sup>S</sup>**

## **----------Domestique-----------------------**

## 27 variateur de régime pour perceuse

72 télécommande par le secteur: commande manuelle ou infrarouge + transmission FM par le secteur = confort d'utilisation insoupçonné

## **----------tudio —----------------------------------**

32 THE LINK, le préamplificateur passif le maillon entre le réel et l'idéal

## **- Hautes Fréquences**

46 synthétiseur de fréquence commandé par  $\mu$ P (1ère partie)

## **--------- Alodélismc-------------------------**

57 décodeur universel de signal et de commutateur

## $M$ esure

62 inductancemêtre â affichage numérique pour les bobines BF

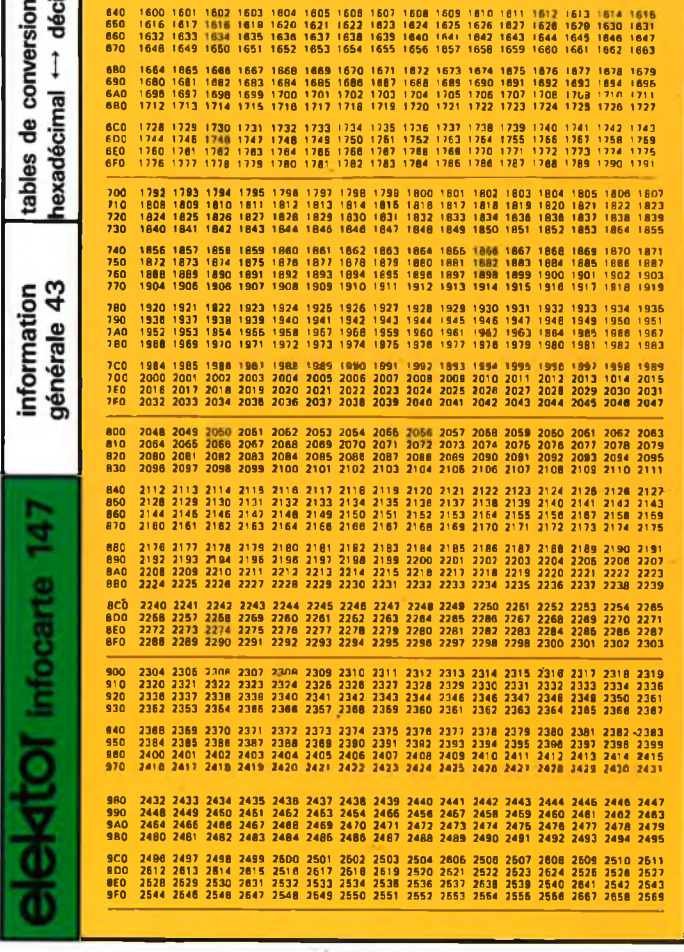

<sup>0</sup> <sup>1</sup> <sup>2</sup> <sup>3</sup> **<sup>&</sup>lt;** <sup>5</sup> <sup>0</sup> <sup>7</sup> • <sup>9</sup> <sup>A</sup> **<sup>B</sup> COI»**

 $\equiv \overline{e}$ 

### ci alian alian alian alian alian alian alian alian alian alian alian alian alian alian alian alian alian alian<br>1989<br>1988 - II sultan alian alian alian alian alian alian alian alian alian alian alian alian alian alian alia conversion  $\updownarrow$ S8§§§§8§§§§§§§§§§§§§§§§§§§§ ro E **CJ \$** §8888§§§§i§§§§88§8§§888§§§§ ? *I* cnvuxDr-œœoggçooooggggl^Igglj **E Bx**a **? ?** §§§§§§§88§§§§§888§§§§8§§§§§§ -«n".r«>.ogg?ggggoggggggo^j **É E o £ CO s O 2Æc \*0) □)** e al sion directed<br>the stream<br>Sing free<br>Sing 5<br>Sing 2 en amersk<br>10 | 81 |u<br>10 | Pou<br>110 Pous<br>|lableal 147 **î** 33 중 4 동시 전 동 동 대해 중 3 동시 전 3 동 동 8 중 동 동시 1<br>19 동시 19 동시 19 동시 19 동시 19 동시 19 동시 19 동시 19 동시 19 동시<br>19 동시 19 동시 19 동시 19 동시 19 동시 19 동시 19 동시 19 동시 19 동시 19 동시 met de d<br>™ 4095 • **S** ntocarte **<sup>È</sup> Ss S" <sup>S</sup> 3 <sup>S</sup> çè i** iiiiiHiiraiiiiiiiiHfflüil**gous**<br>son <del>de</del><br>Inforant<br>mpris<br>clissins ā E de **iss**<br>**if**<br>**ifflui**<br>**ifflui**<br>**ifflui**<br>**plus**<br>**ifflui**<br>**plus**

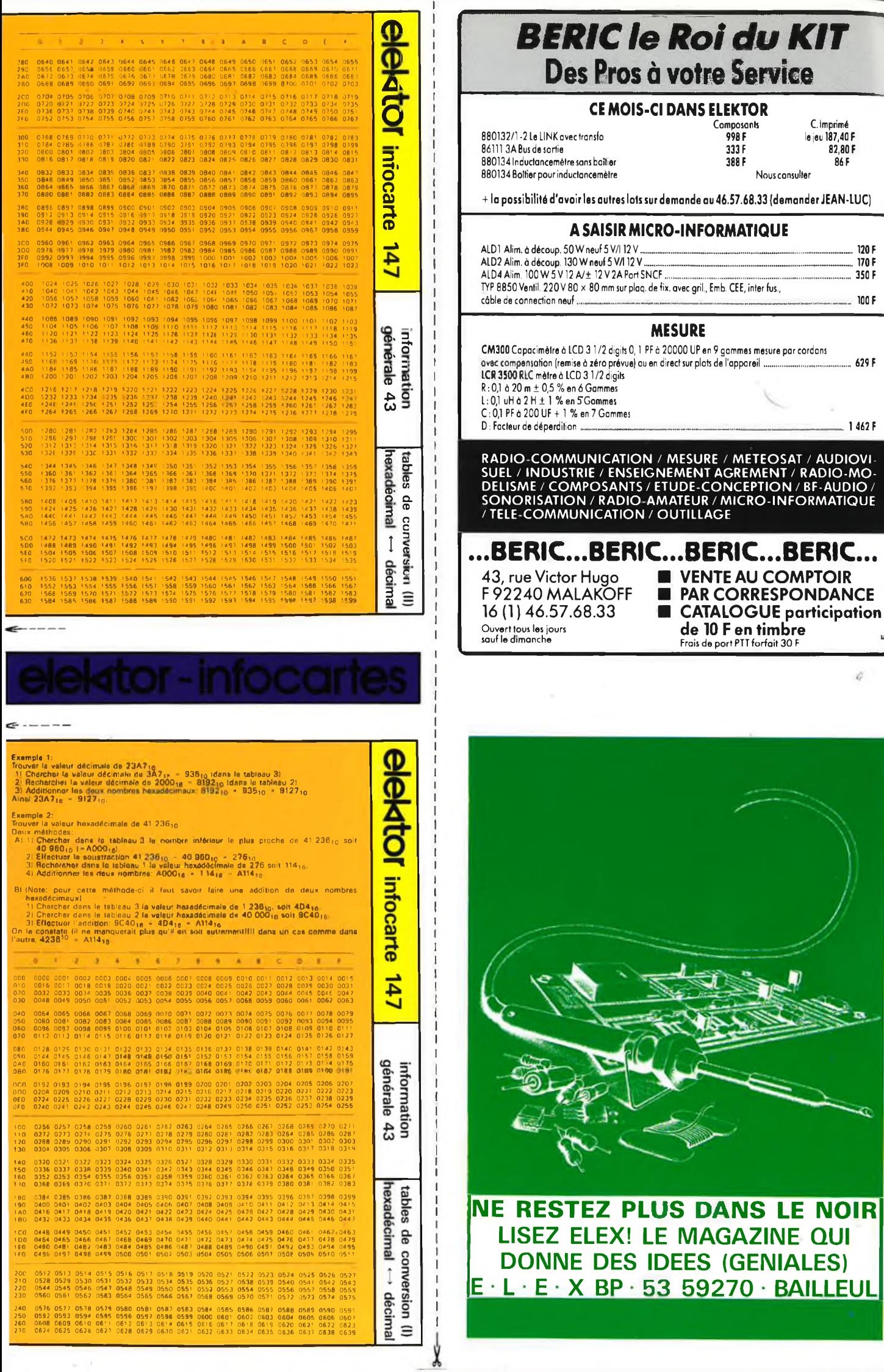

AP HORN

5

# Pour 1800 f. entrez dans la haute technologie KF. Le labo 500 complet

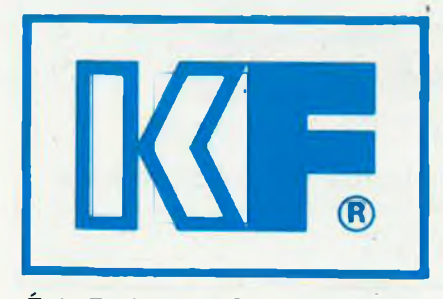

ELECTRONIQUE **INNOVATION ET TECHNOLOGIE** QUO JEM: Hall 5 - Allée C Stand 22 18-21/09/88 à Villepinte

KF est partout où il y a un défi à relever, une solution à trouver. Recherche, Industrie de pointe, KF est associée aux plus grandes performances techniques et scientifiques. Ce savoir faire que KF développe sur Demande de documentation tous les terrains du monde, retrouvez-le tous les jours avec le LABO 500. Dérivé directement de la recherche industrielle, le LABO 500 donne la fiabilité et la qualité indispensable à vos circuits. LABO 500 c'est le savoir faire technologique Siceront KF au quotidien.

Siceront KF - 14, rue Ambroise Croizat, BP 28, 95102 Argenteuil Cedex. Tél. (1) 34 11 20 00

**ADRESSE** 

ă

Banc à Insoler - Machine à Graver Atomiseur standard de Diaphane 3 plaques Epoxy FR4 positives, simple face (150 x 200) 3 flacons de 1 litre de Perchlorure de fer I sachet de révélateur pour plaques positives 1 sachet de 12 supports de circuits imprimés : **1800 F TTC** 

## **GAGNEZ DU TEMPS DANS LA CONCEPTION DE VOS CIRCUITS !**

Développé par des professionnels de l'électronique, "DUO" vous permet de trouver immédiatement l'article technique que vous cherchez, ou les caractéristiques et brochages des composants que vous utilisez.

Découvrez avec "DUO", un nouveau concept de travail: la Recherche Assistée par Ordinateur.

## **PLUS D'ARTICLES EGARES, PLUS DE FICHES TECHNIQUES INTROUVABLES**

DUO vous offre deux modules de recherche.

## **BIBLIOGRAPHIE^**

**- Librairie de base comprenant les articles parus dans ELEKTOR depuis sa création.**

- **- Saisie par menus déroulants, nombre d'ouvrages illimités.**
- **- Recherche multi-critères (mot clé, ouvrage, revues, dates).**
- **- Tri automatique, édition des listings.**

## **COMPOSANTS^**

**- Librairie dc base de 700 composants courants (Transitors, Diodes, Thyristors, Régulateurs, RAM, ROM, EPROM, TTL, HCMOS, CD4000, AMPLI OP, AUDIO, HF, OPTO, TELEC.)**

- **- Recherche par noms, fonctions, caractéristiques.**
- **- Visualisation des fiches techniques et brochages en français.**
- **- Edition des listings.**

## **UNE LIBRAIRIE TECHNIQUE QUI EVOLUE !**

**Ì**

Grâce • aux disquettes compléments qui paraissent régulièrement, vous pouvez augmenter votre base de composants en la complétant à votre gré sans aucune obligation

## **BON DE COMMANDE**

retourner complété à:

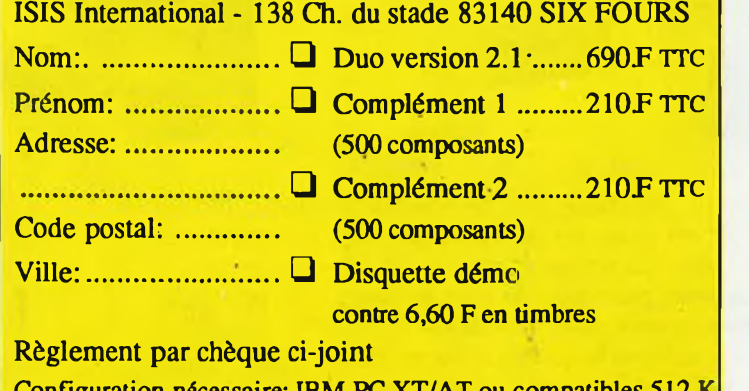

**Configuration nécessaire: IBM PC XT/AT ou compatibles 512 K RAM. Accepte toules cartes graphiques.**

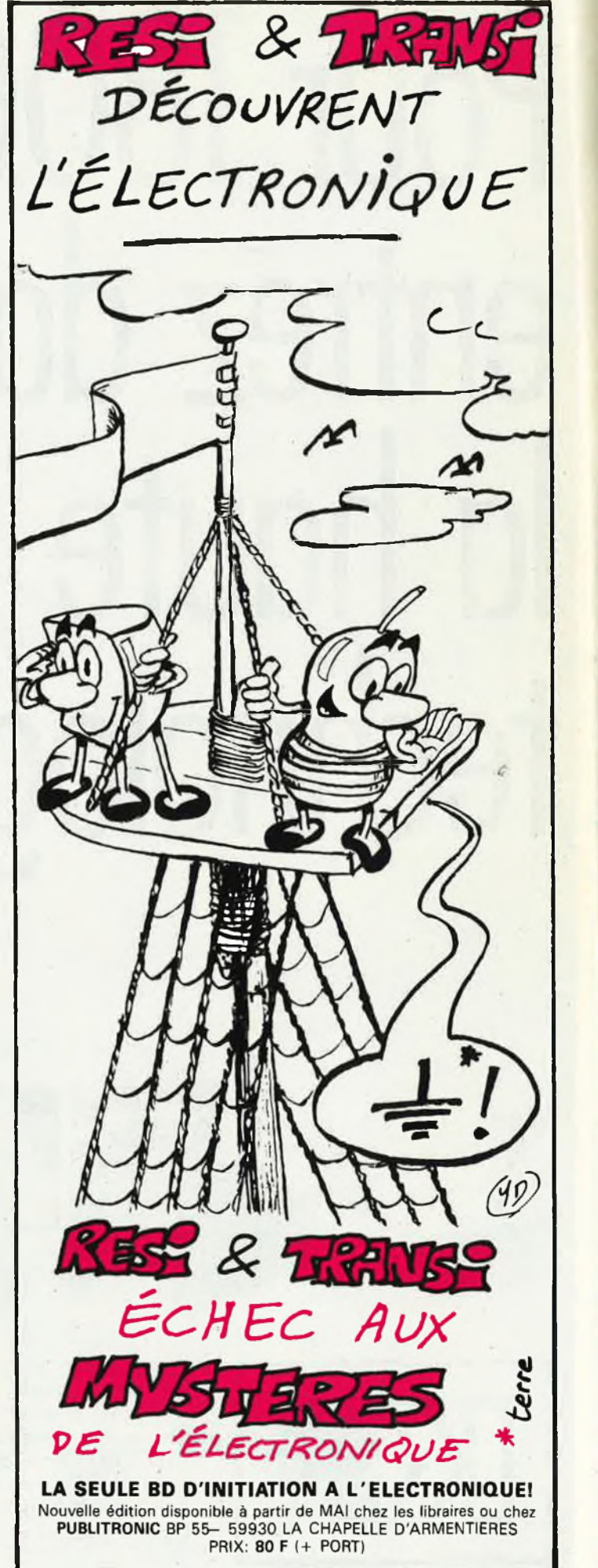

>

<JÜU

Ø,

XJIJII

B.

 $\boldsymbol{\mathscr{A}}$ 

 $\subseteq$ 

A.

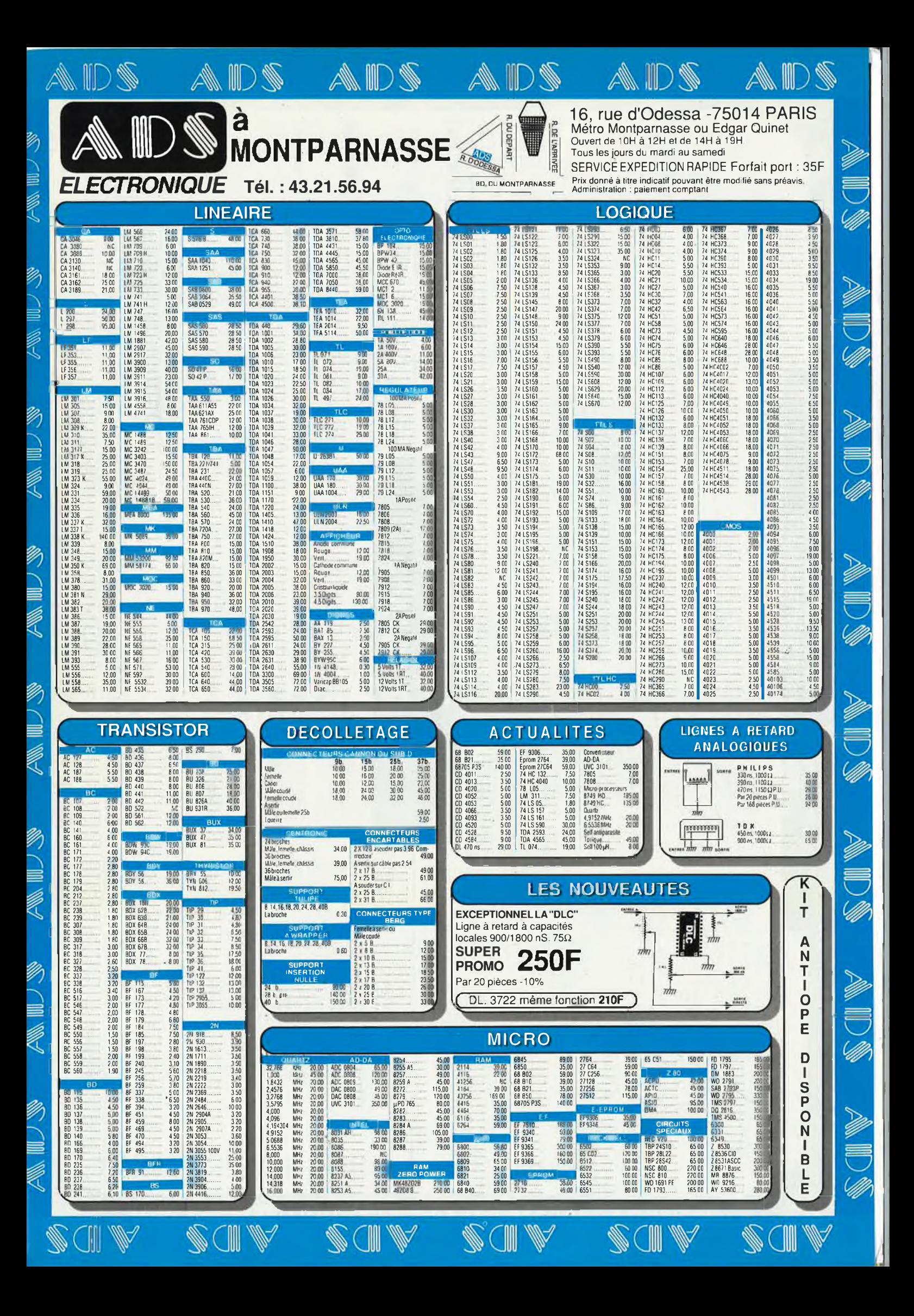

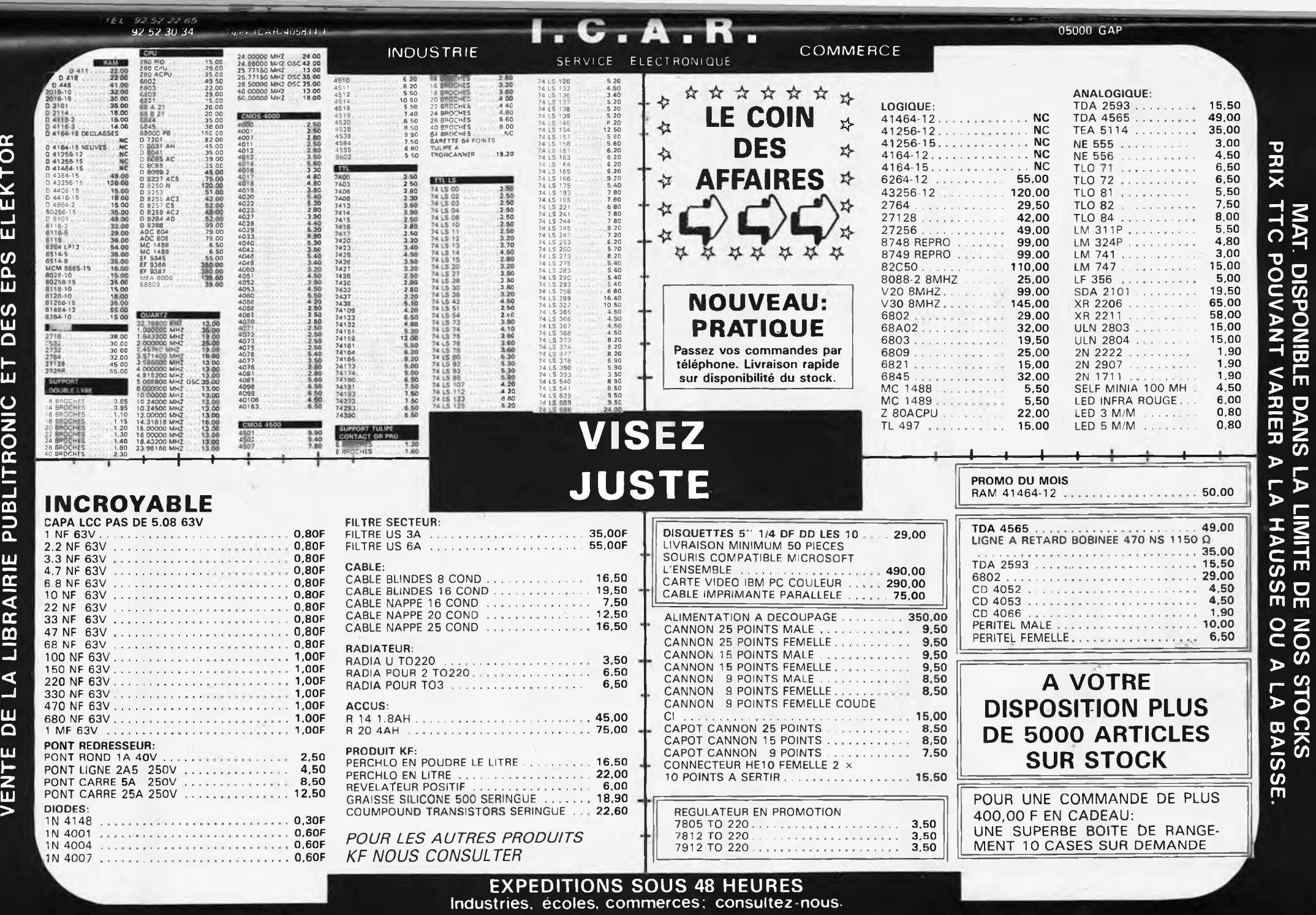

VENTE UNIQUEMENT PAR CORRESPONDANCE

CONTRE REMBOURSEMENT FRAIS DE PORT EN SUS Minimum de commandes 100,00 F. FRAIS DE PORT 35,00 F JUSQU'A 5 KG AU DELA PORT DU

## **INTERVENTION 91**

**Tél: 16-1-60-48-48-23**

## *NOUVEAU*

- Transmetteur d'images sans fil. Idéal pour la vidéo surveillance, le reportage vidéo. Standard PAL ou SECAM. Portée utile: 100 mètres linéaire dans les versions de base, toute extension possible.
- Toute étude électronique en UHF, VHF et courant porteur, transmission analogique et numérique, système de télécommande.
- Vente et installation de téléphone de voiture, fixe et portable.
- Installation d'équipement pour la surveillance vidéo.
- Spécialisé dans les courants faibles et les systèmes de transmission.

Nous sommes à votre disposition pour toute information complémentaire

## PUBLICITE **Elektor Software Service**

Cochez dans la liste ci-dessous la (les) case(s) correspondant aux références ESS choisies.

- Complétez soigneusement ce bon en indiquant vos coordonnées et le mode de paiement, et joignez à votre commande le nombre exact de composants à programmer,
- Nous n'acceptons que les composants neufs, vierges et parfaitement emballés, et déclinons toute responsabilité quant <sup>à</sup> l'acheminement des composants, leur état de fonctionnement et la pérennité de leur contenu, Les composants programmés sont renvoyés le plus vite possible, dans leur
- emballage d'origine, dûment vérifiés et numérotés.

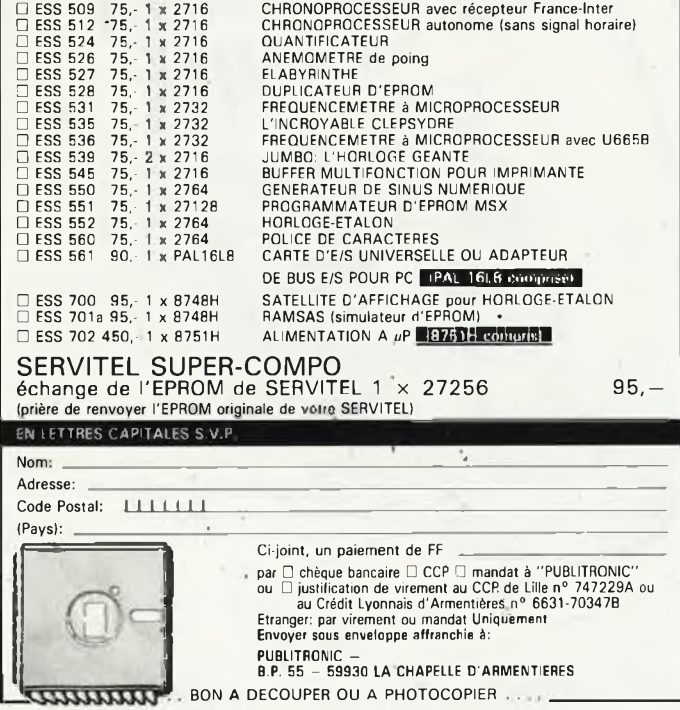

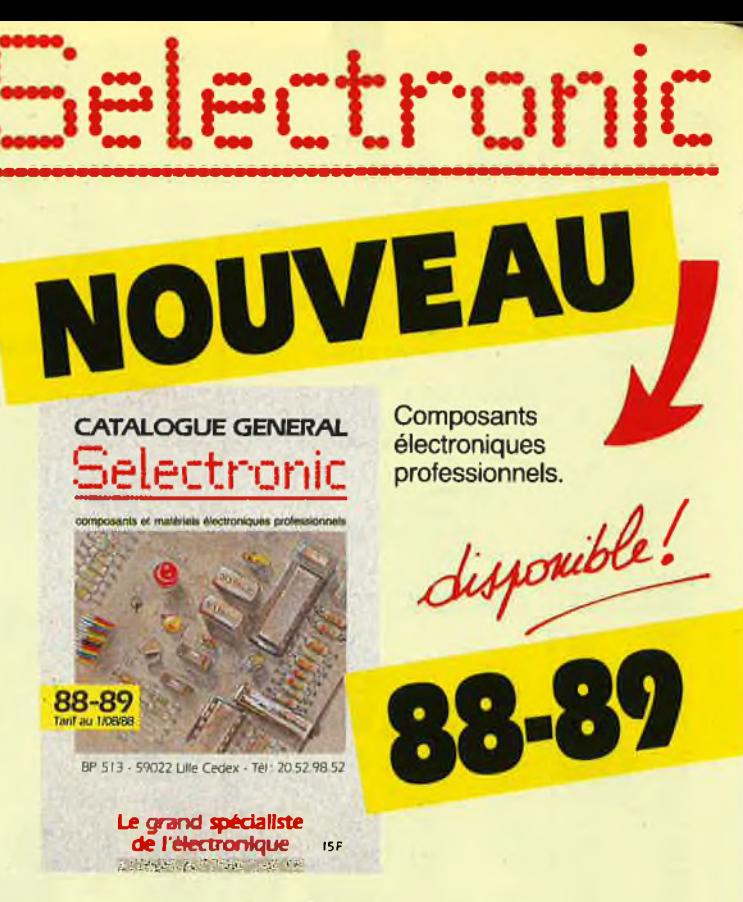

## **Le grand spécialiste de l'électronique par correspondance**

Tiré à plus de 40.000 exemplaires, le catalogue Selectronic, vous présente toute l'électronique rassemblée dans 256 pages.

Vous y trouverez toutes les nouveautés, c'est une véritable garantie de qualité! Une sélection de produits de qualité professionnelle

## La qualité du stock **Selectronic**

Un des stocks, les plus importants de FRANCE permet <sup>à</sup> Selectronic une disponibilité immédiate des produits.

## **Le service Selectronic**

Selectronic est ouvert 6 jours sur 7, 12 mois par an. Vos commandes sont prises par téléphone au 20.52.98.52.

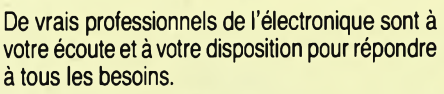

## **La garantie Selectronic**

Les techniciens de SELECTRONIC sélectionnent et testent rigoureusement tous les composants électroniques du catalogue.

## **La rapidité Selectronic**

Le stock très important de Selectronic permet une livraison RAPIDE de vos commandes.

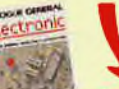

**TÉL :** 

Retourner le bon ci-dessous à Selectronic **BP 513 59022 LILLE CEDEX**

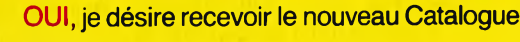

TÉL:...............;........"........POSTE: .............................

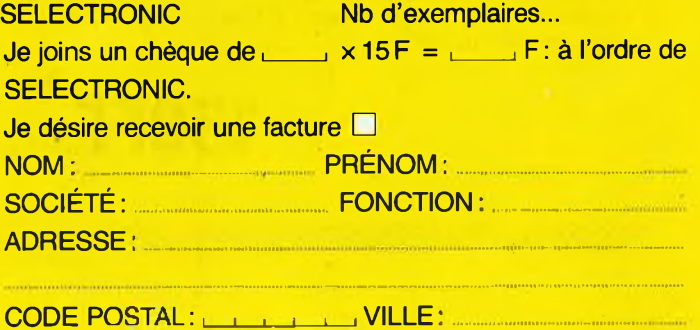

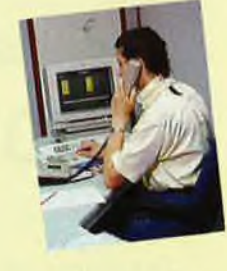

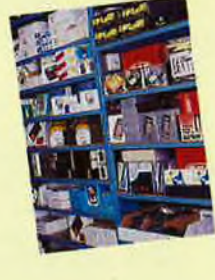

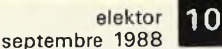

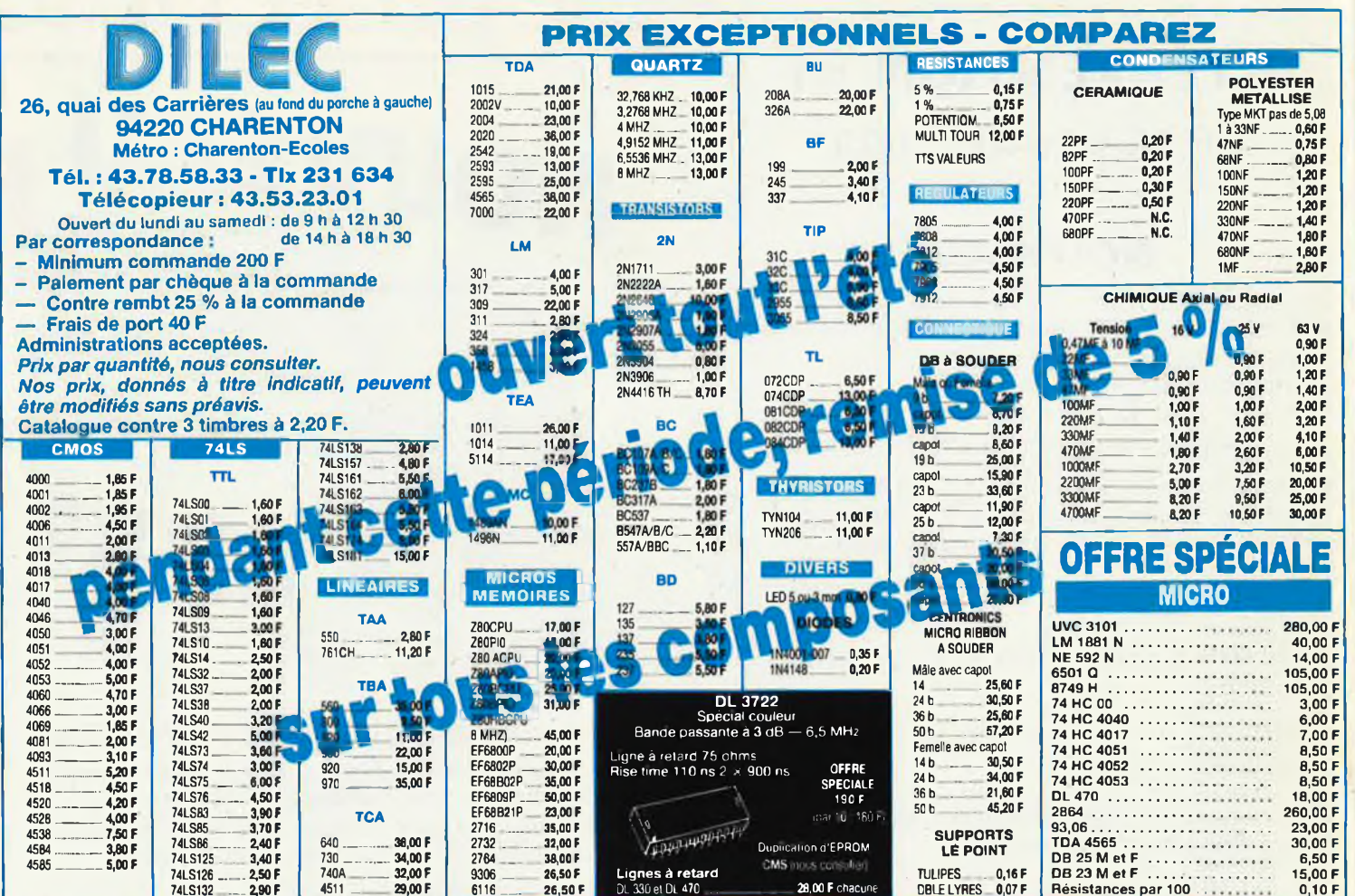

-900000000

303 URCU

LITRON

**DISPONIBLE EN SEPTEMBRE** 

303 circuits est le dernier en date des fameux ouvrages de la série 30X. Un florilège des montages les plus intéressants publiés dans les numéros doubles d'Elektor, les célèbres "Hors-Gabarit" des années 1985 à 1987 incluse, collection agrémentée de plusieurs montages inédits.

Comment vous donner une idée de son contenu, si ce n'est de vous suggérer de le feuilleter. Vous serez conquis. Si vous ne deviez pas trouver dans cet ouvrage le circuit que vous recherchez depuis si longtemps, n'hésitez pas à appeler à la rescousse l'un et/ou l'autre de ses 3 frères. Il serait bien étonnant que vous ne trouviez pas, dans une collection de plus de 1 200 schémas et circuits développés, réponse à

votre problème. Un ouvrage que ne peut pas, au même titre que ses trois prédécesseurs, ne pas posséder tout amateur

<u>mamamamamamamama</u>

passionné d'électronique.

Disponible chez PUBLITRONIC au prix de 150FF (+25 FF de port) et en librairie. Commandez-le dès maintenant à l'aide du bon de commande en encart.

**150FF** 

## Pemerta RUN DIETHEADDIO 15 - 16 - 17<br>OCTOBRE HÔTEL **OVOIC**

**PARIS-BAGNOLET METRO: GALLIENI** 

**OUVERTURE DE** 10 H A 19 H

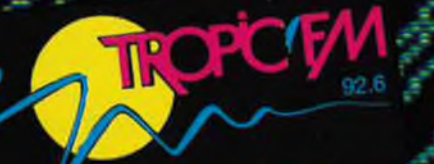

4 ORGANISATION<br>| GROUPE LENT MATIONAL DU KIT AUDIO - TEL : (16-1) 48 M

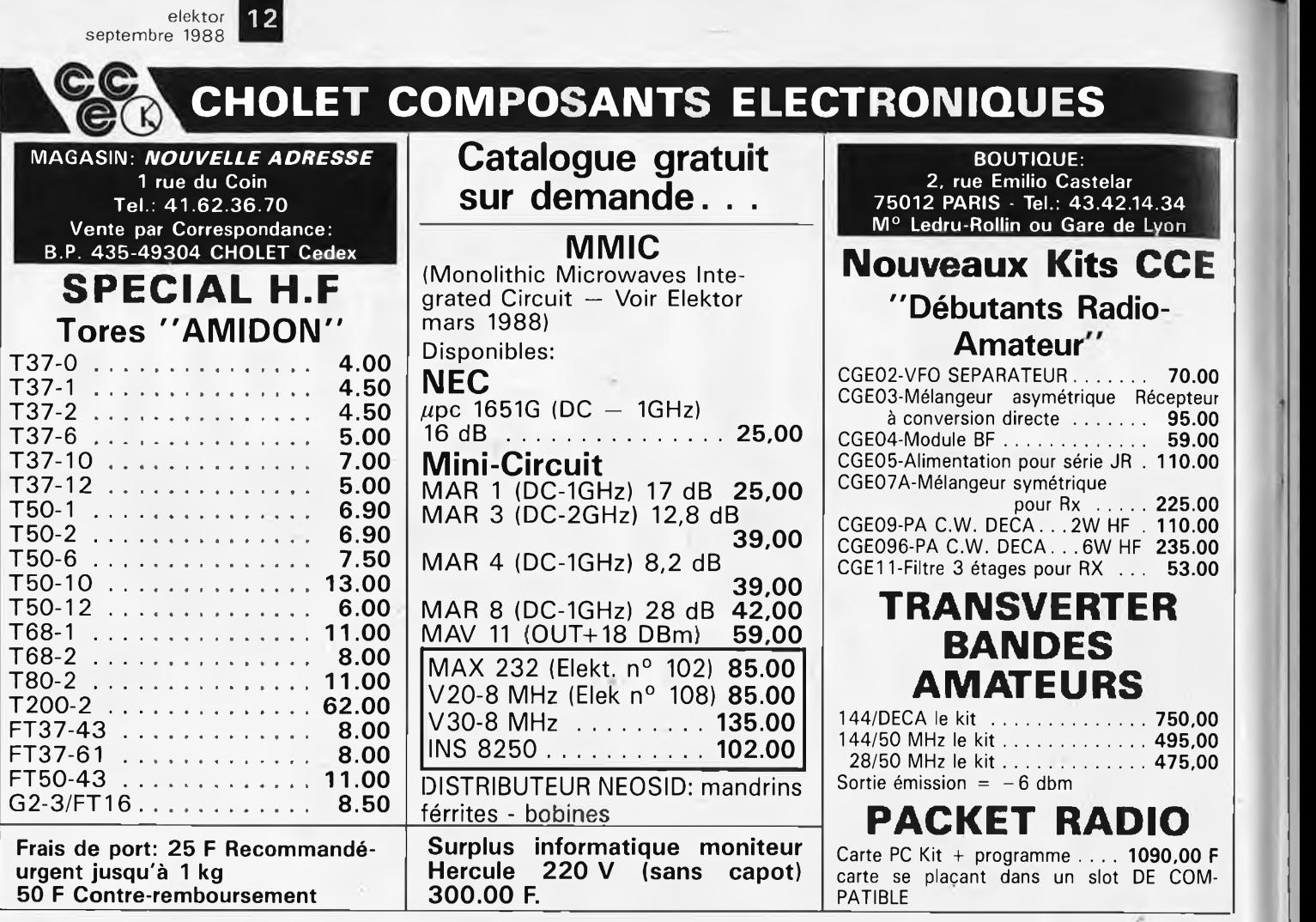

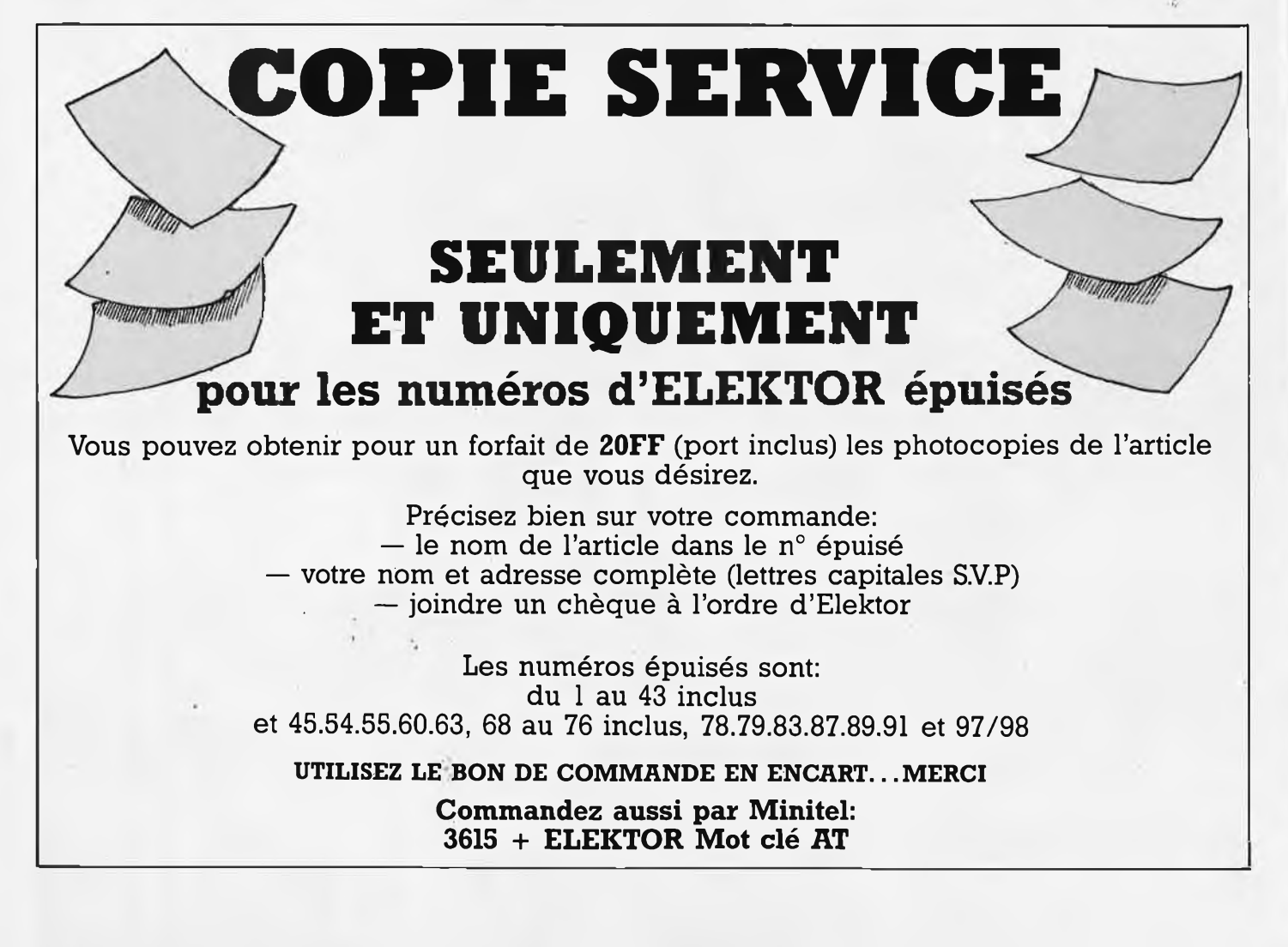

septembre 1988 **PROMOTIONS SEPTEMBRE** 40 br<br>Claver 12 louches 65.00<br>20.00 8089 INTEL<br>9306 **SUPER PROMO** 

C. MOS

  $\begin{array}{r} 0.00 \\ 240.00 \\ 25,00 \\ 24,5,00 \\ 15,00 \\ 19,00 \\ 9,00 \\ 12,00 \\ 12,00 \\ 12,00 \\ 12,00 \\ 12,00 \\ 12,00 \\ 12,00 \\ 12,00 \\ \end{array}$ **SPECIAUX SOLUTION CONTRACT SET AND STATE OF A STATE OF A STATE OF A STATE OF A STATE OF A STATE OF A STATE OF A STATE OF A STATE OF A STATE OF A STATE OF A STATE OF A STATE OF A STATE OF A STATE PART OF A STATE OF A STATE OF A STA** Alle RADIALL<br>em. ch. economics<br>12 V = 10 A = 1 (R1)<br>Celduc Dispo<br>DIL: 12 volts = 2 RT<br>title avec support 1<br>codeuse BCD OMRC 14,00<br>38.00 60 Toutes les pièces détachées WELLER<br>disponibles DOUT TOUR CODEUM **SMD (SURFACE)** RC 4558<br>
NE 555<br>
74.527<br>
UM 318<br>
UM 318<br>
202222<br>
5gaement lode to gamme de<br>
202222<br>
Egaement lode to gamme de<br>
202222<br>
mamman if Dices par value<br>
Marco emettear CMS<br>
Marco emettear CMS<br>
Put unit  $\begin{array}{r} 6.00 \\ 6.00 \\ 8.00 \\ 15.00 \\ 6.00 \\ 7.00 \\ 12.00 \\ 12.00 \\ 12.00 \\ 5.00 \\ \text{ssstan} \end{array}$ **CIRCUITS JAPONAIS** 4116-15<br>M 5832 OKI<br>2864 A 25<br>WD 1795<br>WD 2797<br>Supports a i<br>24 br<br>28 br ne de roi AN 214<br>AN 7145<br>AN 7146<br>AN 7222<br>BA 527<br>BA 532<br>HA 1356<br>HA 1357<br>HA 1377<br>HA 1377<br>HA 1377<br>HA 1377<br>HA 1382<br>HA 1382<br>HA 1382<br>HA 1382<br>HA 1382  $0.50$ ode a inegri on milla 49,00<br>58.00 200.00 **CONNECTEURS** REGULATEURS 377<br>3774<br>392<br>398

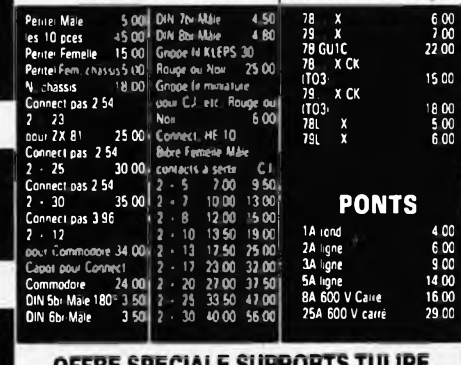

## **KE SPECIAL**

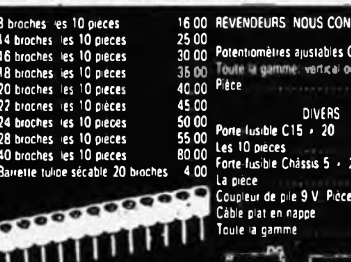

Potentiometres 25 tours toute la gamme<br>Veriicaux pièces (1900)<br>Horizontaux pièces (1900) 5:50 TII Toute la gamme de transistors disponible Nous co.

Resistance couche metal 1.4 W 5% de 10 ohms à 10 M Ohm.<br>Les 100 pieces de même valeur

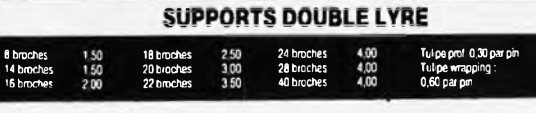

۷

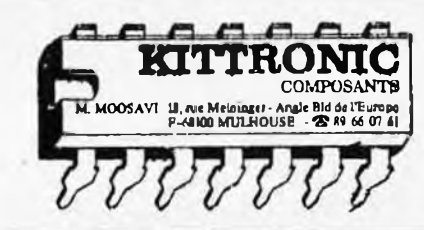

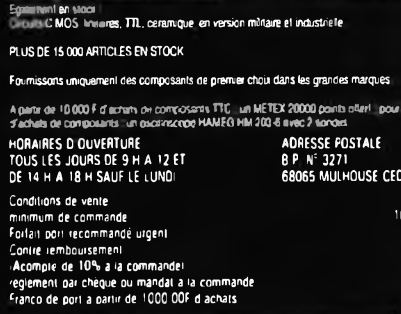

100.00F<br>25.00F<br>50.00F

**DOO F** 

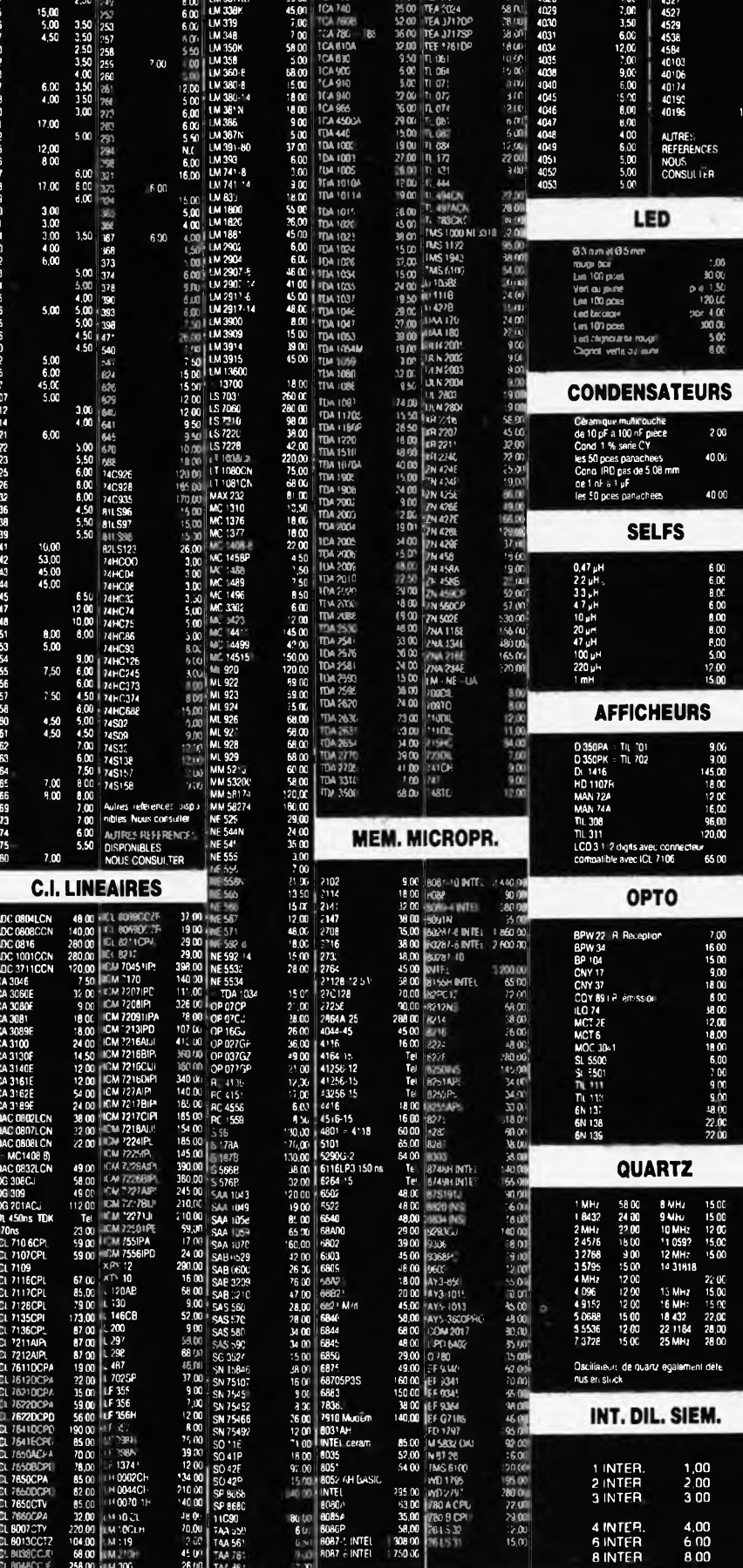

780 B CP<br>780 B CP<br>761 5 32

35,00<br>58,00<br>308 00<br>750 00

8085#<br>8086P<br>8087 : INTEL<br>8087 : INTEL

 $2300$ <br> $200$ <br> $15,00$ 

4 INTER.<br>5 INTER<br>8 INTER

 $\begin{array}{c} 4.00 \\ 6.00 \\ 8.00 \end{array}$ 

**C.I. LINEAIRES** 

**TRACK THE ACCEPT AND SERVE THE ACCEPT ACCEPT AND SERVE THAT A CONTRACT AND SERVE THAT A CONTRACT AND A CONTRACT ACCEPT ACCEPT ACCEPT ACCEPT ACCEPT ACCEPT ACCEPT ACCEPT ACCEPT ACCEPT ACCEPT ACCEPT ACCEPT ACCEPT ACCEPT ACCE** 

**THA BOOK THE REPORT OF THE REPORT OF THE REPORT OF THE REPORT OF THE REPORT OF THE REPORT OF THE REPORT OF THE REPORT OF THE REPORT OF THE REPORT OF THE REPORT OF THE REPORT OF THE REPORT OF THE REPORT OF THE REPORT OF TH** 

186

**74 TTL LS** 

Std<br>3,50<br>3.00

1.50<br>4.00<br>6.00<br>6.00<br>4.00

450

 $7.00$ <br> $7.00$ <br> $3.50$ <br> $2.50$ 

 $\frac{15,00}{5,00}$ <br>4,50

 $\begin{bmatrix} 32.00 \\ 220.00 \\ 104.00 \\ 68.00 \\ 258.00 \end{bmatrix}$ 

36.00<br>20.00<br>26.00 11090<br>TAA 350<br>TAA 561<br>TAA 761<br>TAA 761

 $\begin{array}{r} 5 \\ 200 \\ 500 \end{array}$ 

 $\frac{1}{200}$ 

8368686000686998686000686000068600068600068600068600068600068600068600068600068600068600068600068600

6.00<br>6.00

 $6.00$  $\frac{8.00}{6.00}$  $6.00$ 

**LM 307H**<br>
MA 309K<br>
LM 317H<br>
MA 317H<br>
LM 317H<br>
LM 317H<br>
LM 318H<br>
LM 318H<br>
LM 322K<br>
LM 322K<br>
LM 322K<br>
LM 322K<br>
LM 322K<br>
LM 322K<br>
LM 322K<br>
LM 322K<br>
LM 322K<br>
LM 322K<br>
LM 322K<br>
LM 322K<br>
LM 322K<br>
LM 322K<br>
LM 322K<br>
LM 322K<br>
LM 3

ងមាន ដូច្នេះ ដូច្នេះមានធ្វើដូចដូចដូច<br>២.២.២.២.២.២.២.២.២.២.២.២.២.២.២.២.២.<br>ច្បាប់ប្រើប្រាប់ប្រាប់ប្រាប់ប្រាប់ប្រាប់ប្រាប់ប្រាប់ប្រាប់ប្រាប់ប្រាប់ប្រាប់

**MAGNAGE CONSISTED AS SOLUTE** 

13

elektor

**TRANSISTORS** 

22,000 24,000 24,000 24,000 24,000 24,000 24,000 25,000 25,000 25,000 25,000 25,000 25,000 25,000 25,000 25,000 25,000 25,000 25,000 25,000 25,000 25,000 25,000 25,000 25,000 25,000 25,000 25,000 25,000 25,000 25,000 25,00

LA 2211<br>LA 3350<br>LA 4100<br>LA 4107<br>LA 4420<br>LA 4422<br>LA 4422<br>LA 4422

A 4440<br>A 4445<br>A 4460<br>A 4481

1515<br>1515<br>1516<br>1517

MB 3712<br>STM 0323<br>STM 032<br>STM 032<br>STM 435<br>STM 463<br>STM 463<br>TA 7203<br>TA 7203<br>TA 7203<br>TA 7203<br>TA 7203<br>TA 7203<br>TA 7203<br>TA 7203<br>TA 7203

TA 7227<br>TA 7227<br>TA 7239<br>TA 7240<br>TA 7240<br>PC 575<br>PC 1181<br>PC 1182<br>C 1185<br>C 1230<br>PC 1182<br>C 1230<br>PC 1182

UPC 1350<br>2SA 1170<br>2SA 2774<br>2SC 1307

**AUTRES REFERENCES:**<br>NOUS CONSULTER

SULTER met al<br>Automal<br>350

t

1000

 $\frac{3.50}{0.80}$ Dispo р

T

 $20.00$ 

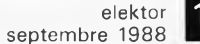

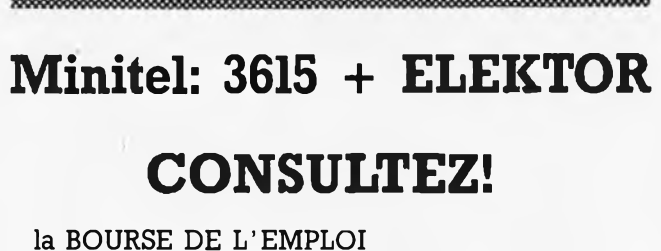

les PETITES ANNONCES le FORUM DES INCIDENTS ET ACCIDENTS les ACTUALITÉS ELEKTOR les TABLES DES MATIÈRES le CATALOGUE PUBLITRONIC les TARIFS D'ABONNEMENT la MESSAGERIE

## **et JOUEZ aussi...**

Testez vos connaissances et gagnez un abonnement par semaine offert par

EENTOR

**Reconstituez les Schémas-Puzzles.**

## **Minitel: 3615 + ELEKTOR**

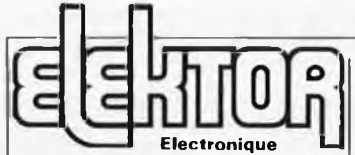

Fondateur: B van der Horst **11e année ELEKTOR**

> **Septembre 1988** Route Nationale; Le Seau; B.P. 53; 59270 Bailleul Tél.: 20 48-68-04, Télex: 132 167 F Télécopieur: 20.48.69.64 MINITEL: 36.15 ELEKTOR

Horaire: 8h30 à 12h30 et 13h15 à 16h15 du lundi au vendredi. Banque: Crédit Lyonnais à Armentières, n° 6631-61840Z: CCP Paris: 190200W *Libellé à "ELEKTOR".*

*Pour toute correspondance, veuillez indiquer sur votre enveloppe le service concerné.*

ABONNEMENTS:

Voir encart. Avant-dernière page. Changement d'adresse: Veuillez nous le

communiquer au moins six semaines à l'avance, Mentionnez la nouvelle et l'ancienne adresse en joignant l'étiquette d'envoi du dernier numéro.

RÉDACTION: Denis Meyer, Guy Raedersdorf,

Rédaction internationale: H, Baggen, J. Buiting, A. Dahmen, E, Krempelsauer, D. Lubben, J, van Rooij, L. Seymour,

J. Steeman.

Laboratoire: J. Barendrecht, T. Giesberts, J.M. Feron, A. Rietjens, R. Salden, P. Theunissen, M- Wijffels,

Coordinateur: K. Walraver

Documentation: P. Hogenboom.

Secrétariat: W. v. Linden, M. Pardo. PUBLICITÉ: Nathalie Defrance,

Brigitte Henneron. DIRECTEUR DELEGUE DE LA PUBLICATION:

Robert Safie.

ADMINISTRATION: Marie-Noëlle Grare, Jeannine Debuyser MAGASIN: Emmanuel Guffroy ENTRETIEN: Jeanne Cassez DROITS D'AUTEUR:

© Elektor 1988<br>Telektor 1989<br>Toute reproduction ou représentation intégrale ou partielle, par quelque procédé que<br>ce soit, des pages publiées dans la pré-<br>sente publication, faite sans l'autorisation<br>de l'éditeur est illic d'autre part, les analyses et courtes cita-tions justifiées par le caractère scientifique ou d'information de l'oeuvre dans laquelle elles sont incorporées (Loi du <sup>11</sup> mars 1957 — art. 40 et 41 et Code Pénal art. 425)..

Certains circuits, dispositifs, composants, etc. décrits dans cette revue peuvent béné-ficier des droits propres aux brevets; la Société éditrice n'accepte aucune respon-sabilité du fait de l'absence de mention <sup>à</sup>

ce sujet. Conformément à l'art. 30 de la Loi sur les Brevets, les circuits et schémas publiés dans Elektor ne peuvent être réalisés que dans des buts privés ou scientifiques et non-commerciaux,

L' utilisation des schémas n'implique aucune responsabilité de la part de la Société éditrice. La Société éditrice n'est pas tenue de ren-

voyer des arricles qui lui parviennent sans<br>demande de sa part et qu'elle n'accepte<br>psi ps pour publication,<br>Si la Société éditrice accepte pour publication<br>tion un article qui lui est envoyé, elle est<br>en droit de l'amende

mération en usage chez elle.

Sté Editrice: Editions Casteilla S.A. au capital de 50 000 000 <sup>F</sup> Siège Social: 25, rue Monge 75005 Paris RC-PARIS-B: 562.115.493-SIRET: 00057-APE: 5112-ISSN: 0181-7450-CPPAP. 64739

— imprimé aux Pays Bas par NDB 2382 LEIDEN Maquette, composition et photogravures

par GBS Beek (NL) Distribué en France par NMPP et en

ø

Belgique par AMP.

## **INFOCARTES**

 $\Box$ 

AVEZ-VOUS PENSE A VOUS PROCURER VOTRE COLLECTION D'INFO-CARTES PRESENTEE DANS UN BOITIER PRATI-QUE?

UN AUXILIAIRE DE TRAVAIL PRECIEUX QUE VOUS CONSULTEREZ SOUVENT. IL EST SI FACILE A MANIPULER.

INFOCARTES (publiées dans les n°30 <sup>à</sup> <sup>60</sup> d'Elektor) UTILISEZ LE BON DE COMMANDE EN ENCART

Commandez aussi par Minitel: 3615 + ELEKTOR Mot clé AT

## **ARA** enclosures **Electronics electronics elektronics** 15 **septembre** 1988

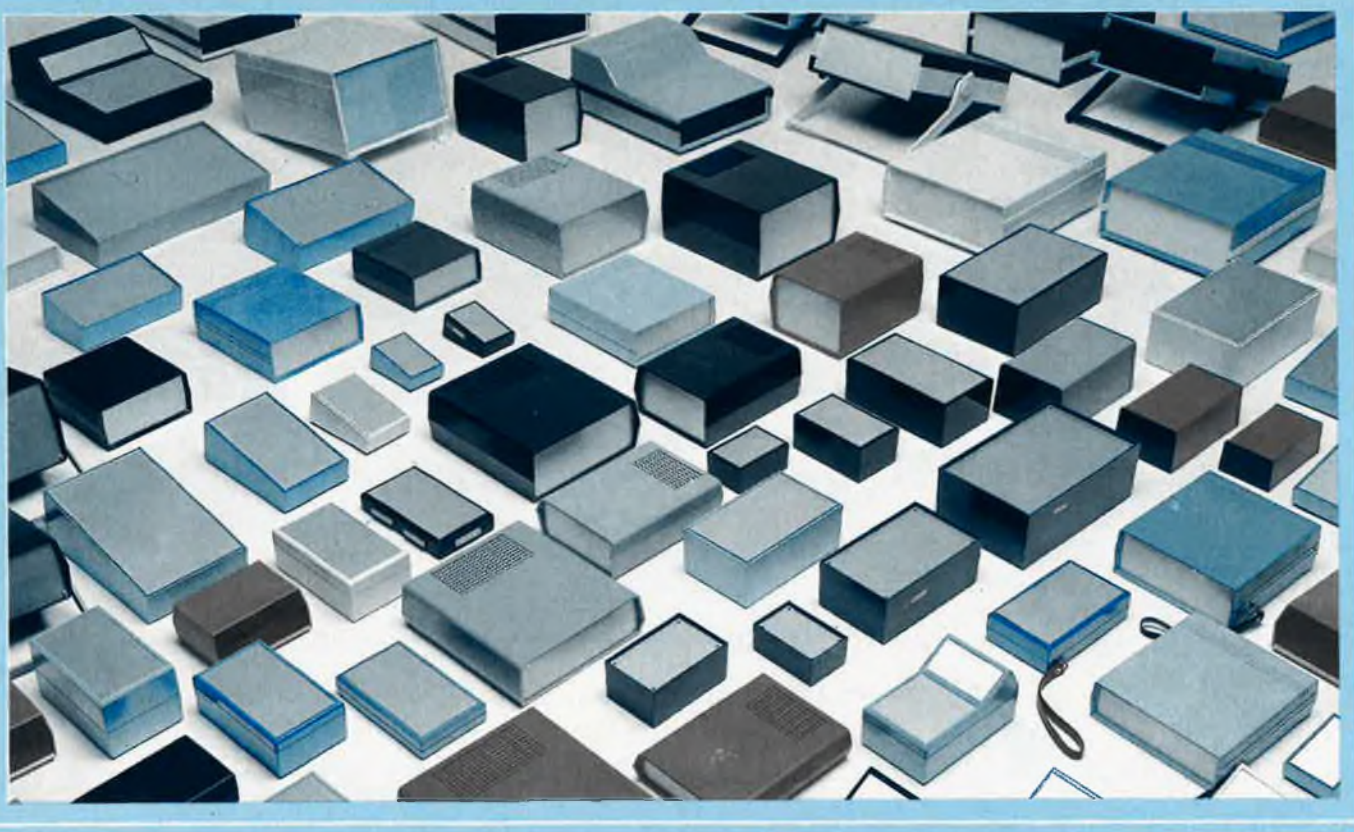

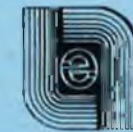

**IMPORTATEUR EXCLUSIF POUR LA BELGIQUE** INTERNATIONAL ELECTRONIC PRODUCTS Rue Surlet, 37 - 6040 CHARLEROI - BELGIQUE Tél. : 071.37.00.37 - Télex : 51057

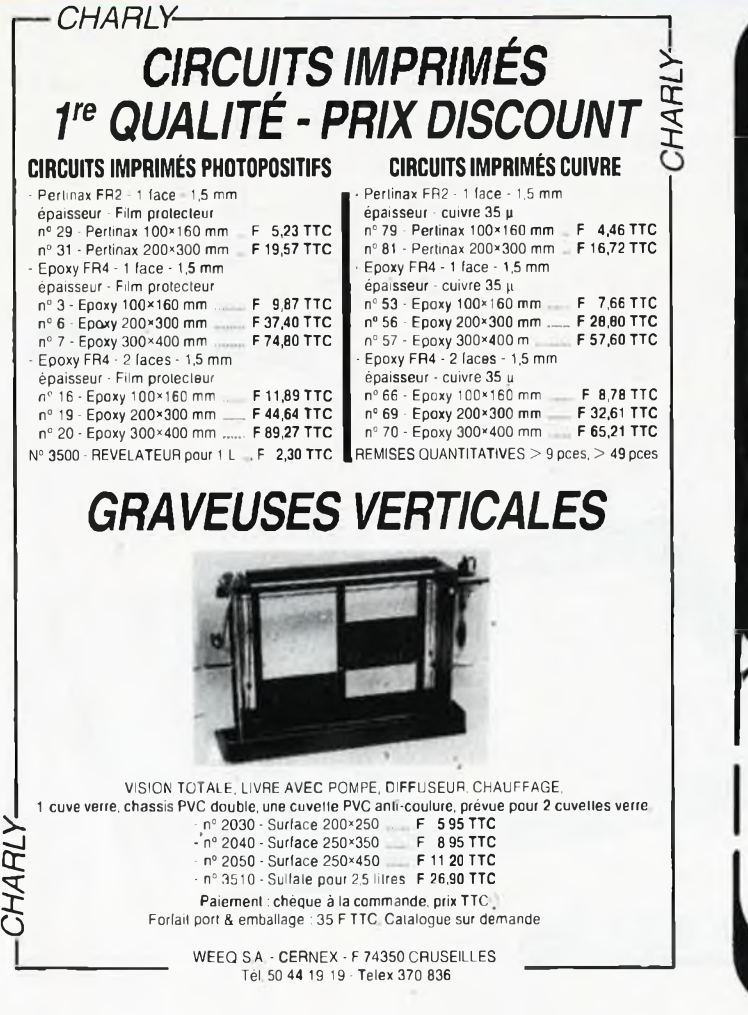

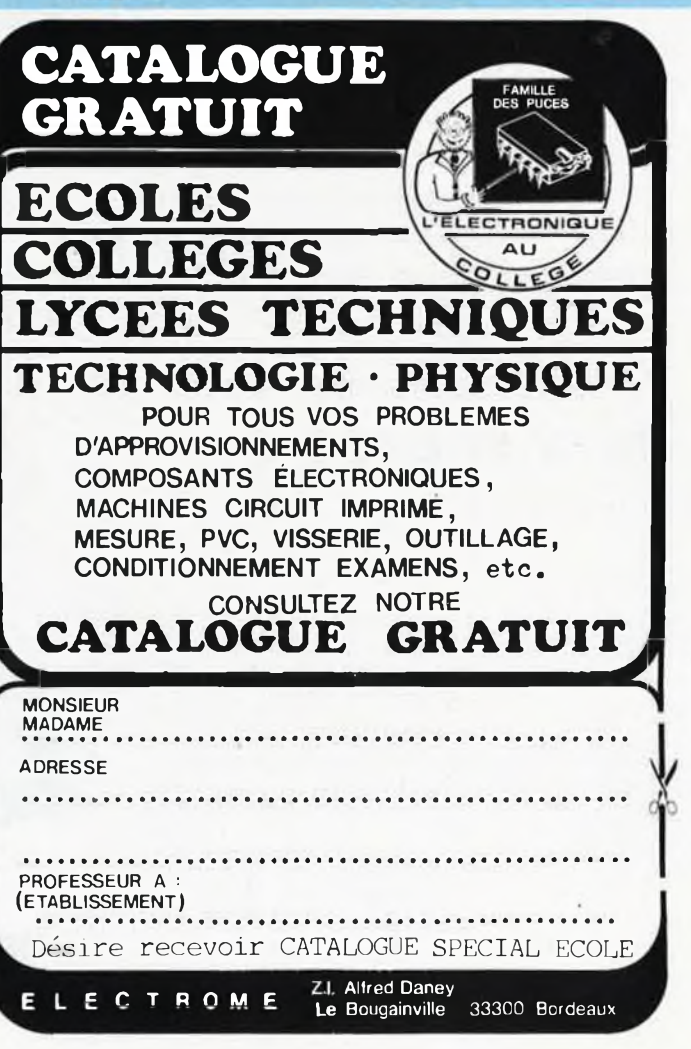

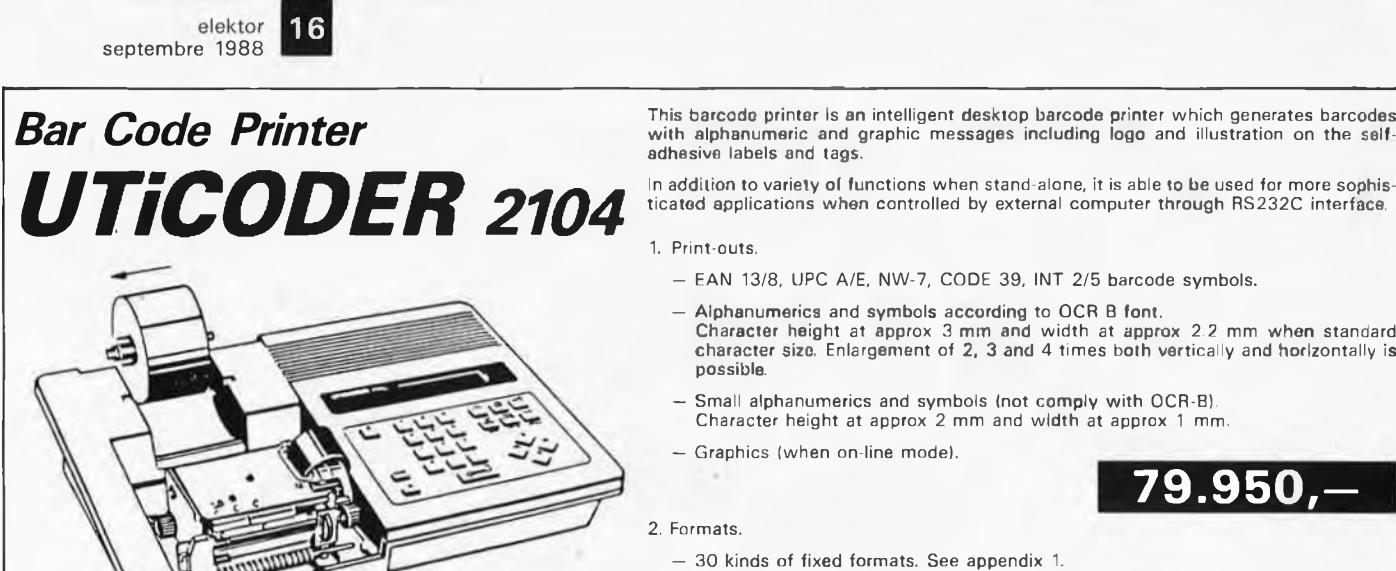

— Another 30 kinds of formats are programmable when on-line mode.

Multi-language characters, English, Spanish, French, German, Italian, Portuguese and Swedish, including useful special symbols are built-in for the additional messages to barcode.

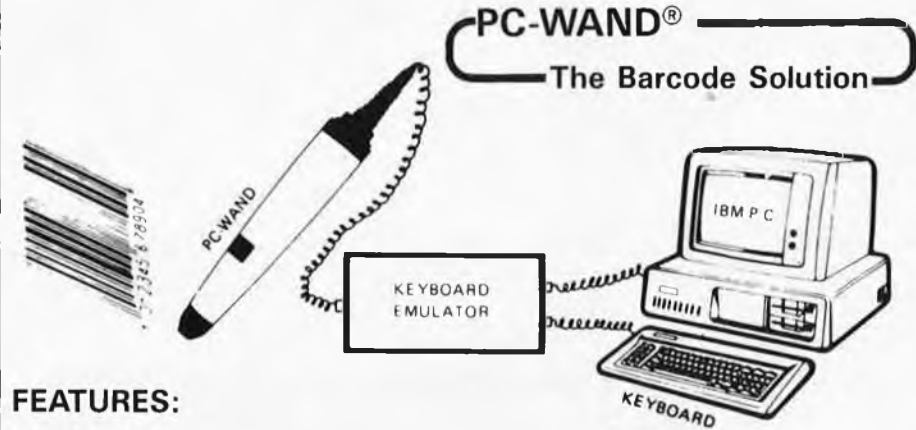

- Reads many barcode symbologies autodiscriminately Code 39, UPC/EAN, Codabar. Interleaved 2 of 5, Full ASCII Code 39.
- \* Switch selectable Interleaved 2 of 5 and Full ASCII Code 39 lock up.
- \* Generates audible beep on correct reads.
- \* Power up self diagnostics for PROM and RAM.

## \* Reads barcode with various types of scanner

Pen type senanner, contact LED type auto scanner, non-contact LED type auto scanner, badge slot reader.

\* Switch selectable terminator characters CRLF. **11.990,-**

## **NEW SPL-450**

**Plotting Area (max): ISO A-3 403.95mm x**

**Resolution: 0.025mm (0.001") Plotting Accuracy •**

**(Repetition accuracy) (Pen change ac-Number of Pens: 8 Paper Size: ISO A-3 (297mm x**

**276mm or ANSI B 16,3" x 10.2 Plotting Speed: 400mm/sec (15.7" /sec) in each axis**

**(Distance accuracy) less than ±0.3% of plotted distance or 0.1mm (Ó.004"), which ever higher less than 0.2mm (0.008")**

**curacy) less than 0.3mm (0.012")**

**420mm) or smaller ANSI B(11" x 17") or smaller Commands: SK-GL (58 kinds) (HP-GL"/HP-7475A" com patible)**

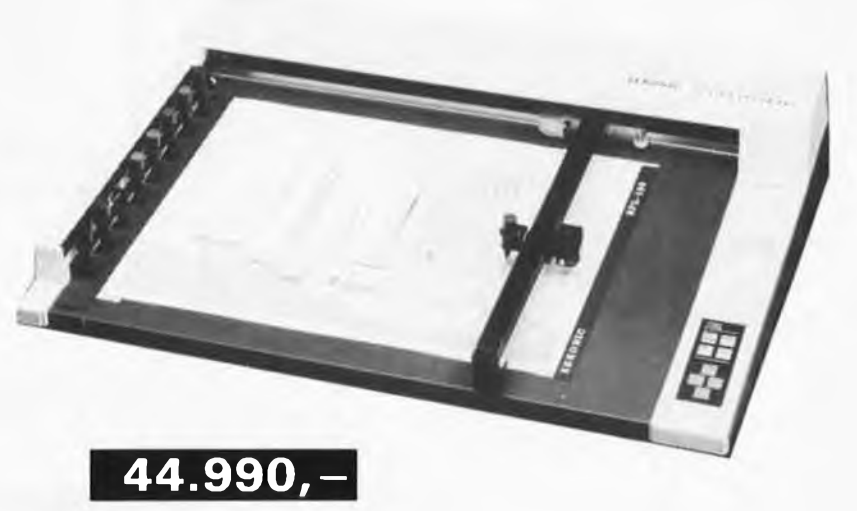

The PC-WAND model 100 series is <sup>a</sup> compact bar code reader with keyboard emulation output; it is designed to be totally compatible with the IBM PC/XT/AT, PS/2, other popular PCs, terminals or as a customer requested OEM product.

It is easy to install in between the keyboard and the device. Operation of the keyboard is unaffected, and the bar code and keyboard entries can be mixed in the same application. The model 100 reader works just like the keyboard, no modification needed for any software. It provides personal computers and terminals with an alternative to the keyboard for data entry application. It not only speeds up data entry but also improves accuracy. It can read many barcode symbologies with various types of scanner.

**BARCODE KEYBOARD EMULATOR**

**79.950,—**

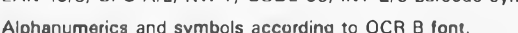

- Character height at approx 3 mm and width at approx 2.2 mm when standard character size. Enlargement of 2, 3 and 4 times both vertically and horizontally is
- Small alphanumerics and symbols (not comply with OCR-B). Character height at approx 2 mm and width at approx <sup>1</sup> mm.

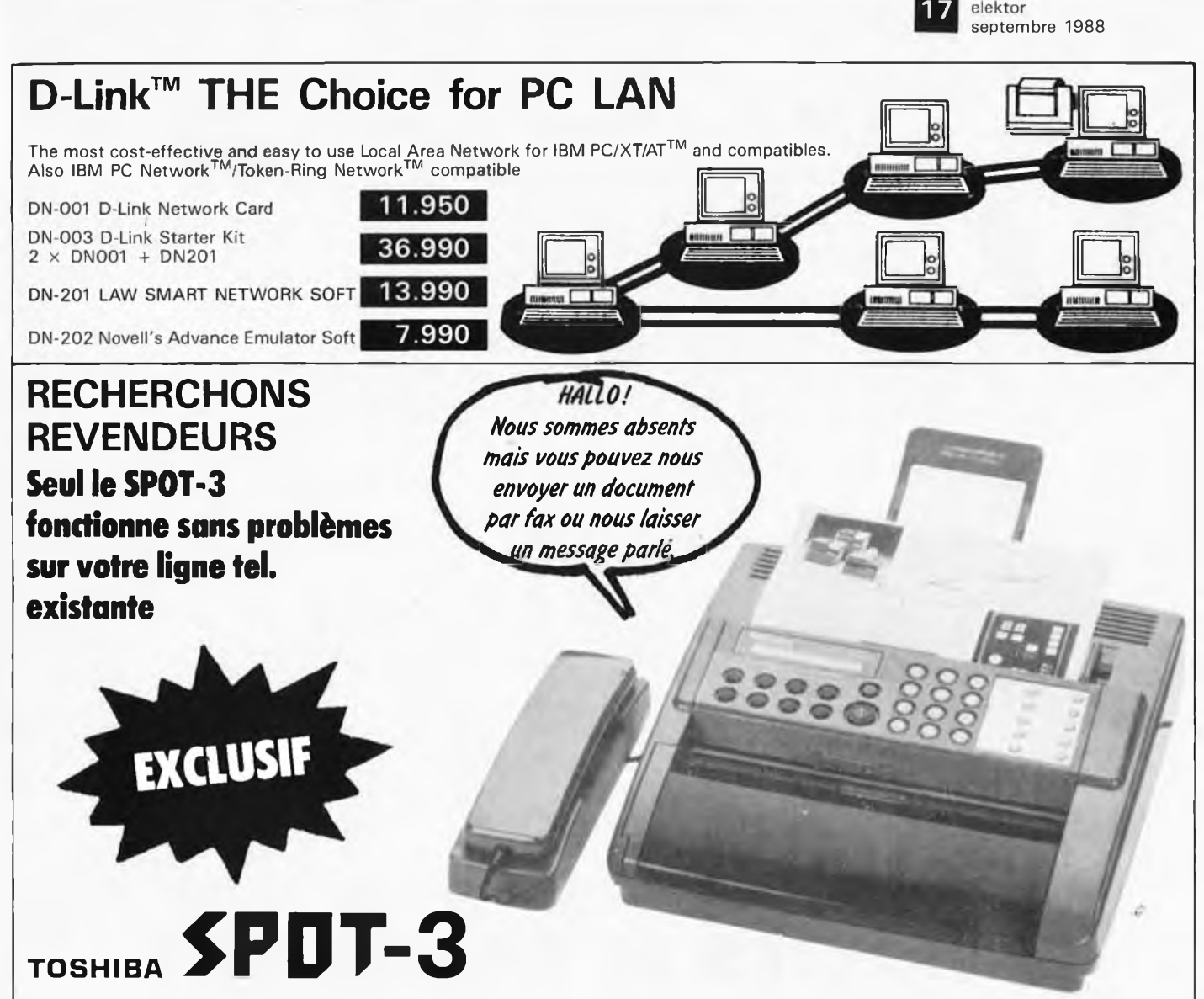

**En effet, lors de votre absence vos correspondants seront acceuillis par un message verbal. Votre correspondant est accueilli par votre propre voix en l'invitant d'envoyer son message fax.**

**Mieux encore. . . s'il n'a pas de télécopieur à son service il peut vous laisser un message parlé (si votre SPOT est raccordé à un enregistreur et adaptateur TS-30).**

## **TRES RAPIDE**

**Documents, photos et dessins (format A4) peuvent être envoyés dans le monde entier, au tarif d'une conversation normale.**

### **RACCORDEMENT TRES FACILE**

**En quelques minutes vous raccordez le spot vous-même** sur la ligne existante.

## **POSSIBILITE DE CONNECTER UN REPONDEUR/ENREGISTREUR**

**Votre répondeur actuel peut être branché sur le SPOT-3 (via un adaptateur optionel TS-30). Cette configuration permet l'appelant d'envoyer un fax ou de vous laisser un message parlé.**

27-31 rue des Fabriques **All our prices are TVA/BTW** 1000 BRUSSELS tel. 02/512.23.32<br>02/512.25.55

**19% included** Fax: 513.96.68

**ALL PRICES ARE SUBJECT TO CHANGES w/o FURTHER NOTICE (un département de la S.A. Dobby Yamada Serra)**

## **LE SPOT REMPLACE VOTRE TELEPHONE EXISTANT**

**C'est également un téléphone avec des caractéristiques spéciales tel que: attente-musicale, rappel, pause, monitoring, alarme, composeur, etc. 30 noms et 60 numéros de téléphone ou fax peuvent être mémorisés.**

elektor

## **COPIEUR A DEMI-TEINTES**

**En plus le SPOT est un excellent copieur personnel qui donne des résultats impécables même des originaux couleurs (8 tons).**

## **SPECIFICATIONS TECHNIQUES**

**Dimensions/Poids: 310 x 310 x 100 mm/5 Kg.**

**Auto-alimentation de documents: envoi automatique de 15 documents.**

**Compatibilité: G3/G2 & HS.**

**Vitesse de transmission: 9600 - 7200 - 4800 - 2400 BPS (15 sec. pour une page A4 standard).**

**Message vocal: un message synthétisé de 0 à 14 sec. peut être dicté via le combiné téléphonique.**

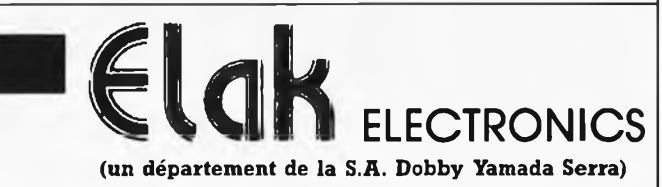

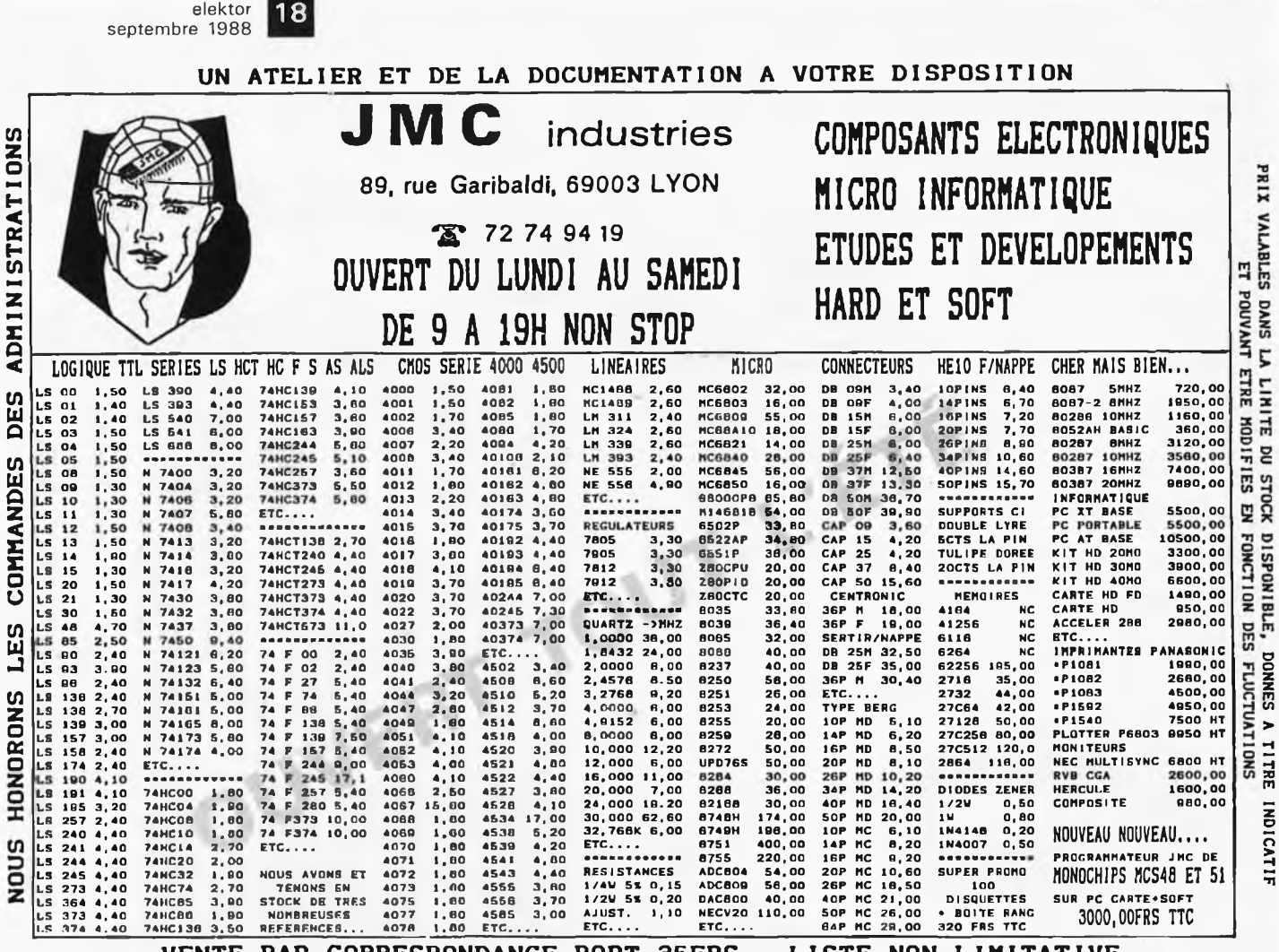

**VENTE PAR CORRESPONDANCE PORT 35FRS LISTE NON LIMITATIVE**

## **CASSETTES DE RANGEMENT**

Dépêchez-vous d'acheter les cassettes de rangement pour vos numéros d'Elektor! (à partir du n° 91) Plus de revues égarées ou détério rées, elles sont vraiment très prati ques et vous facilitent la consultation de vos collections

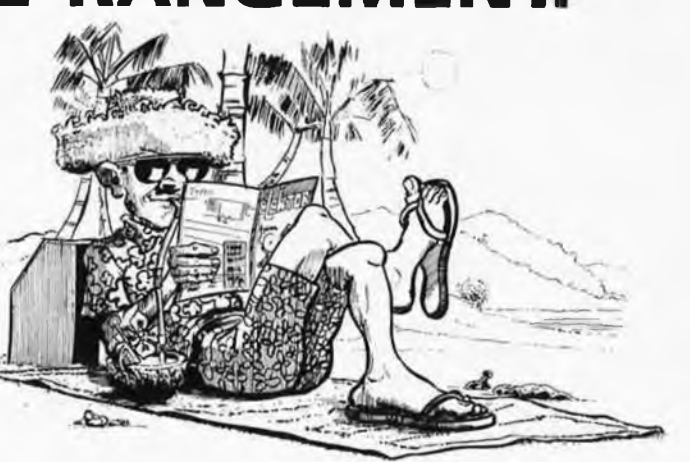

ċ

Heureusement, j'ai réussi à sauver ma cassette Elektor!

Elles se trouvent en vente chez certains revendeurs de composants électroniques. Il est également possible de les recevoir par courrier directement chez vous et dans les plus brefs délais; pour cela, faites parvenir le bon de commande en joignant votre règlement. (+ 25 F frais de port) à:

 $ELEKTOR-BP 53$  **prix:**  $46FF$  (+ port) **59270 BAILLEUL PIIX!** 

**UTILISEZ LE BON DE COMMANDE EN ENCART Commandez aussi par Minitel: 3615 + ELEKTOR Mot clé AT**

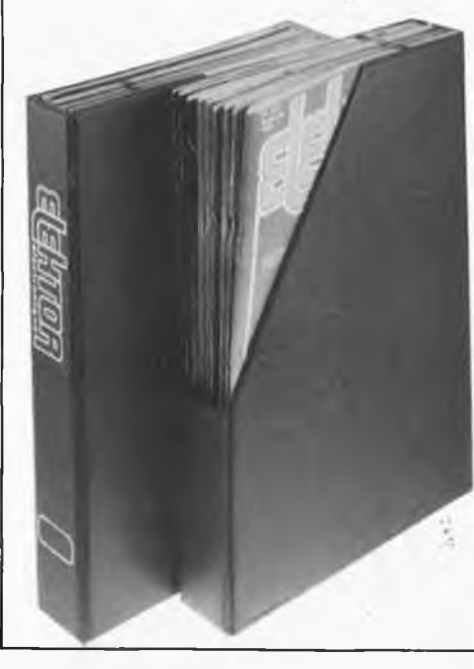

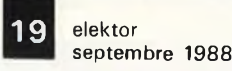

59, avenue des Romains 74000 ANNECY Télex 309 463 F Tel. 50-57-30-46

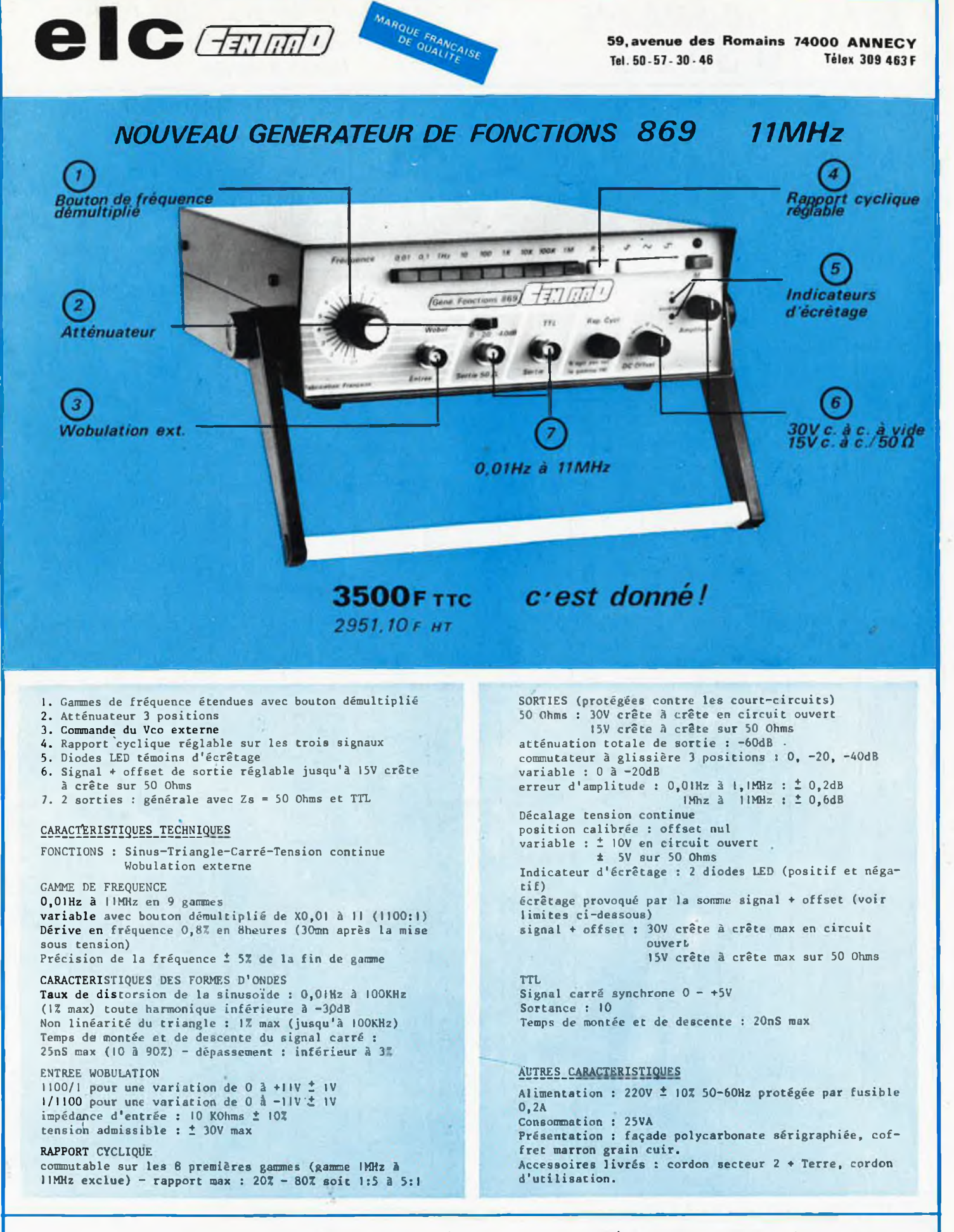

e C (Francia)

En vente chez votre fournisseur de composants électroniques ou les spécialistes en appareils de mesure

*Documentation complète contre 5 timbres <sup>à</sup> 2F20 en précisant "SERVICE 103"*

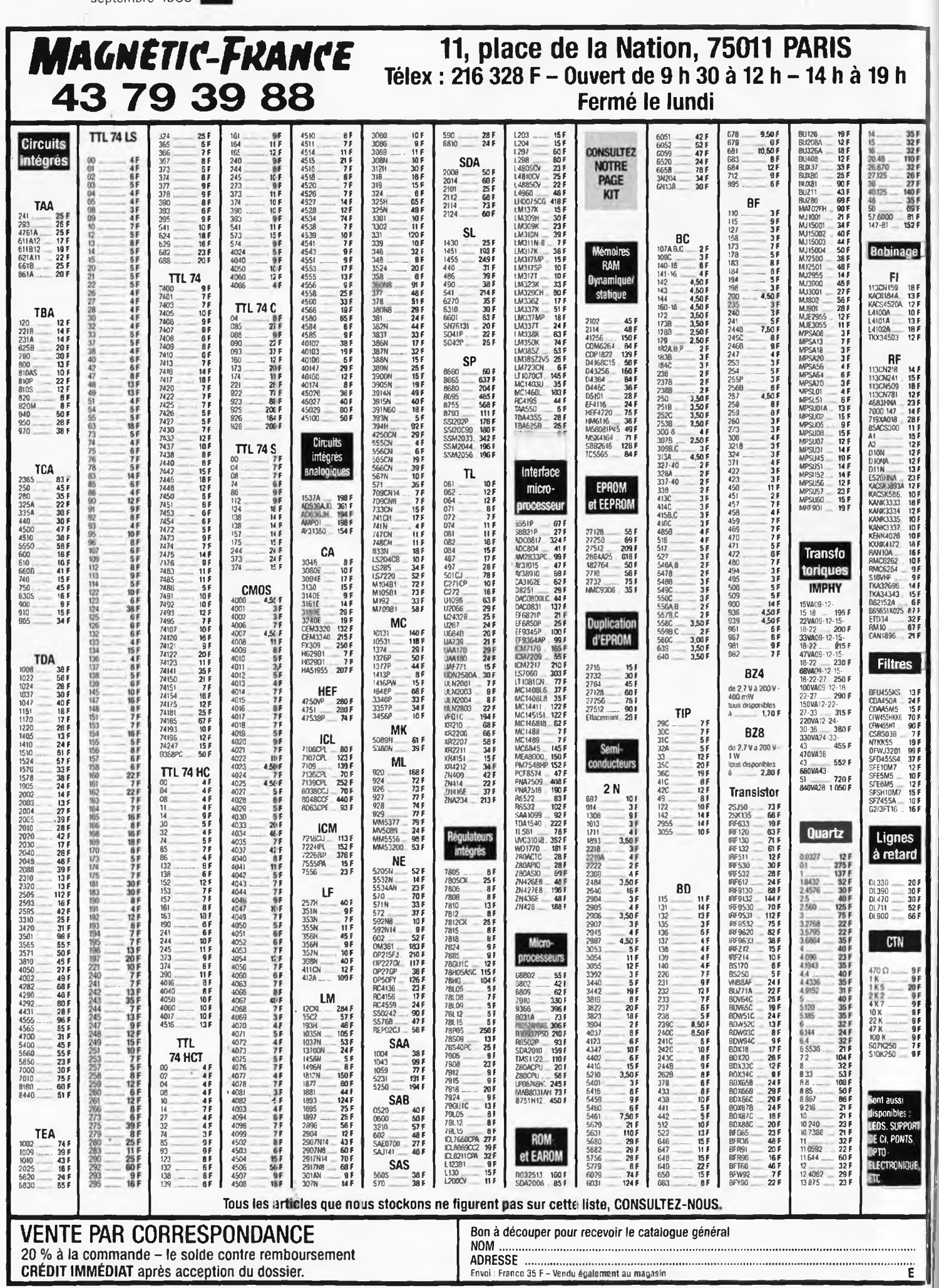

Ces prix sont valables dans la limite des stocks disponibles. Ils sont donnés à titre indicatif TTC et peuvent être modifiés en fonction des fluctuations du marché et sous réserve d'erreurs typographiques.

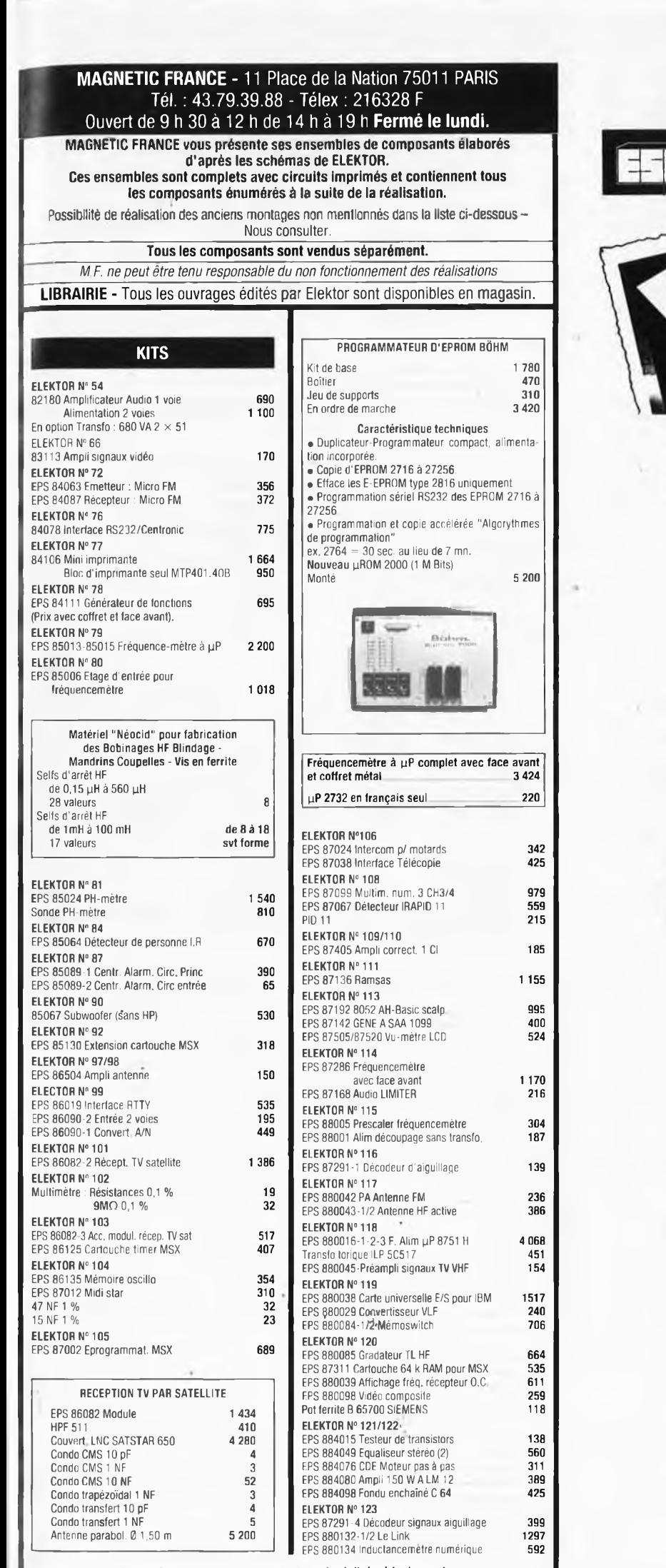

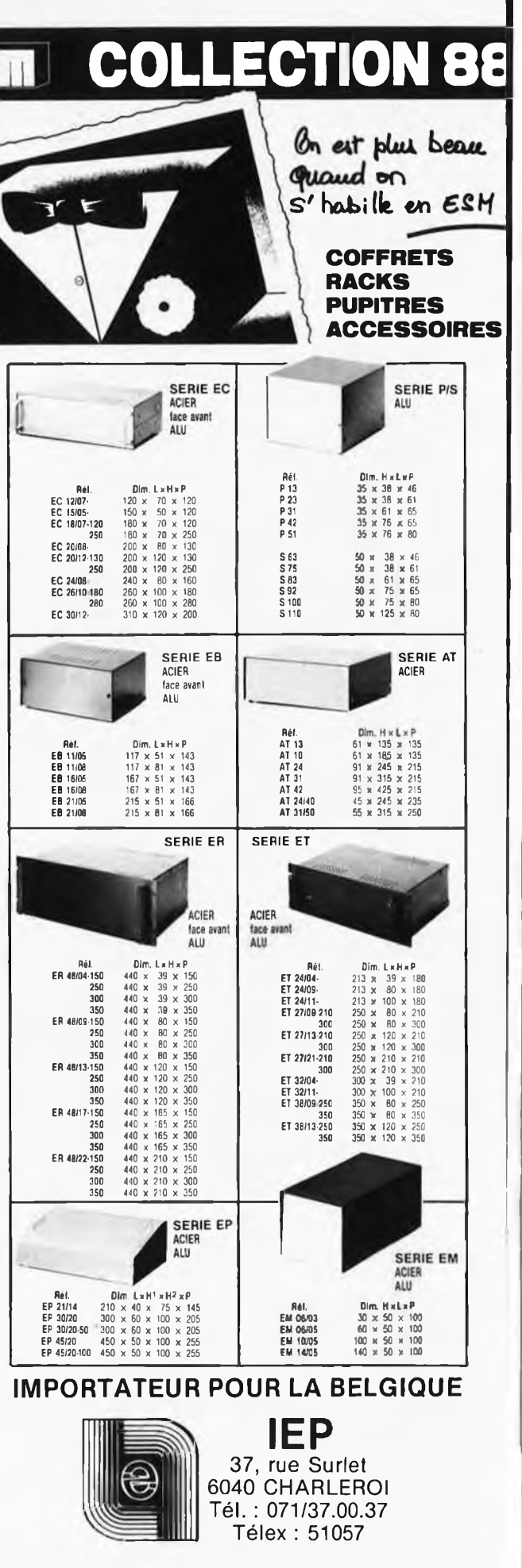

21

**Les KITS ne sont pas tenus en stock, mais réalisés, à la demande,**

**sur simple appel téléphonique, dans les 48 heures.**

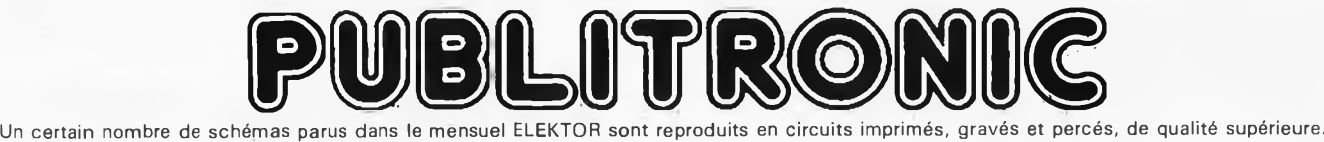

PUBLITRONIC diffuse ces circuits, ainsi que des faces-avant (film plastique) et des cassettes de logiciel Sont indiqués ci-après, les références ét prix des disponibilités, classées par ordre de parution dans ELEKTOR. Les prix sont donnés en francs

français TVA incluse, et sont valables au moment de cette parution.<br>Ajoutez le forfait de port de 25FF par commande. La fabrication de certains circuits imprimés a été définitivement suspendue mais il en reste<br>une quantit PUBLITRONIC ne fournit pas de composants électroniques. Il appartient au client de s'assurer auparavant de la disponibilité de tous les compo-

> **06,- 114,-**

sants nécessaires notamment quand il s'agit de références anciennes.

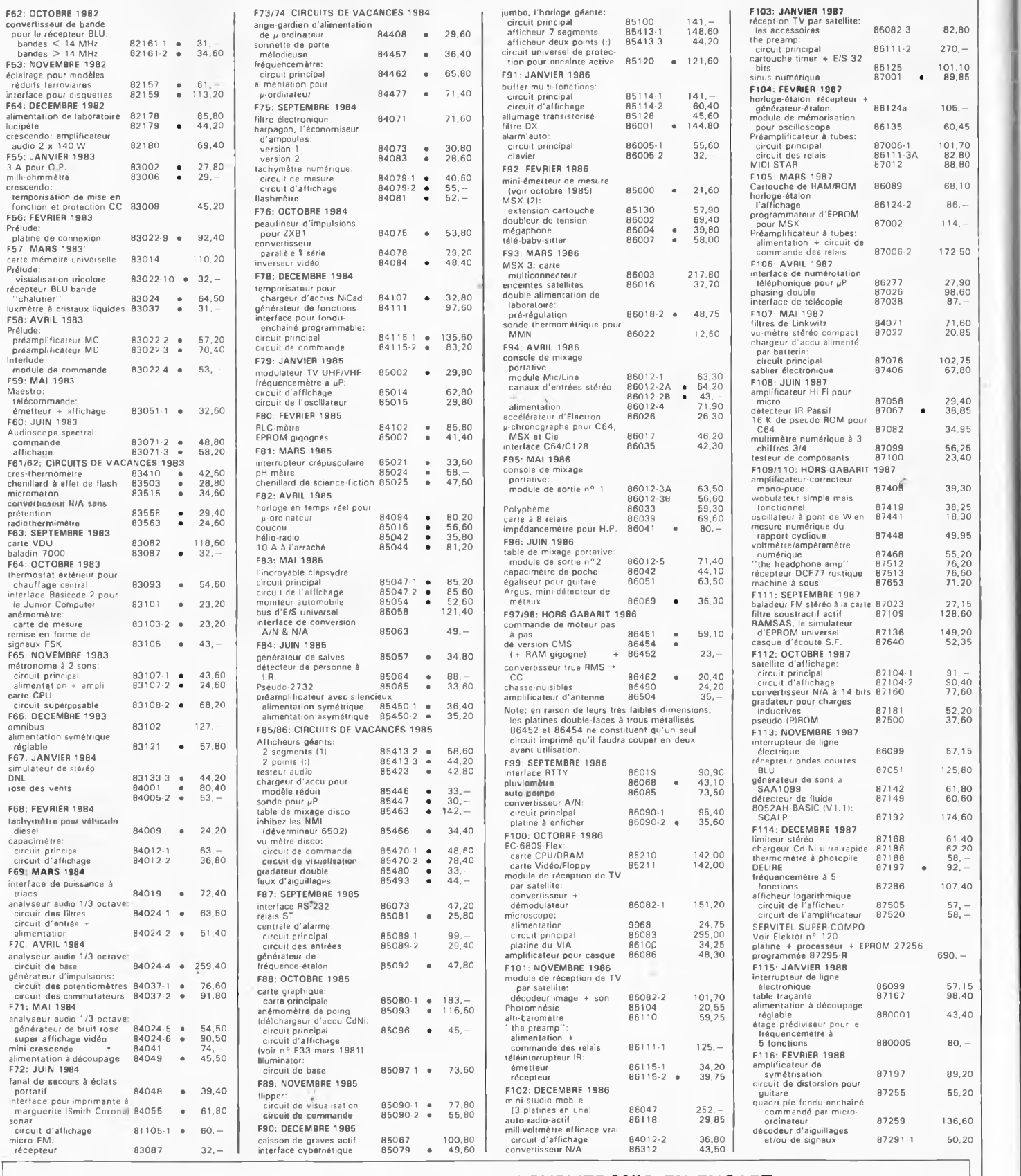

## **UTILISER LE BON DE COMMANDE PUBLITRONIC EN ENCART**

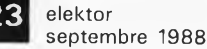

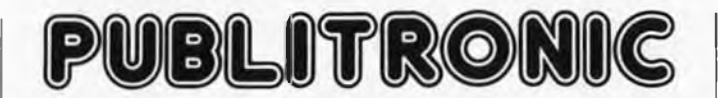

Commandez aussi par Minite<br>3615 + Elektor, mot-clé: PU

## LES DERNIERS 6 MOIS

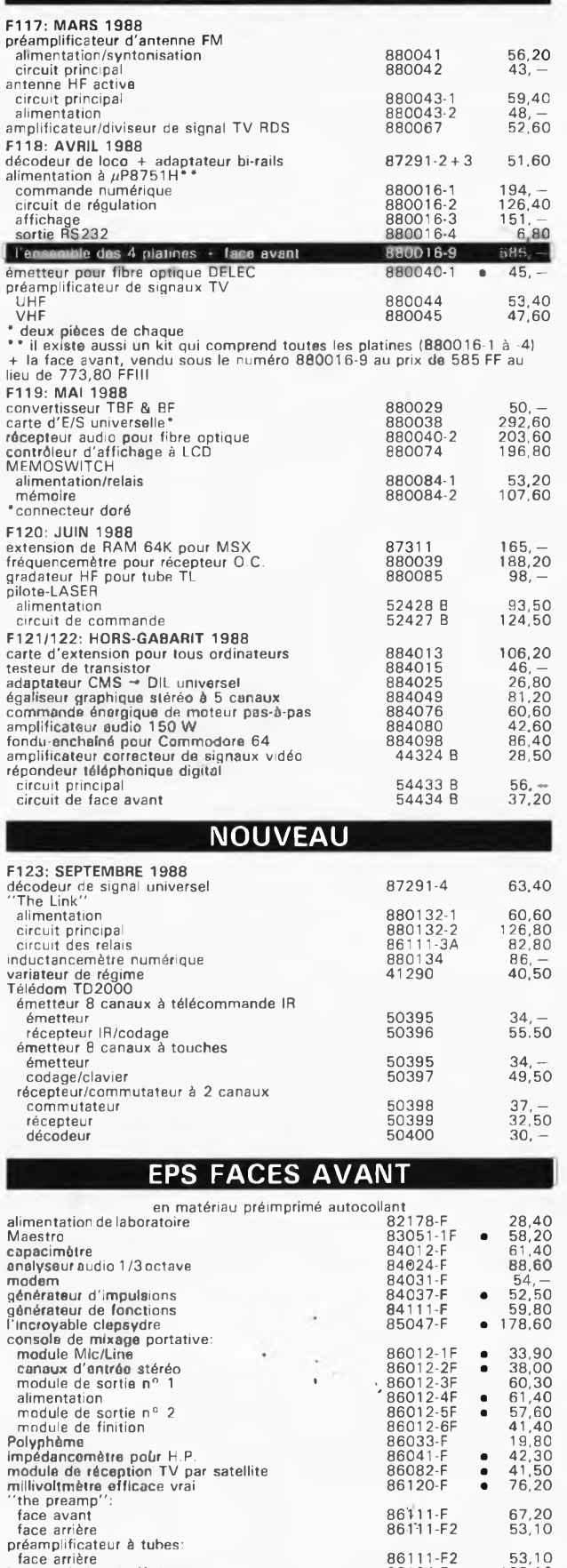

horhoge-étaIon: l'affichage 86111-F2 53,10<br>
horloge-étaIon: l'affichage 86124-F 188,10<br>
compte-tours haute-résolution<br>
sinus numérique compte-tours haute-résolution 86461-F<br>
sinus numérique a 3 chiffres 3/4 87001-F **•** 65,40<br>
multimètre numérique à 3 chiffres 3/4 87099-F 21,40<br>
fréquencemètre à 5 fonctions 87286-F 91,40<br>
alimentation è *II*P8751H 880016F

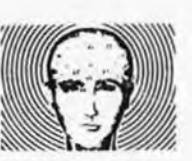

- **• Mémorisez tout très vite et sans effort de volonté.**
- **• Découvrez comment atteindre la réussite et le Succès.**
- **• Apprenez le secret de la puissance mentale.**

**• Un petit livre GRATUIT.**

## **Comment développer une étonnante mémoire**

**ous l'avez sans doute remarqué : c'est toujours lorsque vous en avez le plus besoin que votre mémoire vous fait défaut. Il vous manque souvent la citation exacte, l'anecdote ou le chiffre qui viendraient illustrer ou renforcer ce que vous dites.**

**retenir** avec une facilité déconcertante. Comment s'explique ce phénomène ?<br>
Une nouvelle méthode, la «Méthode Godefroy», permet **Pourtant, certaines personnes semblent pouvoir tout que ce phénomène ?**

**Une nouvelle méthode, la «Méthode Godefroy», permet maintenant à tout le monde, et donc <sup>à</sup> vous, d'avoir en peu de temps une étonnante mémoire.**

• Elle fait le point sur les plus récentes découvertes en matière de mémoire : suggestopédie, méthode subliminale, vitamines de la mémoire, mémoire instantanée.

• Essentiellement pratique, elle dévoile les cinq façons de développer votre concentration, ainsi que les secrets de l'association mentale.

La méthode Godefroy, vous permettra de tout retenir sans difficulté : conférences, cours, émissions (chapitre 14)... Vous pourrez apprendre très vite les langues étrangères (chapitre 9), retenir facilement les formules scientifiques et mathématiques (page 246), les lectures, les noms des gens, les histoires drôles et même des textes longs et des dates ! (élèves, étudiants, réussite professionnelle...)

Par la culture qu'elle vous permettra d'acquérir, la Méthode Godefroy vous ouvrira toutes les portes : Vous pourrez sans difficulté réussir un examen difficile, briller en société, améliorer votre situation ou vous en créer une nouvelle.

Si ces résultats vous intéressent et si vous désirez, vous aussi, posséder le pouvoir extraordinaire que donne une mémoire totale, demandez au Centre de Recherche sur la Mémoire (C.R.M.) de vous adresser son dossier gratuit : Comment développer une étonnante mémoire». Actuellement, il le distribue sans frais à tous ceux qui souhaitent améliorer leur mémoire.

Ecrivez dès aujourd'hui au C.R.M., B.P. 94 - 60505 Chantilly Cedex, ou téléphonez au : (16) 44 58 00 29.

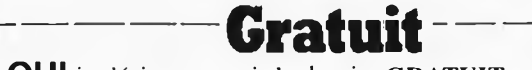

**OUI** je désire recevoir le dossier **GRATUIT: «Comment développer une étonnante mémoire»** (Rien à payer).

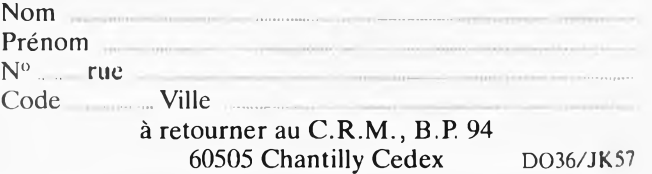

septembre 1988 TR TIPxx 29 20 30 22 31 29 32 31 33 50 34 89 73 13 74 10 75 12 76 10 85 17 86 <sup>11</sup> IC40xx 4000 10 4001 10 4002 10 4011 10 4012 10 4013 12 241 25<br>242<br>243 20<br>245 20 251 253 7924 14 78K05 99 78K12 99 79K05 99 79K12 99 SELFS <sup>1</sup> pH 15 U1096 B 209 U2066 B 105 U2067 B 105 U2432 B 119 REF 02 139

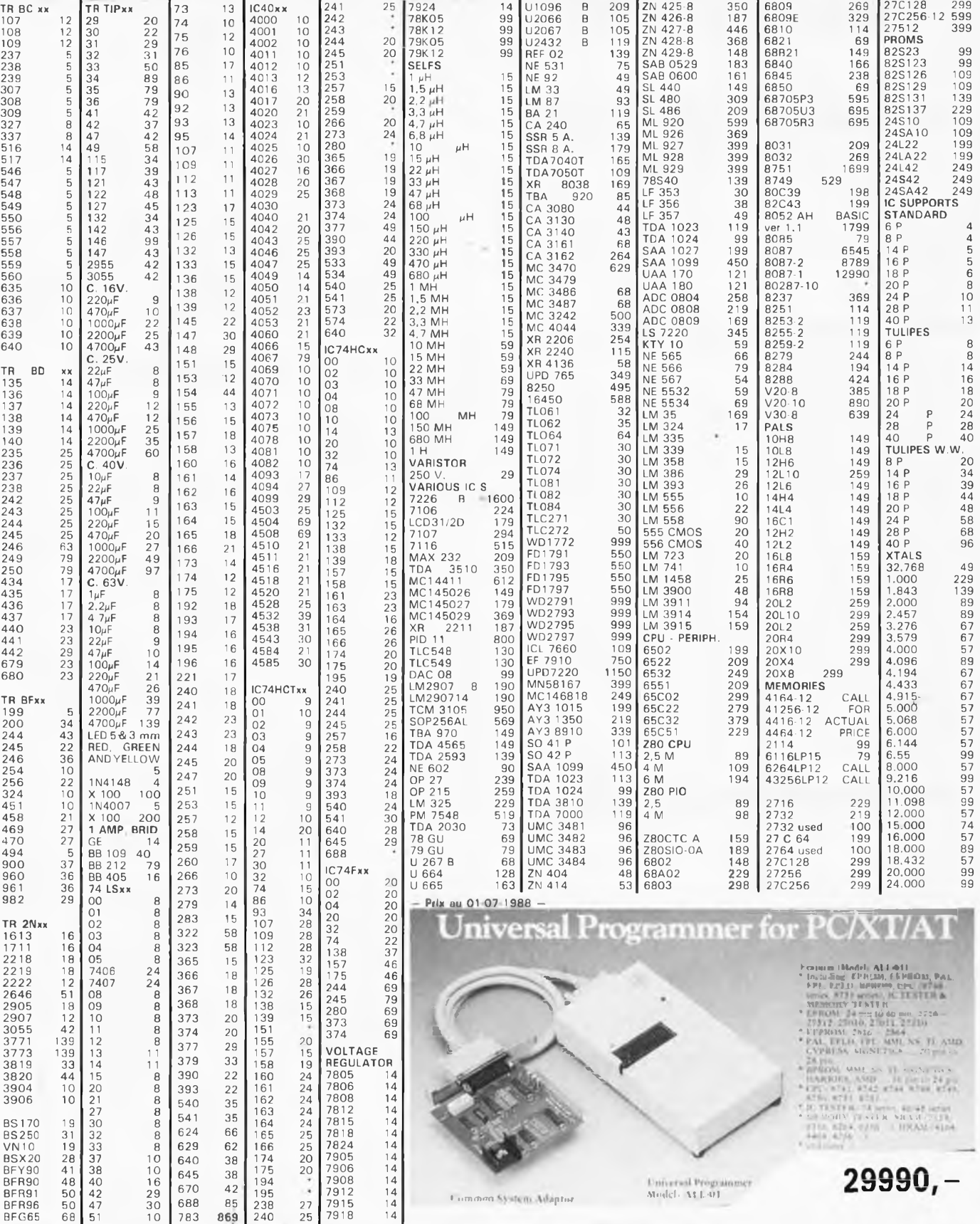

## **M B. TRONICS S.P.R.L CHAUSSEE DE LOUVAIN, 637 1030 BRUXELLES BELGIQUE**

**TELEPHONE: (02) 734 33 50 INTERNATIONAL: 32 2 734 33 50 OUVERT DU LUNDI AU VENDREDI DE 9.15 A 18.00 LE SAMEDI DE 9.15 A 16.00 MODE DE PAIEMENT: BELGIQUE: CHEQUE OU CCP ETRANGER: MANDAT POSTAL INTERNATIONAL OU CCP N° 000-1587364-56 PORT: BELGIQUE 150,- ETRANGER 300,- DETAXE A L'EXPORTATION: TOTAL DE LA COMMANDE DIVISE PAR 1,19; PUIS AJOUTER 300,- DE PORT**

elektor 24

TR BC XX

## **septembre 1988 l'AUDACE de scalp**

Dans l'éditorial du mois précédent, nous envisagions la possibilité de revenir sur l'une des applications les plus originales, à notre connaissance, de notre microordinateur monocarte dernierné, SCALP. Voici, c'est chose faite, mais nous n'allons pas en rester à ces 8 premières lignes.

Que vous soyez un fanatique de l'automobile ou un simple conducteur de fin de semaine (il n'existe plus de ''conducteur du dimanche", n'est-cepas), vous ne pouvez pas ne pas avoir entendu parler du *Mobil Economy Run,* cet évènement automobile<br>annuel qui permet aux permet aux conducteurs de faire montre de leur "avarice énergétique" en parcourant un nombre maximal de kilomètres tout en consommant le moins possible. Face à cette concurrence, Shell ne pouvait pas rester coi et lança, voici une bonne quinzaine d'années (1973), l'idée d'une **course énergétique,** le "Marathon Shell".

## **Une course énergétique, connais pas!**

Il s'agit d'une compétition opposant de petits véhicules de conception originale propulsés par des moteurs thermiques de technologie de pointe. Le critère de performance est la consommation d'énergie qui doit être la plus faible possible. Pour le Marathon Shell, le résultat est exprimé en nombre de kilomètres par litre d'essence ( à une vitesse moyenne de 25 km/h, le vainqueur de l'édition 1987 a parcouru la distance théorique de 854,2 km avec un (!!!) litre de carburant).

## **Un bref historique:**

Au départ, l'idée est née dans un laboratoire de recherche de Shell dans l'Illinois, aux Etats-Unis, à la fin des années 30. Au début, les concurrents utilisaient des automobiles ordinaires et le vainqueur frôlait les 18 km au litre (soit

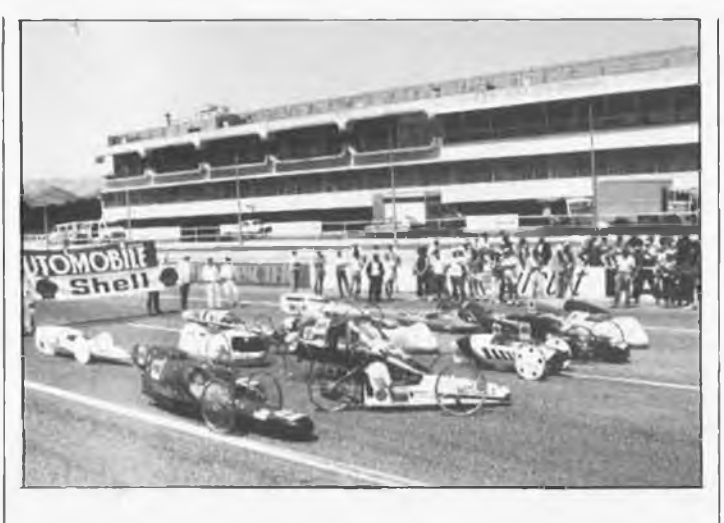

5,6 l/km). Par la suite, cette idée a été reprise par le centre de recherche Shell de<br>Thomton en Grande-Thomton en Bretagne.

En 1973 on vit donc apparaître les "spéciales", qui étaient des machines construites dans le seul objectif d'arriver au minimum de consommation de carburant. Dès son lancement par Shell Grande-Bretagne, en 1977, le *"MUeage Marathon Shell"* <sup>a</sup> connu un succès exceptionnel. II a depuis lors été organisé par d'autres sociétés Shell de par le monde: Allemagne, Australie, Canada, Etats-Unis, Japon, Pays-Bas, Finlande. Cette année a eu lieu la quatrième édition française.

La compétition est, on le voit, internationale; si en France, le Marathon Shell constitue la plus célèbre course énergétique, elle n'est pas la seule: on compte en effet d'autres rendez-vous comme la course de l'ESTACA (Ecole Supérieure des Techniques Aéronautiques et de Construction Automobile) ou la course de l'Audace organisée à La Baule par l'AFME.

•Où en,était-t-on avant les 30 et 31 mai de cette année? Sur le circuit du Castellet où se dispute l'édition française du Marathon Shell, le record était de 854 kjn avec un litre de carburant, soit 0,117 I/100 km. On peut faire mieux, comme le prouvent les 1903 km (au litre), record établi en Australie; en Europe, Ford a détrôné Mercedes, faisant passer à 1351 km/l le record européen précédemment détenu par la firme alle-<br>mande avec 1256 km/l 1256 km/l (Silverstone, GB).

Pour obtenir de telles performances, il va sans dire que les véhicules sont peaufinés tant au niveau de l'aérodynamisme, du châssis que du moteur (allumage, injection). Un tel défi ne pouvait bien évidemment pas laisser insensibles des élèves ingénieurs aux domaines de compétence aussi nombreux que diversifiés: matériaux composites pour la coque (nid d'abeille, carbone-kevlar. . . ), céramiques pour les organes moteurs, modes de distribution inédits (électromagnétiques par exemple).

Ainsi, cette année, les eièves ingénieurs de IENSAM de Lille se prirent au jeu et décidèrent de relever le défi d'un rapport distance parcourue/consommation le plus élevé possible.

## **Et où en est l'industrie de l'automobile?**

La lutte pour les économies d'énergie, en particulier dans le domaine de l'automobile, est un problème on ne peut plus actuel: récemment RENAULT a battu avec son prototype VESTA2 le record mondial en parcourant Paris-Bordeaux à une vitesse moyenne supérieure à 100 km/h en ne consommant que 1,94 1/100 km.

## **AUDACE 01**

elektor

Le véhicule conçu par les élèves de l'ENSAM possède 3 roues, une motrice à l'arrière et deux directrices à l'avant. II mesure 3,20 m de long, 0,56 m de large et 0,36 m de haut.

Sa carrosserie est une coque en carbone-kevlar, le moteur est un monocylindre quatre temps de 30 cm<sup>3</sup>, développé à l'ENSAM. Le poids de l'ensemble avoisine les 25 kg. **Caractéristiques techniques:**

- géométrie du véhicule et calculs aérodynamiques:

Dans le souci d'avoir une section transversale minimale, le (la en l'occurence) pilote est en position ventrale, tête en avant et bras fléchis. La surface au maître-couple se trouve être alors de 0,1539  $m^2$ , En plaçant une partie de la roue arrière entre les jambes du pilote, la longueur a pu être réduite à 3,20 m.

*- aérodynamisme:*

Les plus grands volumes à placer sont la tête et les épaules du pilote. II s'en suit que la plus grande section (maître-couple) se trouve au Sème de la longueur totale du véhicule, La forme la plus appropriée s'est avérée être (pour une incidence du vent nulle) celle d'une goutte d'eau en chute libre dans l'air. Ceci déboucherait théoriquement sur un Cx (facteur de traînée) de 0,082.

*- moteur:*

En ce qui concerne la propulsion, deux solutions parallèles ayant chacune leurs avantages et leurs inconvénients avaient été envisagées: achat d'un moteur existant et conception d'un moteur <sup>à</sup> hautes performances. La première solution permettait d'accélérer le développement de la seconde:

- adaptation d'un moteur existant:

II s'agit d'un moteur 4 temps de petite cylindrée. Les améliorations apportées sont d'ordre mécanique et électronique. Elles comprennent notamment:

- la rectification de la

culasse (augmentation du taux de compression)

- la modification de la géométrie de l'arbre à cames (étude de l'avance <sup>à</sup> l'ouverture et à la fermeture)

- le remplacement de la tubulure d'admission (diminution des pertes de charge)

- la suppression du carburateur pour le remplacer par un injecteur à commande élec-<br>tromagnétique (injection tromagnétique indirecte)

- l'adjonction d'un allumage électronique à haute énergie commandé par micro-<br>processeur (réglage des processeur (réglage des angles d'avance à l'allumage<br>en fonction du régime en fonction du moteur)

- le calcul d'un nouvel échappement

- conception d'un moteur <sup>à</sup> hautes performances:

La plupart des modifications apportées au moteur du commerce servent d'orientation pour la conception du moteur d'AUDACE 01 pour augmenter sa fiabilité (les modifications ayant été testées).

Ce moteur sera du type monocylindre à 4 temps, 4<br>soupapes électromagnétiélectromagnétiques à commande numérique (pour régler l'angle d'ouverture et de fermeture des soupapes en fonction du régime moteur) et injection indirecte combinée avec l'allumage électronique <sup>à</sup> haute énergie. Le microprocesseur, piloté par quartz à 12 MHz, gère en temps réel tous ces paramètres, ainsi que le paramètre de charge appliquée au véhicule.

*- châssis, direction, transmission:*

L'étude de la transmission (embrayage, réduction, boite de vitesses) est effectué en tenant compte de deux critères:

- légèreté du mécanisme - minimisation du nombre d'éléments entraînés en position "roue libre" Le mécanisme comprend donc:

- un système pouliecourroie de pré-réduction de sortie moteur

- une roue de friction assurant l'embrayage, ainsi qu'une réduction complémentaire.

- un couple de roues dentées permettant d'avoir

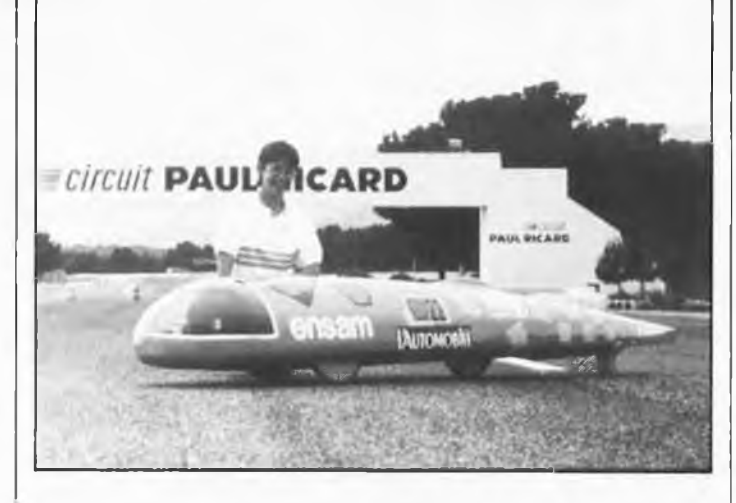

un rapport de réduction accru lors du démarrage.

Les roues seront usinées entièrement à partir de matériaux composites et montées sur un ensemble pivot de direction muni de silent blocks.

## **Et SCALP dans tout cela?**

A partir des informations qui lui sont transmises, SCALP effectue les calculs nécessaires et envoie les ordres pour faire effectuer toutes ies opérations en vue d'une gestion carburant optimale, qui permet une économie non-négligeable vu le nombre de coupures possibles par tour de circuit.

SCALP reçoit les informations suivantes:

- Mémoire d'instructions
- Mémoire d'informations

- Position du vilebrequin (capteur optique)

- Vitesse du moteur (capteur optique)

- Vitesse du véhicule (capteur optique)

- Instructions entrées au clavier

II donne au pilote les informations suivantes:

- Démarrage (a-t-il eu lieu ou non)

? Allumage

>■ Boîte, de vitesse (servomoteur)

- Accélérateur

- Affichage: Fonction en cours d'exécution

Données, demandées par le pilote

Le démarrage du moteur ne se fait pas qu'au départ de la course. En effet, selon la vitesse, le relief etc... le

moteur peut être coupé à plusieurs reprises dans un tour de circuit pour bénéficier de l'inertie acquise ou pour profiter tout simplement des descentes. Les caractéristiques physiques du circuit peuvent être stockées dans le mémoire de SCALP afin de compléter l'automatisme.

Pour le démarrage, la pilote entre une simple instruction au clavier qui provoque l'ouverture à fond du carburateur, le lancement du démarreur pendant 1,5 s puis la réduction du régime. Le capteur du vilebrequin donne les informations nécessaires au SCALP pour déterminer si le démarrage du moteur a bien eu lieu. Si tel est le cas, SCALP fait adapter la vitesse du moteur pour permettre à l'embrayage de fonctionner convenablement,

## **Que s'est-il passé au Castellet cette année?**

Comme prévu, l'évènement <sup>a</sup> attiré un nombre important de participants, puisqu'ils n'étaient pas moins de 22, la

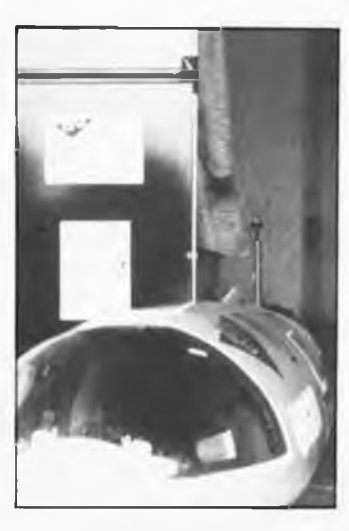

majorité venant de France, d'autres d'Allemagne, de Suisse voire de Finlande. Après avoir remédié à des problèmes de fiabilité de l'électronique embarquée due aux vibrations engendrées par la surface granuleuse de la piste, AUDACE 01 passe avec succès les contrôles de l'homologation: l'enregistrement des performances de<br>consommation pouvait consommation commencer. Le destin frappa: par deux fois le véhicule souffrit une crevaison du pneu arrière. Ainsi s'envolèrent les chances de finir dans le trio de tête.

Au vu des performances réalisées pendant les tours de<br>circuits de effectués effectués. AUDACE 01 aurait fini 11ème dans un classement fictif avec une consommation de l'ordre de 0,28 1/100 km.

Ce n'est que partie remise. Plus de chance l'an prochain. La consommation du vainqueur, le lycée La Joliverie de Nantes, a été de <sup>1</sup> 137 km/l, soit 0,088 1/100 km (!!!). A noter que le record mondial est toujours de <sup>1</sup> 952 km/l (mais qu'il <sup>a</sup> été établi sur circuit spécial couvert).

Aux dernières nouvelles, le projet serait reconduit l'an prochain avec un véhicule amélioré en tirant les instructions de l'expérience de cette année et qui sait, peut-être avec un second véhicule encore plus performant. Souhaitons-leur bonne chance et qui sait. . . affaire à suivre.

Ndlr: nous ne doutons pas que SCALP a connu bien d'autres applications plus attrayantes et efficaces les unes que les autres. II est toujours intéressant pour nous de suivre l'évolution d'un projet. SCALP ne manquera pas de faire reparler de lui!!!

*SCALP: un Système de Conception Assisté par un Langage Populaire, Elektor n°113, novembre 1987. Source: AEG ENSAM de Lille: Association des élèvesingénieurs GADZ'ARTS de l'Ecole Nationale Supérieure d'Arts et Métiers*

Réalisez vous-même un

## **variateur de régime pour perceuse**

compensation automatique de la charge

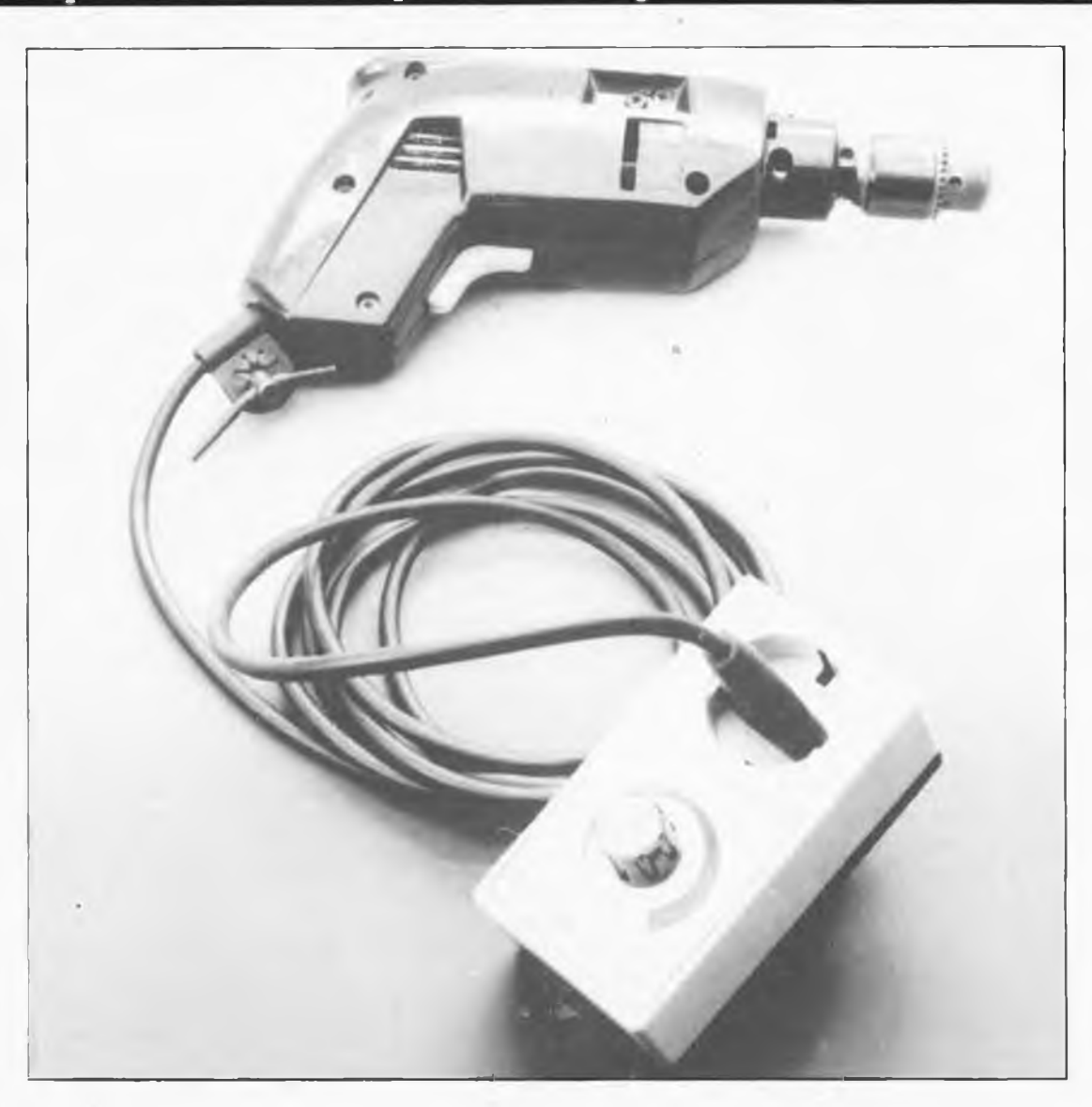

**Ce montage auxiliaire implanté dans un boîtier à fiche et prise secteur moulées permet de commander, sur une très large plage, le régime (la vitesse de rotation) de perceuses de toutes puissances et ceci du ralenti le plus bas jusqu'à la vitesse de rotation maximale. L'une des autres caractéristiques remarquables de ce montage est son comportement auto-stabilisateur: le régime se maintient automatiquement à la vitesse requise par l'utilisateur, et ceci sans qu'une variation de la charge n'ait sur lui d'effet sensible.**

## **GENERALITES**

Exception faite des moteurs synchrones, le comportement en régime de tous les autres moteurs électriques présente une sensibilité Plus ou moins importante à la

charge. Il en va de même des l plage des régimes inférieurs à 100 moteurs "à tout faire" montés dans la majorité des perceuses. Plus la charge augmente, plus le régime chute. Ce comportement gênant et non souhaité dans la majorité des cas est d'autant plus sensible que le régime requis est faible. Dans la

tours/mn, il est pratiquement impossible d'envisager une utilisation efficace d'un appareil sans la prise de l'une ou l'autre mesure de stabilisation du régime.

27

Nous sommes sans doute nombreux avoir acquis, voici de nombreuses années, qui une perceuse, qui un 28

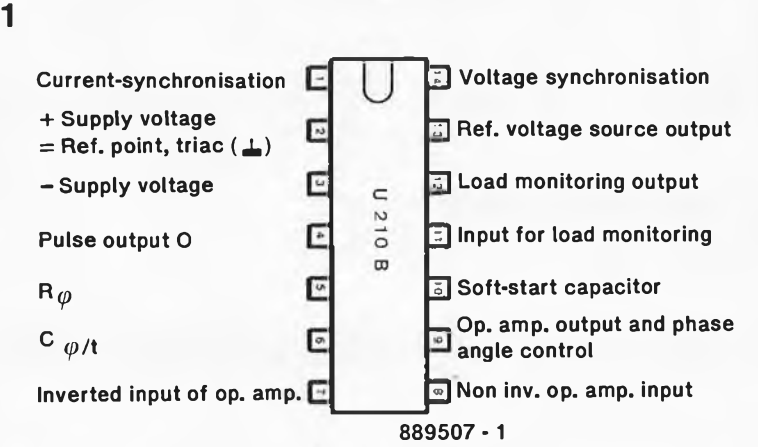

**Figure 1. Brochage de l'U 210B.**

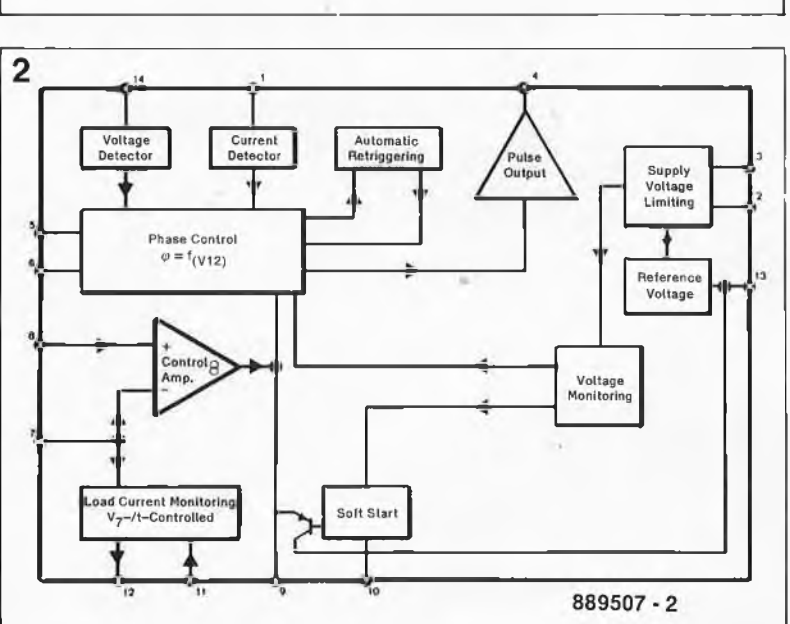

**Figure 2. Structure**  $interne$ **l'U 210B.**

> autre appareil à moteur électrique, qui ne sont pas encore sur le point de refuser leurs bons et loyaux services, mais auxquels manque, malheureusement, ce fameux dispositif de variation/régulation de régime qui en facilite tant la mise en oeuvre lors de l'accomplissement de tâches délicates. Nous pensons que ce montage ne manquera pas d'intéresser tous les bricoleurs.

L'un des processus conventionnels de régulation et de stabilisation électronique consiste à mesurer, à l'aide d'un générateur tachymétrique, la valeur instantanée du régime et à la comparer, au moyen d'un amplificateur de régulation, à la valeur de consigne. La valeur différentielle obtenue à la suite de cette comparaison sert de grandeur de commande utilisée pour la régulation du moteur électrique. Ce principe de régulation permet la réalisation de systèmes de régulation de moteurs électriques de très haute efficacité, qui ont cependant l'inconvénient d'être relativement onéreux de par leur inévitable complexité. Telefunken, un fabricant de circuits intégrés spécialisés, a conçu un circuit intégré que ses caractéristi-

ques invitent à utiliser pour la réalisation d'une régulation pour moteur électrique alliant la simplicité, puisqu'elle se passe de générateur<br>tachymétrique, à d'excellentes tachymétrique, caractéristiques de régulation. Dans les laboratoires de la société KTE, est né ainsi un variateur de régime efficace aux dimensions suffisamment compactes pour en permettre l'implantation dans un boîtier à prise et fiche secteur moulées, qui en facisensiblement manipulation.

Une action sur l'organe de commande du variateur, un gros bouton qui tombe bien sous la main, permet d'ajuster le régime à la valeur désirée, comprise entre 0 et 100%. Dès la mise sous tension de la perceuse, celle-ci prend immédiatement la vitesse de rotation ainsi fixée, qu'elle garde constante sur une large plage même en cas de variations importantes de la charge. Il va sans dire qu'il est également possible de modifier continûment le régime de la perceuse pendant son fonctionnement.

Une remarque en passant: il serait injuste d'exiger de ce montage les mêmes qualités **(extrême** souplesse,

insensibilité **totale** à une variation de la charge) et à un même niveau que celles présentées par un circuit industriel de régulation électronique à générateur tachymétrique notablement plus complexe et bien plus coûteux. Quoiqu'il en soit, le variateur présenté ici présente, lors de variations de la charge, un d'auto-régulation franc et efficace. Une variation brutale de la charge (matériau plus résistant, pression de l'utilisateur plus forte sur la perceuse), se traduit par un (certain) ralentissement de la perceuse.

Comparé à un dispositif de réglage de la vitesse de rotation normal (caractérisé par l'absence de correction de l'angle de phase), ce variateur présente une meilleure stabilité du régime du moteur.

## **LE PRINCIPE**

ICI, le coeur de notre montage, un<br>U 210B (Telefunken) dont le (Telefunken) brochage est donné en **figure** 1, est un circuit qui intégre plusieurs fonc-<br>tions actives permettant la permettant commande du triac, Tel. En raison du haut niveau qualitatif et de l'excellente reproductibilité des caractéristiques que présente ce circuit intégré, la réalisation de ce montage est à la portée de n'importe lequel d'entre nos lecteurs. Une réalisation qui tombe à point comme cadeau à l'occasion des prochaines fêtes.

Nous n'allons pas ici entrer dans le détail du fonctionnement du U 210B, à la complexité redoutable. En nous aidant du synoptique de la **figure 2,** nous allons cependant essayer de voir la fonction des principaux sousensembles de l'U 210B.

Contrairement à ce qui se passe avec un simple circuit de commande de la vitesse de rotation, le circuit présenté ici réagit lors de variations de la charge imposée au moteur. Pour cette raison, on détermine, à l'aide la résistance RIO le courant consommé par le moteur, cet qui se traduit par une chute de tension aux bornes de Rll; la valeur de ce courant disponible en broche <sup>12</sup> de ICI est ensuite intégré par le condensateur C3. En cas d'augmentation du courant drainé par le moteur à la suite d'une augmentation de la charge, la tension aux bornes de C3 croît, entraînant avec elle le niveau de la tension de commande en broche 8. L'angle de conduction augmente ainsi, évitant de cette manière une chute de régime trop importante.

La diode Dl sert à effectuer un redressement simple alternance de la tension secteur que la résistance

RI (qui, avec la résistance  $R_L$  de ICI, constitue en fait un diviseur de tension) abaisse ensuite à une valeur condensateur tampon Cl assure un filtrage grossier mais suffisant de la tension ainsi obtenue.

La valeur approximative de la résistance RI est calculée à l'aide des formules données plus loin.

L'angle de phase pour l'impulsion d'amorçage est obtenue par comparaison de la tension de rampe synchronisée avec le secteur par le détecteur de tension *(voltage detector)* et la valeur requise par l'utilisateur appliquée à la broche 9. La pente de la rampe est définie par C4 et son courant de charge. Il est possible de modifier l'intensité du. courant de charge par modification de la valeur de R2 (broche 5). Cette même résistance peut servir à ajuster l'angle de phase maximal  $\alpha_{\text{max}}$ .

Lorsque le potentiel à la broche 6 atteint la valeur nominale prédéterminée à la broche 9, il y a production d'une impulsion d'amorçage dont la largeur  $t_p$  est fonction de la valeur de C2 (relation proche de 8  $\mu$ s/nF). Simultanément a lieu le positionnement d'un verrou, de sorte que tant qu'il n'y a pas activation du dispositif de redéclenchement automatique, il ne peut y avoir de nouvelle impulsion dans le demicycle considéré.

Le détecteur de courant *(current detector)* de la broche <sup>1</sup> garantit, dans le cas d'une charge inductive, l'absence de génération d'une nouvelle impulsion au cours d'un nouveau demi-cycle tant que le courant du demi-cycle précédent continue de circuler dans le sens inverse de" celui suivi par la tension d'alimentation à cet instant précis. Le signal de commande de la broche 9 peut prendre n'importe quelle valeur comprise entre  $0$  et  $-7$  V (broche 2 prise comme référence). Si  $U_{\text{broche } 9}$  est égal à  $-7$  V, l'angle de phase  $(a_{\text{max}})$  est maximal. L'angle de phase est minimal lorsque la tension appliquée à la broche 9 est égale à celle présente à la broche 2.

Le circuit de surveillance de la tension *(voltage monitoring)* évite la production incontrôlée d'impulsions. Le dispositif *soft start* assure une montée en tension progressive. Le gain et la réponse en fréquence de l'amplificateur de commande *(control amplifier)* sont fonction des valeurs données aux composants connectés aux entrées correspondantes de ICI.

Le circuit de contrôle du courant drainé par la charge *(load current monitoring)* mesure, à travers RIO, le

courant drainé de la broche <sup>11</sup> par la charge et génère un courant proprotionnel à la tension à la broche 1, courant disponible en broche 12. L'étage de mise en forme de l'impulsion de sortie *(puise output stage)* peut fournir jusqu'à <sup>125</sup> mA. Le dispositif de redéclenchement automatique *(automatic retriggering)* élimine le risque de se trouver, pour quelque raison que ce soit, en présence de demi-cycles sans circulation de courant.

Le calcul de la valeur de la résistance chutrice RI se fait à l'aide des formules suivantes:

 $R_{\text{Imax}} = 0.9 - \frac{U_{\text{Nmin}} - U_{\text{Smax}}}{\hat{a} I_{\text{tot}}}$  $R_{lmin} = \frac{U_{Nmax} - U_{Nmin}}{2 I_{Smax}}$ 

$$
P_{1max} = \frac{(U_{Nmax} - U_{Smin})^2}{2 R_1}
$$

formules dans lesquelles

**UN** est la tension du secteur (comprise entre  $220 \text{ V} + 10\% =$ 242 V, et 220 V  $-15\% = 187$  V), **U<sup>s</sup>** la tension d'alimentation

présente en broche 4 ( $U_{\text{Smax}} = 17$  V,  $U_{\text{Smin}} = 13,5 \text{ V}$ ,

**Itot** l'intensité du courant consommé par l'ensemble du montage  $(I<sub>Smax</sub> +$  $I_{\rm p}$  +  $I_{\rm x}$ ),

**ISmax =** le courant [en mA] drainé par le circuit,

**P<sup>p</sup>** le courant moyen nécessaires aux impulsions de déclenchement et

**R<sup>x</sup>** le courant drainé par les composants connexes.

## **LE VARIATEUR**

Après avoir passé en revue (dans leurs grandes lignes) les différents sous-ensembles constitutifs de l'U 210B, voyons maintenant, en nous référant au circuit de la **figure 3,** comment les choses se passent dans la réalité.

Pour un •fonctionnement correct du dispositif de régulation, ICI nécessite les informations suivantes:

**1.** Par l'intermédiaire de la paire de résistances R3a/R3b la broche <sup>14</sup> de ICI reçoit l'information de la position de phase de la tension

alternative d'alimentation. 2. La broche <sup>1</sup> reçoit, par l'intermédiaire de R9, l'information de la

présence, de la tension de service du moteur.

3. A travers RIO, la broche <sup>11</sup> informe ICI de l'intensité du courant consommé par le moteur (l'intensité du courant drainé est proportionnelle à la chute de tension aux bornes de Rll).

**4. A** travers R8, il reçoit l'information de la valeur de consigne qui est fonction de la position du potentiomètre R6.

Vous avez sans doute remarqué l'absence de transformateur secteur: c'est en effet la tension alternative 220 V du secteur qui sert de tension d'alimentation du montage. La tension secteur est d'une part appliquée telle quelle, par l'intermédiaire du fusible Sil (point **"c"** de la platine) à l'une des bornes d'alimentation du moteur de la perceuse et d'autre part, à travers une résistance de shunt (Rll) et du triac Tel connecté en série avec elle, appliquée à la seconde borne du moteur (point **"d"** de la platine).

Une variation de la charge fait changer l'intensité du courant consommé par le moteur électrique de la perceuse. De ce fait, les entrées de commande de ICI reçoivent des informations d'entrée modifiées en conséquence. Les grandeurs de régulation qui en découlent sont immédiatement utilisées pour la correction du processus de régulation, ce qui se traduit en fait par la détermination du déphasage correct du point d'amorçage du triac Tel.

Pour garder au montage son universalité, et permettre son utilisation avec des perceuses de forte puissance, nous avons opté pour un triac du type BT 138/500; la charge maximale atteint dans ce cas 800 VA. L'adjonction d'un radiateur de dimensions plus conséquentes (non utilisé dans le cas présent pour garder au montage ses dimensions extrêmement compactes) permet une augmentation sensible de la puissance. En effet, l'intensité maximale continue admissible par le BT 138/500 n'est rien moins que <sup>12</sup> A.

En raison des caractéristiques de tenue en tension exigées, la résistance R3 est constituée d'une paire de résistances montées en série; pour la même raison, la résistance R<sup>12</sup> en comporte elle trois. Il s'agit de résistances à film métallique "normales", de puissance et dimensions standard. RI doit pouvoir dissiper <sup>2</sup> W, mieux encore 4 W. Associée à la diode Dl et au condensateur Cl, elle assure, à partir de la tension alternative du secteur, l'alimentation en tension continue de ICI.

C5 et R12 bloquent les parasites; la résistance Rll est réalisée à l'aide d'un morceau de fil résistif de <sup>3</sup> cm

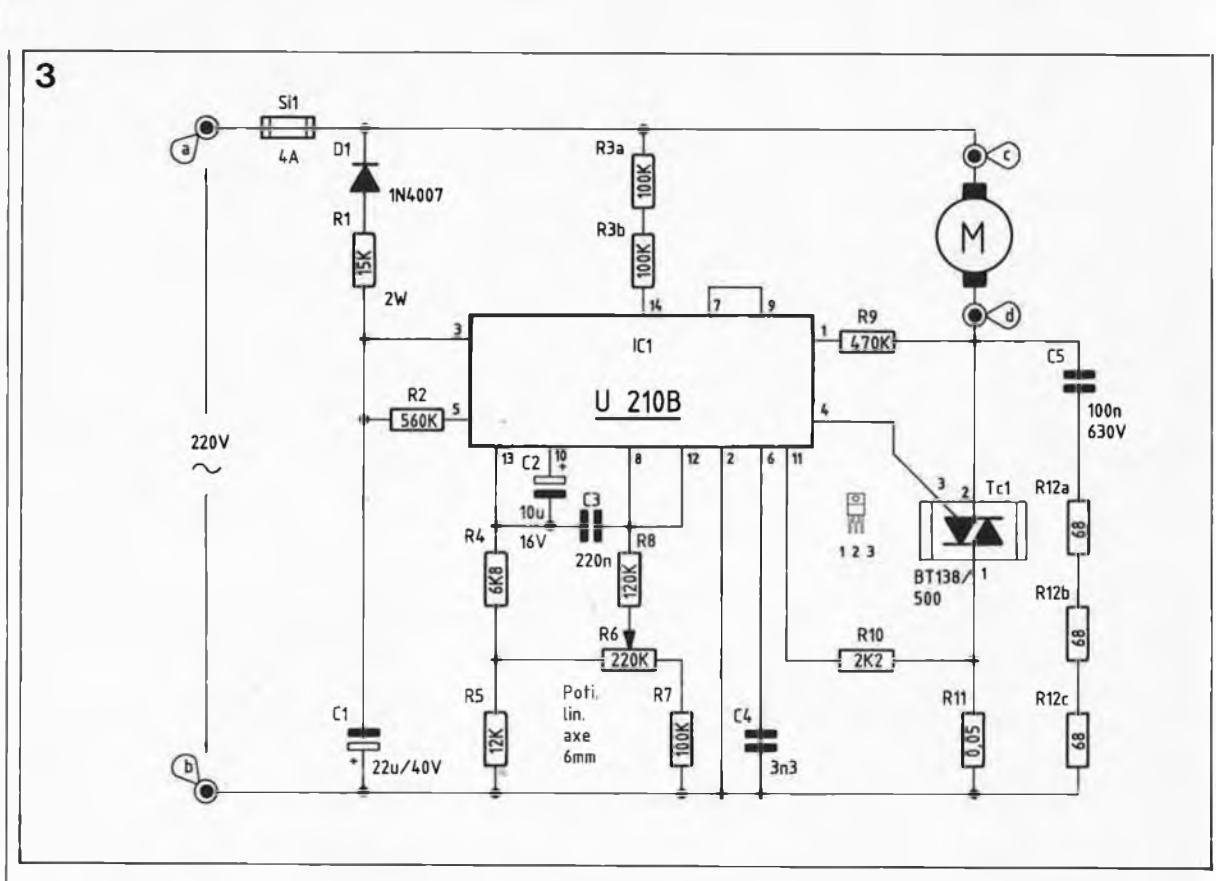

**Figure 3.** L'élec**tronique du varia teur de régime pour perceuse se résume quasiment au circuit spécia lisé U 210B.**

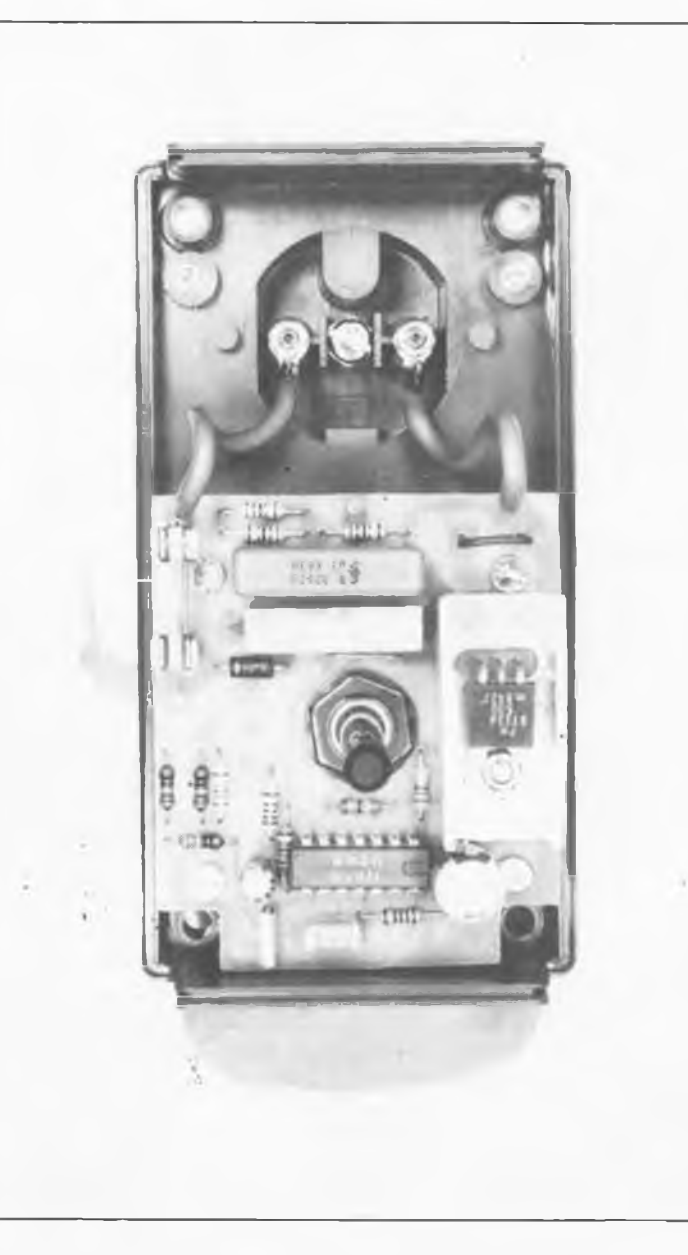

de long en forme de U dont les extrémités sont implantées dans les orifices prévus pour ça.

Il n'est peut-être pas inutile de le préciser, ce montage n'est-utilisable qu 'avec une perceuse ne possédant pas de dispositif de régulation ou de commande à triac.

## **LA REALISATION**

Tous les composants prennent place sur l 'une des faces de la platine conçue pour ce montage, platine que l'on place ensuite à l'intérieur d 'un boîtier à prise (et fiche) secteur moulée.

En se référant à la sérigraphie de l 'implantation des composants, on met en place les différents compo sants en respectant l'ordre habituel: composants de faible hauteur suivis des composants à fort "développe ment vertical ". Grâce aux épargnes effectuées dans le vernis côté pistes, la soudure ne devrait pas poser de problème. On vérifiera que l'on n'a pas fait, lors de la soudure des broches de ICI, de court-circuit entre ses broches 9 et <sup>10</sup> (il passe en effet une piste entre ces deux broches !!!). Remarque: pour pouvoir effectuer une soudure correcte de Rll, il est nécessaire de dénuder de leur revêtement protecteur les extré mités de ce morceau de fil résistif. Les deux broches de la fiche (mâle) secteur du boîtier sont reliées aux points "a" et "b" du circuit imprimé à l'aide d 'un morceau de fil de câblage de forte section.

On procède de la même façon pour

**Photo. Le kit comprend tous les composants néces saires à la réalisa tion du variateur de régime pour perceuse: de la diode au boîtier à fiche et prise secteur moulées.**

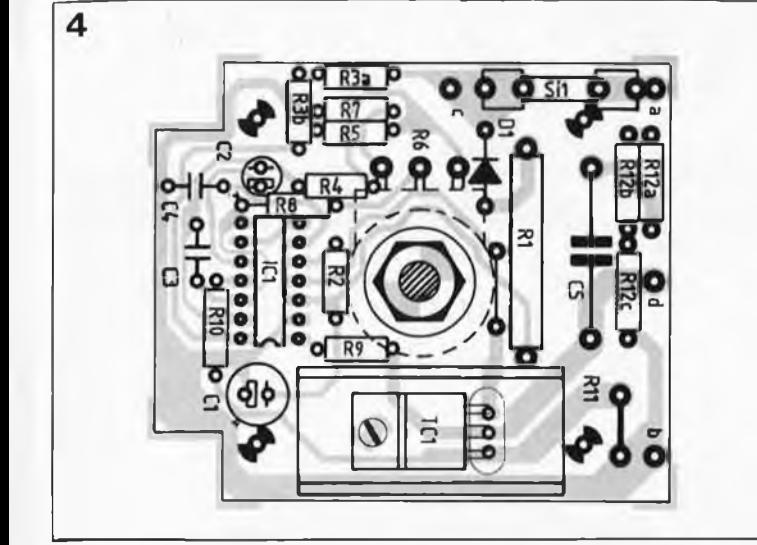

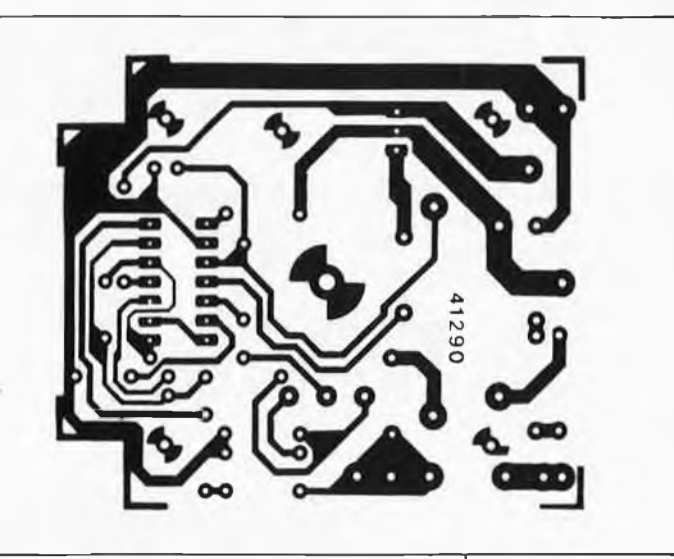

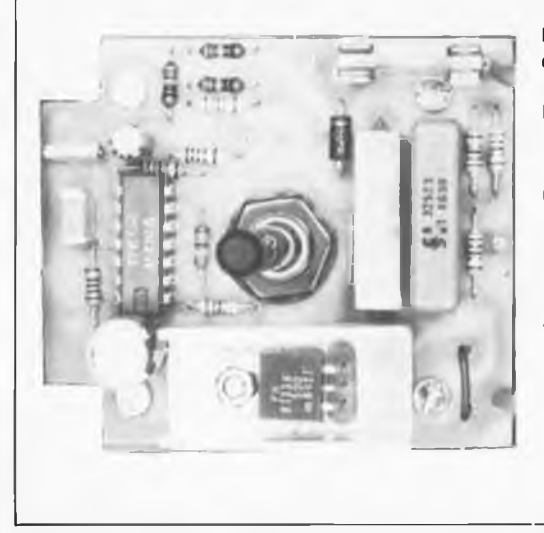

**Liste des composants du variateur de régime:**

## **Résistances:**

 $68 \Omega = R12a...R12c$  $2.2 k\Omega = R10$  $6,8k\Omega = R4$  $12 k\Omega = R5$  $15 k\Omega/2 W = R1$  $100 k\Omega = R3a, R3b, R7$  $120 k\Omega = R8$  $470 k\Omega = R9$  $560 k\Omega = R2$ 3 cm de fil résistif  $(0.05 \Omega) = R11$ 220 kQ pot. axe  $\varnothing$  6 mm = R6

### **Condensateurs:**  $3,3 \text{ nF} = C4$ 100 nF/630  $V = C5$

 $220 nF = C3$  $10 \mu$ F/16 V = C2  $22 \mu F/40$  V = C1 **Semi-conducteurs:**  $1N4007 = D1$  $U$  210B = IC1 BT 138/500 = Tel

**Divers:**

 $Si1 = fusible 4 A$ porte-fusible pour circuit imprimé 4 picots

radiateur en U SK 13 <sup>1</sup> boulon 3x8 mm 4 boulons M3 x 20 4 entretoises 15 mm 30 cm de fil de câblage forte section  $(1,5 \text{ mm}^2)$ <sup>1</sup> bouton avec calotte et embase cacheécrou à flèche

**Figure 4. Représentation de la sérigraphie de l'implantation des composants d'un circuit imprimé conçu pour le variateur de régime et photographie** exemplaire **terminé de ce montage.**

les points **"c"** et **"d"** de la platine qui sont reliés eux aux deux bornes de la prise secteur femelle intégrée. On procède ensuite à une liaison directe entre les bornes de mise à la terre de la prise et de la fiche secteur du boîtier. Les interconnexions que nous venons de mentionner sont effectuées à l'aide de fil de câblage de 1,5 mm<sup>2</sup> de section au minimum.

La platine est fixée dans le fond du boîtier à l'aide de <sup>4</sup> boulons M3 de 20 mm de long et de quatre entretoises en plastique de <sup>15</sup> mm. Une bonne nouvelle pour tous ceux qui détestent les mots test, essai, réglage, ajustage et autres: le montage se passe d'étalonnage. On ne mettra le montage sôus tension qu'après l'avoir implanté dans les règles de l'art à l'intérieur d'un boîtier plastique que l'on aura ensuite bien fermé.

Puisqu'il s'agit d'un montage véhiculant la tension du secteur, il est impératif de respecter les précautions d'usage, sachant qu'il existe sur le circuit imprimé des points présentant des niveaux de tension mortelle. Si, pour quelque raison que ce soit, on désire effectuer des mesures sur le montage, il est important de l'alimenter à partir d'un transformateur d'isolation galvanique. Pour des raisons évidentes de sécurité, il n'est pas question d'effectuer de mesure sur un variateur relié directement au secteur.

## **Il est indispensable que les réalisateurs de ce montage soient conscients des risques encourus et qu'ils connaissent les précautions à respecter.**

Il est possible de modifier le comportement de la régulation du montage. Les valeurs données aux .composants garantissent l'universalité du variateur de régime qui peut de ce fait être utilisé avec des 'perceüses de toutes puissances. Pour éviter toute pendulation de la régulation, phénomène qui se traduirait par une rotation irrégulière du moteur, nous avons opté pour des valuers de composants passe-partout.

Si l'on prévoit de n'utiliser le variateur qu'avec un seul et unique (type de) moteur, il est possible d'optimiser la caractéristique de régulation du montage, c'est-à-dire de l'adapter aussi parfaitement que possible aux exigences spécifiques du moteur concerné.

Une augmentation de la valeur de la résistance R8 (150 k $\Omega$  au maximum) permet d'améliorer les caractéristiques de régulation du circuit. Si l'on a choisi une valeur de R8 trop importante pour le moteur concerné, cette erreur se manifeste par le pompage du moteur (il se met à hoqueter). De même, si lors d'une rotation brutale du potentiomètre de commande de 100 à 0% la régulation ne réagit pas correctement, ce phénomène peut également être dû à une valeur trop élevée de R8, résistance dont il faut dans ce cas rediminuer la valeur, sans pour autant descendre sous 10 kQ.

Certains pourront peut-être nous reprocher de trop insister, mais il s'agit ici de tout autre chose que d'un amplificateur alimenté par piles. Il ne faut connecter ce montage au secteur qu'après l'avoir mis en place dans son coffret en plastique soigneusement fermé. **Un variateur mal isolé sur un établi de travail représente un danger mortel**  $potential.$ 

## **THE LINK le préamplificateur passif**

\*\*\*\*\*\*\*\*\*\*\*\*

THE LINK d'ELEKTOR nouveau préamplificateur audio haut de gamme

- 4 entrées : tuner, cd, tape <sup>1</sup> et tape 2.
- 2 sorties : line-out
- <sup>2</sup> sorties : tape-out
- temporisation de mise en service des relais lors de la mise sous tension

## un maillon entre le réel et l'idéal

r

ももももももももさ

**Le meilleur préampli est un bout de fil conducteur. Qui oserait prétendre que c'est faux, même si en pratique, cela est difficile à réaliser ?**

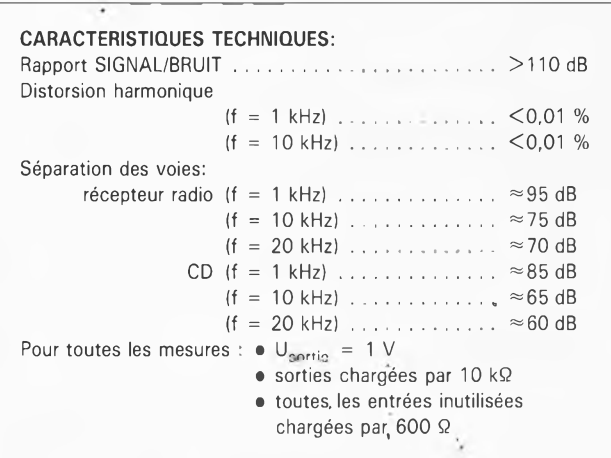

Saviez-vous que *«the preamp»,* célèbre préamplificateur haut de gamme d'ELEKTOR avait été l'objet de tests sérieux effectués par des instances spécialisées ? Saviez-vous que *«the preamp»* avait récolté des lauriers que notre modestie nous a incité à garder pour nous. Sachez

qu'avec **«the link»** nous avons cherché à faire mieux encore ?

## **La philosophie du bout de fil**

On est bien contraint d'adapter et le niveau et l'impédance des différents appareils utilisés dans une chaîne d'écoute en haute-fidélité. Et puis il est difficile de se passer de réglage de volume, non ?. Alors, il faut bien se résoudre à insérer un préamplificateur dans la chaîne de reproduction, même si en pratique il ne reste plus de la philosophie du ''bout de fil" qu'un goût affirmé de la simplicité et une véritable furie de l'élagage.

Le concept du LINK, le préamplificateur passif mis au point au laboratoire d'Elektor par des puristes pour des puristes, a donné naissance à un préamplificateur que nous considérons comme un véritable *maillon*

entre le réel et l'idéal (d'où son nom).

L'avènement du disque audio numérique (qu'il soit compact et "au laser" importe peu) a déclenché une nouvelle prise de conscience en matière de qualité en haute-fidélité. Tout d'un coup, les appareils de bas de gamme se sont mis à afficher des caractéristiques améliorées par rapport à celles des appareils de haut de gamme de l'ère analogique; cette poussée vers le haut s'est traduite par l'apparition d'une pléthore d'appareils de haut de gamme. On se bouscule aujourd'hui à un niveau où n'avaient accès autrefois que les privilégiés.

Beaucoup de possesseurs d'un lecteur de disques numériques ont désormais remisé leurs microsillons et leur tourne-disque, souvent sans même se douter des conséquences que ce geste pourrait avoir sur le préamplificateur de leur chaîne. En effet, une fois supprimée la partie du préamplificateur consacrée exclusivement à la cellulle MC/MD (soit près de la moitié du circuit), il devient aisé de construire un préampli d'excellente facture, quasiment dépourvu de composants actifs. C'est cela la philosophie du "bout de fil" : trouver le chemin le plus direct possible entre la source sonore et... l'oreille de l'auditeur.

## **Les bus. . .**

Le synoptique de la **figure <sup>1</sup>** vous permettra d'apprécier vous-même à quel point un préamplificateur peut ressembler à un bout de fil. La partie du circuit avec lequel vous entrerez en contact le plus souvent est le module de commande qui compte <sup>10</sup> boutons-poussoirs qui commandent <sup>10</sup> relais «de classe audio». Ceux-ci constituent le commutateur d'entrée. Le signal de sortie pour l'enregistrement et le signal de sortie pour l'écoute sont acheminés par deux circuits distincts, avec chacun leur sélecteur propre, ce qui permet d'écouter autre chose que ce que l'on enregistre, ou inversement d'enregistrer autre chose que ce que l'on écoute.

Les deux circuits de bus sont connus de nos lecteurs, puisqu'ils sont utilisés aussi dans *the preamp.* L'avantage de ces circuits réside dans leur immunité aux parasites, grâce notamment à l'absence de longs chemins de câblage. Puisque la tâche d'un préamplificateur est d'adapterl'impédance des appareils mis en présence et de permettre un réglage de volume, nous avons placé entre les entrées *(source)* et les sorties *(line)* un amplificateur tampon, le seul élément actif de ce circuit qui est, pour le reste, entièrement passif. C'est le cas notamment du chemin qui mène des entrées aux sorties d'enregistrement *(tape)*

## **. .sont montés en sandwich**

Les fiches cinch (ou tulipe) des entrées et des sorties sont montées directement sur une platine qui comporte également les relais. Sur la **figure <sup>2</sup>** apparaît en double exemplaire le circuit qui a déjà fait ses preuves dans le préamplificateur publié en novembre 1986, voir Elektor n°101, page 42. Les parties grisées correspondent aux modifications apportées au circuit initial. Les composants de ces zones sont simplement supprimés. Sur le bus 1, les modifications sont très peu nombreuses, nous en reparlerons.

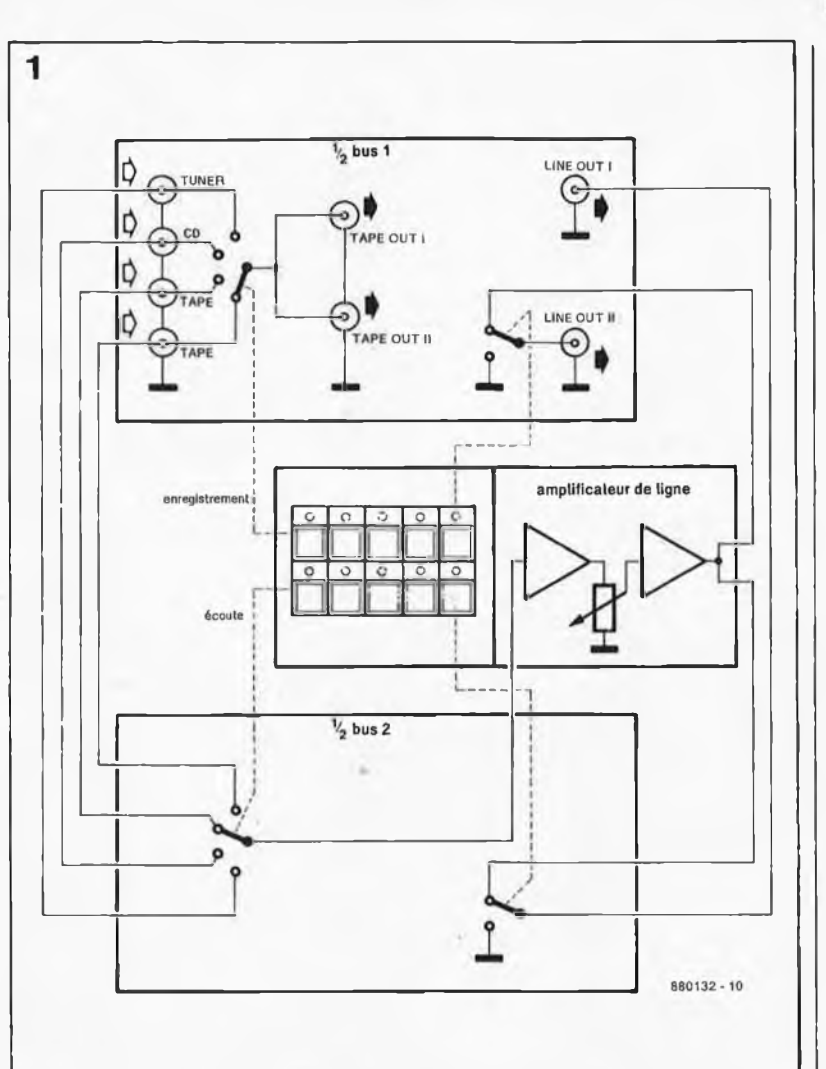

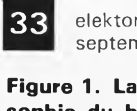

**septembre 1988**

**Figure 1. La philosophie du bout de fil n'apparaît pas ici dans toute sa splendide simplicité. C'est elle pourtant qui a inspiré la conception du préamplificateur THE LINK.**

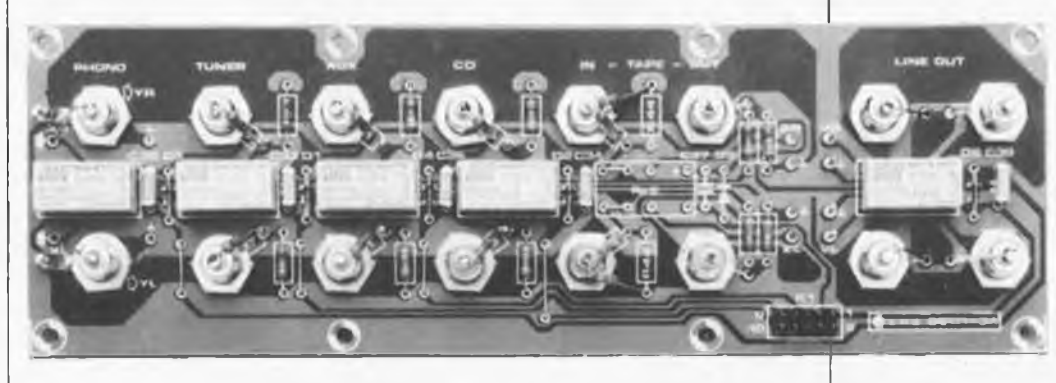

Cette platine comporte les fiches d'entrée et de sortie, les diviseurs de tension qui ramènent les signaux d'entrée à un niveau commun, ainsi que le sélecteur d'entrée pour les sorties d'enregistrement *(tape).* La commutation est assurée ici par .quatre relais de qualité (ReA à ReD) qui sont commandés depuis le circuit de commande, et déterminent 'laquelle des sources est connectée à la sortie «enregistrement» du préamplificateur.

C'est aussi sur cette platine de bus <sup>1</sup> que se trouvent les fiches de sortie qu'il est - possible de configurer indépendamment les unes des autres (par paires). La sortie ligne <sup>1</sup> est commandée par le relais ReF de la platine de bus 2. Tandis que la sortie ligne <sup>2</sup> reçoit son signal du relais ReF de la platine de bus 1. Cette configuration semble en contradiction flagrante avec notre concept de platine de bus dont la fonction est précisément de réduire le plus possible les chemins de câblage.

Cette observation n'est justifiée que tant que l'on ignore que les deux platines de bus vont être assemblées en sandwich. Dès lors les liaisons d'une platine à l'autre seront si courtes qu'il ne sera même plus nécessaire de les blinder. Il y a d'ailleurs plusieurs autres points d'interconnexion entre les deux platines. Ce sont les points A à H à travers lesquels sont acheminés les signaux d'entrée à destination du circuit de commutation de la platine de bus 2. Celui-ci détermine lequel **Photographie du prototype (bus 1) de THE LINK.**

**septembre 1988**

**elektor** 34

**Figure 2. Le circuit de bus de THE PREAMP devra subir quelques aménagements pour pouvoir être utilisée dans THE LINK. d'aménagements, il suffit d'omettre certains composants, et d'en rajouter certains autres comme l'indiquent ainsi les parties tramées du schéma.**

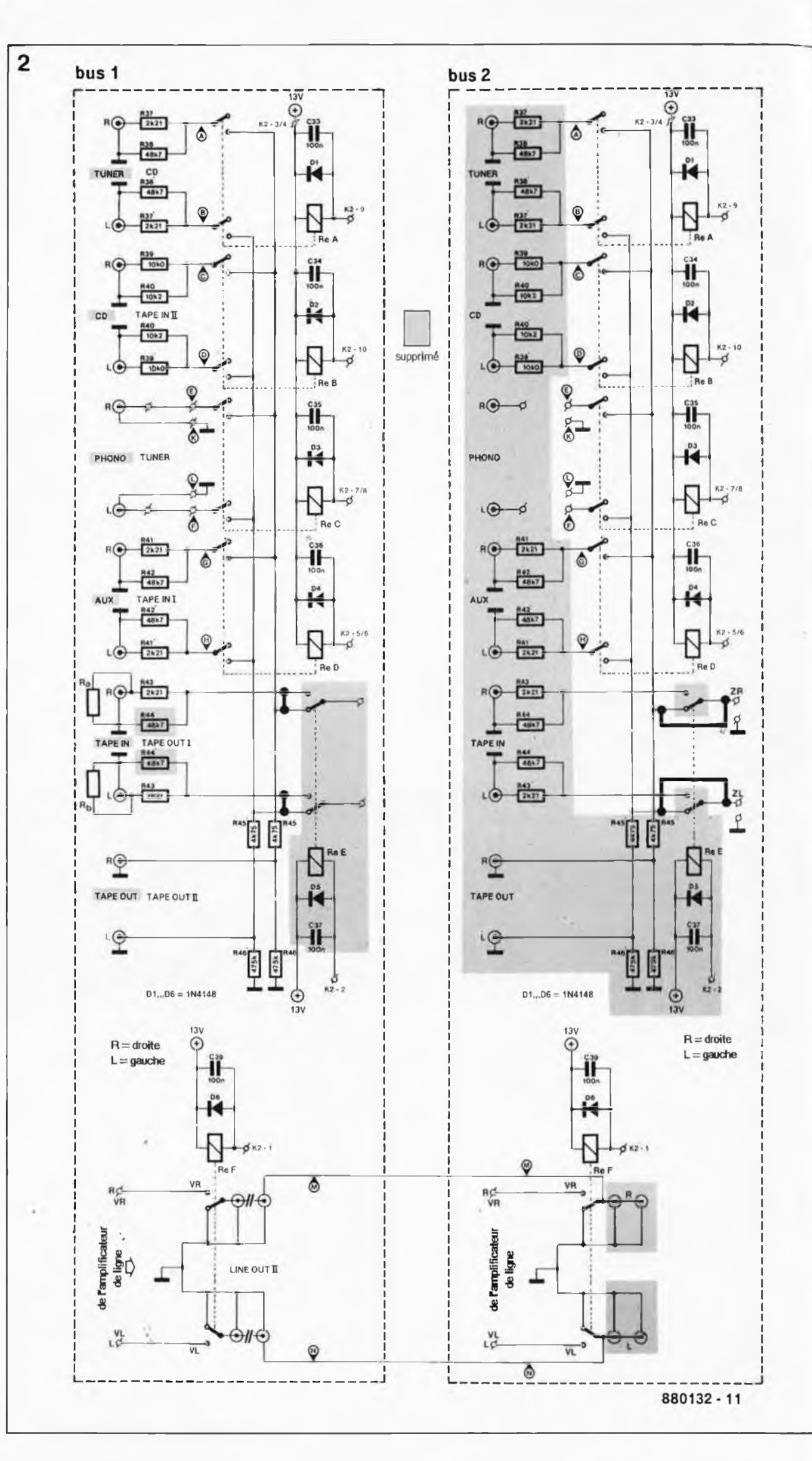

**elektor septembre <sup>1988</sup>** 35

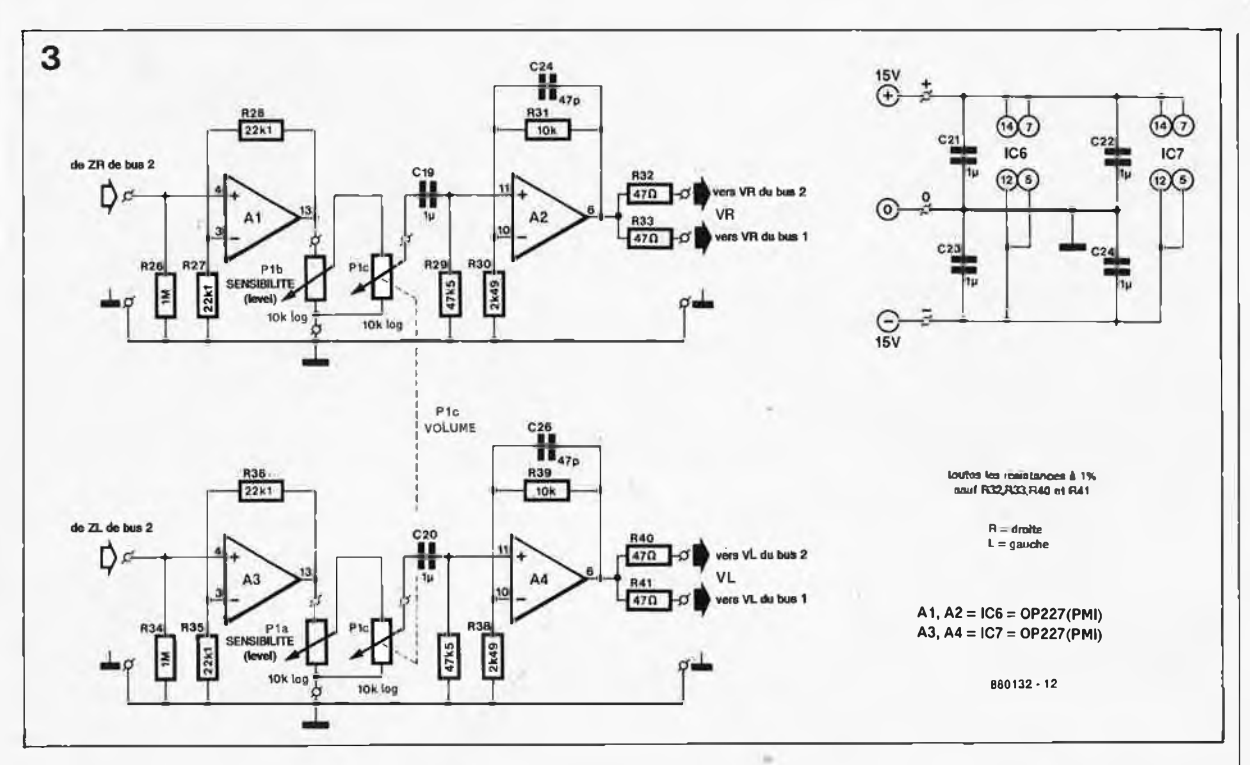

de ces signaux est transmis vers la sortie «ligne».

## **L'amplificateur de ligne**

Outre ses caractéristiques tech niques concernant le traitement du signal proprement dit, l'amplifica teur de ligne doit briller également par sa discrétion; c'est-à-dire qu 'il doit charger le moins possible les sorties auxquelles il sera connecté. Si en plus il est doté d 'un réglage de volume, de balance et s 'il est carac térisé par une impédance de sortie faible, nous avons ce qu 'il nous faut. Le schéma de la figure 3 est celui d 'un circuit qui répond à toutes les exigences les plus sévères dans ce domaine. La différence par rapport à un préamplificateur ordinaire réside essentiellement dans le choix des composants : ¡ 'OP227 (un double OP27) a fait ses preuves (s 'il en était encore besoin) dans *«the preamp».* La mise en oeuvré de résistances à faible tolérance n'est pas à propre ment parler une question de préci sion, mais plutôt une question de qualité (stabilité à long terme).

Le seul condensateur qui se trouve sur le chemin du signal doit être un composant aux qualités irréprocha bles. Les circuits connectés en aval<br>sont qénéralement dotés euxsont généralement dotés eux-<br>mêmes d'un condensateur d'entrée; c'est pourquoi on ne trouve aucun condensateur de sortie dans *«the link».*

La tension de décalage du deuxième étage d'amplification est d'ailleurs si faible que même si les circuits sont couplés en continu (pas de condensateur), il ne devrait pas y

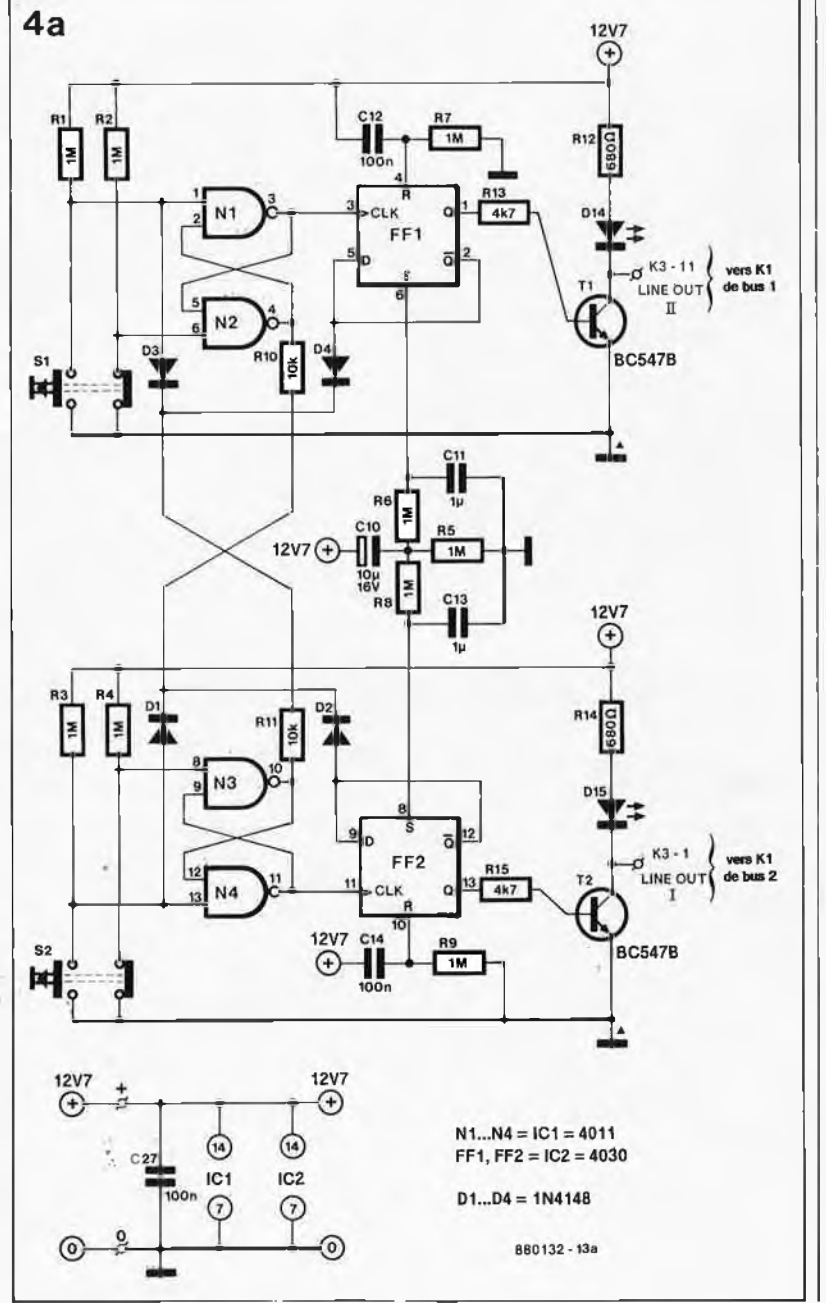

**Figure 3. Les performances du préamplificateur n'émanent pas tant d'astuces inédites que de la simplicité et du choix des composants.**

**Figure 4. Le circuit de commande peut être décomposé en trois : les commutateurs de sortie (figure 4a), les commutateurs d'enregistrement et d'écoute (fi**  $(f<sub>i</sub>)$ **gure 4b).** $\hat{c}$ 

avoir de difficultés causées par des tensions continues.

On se demande alors à quoi bon ces résistances en sortie de l'amplificateur de ligne... A quoi servent R32, R33, R40 et R41 ?

Elles sont prévues essentiellement pour le cas où les liaisons câblées sont longues et capacitives (conducteurs rapprochés). Elles ont aussi pour fonction de découpler les deux sorties l'une par rapport à l'autre. Dans la plupart des cas, on peut supprimer ces résistances (en les remplaçant par un pont de câblage), surtout lorsque l'on n'utilise qu'une sortie... Encore un composant de moins sur le trajet du signal !

Pour le réglage de balance, nous avons opté pour un potentiomètre différent pour chaque voie. Ceci présente l'avantage d'apporter la possibilité d'un réglage non seulement de balance, mais aussi du niveau de sortie en fonction de la sensibilité d'entrée de l'amplificateur de puissance utilisé.

## **Le circuit de commande**

La commande des relais est assurée sans vergogne par un circuit électronique. Ce choix s'explique par un irrépressible goût du confort. Il s'agit d'obtenir que lors de la mise sous tension du préamplificateur aucune source ne soit connectée à la sortie, afin d'éviter toute surprise désagréable (niveau trop élevé par rapport au réglage de volume tel qu'il était à la fin de la séance d'écoute précédente).

On peut subdiviser le circuit de commande en trois parties : l'une commande le relais de sortie, l'autre commande le relais de sélection de la source enregistrée, et la troisième qui commande le relais de sélection de la source écoutée.

Sur la **figure 4a** apparaît le schéma du circuit de commande du relais de sortie, avec pour l'essentiel les bascules FF1 et FF2 qui retiennent le choix de la source effectué. Comme la sortie *Q* est reliée à l'entrée de donnée D, la bascule change d'état à chaque nouvelle pression sur l'un des poussoirs SI ou S2. C'est ainsi que chaque sortie pourra être tour à tour activée puis inactivée. Les opérateurs logiques N1/N2 et N3/N4 forment un circuit anti-rebond. Tout contact mécanique est affecté par des micro-rebonds (que nous ne percevons pas) auxquels une entrée comme celle des bascules réagirait si on ne les supprimait pas.

Les diodes Dl à D4 et les résistances RIO à Rll sont là pour créer une rela-

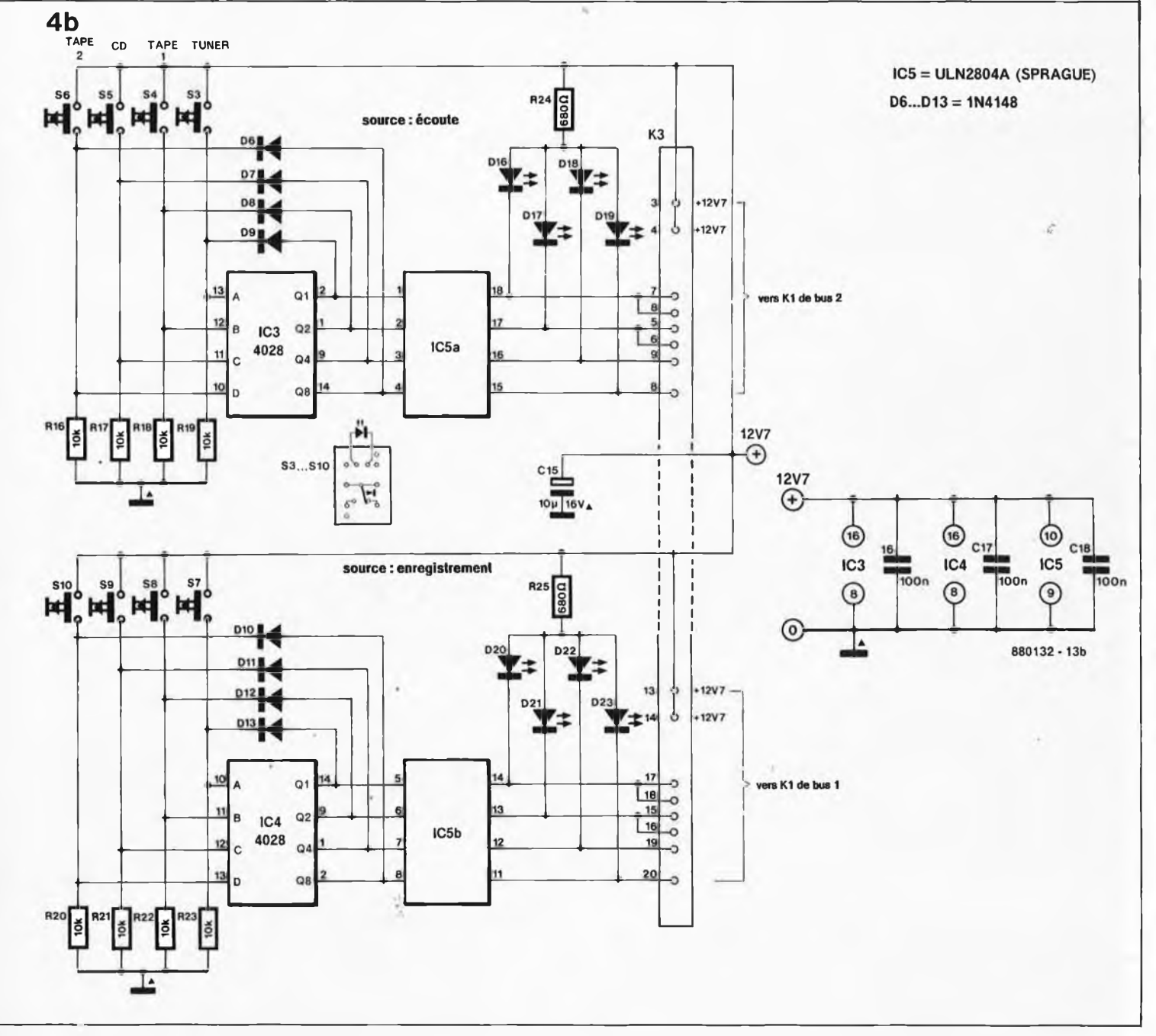
tion d'interdépendance entre les deux circuits de commutation. Cette relation est comparable à celle qui agit sur les modèles mécaniques de boutons poussoirs de sélection montés en batterie. Sa fonction est tout simplement d'interdire que deux relais puissent être excités en même temps. Lorsqu'un relais est excité alors que l'on appuie sur une touche pour en exciter un autre, il sera inactivé automatiquement au moment où le deuxième relais sera activé. En fait la logique d'exclusion est obtenue à l'aide de R10/R11 et D1/D3, tandis que de les deux autres résistances et les deux autres diodes sont là pour empêcher un courtcircuit entre les sorties des bascules. D2 et RIO (ainsi que D4 et Rll) forment un opérateur NON-ET (NAND) dont la sortie (c'est le point commun entre la diode et la résistance) ne donne un niveau logique bas ("0") qu'à condition que les deux entrées soient au niveau haut, c'est-à-dire lorsque la sortie correspondante est active **et** lorsque l'on appuie sur le sélecteur de l'autre sortie. Ainsi lorsque l'on active une sortie, l'autre est automatiquement coupée.

Il est possible néanmoins d'activer les deux sorties à la fois. Il faut pour cela respecter l'ordre suivant : appuyer sans le relâcher sur le bouton de la sortie encore inactive, puis sur le poussoir de la sortie déjà active. Si vous intervertissez l'ordre, vous permuterez les sorties. Si aucune des deux sorties n'était active, il suffit d'appuyer sur les deux boutons à la fois.

Pour s'assurer du fait que les deux bascules soient dans un état donné lors de la mise sous tension, les entrées *set* et*reset* des bascules ont été dotées de réseaux RC. L ' état des bascules dépend de ce que vous implanterez à la place de Cil ou C13. Si c'est un pont de câblage, la sortie correspondante reste inactive. Si c'est un condensateur, la sortie sera activée environ une seconde après la mise sous tension. Ceci permet à la partie active du circuit de se stabiliser avant l'apparition des signaux.

La constante de temps introduite par R5/C10 est assez longue; il faudra donc un certain temps avant que les sorties réagissent à une pression sur SI et S2.

La deuxième et la troisième (et dernière) partie du circuit de commande comporte le même circuit en double exemplaire. Son schéma apparaît sur la **figure" 4 b.** IC5 est un octuple inverseur dont les sorties sont assez puissantes pour commander directement les relais d'entrée et les LED. Ils sont commandés par deux décodeurs BCD/décimal (ICI et IC4) montés de telle sorte que chaque circuit intégré ne puisse jamais commander qu'une sortie à la fois. Si l'on appuie sur plusieurs boutons à la fois, aucune sortie n'est activée.

On obtient le codage avec des moyens très simples en faisant appel à des codes binaires dont seul un seul bit est au niveau haut (1, 2, 4 ou

8). Ces codes sont obtenus lorsque l'on appuie sur un bouton, tandis qu'une diode se charge de réinjecter le niveau haut à l'entrée, où il reste donc présent même une fois que le poussoir a été relâché. Pendant la commutation (soit durant quelques millisecondes) et lorsque deux poussoirs sont activés en même temps, le code binaire appliqué au décodeur comporte plus d'un seul bit au niveau "1". Par conséquent, aucune des sorties Ql, Q2, Q4 ou Q8 ne sera activée, et elles restent toutes au niveau bas.

Lors de la mise sous tension, les décodeurs sont forcés par les résistances de polarisation d'entrée à activer la sortie QO (laquelle n'est pas utilisée ici). Les décodeurs restent dans cet état jusqu'à ce que l'on appuie sur l'un des poussoirs. Si vous préférez adopter une configuration initiale différente de celle-ci, c'est-à-dire si vous voulez activer une des entrées, il suffit de placer un condensateur de <sup>100</sup> n en parallèle sur le poussoir correspondant.

#### **L'alimentation**

Il a beau être haut de gamme, ce préamplificateur doit, comme nous aussi, se nourrir. C'est ce qu'il fait grâce au circuit de la **figure 5.** La tension d'alimentation pour l'électronique de commande et les relais est stabilisée par un régulateur 7812 (IC8) refroidi et dont la tension de sortie est «décalée» vers 12,7 V à l'aide de la diode D5 afin de compenser la chute de tension aux

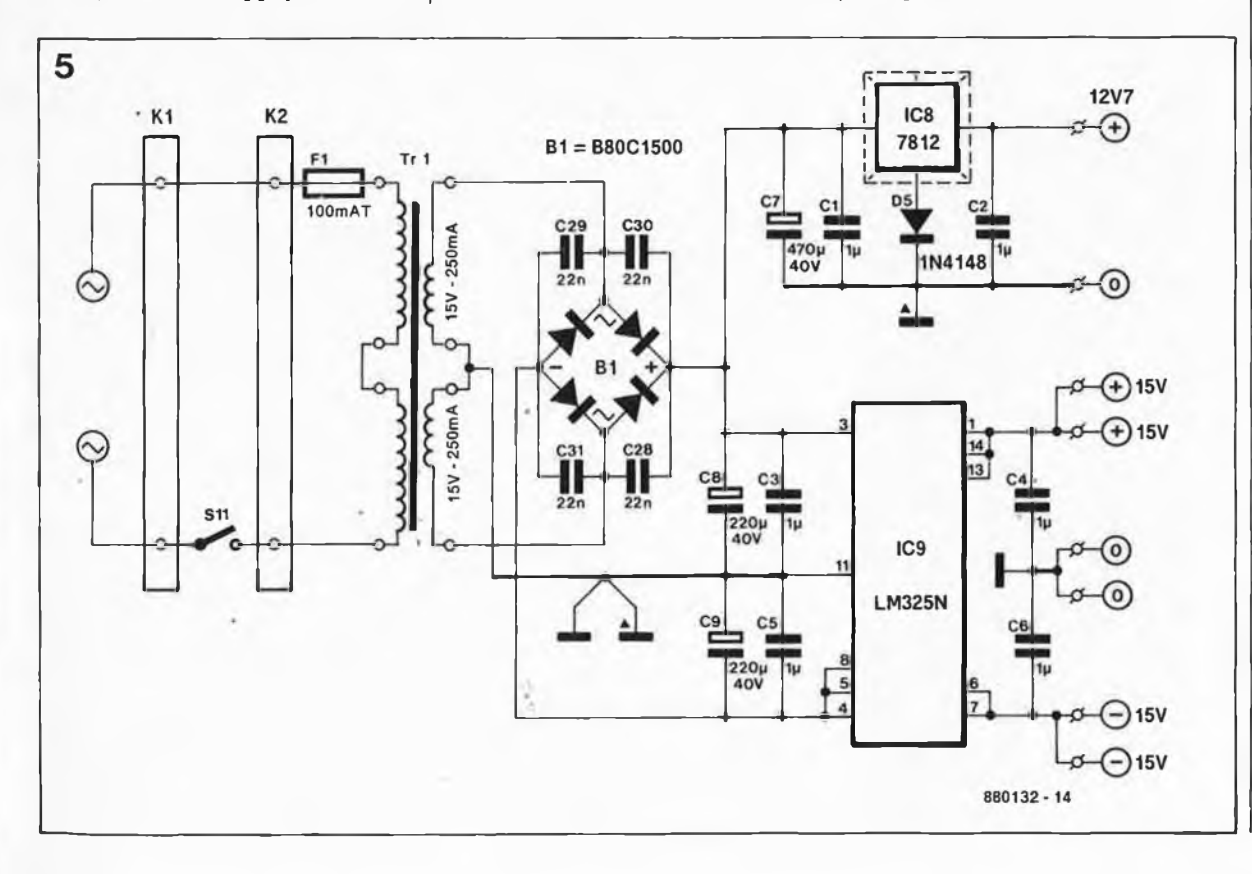

**Figure 5. L'alimentation est fort simple; nous avons néanmoins conçu un circuit distinct pour le circuit de commande et l'amplificateur de ligne. Tirez des fils de masse distincts pour chacune des tensions (c'est ce qui explique la présence du triangle au voisinage de certains symboles de masse).**

elektor 38 septembre 1988

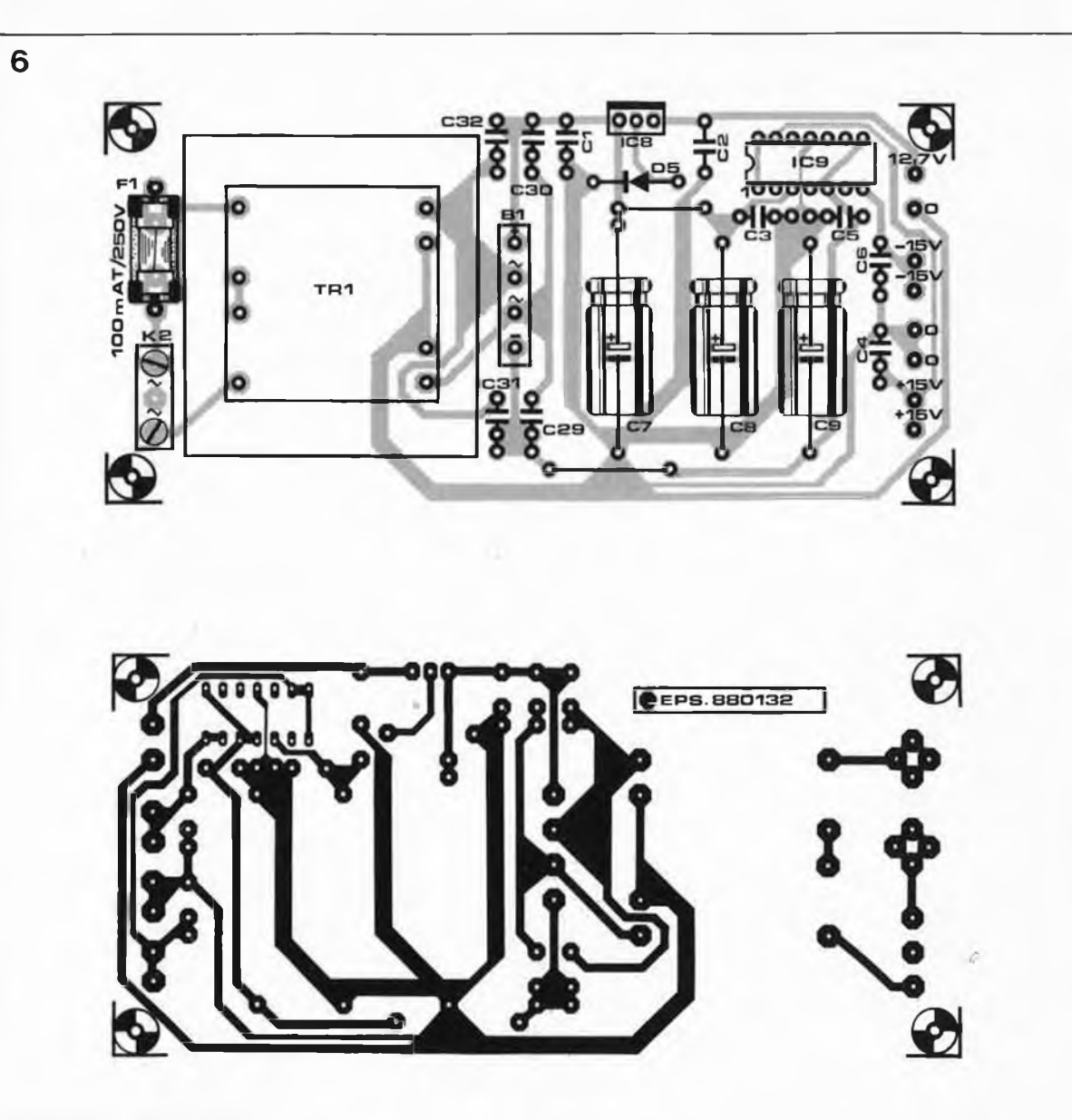

**Figure 6. Ce circuit aux dimensions modestes contient l'alimentation au grand complet.**

**Photographie du prototype (bus <sup>1</sup> et 2) de THE LINK.**

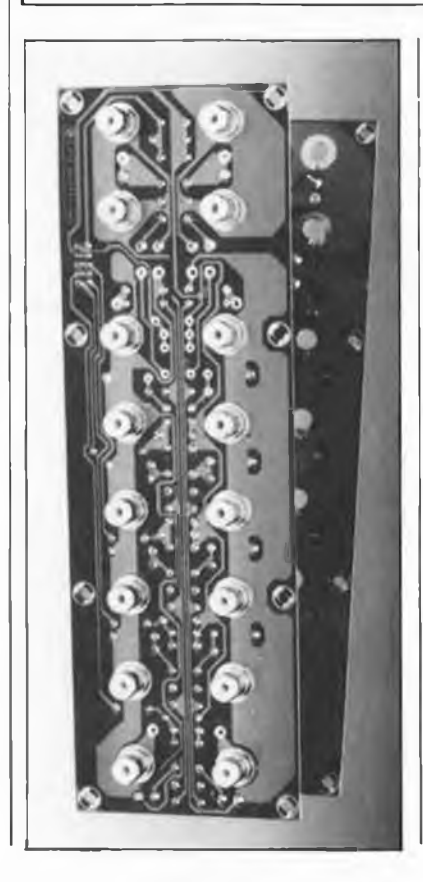

bornes du circuit de puissance (IC5). De sorte que la tension aux bornes d'un relais excité sera bien de <sup>12</sup> V. L'alimentation du circuit d'amplification est obtenue à l'aide de moyens aussi simples que ceux utilisés pour le circuit de commande. La régulation de la tension symétrique est assurée par un seul circuit intégré. Les condensateurs montés en parallèle sur les diodes du redresseur sont là pour étouffer les parasites. Sur la platine de l'alimentation **(figure** 6) se trouvent tous les composants de l'alimentation à l'exception de l'interrupteur principal SH et Kl, la douille pour le cordon d'alimentation.

#### **Le sandwich**

<sup>L</sup> ' écart idéal entre les deux platines de bus montées en sandwich est de 2 cm environ. Les points **A** à H se trouvent face à face, ce qui en facilite l'interconnexion. Sur la **figure <sup>7</sup>** apparaît le plan d'implantation des composants sur la platine de bus.

Si vous utilisez les fiches tulipe (cinch RCA) mentionnées dans la liste des composants, il faut d'abord élargir les orifices correspondants prévus sur la platine (8 mm).

Ces douilles femelles sont non seulement dorées, mais également construites de telle manière que lors de l'extraction de la fiche mâle, la liaison du point chaud soit interrompue avant l'ouverture de la liaison de masse (ce qui n'est pas le cas sur les fiches cinch ordinaires). On évite ainsi les violents ronflements qui marquent toute modification du câblage d'une installation sous tension.

Pour faciliter l'interconnexion des points A à H, il est bon d'installer une série de picots sur la platine de bus <sup>1</sup> (avant de monter les résistances du diviseur de tension d'entrée). Sur la platine de bus 2, vous souderez des morceaux de fil de câblage sur les mêmes points, mais côté cuivre. Lors du montage final, il suffira de souder chacun de ces fils au picot correspondant.

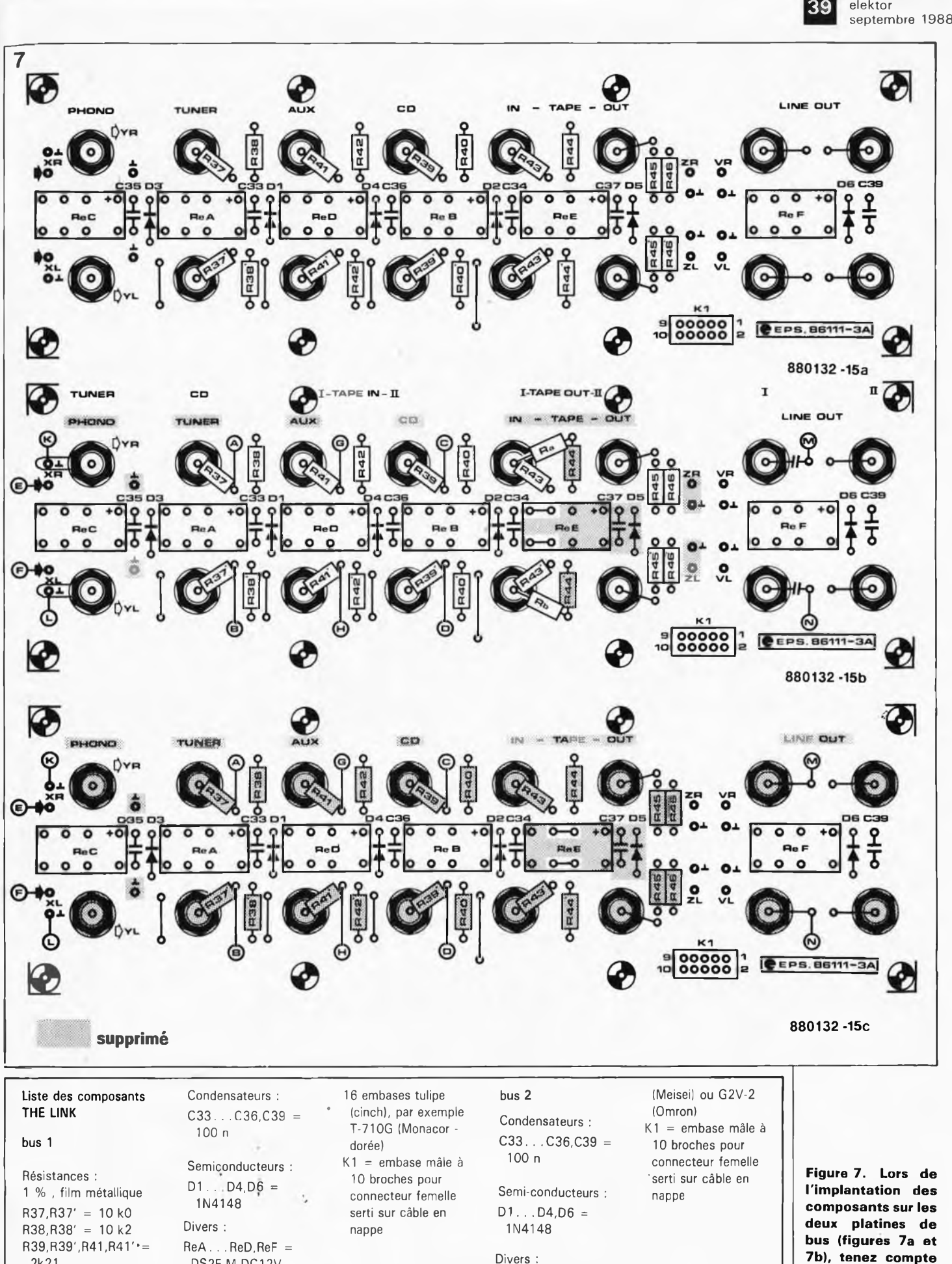

R39,R39',R41,R4T'= 2k21 R40,R40',R42,R42' = 48k7  $R43, R43', R45, R45' =$ 4k75  $R46, R46', Ra, Rb =$ 475 k

 $ReA$ ... $ReD, ReF =$ DS2E-M-DC12V (SDS) ou W11V23102-A0006- A1<sup>11</sup> (Siemens) ou M1-12 ou M1B12H (Meisei) ou G2V-2 (Omron)

 $ReA...ReD,ReF =$ DS2E-M-DC12V (SDS) ou

W11V23102-A0006- A1<sup>11</sup> (Siemens) ou M1-12 ou M1B12H

**7b), tenez compte des indications données ici (et non de celles qui figurent sur les platines et qui font référence à THE PREAMP).**

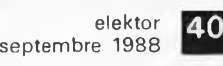

**Figure 8. Voici le sandwich formé par les deux platines de bus en cours de montage.**

**Figure 9. Le circuit imprimé du, circuit de commande et de l'amplificateur de ligne. Le connecteur K3 devra être implanté côté cuivre.**

**Liste des composants (suite):**

#### **circuit de commande, amplificateur de ligne et alimentation**

Résistances :  $R1...R9 = 1 M$ R10.R11,  $R16... R23 = 10 k$  $R12, R14, R24, R25 =$ 680 Q  $R13, R15 = 4k7$  $R26, R34 = 1 M 1%$ R27,R28,R35,R36 = 22k <sup>1</sup> 1%  $R29, R37 = 47k5 1%$  $R30, R38 = 2k49 1%$  $R31,R39 = 10 k 1%$  $R32, R33, R40, R41 =$ 47 Q  $P1a, P1b = 10 k log$ (Boums, Spectral) P1c = 10 k log stéréo (Alps) Condensateurs : C1 , . . C6.C11,C13, C19. . . C24 = 1  $\mu$ **MKT**  $C7 = 470 \mu/40 V$  $C8, C9 = 220 \mu/40$  V  $C10, C15 = 10 \mu/16$  V

C12,C14,C16. . ,C18,  $C27 = 100 n$  $C25,C26 = 47 p$ **Styroflex**  $C28...C31 = 22 n$ 

Semi-conducteurs :  $D1...D13 = 1N4148$  $D14...D23 = LED$ 3 mm (montées dans les touches S1 . . . S10)  $T1, T2 = BC547B$  $IC1 = 4011$  $IC2 = 4013$  $IC3,IC4 = 4028$  $IC5 = ULN2804A$ (Sprague) IC6.IC7 = OP227GY (PMI) ou OP227GN ou GJ (Linear Tech-. nology) IC8 = 7812  $IC9 = LM325N$ 

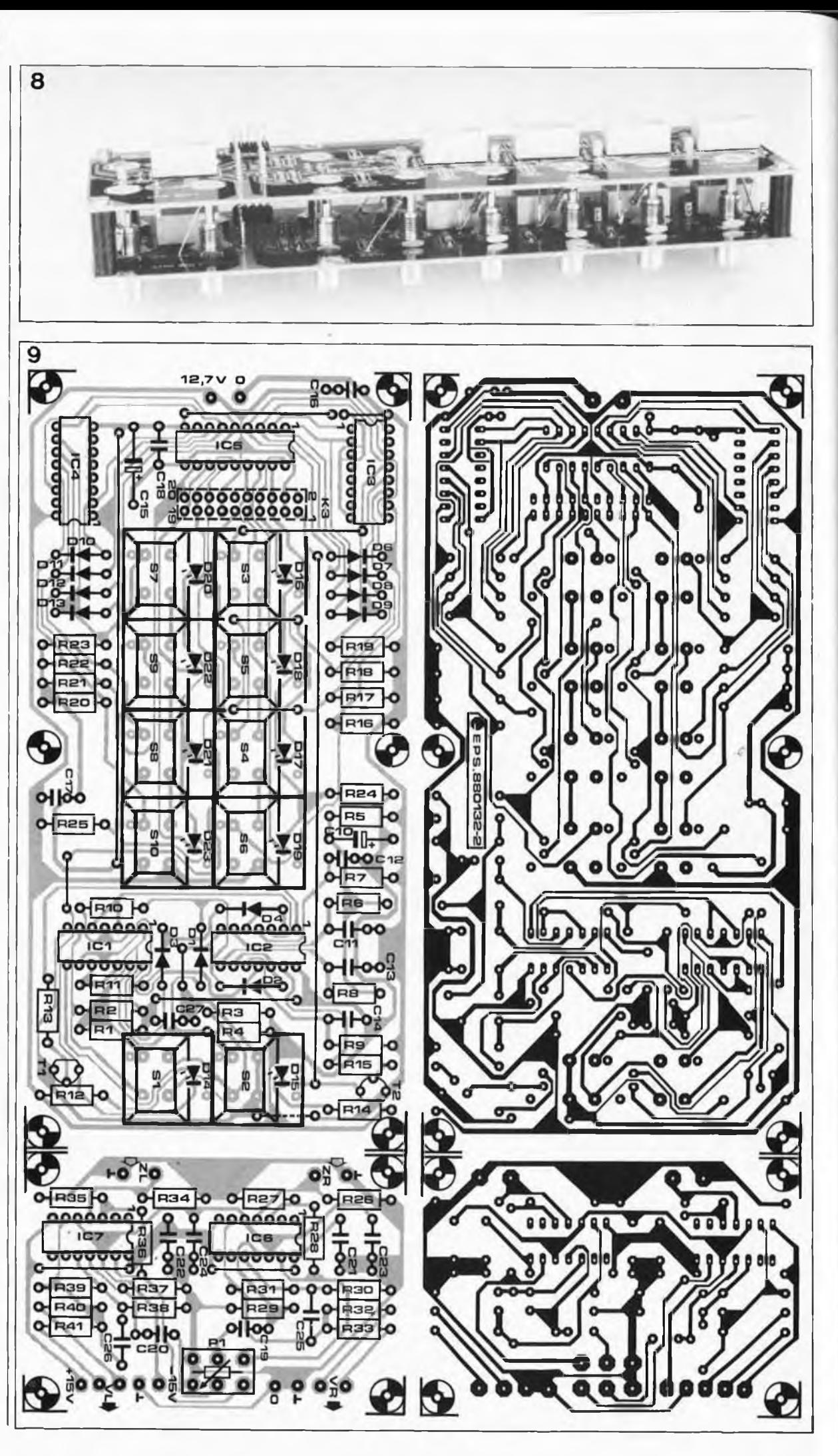

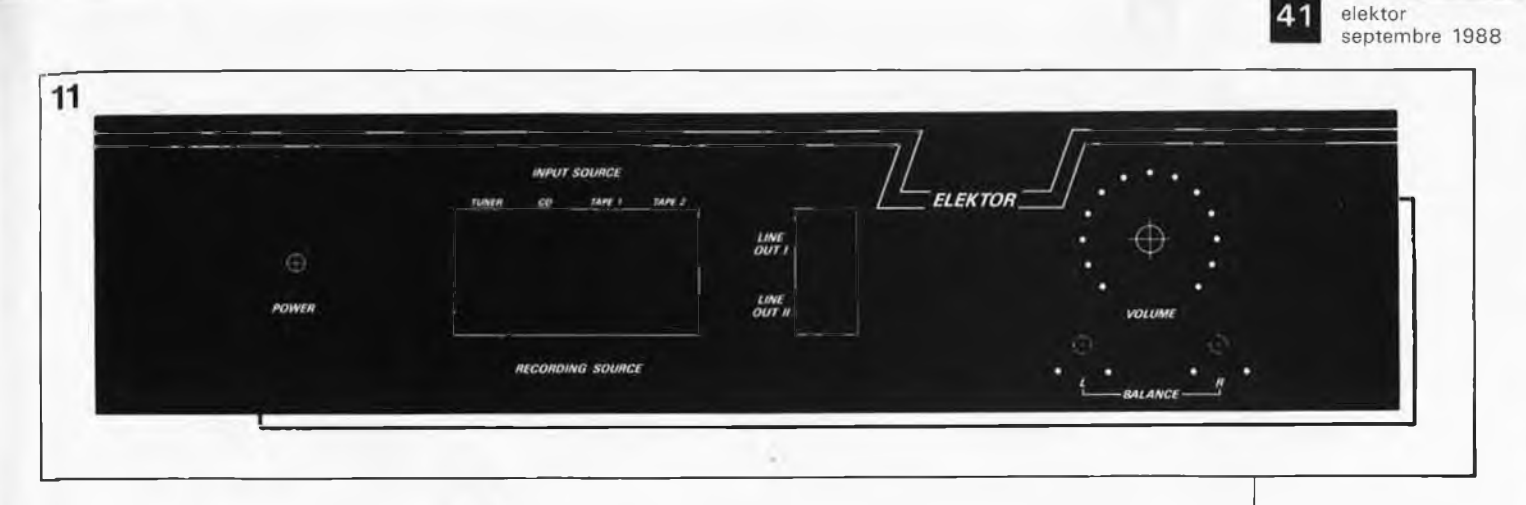

Avant d'en arriver là, il faut encore pré-câbler les points VR et VL de la platine de bus 1, car ils deviennent difficiles d'accès par la suite. Une fois que les interconnexions sont faites, il ne reste plus qu'à monter le sandwich à l'arrière du coffret du préamplificateur. Le nombre élevé de points de fixation est justifié par les contraintes mécaniques importantes que le sandwich aura à subir.

#### **Le circuit de commande et d'amplification**

La **figure <sup>9</sup>** donne le dessin des pistes du circuit de commande et d'amplification. La densité d'implantation n'est pas des moindres; c'est pourquoi il importe de veiller aux petits détails. Les interrupteurs SI à S10 devront être d'un type **muni de deux broches (interconnectées) pour le contact commun.** Pour certains d'entre eux, le tracé des pistes du circuit imprimé a été fait de telle manière que l'interconnexion de ces deux broches dans le corps de la touche lui-même tienne lieu de pont de câblage.

Sur la .platine, trois points de connexion communs par canal sont destinés au potentiomètre de volume et aux potentiomètres de niveau. Cela signifie qu'il faudra établir soi-même le câblage de chacun des potentiomètres.

Commencez par implanter les ponts de câblage, c'est le meilleur moyen de n'en oublier aucun.

Implantez K3 côté cuivre, de même que le condensateur de  $1 \mu F$  de type MKT qui ne tient pas entre la façade et la platine. Cet écart est déterminé par la hauteur des touches (ITW ou Digitast). Les picots seront aussi placés de préférence côté cuivre.

#### **Le câblage**

Pour les liaisons câblées véhiculant le signal audio, employez du fil blindé de bonne qualité. Le blindage pourra être mis à la masse aux deux extrémités, car le dessin des platines a été conçu de telle sorte

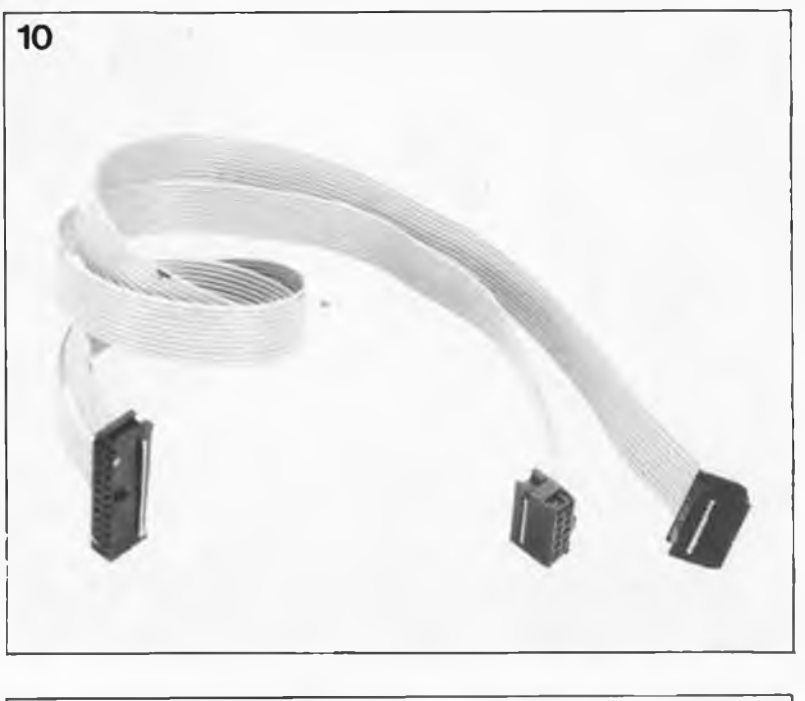

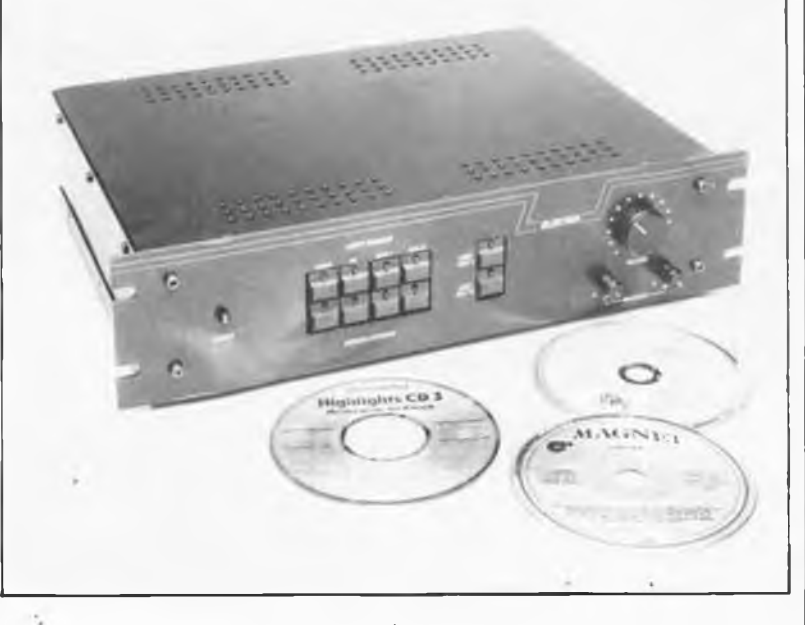

qu'il ne puisse pas y avoir de boucle de masse.

Pour la liaison à établir entre le circuit de commande et les relais sur les deux platines de bus, il faut un morceau de câble en nappe (20 brins) comme le montre la **figure 10.** A une extrémité de ce câble on monte le connecteur à 20 broches, tandis que l'autre extrémité est sertie sur deux connecteurs à <sup>10</sup> broches. Il faudra donc scinder la nappe en deux sur quelques centimètres.

Reste le câblage de l'alimentation. Hormis ce qui concerne la partie du circuit reliée au secteur, il n'y a pas d'exigence particulière concernant le câblage.

**Figure 11. C'est avec sa façade dessinée dans le style de celle de THE PREAMP que THE LINK trouve sa touche finale, comme le montre la photographie du prototype en début d'article.**

**Figure 10. Voici comment est fait le câble plat qui établit la liaison entre le circuit de commande et les cartes de bus.**

Divers :

- $S1$ ... $S10 =$ touche ITW ou Digitast 17,3 mm (avec orifice pour LED) K3 = embase mâle de 2 rangées parallèles
- de 10 picots pour connecteur femelle serti sur câble en nappe
- <sup>1</sup> connecteur femelle à 20 broches à sertir sur câble en nappe
- 2 connecteurs à 10 broches à sertir sur câble en nappe

(Alimentation :)

- $S11 =$  interrupteur secteur (unipolaire)
- $F1 = f$ usible 100 mA retardé avec portefusible pour circuit imprimé
- $B1 =$  redresseur B80C1500
- $K1 =$  douille châssis mâle pour cordon d'alimentation
- K2 = bornier à vis <sup>à</sup> 3 broches pour circuit imprimé
- <sup>1</sup> transformateur d'alimentation
- 2 x 15 V/8 VA
- <sup>1</sup> radiateur pour IC8

#### elektor septembre 1988 42

### **EDITEURS DE PARTITION** EZ-SCORE + HYBRID ARTS

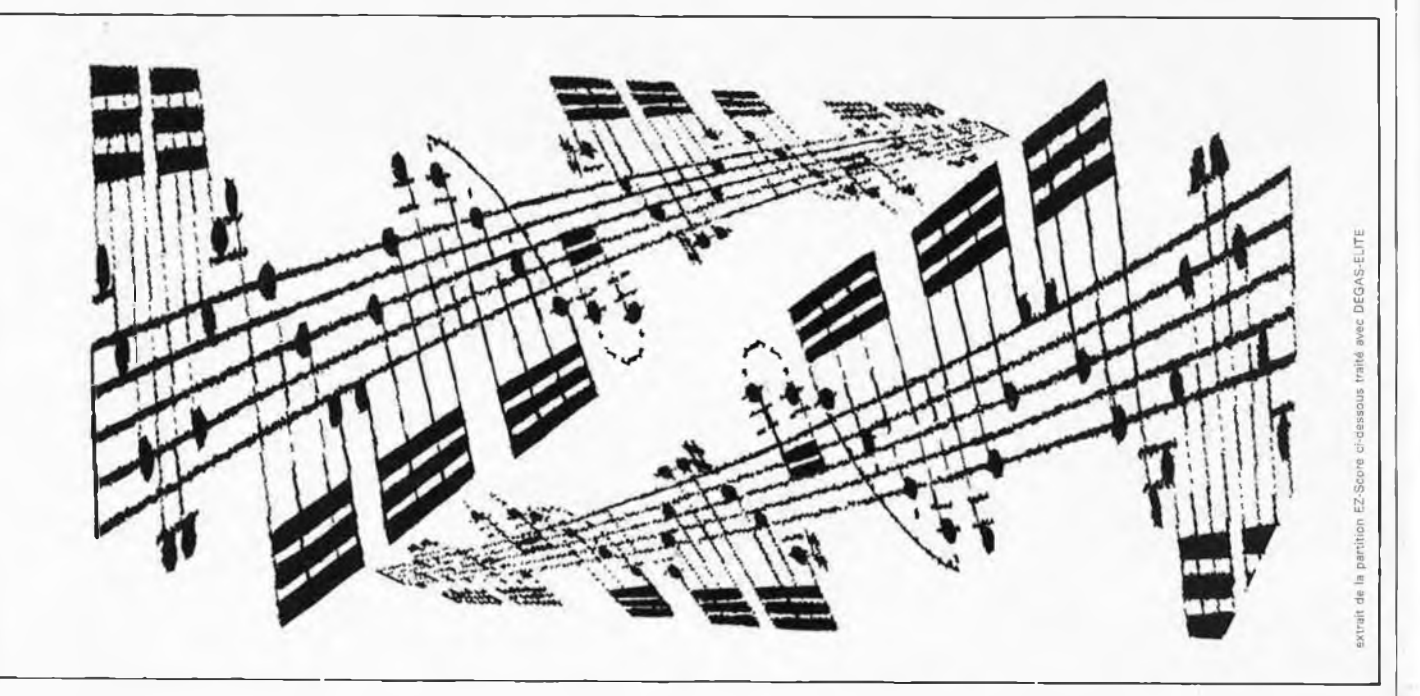

**A l'heure où l'édition électronique fait pousser des gloussements de satisfaction aux vendeurs d'imprimantes laser et d'écrans de grande taille, il nous a paru intéressant de jeter un coup d'oeil sur les programmes d'édition électronique de partitions de musique.**

**Nous ne voulons pas entrer ici dans le détail de cet art difficile qu'est l'écriture de partitions, abordé non pas sous l'angle de la composition mais sous celui de la mise en page; il n'y a encore pas si longtemps, le graveur d'une partition musicale signait son travail en plaçant son nom au bas de la dernière portée. Ce qui montre bien qu'il se considère plus comme un artiste (qui le plus souvent signe son oeuvre! que comme un artisan (qui ne signe que rarement son oeuvre).**

**Aujourd'hui l'art du copiste et du graveur est à la portée, c'est le cas de le dire, du premier venu, pourvu qu'il dispose d'un microordinateur, d'une imprimante et du logiciel adéquat. II nous a semblé intéressant de nous pencher sur ces programmes d'éditions de partitions qui fascinent les musiciens, amateurs ou professionnels, et dont il existe maintenant une grande variété. Ces programmes sont chers dans l'ensemble; avant d'en acquérir un (qui a les moyens de s'en payer deux ou trois pour les comparer ?), il est sage de s'assurer du fait qu'il répond bien aux besoins qu'il aura à satisfaire.**

#### **Pour qui ?**

**Qui s'intéresse à ce type de programme ? A priori tous ceux,**

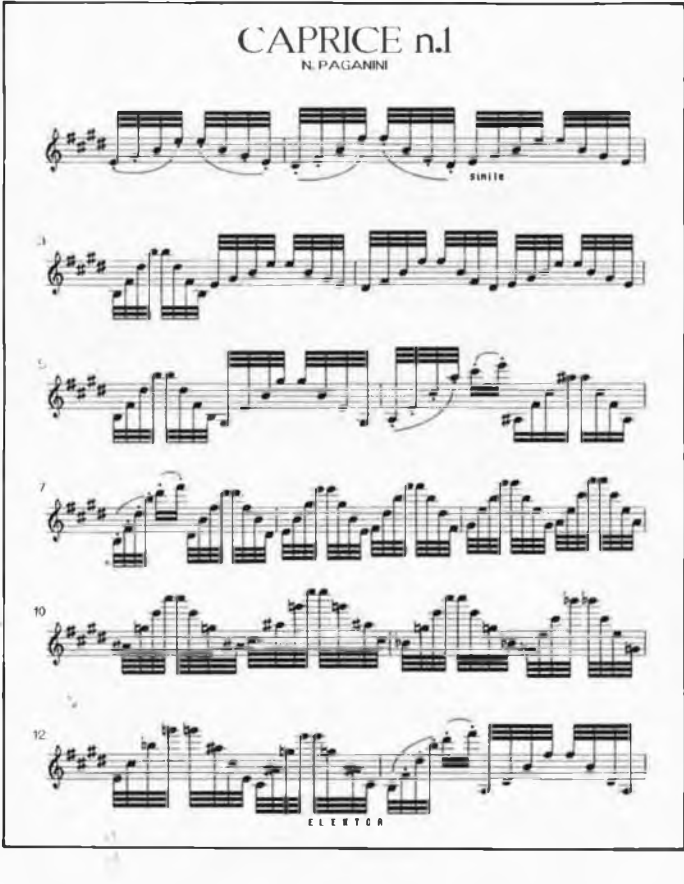

**amateurs ou professionnels, qui ont à faire à des partitions musicales, qu'ils aiment ça ou qu'ils y soient forcés; notamment les**

**instrumentistes ou chanteurs, les compositeurs, les arrangeurs, les professeurs de musique, les chefs de choeur, les animateurs, etc.** **Nous savons que beaucoup de lecteurs d'Elektor sont concernés par l'électronique musicale et s'intéressent à l'évolution des outils micro-informatisés. Nous avons donc demandé à certains distributeurs de bien vouloir nous soumettre un exemplaire des programmes d'édition de partitions actuellement disponibles, dans l'idée d'en comparer trois des plus connus : MASTERS-CORE de Steinberg, EZ-Score de Hybrid Arts et Notator de C-LAB. Pour le premier, nous nous sommes adressés directement à la source, puisqu'elle se trouve en Europe (Hambourg), tandis que pour les deux autres nous nous sommes adressés aux distributeurs français. Pour Notator nous n'avons malheureusement obtenu que. . . des promesses vagues, le programme lui-même n'est jamais arrivé. Nous regrettons par conséquent de ne pouvoir commenter ce programme. D'après ce qu'on en entend dire, c'est pourtant un éditeur de bonne qualité.**

**Si vous n'avez encore aucune idée de ce que peut être un éditeur de partitions, vous pouvez considérer qu'il est à l'écriture de partitions musicales (pas à la composition) ce que les tableurs sont à la comptabilité ou les**

**programmes de traitement de texte à la rédaction de lettres et d'articles. Les problèmes posés par la notation musicale ne sont pas simples, car elle sait à la fois être très précise (surtout pour les hauteurs et les durées) et rester vague (nuances, intensité, phrasé, timbre). La notation de la musique est basée sur un ensemble de conventions universellement admises que les musiciens acquièrent au cours de longues (et souvent réputées) pénibles années d'étude du solfège. Les ordinateurs ont pu être mis à contribution de façon spectaculaire pour traiter les hauteurs et les durées, et pour imiter le jeu des musiciens, grâce aux programmes séquenceurs. Pour les subtilités de la notation, c'est une autre paire de blanches. Ce propos sort largement du cadre de cet article, mais nous relèverons néanmoins l'allusion qui y faite dans le manuel d'EZ-Score, page 4-2 :«La notation n'a pas été inventée pour rendre compte de l'exécution, mais pour permettre au compositeur de transmettre sa composition. L'exécution est l'interprétation de ce que le musicien sent que le compositeur cherche à faire passer. On peut donc affirmer que la notation musicale est rattachée à la composition ou la création d'une idée, tandis que les séquences MIDI se rattachent à l'exécution de cette composition.» Sous-entendu : il n'est pas facile de remonter le cours naturel des choses en demandant à un ordinateur de passer de l'interprétation à la notation.**

**D'ailleurs, ordinateur ou pas, quand on note ce que les musiciens jouent, on n'obtient que rarissimement une copie conforme de la partition originale, surtout, pour ce qui concerne le rythme, le phrasé et les articulations. Ceci est vrai aussi bien de Bach (et de ses interprètes) que de Nina Simone.**

**Pour en finir en beauté avec cette mise en garde préliminaire, voici un paradoxe intéressant : les plus anciens vestiges d'écriture humaine que l'on ait retrouvés sont sumériens; cette écriture est, on en est à peu près sûr, une notation musicale. Or toute notation musicale (aussi celle qui est utilisée en Occident depuis quelques siècles) n'a qu'une fonction d'aide-mémoire, elle est incapable de transmettre à elle seule le message musical du compositeur. Alors que les mots écrits, eux, . . . •**

#### **EZ-SCORE + V1.1**

**EZ-Score de HYBRID ARTS (écrit Par Tom Bajoras/USA) est un** vrai **Programme d'impression et d'édition musicale pour ATARI ST. II permet en effet de**

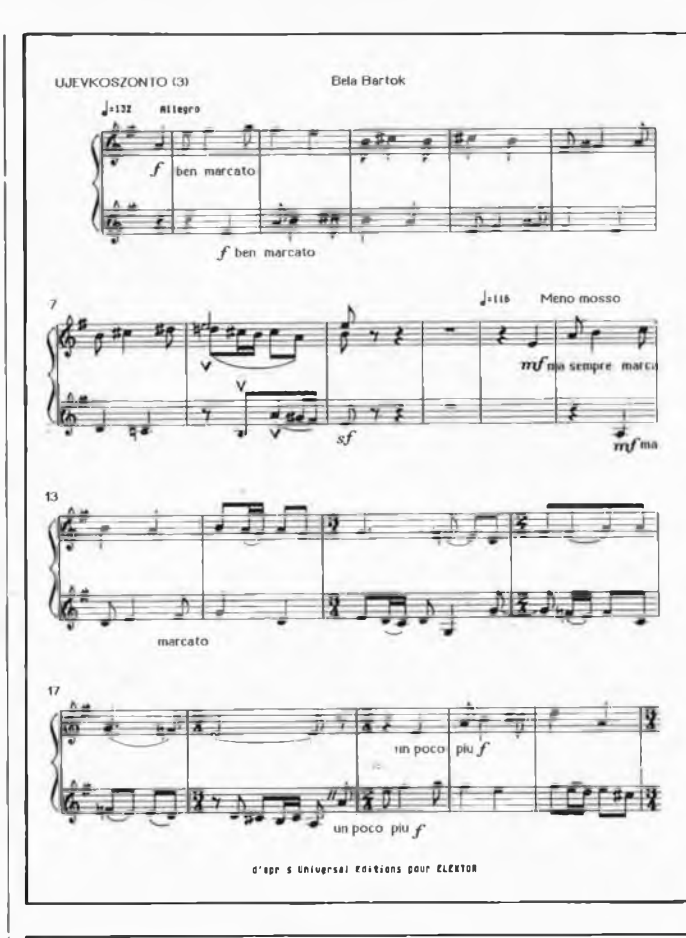

#### John Henry

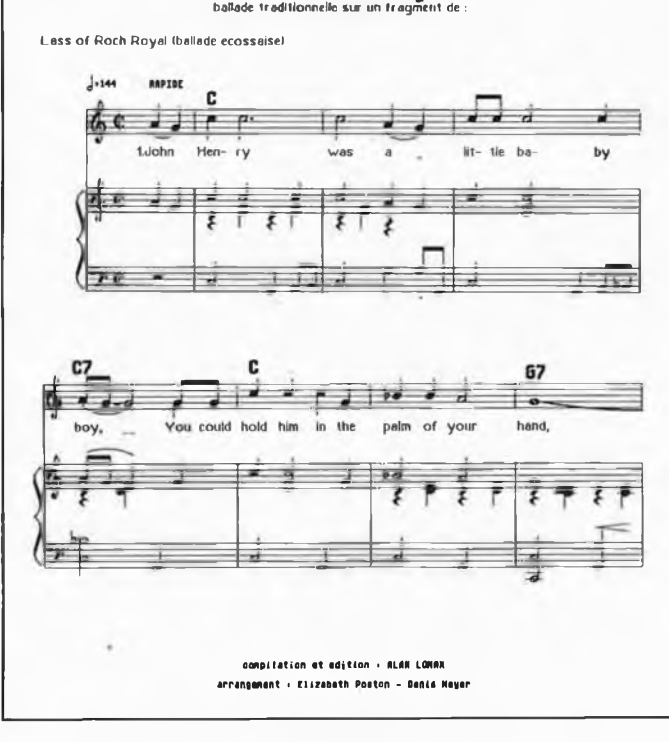

**■créer des partitions musicales de 'très haute qualité d'impression** directement **à l'aide d'un ordinateur ATARI ST,** éventuellement **(souligné!) connecté à un clavier MIDI et/ou à l'un ou l'autre instrument MIDI, sans recourir à un autre programme (séquenceur, etc). Le distributeur français de Hybrid Arts, FOST EDITIONS, le dit «destiné aussi bien aux professionnels de l'édition musicale qu'aux musiciens et compo-** **siteurs pour l'impression'de partitions et "scores" du type SACEM».**

**Autant le dire d'emblée, malgré ses limites, malgré ses défauts, EZ-Score a suscité un enthousiasme admiratif.**

**En voici les caractéristiques essentielles :**

- **1, 2 ou 3 portées en 4 formats (clef de sol ou fa)**
- **espacement variable entre les portées**

#### 43 **elektor septembre 1988**

- **bibliothèque d'armatures avec <sup>I</sup> toutes les tonalités mineures et majeures (les altérations apparaissent automatiquement)**
- **mesures définies librement par l'utilisateur entre 1/1 et 99/64**
- **partitions vocales (paroles placées librement avec précision, plusieurs polices de caractères)**
- **changement de clef et d'armature à volonté n'importe ou dans la partition**
- **commande subtile de l'orientation des hampes (les queues des notes) ainsi que du regroupement des crochets des figures de notes (croches, doubles-croches, etc)**
- **écriture polyphonique aisée et parfaitement claire**
- **tablatures de guitares éditables sans restriction (avec possibilité de notation rythmique = hampes sans têtes)**
- **commande subtile de l'orientation des liaisons rythmiques combinées**
- **fonction AUTO-SCORE pour la lecture de fjehiers de séquenceurs (EZ-Track, Sync Track, SMPTE Track)**
- introduction de données pasà-pas soit par le clavier alphanumérique et/ou la souris, soit par l'entrée MIDI
- **partition exécutable en temps réel sur plusieurs canaux MIDI numérotation possible des mesures**
- **les têtes de notes peuvent être normales, invisibles (notation rythmique des accords), des croix (hauteur indéterminée, instrument à percussion,** *sprechgesang}* **ou carrées**
- **possibilité de monter jusqu'à 8 coupures différentes à la reprise** *("ending")*
- **notation et exécution précise de duolets, triolets, quartolets, quintolets, sextolets, etc**
- **programmation de symboles d'accords (par exemple Am9dim)**
- **fichiers (images) compatibles avec DEGAS**
- **mise à jour automatique de la version en cours d'édition**
- **utilisation aisée du programme même sans disque dur**

#### **Accè^ multiples**

**EZ-Score (prononcer** *izi* **pour "easy" = facile, et "score" pour partition) mérite bien son nom, puisque c'est un programme qui combine plusieurs modes d'accès aux commandes d'édition : d'une part les menus déroulants (en haut et** en bas **de l'écran), d'autre part les touches du clavier alphanumérique et enfin l'interface MIDI. L'ergonomie des menus déroulants est, comme c'est souvent le cas, discutable sur certains points : pourquoi**

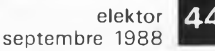

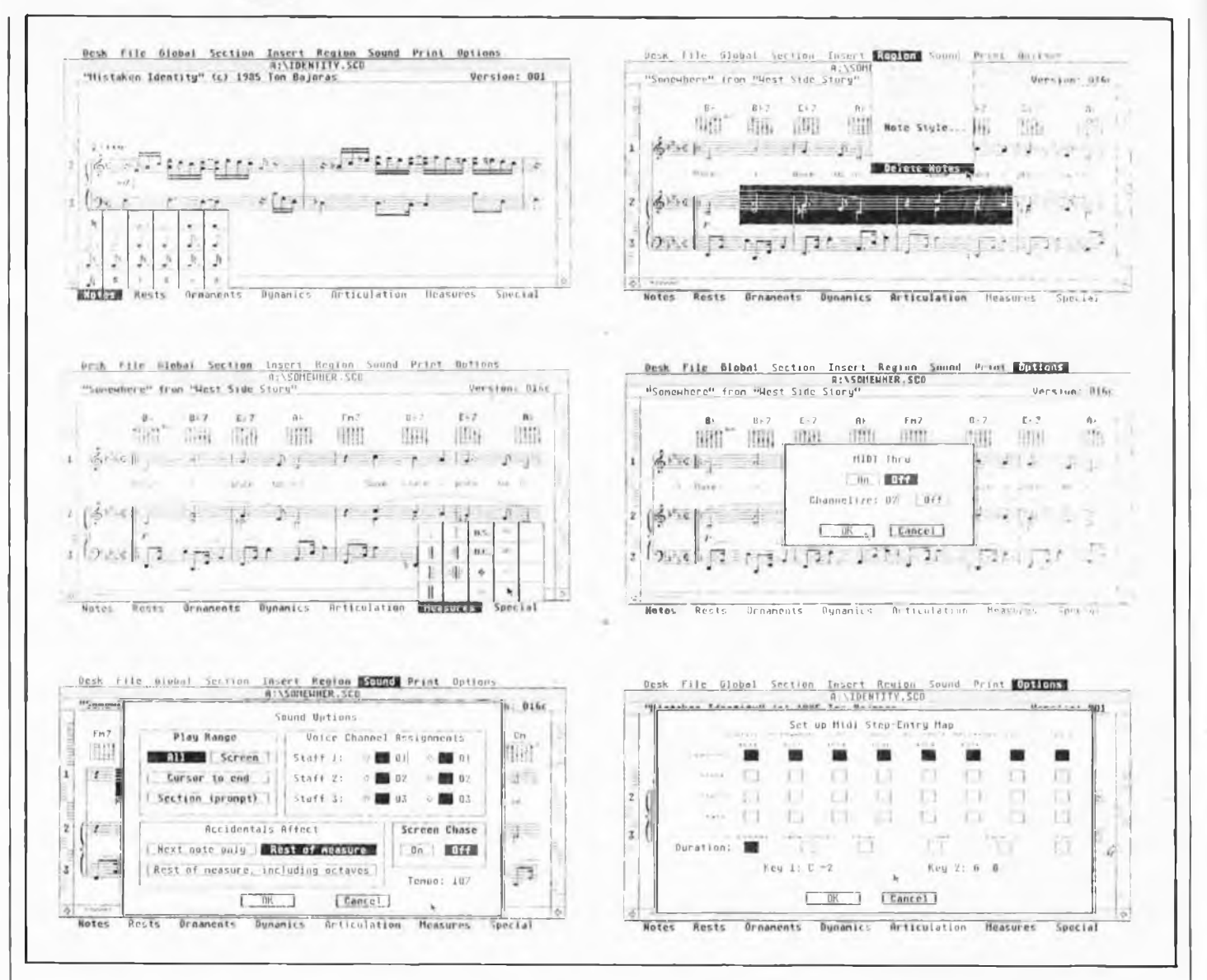

**telle fonction se trouve-t-elle dans tel menu et pas dans tel autre ? Parce que chacun perçoit le monde à sa manière.**

**Nous avons constaté que la place de certaines fonctions dans les menus (en anglais) n'était pas facile à mémoriser (l'auteur du programme fait notamment une nuance, difficile à saisir, entre les notions** *section, insert* **et** *région}.* **C'est là un point de détail qui n'est pas spécifique à EZ-Score, mais qui méritait d'être mentionné. Dans l'ensemble, l'accès au programme est assez aisé.**

**Les menus déroulants "normaux", c'est-à-dire ceux du haut de l'écran, contiennent les nombreuses fonctions (chargement, sauvegarde, édition, etc). Les menus déroulants du bas de l'écran contiennent les signes de notation musicale. Là encore, on peut relever des bizarreries auxquelles nous ne nous attarderons pas cependant, car il s'agit d'une part, comme nous venons de le dire pour les menus du haut, d'un problème de perception très subjectif, et surtout parce que d'autre part les mêmes fonctions de commande de l'éditeur de**

**partitions et la plupart des signes de notation les plus fréquemment utilisés sont disponibles aussi sous les touches du clavier alphanumérique, sous celles du pavé numérique ou sous celles d'un clavier MIDI connecté à l'ATARI. Or dès que l'on a une heure ou deux de programmation avec EZ-Score derrière soi, on fait beaucoup plus appel à ce mode d'accès accéléré (C'est vraiment très réussi, BRAVO I) qu'aux manipulations de la souris pour dérouler les menus. . .**

**Nous déplorons toutefois que l'auteur du-programme n'ait pas rajouté ''un écran d'aide" sur lequel seraient résumées toutes les correspondances entre les fonctions d'édition et les aommandes d'accès accéléré, et que l'on appellerait par exemple avec la touche HELP. Ceci est important pour les musiciens qui n'utiliseront intensément ce programme que pendant des périodes très espacées.**

**Ce problème se pose moins pour les figures de notes et de silences qui sont sous les touches du pavé numérique : il suffit d'appuyer sur une touche du pavé numérique**

**pour que le curseur prenne la forme du signe de notation musicale correspondant. Saluons au passage la trouvaille efficace qui permet, sur le pavé numérique, de passer des figures de note (quadruple croche, triple croche,**

**. . ., blanche, ronde) aux silences équivalents, en appuyant sur la touche ENTER. Exemplaire ! Par ailleurs, la touche " +" du pavé numérique donne un dièse, la touche un bémol, la touche un bécarre. Deux pressions successives sur la touche "+" donnent un double dièse, et deux pressions successives sur la touche un double bémol. Et le point décimal, on s'en serait douté, permet de passer des notes pointées aux notes non pointées et inversement.**

**Les parenthèses du pavé numérique donnent accès directement à la très puissante commande d'insertion ou d'effacement d'un espace horizontal entre les signes musicaux, pixel par pixel. Cette fonction est très précieuse sur l'écran à haute résolution de l'ATARI ST. L'auteur de EZ-Score n'a pas jugé utile de prévoir une fonction grâce à laquelle le programme demanderait à l'utili-** **sateur après quelle mesure il souhaite placer la césure de fin de ligne; cette césure est donc imposée par le programme, ce qui est gênant dans certaines circonstances.**

#### **(Presque) tous les signes**

**Dans les menus déroulants du bas de l'écran, c'est-à-dire ceux qui contiennent les signes de notation, il reste de la place pour quelques signes qui manquent encore (pourquoi n'ont-ils pas été introduits dès le début ?). Ce sont par exemple les indispensables signes** *8va* **et** *8va bassa* **ou** *15<sup>a</sup>* **si vous préférez, les signes de répétition de blocs identiques utilisés en musique pour faciliter la lecture de partitions instrumentales complexes (à ne pas confondre avec les barres de reprise), les signes de batterie (alternance régulière et généralement rapide de deux notes ou groupes de notes), le signe de glissando. N'est-il pas illogique par ailleurs de trouver dans EZ-Score les symboles (bien utiles au**

elektor **septembre 1988**

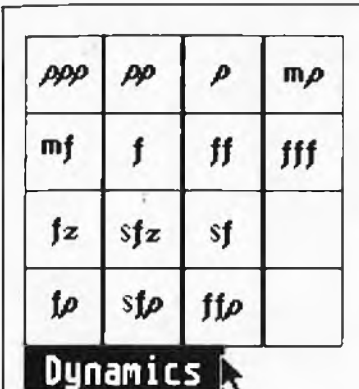

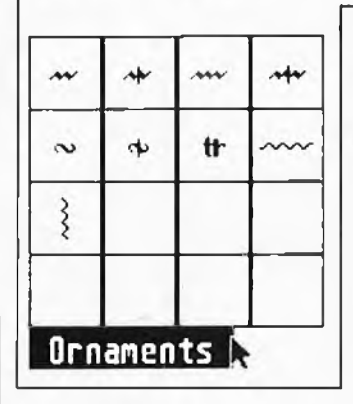

**demeurant) pour indiquer les coups d'archet des instruments à cordes frottées, mais pas le symbole pour indiquer les notes harmoniques (note carrée creuse). Les symboles pour les ornements (trilles, mordants, grupetto, etc) sont comme il faut, mais il manque les petites notes, barrées ou non (appoggiatures). De même le signe d'arpège, bien fait au demeurant, n'est pas extensible, alors que les accords à arpéger s'étendent souvent sur deux portées, et leurs notes sont plus ou moins éloignées les unes des autres. Tant pis pour les harpistes !**

**Ce sont, là des points de détail sans gravité pour la plupart des applications et l'on peut espérer raisonnablement que les versions remises à jour bénéficieront des améliorations qui s'imposent.**

**La pose de certains signes (c'est rare) n'est pas aisée sur EZ-Score; c'est le cas notamment des liaisons de phrasé (par opposition aux liaisons rythmiques). Cette difficulté est d'autant plus gênante qu'il n'y a pas, dans cet éditeur de possibilité de copier facilement les passages répétés. Si EZ-Score possède bien un bloc-notes et une fonction de copie assez fruste, il est incompréhensible qu'un programme par ailleurs aussi subtil soit dépourvu de fonctions de type** *"transpose block", "search block", "lengthen/shorten durations"* **et autres manipulations de durée et de hauteur pourtant archi nécessaires !**

**Au lieu de cela EZ-Score est doté d'un magnifique éditeur de noms**

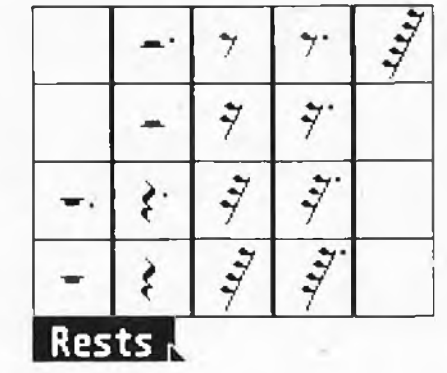

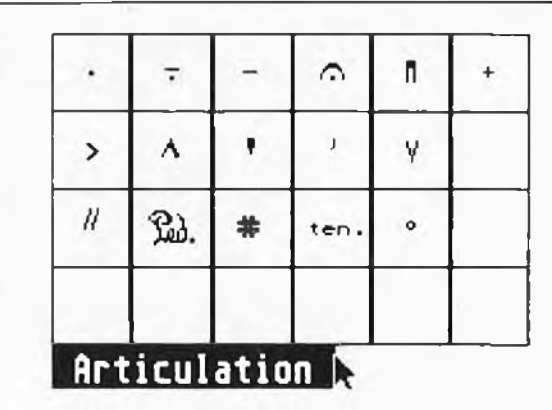

**d'accords, dont la présence à notre avis ne s'impose pas puisque l'on dispose d'une possibilité de placer du texte ordinaire à n'importe quel point de la partition. Autant taper directement "Am9dim" plutôt que de recourir à la fonction spéciale du même nom. A moins que . . . ? La fonction "texte" permet en tous cas de placer aisément des doigtés ou des commentaires. Plusieurs polices de caractères sont disponibles, d'autres sont annoncées. Comme beaucoup de programmes d'origine américaine, EZ-Score n'accepte pas les caractères accentués français qui figurent pourtant dans le jeu de caractères standard de l'ATARI. . .**

**On apprécierait également l'apparition dans un coin de l'écran du nom de la note correspondant à la position du curseur. Les tronçons de lignes supplémentaires qui apparaissent à gauche et à droite de l'écran (leur nombre est déterminé à volonté par l'utilisateur voir illustrations) ne suffisent pas comme point de repère quand on déplace le curseur en dehors des portées. La lecture des notes à partir de trois ou quatre lignes supplémentaires est particulièrement difficile sur un écran, fût-il celui de l'ATARI.**

**II eût été plus efficace que le programme rajoute lui-même les lignes supplémentaires au fur et à mesure que le curseur se déplace en dehors des portées. Du coup, la fonction** *cross-hair* **deviendrait à peu près inutile.**

**Accessoirement, on apprécierait encore la pdssibilité de faire apparaître quelque part sur l'écran la dernière armature choisie. Quand vous êtes par exemple à la mesure 52 et que vous avez Changé-, trois ou quatre fois d'armature depuis le début de la pièce, vous ne vous souvenez pas forcément de la dernière armature choisie.**

#### **Allées et. venues**

**L'utilisateur bénéficie d'un grand confort d'allée et venue entre ce qu'il entend et ce qu'il voit. II dispose de la possibilité de jouer ce qu'il écrit sur un synthé MIDI** **ou sur l'ATARI lui même. Très utile est la fonction qui permet de jouer la partition note par note, accord par accord ou par fraction d'accord' (combinaison des touches de la souris et des touches SHIFT). On déplore à cet égard l'absence de fonction d'insertion à répétition telle qu'elle existe sur un programme .de traitement de texte et même sur des programmes d'édition musicale primitifs (cf MUSIC STUDIO).**

**L'éditeur de tablatures pour guitare est efficace, d'autant plus que les accords créés par l'utilisateur sont accessibles directement au moyen des touches de fonction (éventuellement combinée avec le touche SHIFT).**

**Le manuel du programme EZ-Score est assez volumineux (plus de 150 pages), en anglais, et bien fait. On peut s'en passer facilement pour aborder le programme et prendre en main les fonctions essentielles. Les subtilités qui font toute la puissance du programme n'apparaissent néanmoins qu'à la lecture attentive du manuel. . .**

**La qualité de l'impression est remarquable, jugez-en par les exemples ci-joints). Nous n'avons réussi à imprimer les images qu'avec une imprimante à 9 aiguilles (BROTHER), nos essais avec une NEC P6 (24 aiguilles) pour laquelle EZ-Score est pourtant préparé, n'ont rien donné. Sans doute s'agissait-il d'une erreur de manipulation de notre part. En tous cas, la plupart des signes sont parfaitement réussis.**

**En conclusion, EZ-Score est un programme qui permet de créer facilement et sérieusement des partitions sur l'écran comme on les créerait sur papier, sans passer forcément par un séquenceur; il a un côté manuel et artisanal (par opposition à la mécanique MIDI d'un MASTERSCORE) qui en fait son charme et son intérêt pour le musicien rompu aux techniques conventionnelles et qui n'est donc pas désireux, a priori, de «faire du MIDI». Ce côté**

**artisanal a peut-être fait perdre de vue à l'auteur certaines fonctions de traitement caractéristiques des outils informatiques dont la présence est indispensable (fonctions de copie de bloc avec transposition de hauteur et/ou de durée, de recherche d'un passage, etc). Les autres inconvénients sont des points de détail qui pourront être améliorés facilement dans les versions V1.2 et successives.**

**La restriction fondamentale d'EZ-Score réside dans la limite du nombre de portées à 3 (FOST EDITIONS annonce l'arrivée prochaine d'une version "symphonique" d'EZ-Score). Sa force, par rapport à MASTERS-CORE notamment dont nous**  $parlerons$  dans **numéro, est son indépendance par rapport à tout autre programme. Ceci dit, EZ-Score est capable de traiter aussi les fichiers des séquenceurs Hybrid Arts (fonction AUTOSCORE).**

**Ceux d'entre vous qui connaissaient la version V1.0 d'EZ-Score soit pour l'avoir adoptée, soit pour l'avoir rejetée en raison de ses restrictions, trouveront dans la version 1.1 des améliorations considérables. Ce sont en résumé une amélioration de la qualité d'impression (imprimantes à 24 aiguilles), une plus grande souplesse dans l'adjonction, la correction, la suppression et de façon générale dans la disposition des signes, des accords et des paroles sur la partition. Les commandes de regroupement des crochets et des liaisons ont elles aussi bénéficié d'améliorations. De nouvelles formes de têtes de notes sont disponibles, et la sortie MIDI THRU peut désormais être distribuée sur un canal spécifique.**

*EZ-Score + est distribué en France par ; FOST 28, rue Coriolis 75012 - PARIS tél: (1) 43 44 90 44*

elektor 46

## **synthétiseur de fréquences HF** l<sup>ère</sup> partie</sub> **commandé** par  $\mu$ **P**

P. Topping **Rajouter un synthétiseur de fréquences à commande numérique sur un récepteur radio, c'est possible, et pas si difficile que vous le craignez peut-être! Cela permet en tous cas de bénéficier de quelques remarquables éléments de confort et de qualité de réception inconnus des appareils à commande analogique.**

> Avec cette nouvelle réalisation mise au point au laboratoire d'ELEKTOR, vous allez pouvoir doter votre récepteur radio d'un synthétiseur de fréquence à commande numérique que vous réaliserez vous-même. Le synthétiseur HF proposé est doté d'un afficheur à <sup>6</sup> chiffres et d'un clavier à <sup>16</sup> touches, qui donnent accès notamment à une mémoire dans laquelle il est permis de sauvegarder jusqu'à 30 fréquences. L'appareil permet de travailler aussi bien dans les bandes des ondes moyennes et courtes que dans les bandes de modulation de fréquence (FM), avec une grande flexibilité eu égard au décalage de la FI dans chaque bande.

Les récepteurs radio de conception récente sont dotés d'oscillateurs dont la syntonisation est commandée par microprocesseur. S'il s'agit là de montages complexes, ce n'est pas une raison pour que l'amateur s'en

détourne, car il existe désormais des composants qui rendent possible la mise en oeuvre de tels dispositifs aussi -bien dans des réalisations personnelles que dans des appareils de fabrication industrielle.

La syntonisation de l'oscillateur local **(LO = local oscillator en anglais)** dans un récepteur superhétérodyne présente de nombreux avantages sur l'accord traditionnel par l'intermédiaire d'un dispositif mécanique. Les avantages les plus décisifs sont bien **entendu la précision de l'accord, sa stabilité et la possibilité de mettre en mémoire les fréquences** les plus utilisées.

La précision et la stabilité sont obtenues grâce au verrouillage de phase entre l'oscillateur local et un oscillateur de référence à quartz. Avant que l'on ne dispose de synthétiseurs de fréquences, l'usage de quartz permettait déjà d'obtenir une précision satisfaisante, mais il impliquait la mise en oeuvre d'un quartz distinct

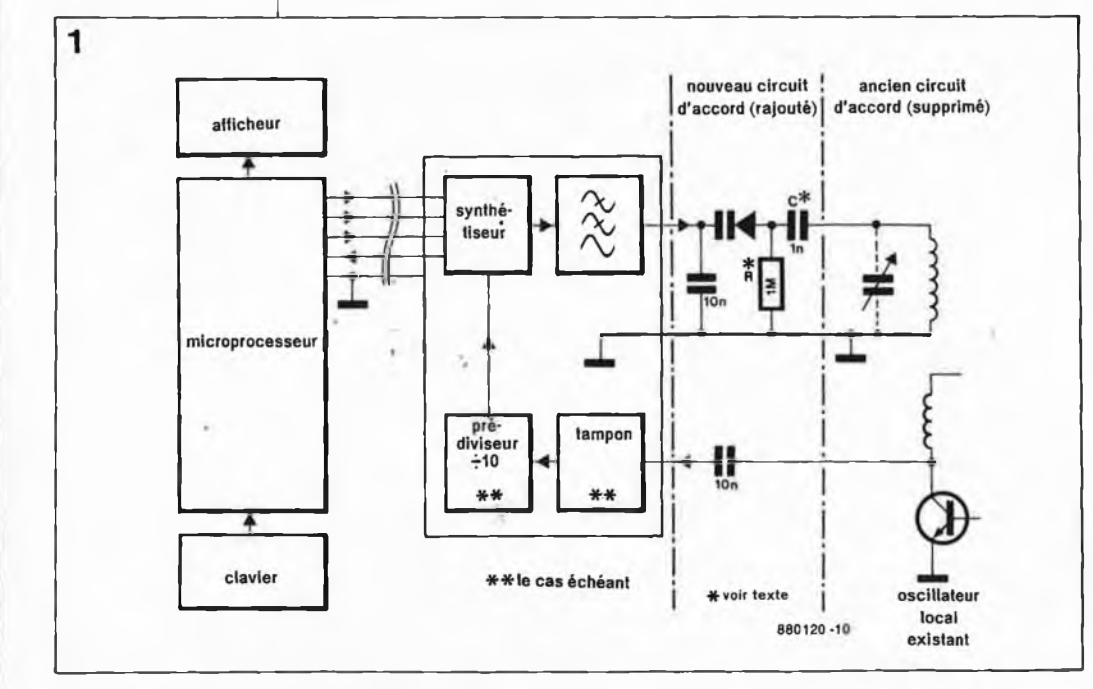

**CARACTERISTIQUES RESUMEES DU SYNTHETISEUR HF**

**• bandes multiples : en Ondes Longues, Moyennes, Courtes et dans les bandes VHF pour la modulation de fréquence**

**• largeur de pas variable selon l'écart entre les stations**

**• l'utilisation de la technique CMOS réduit la consommation et autorise la sauvegarde permanente d'un trentaine de stations tout en réduisant les risques d'interférence HF**

**• mode "veille" pour l'affichage et le microprocesseur**

**• <sup>11</sup> bandes accessibles directement par simple commutation, avec une variété de décalages de la FI**

**• clavier facile <sup>à</sup> utiliser; fonctions puissantes**

**• correction fine de l'accord (commande RIT)**

**• choix entre trois types d'affichage (LED, LCD statique ou LCD multiplexé)**

**• <sup>à</sup> la remise sous tension du récepteur, rappel automatique de la dernière fréquence de réception utilisée avant la coupure**

**• module facile <sup>à</sup> incoporer dans un récepteur existant**

**• synthèse directe sans prédiviseur pour toute fréquence jusqu'à <sup>16</sup> MHz**

**• pré-diviseurs pour fréquences jusqu'à 60 MHz et jusqu'à 150 MHz**

**• les décalagës de la FI peuvent être modifiées par l'utilisateur en fonction de besoins particuliers**

**Figure 1. Un synthétiseur de fréquences peut aisément prendre la place du dispositif d'accord éléctromécanique existant sur un récepteur, afin de lui procurer tous les avantages de la commande de syntonisation par microprocesseur : précision, stabilité et confort.**

47 **Figure 2. Le syn-**

**elektor septembre 1988**

pour chacune des fréquences d'accord souhaitées. Le verrouillage de phase au contraire affranchit l'utilisateur de l'emploi d'un nombre important de quartz et permet néanmoins d'obtenir une précision équivalente à partir d'un quartz unique. La précision de l'accord et sa stabilité prennent toute leur importance dès lors qu'un récepteur est utilisé en mode automatique, lorsque personne n'est à proximité pour surveiller et rectifier une éventuelle dérive.

L'adjonction d'un synthétiseur de fréquences est possible dans n'importe quel récepteur dont il suffit de remplacer le condensateur d'accord (syntonisation) par une diode capacitive comme le montre la **figure 1.** La tension de polarisation de la diode capacitive est fournie par le synthétiseur, qui se charge donc pour ainsi dire de la syntonisation HF. Une solution plus simple consiste à maintenir en tant que **présélection** la fonction de syntonisation HF du dispositif existant, afin d'éviter les difficultés que pose la poursuite dans les circuits à bandes multiples.

La tendance actuelle est à la suppression totale de l'accord sur la tête HF, pour ne plus employer qu'un filtre HF à large bande entre l'entrée et le mélangeur.

#### **Synthétiseur MC145157**

C'est Motorola qui propose un synthétiseur en technique CMOS, nommé MC145517, parmi toute une série de circuits aux possibilités variées telles que l'interfaçage en parallèle ou en série, ou la prédivision simple ou double.

Dans le circuit que nous avons retenu, la. pré-division simple est seule disponible. L'interfaçage sériel est propice à une réduction du nombre de liaisons entre le synthétiseur et le microprocesseur. La **figure <sup>2</sup>** vous donne une idée d'ensemble de la structure de ce circuit. On y trouve deux compteurs (14 bits) chargés par des registres à décalage (en commençant par le bit de poids le plus fort). Après le chargement des <sup>14</sup> bits de comptage suit un 15ème bit de commande, puis l'information est transférée au verrou activé par le signal LE *(latch enable).* Si le bit de commande est au niveau logique haut, c'est le verrou du diviseur de référence qui est chargé; si ce bit est un "0", c'est le diviseur variable qui reçoit la donnée de comptage.

Le diviseur de référence divise la fréquence de l'oscillateur à quartz pour obtenir la fréquence de référence (dans ce cas 1 kHz), à laquelle | où RF la fréquence de réception, FI

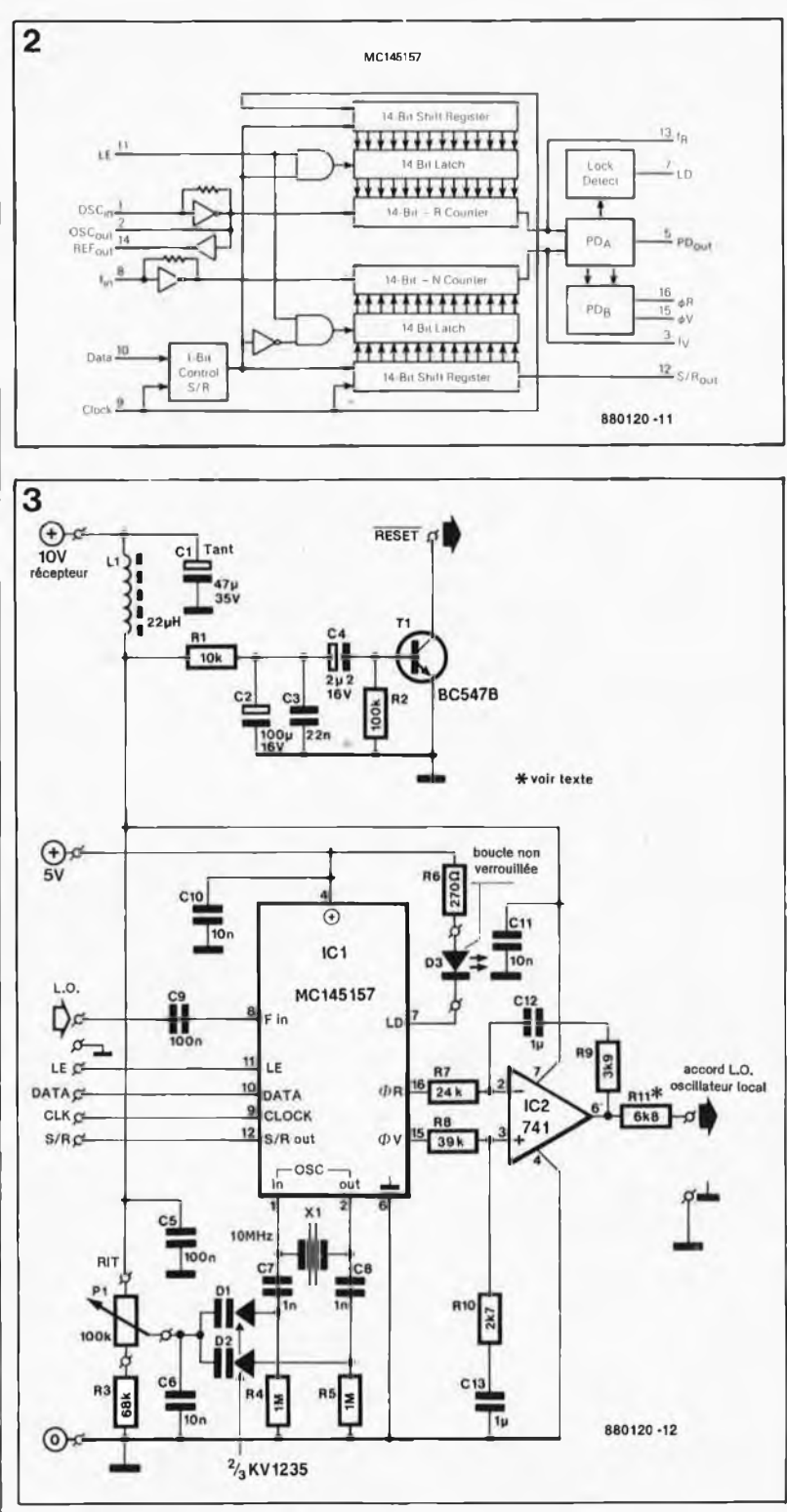

est effectuée la comparaison avec la fréquence de l'oscillateur local LO (elle-même réduite par une division préalable). Le signal d'erreur issu du comparateur de phase est filtré de façon à obtenir une tension de commande pour la syntonisation de l'oscillateur local. C'est le choix des valeurs retenues comme diviseurs qui détermine la fréquence à laquelle sera asservi l'oscillateur local. L'équation ci-dessous montre la relation entre les différentes fréquences :

 $f_{LO}$  = RF + FI = P( $f_{quartz}/N$ ) T Q

la fréquence intermédiaire, P est le prédiviseur LO, N le diviseur de référence, et Q le diviseur de l'oscillateur local (LO). Pour changer de fréquence de réception il suffira donc de modifier le diviseur de LO. Le microprocesseur se charge de la conversion décimal-binaire, du décalage de la fréquence intermédiaire ainsi que des besognes arithmétiques afférentes.

Avec le schéma de la **figure** 3 nous abordons l'application pratique du MC145157. Le signal de sortie de l'oscillateur à quartz du synthétiseur passe de <sup>10</sup> MHz à une fréquence <sup>10</sup> 000 fois moindre pour que le **thétiseur de fréquences MC145157 comporte deux registres à décalage de 14 bits; l'un pour le diviseur de référence et l'autre pour le diviseur variable de l'oscillateur local (LO). Leur chargement est commandé par un quinzième bit conclusif. Les sorties de ces diviseurs sont l'objet d'une comparaison de phase au moyen de laquelle on parvient à faire adopter à l'un la même fréquence qu'à l'autre.**

**Figure 3. Le module de synthèse de fréquences comporte le ^circuit MC145157 (boucle à verrouillage de phase) et un amplificateur opérationnel monté en filtre passe-bas. Un circuit de correction fine et un circuit d'initialisation du microprocesseur complète l'ensemble pour permettre lors de la remise sous tension de reprogrammer la dernière fréquence utilisée au moment de la coupure de la tension.**

comparateur de phase puisse en faire quelque chose. Il a fallu se résoudre à un compromis pour le choix de cette fréquence. La conception du filtre est facilitée par le choix d'une fréquence de référence élevée, mais il ne faut pas perdre de vue que le plus petit écart possible entre deux pas de la fréquence de syntonisation dépend<br>lui-même directement de la directement de fréquence de référence, puisque le plus petit changement possible est une augmentation ou une diminution de <sup>1</sup> du diviseur LO (cf l'équation cidessus). Une fréquence de référence de <sup>1</sup> kHz paraît un compromis valable pour les récepteurs actuels. Le circuit MC145157 ne fonctionne que jusqu'à 20 MHz. C'est pourquoi il faut opérer une pré-division en FM (VHF) et en Ondes Courtes. Pour ces dernières la division par 5 a été retenue, tandis que pour la bande de modulation de fréquence, c'est un facteur de 10. La taille du pas est donc de <sup>10</sup> kHz en FM, ce dont il n'y a pas à se plaindre, et de 5 kHz pour les OC, ce qui est correct pour la plupart des récepteurs, mais manque néanmoins de finesse pour certaines applications en Ondes Courtes.

En fait, cette restriction n'en est pas une, puisque le potentiomètre de commande RIT *(receiver incrémental tuning* = accord fin) permet d'obtenir une syntonisation affinée. Les bandes à FI basse (455, 468 et 470 kHz) ne font pas appel à la fonction de pré-division. Dans ce cas le pas repasse à <sup>1</sup> kHz, mais la fréquence la plus élevée se situe juste sous 16 MHz  $(2^{12} - \text{FI})$ .

Sur certains appareils de fabrication industrielle, il est fait appel, pour améliorer la résolution, à de complexes boucles multiples. Nous préférons obtenir des résultats similaires avec la commande RIT manuelle déjà mentionnée. On voit sur la figure 3 qu'il s'agit simplement de modifier légèrement la fréquence de référence du synthétiseur. C'est ce que l'on obtient en remplaçant le condênsateur fixe et le condensateur variable du quartz du MC145157 par les diodes capacitives.Dl et D2. La correction se fait à l'aide d'une tension continue prélevée sur le curseur de PI qui peut donc faire office de commande à distance du synthétiseur.

Ce type de réglage donne une plage dont l'étendue dépend forcément de la fréquence d'accord; grâce au fait que la fréquence intermédiaire est élevée, cet inconvénient n'est pas perceptible. Avec une fréquence intermédiaire de

10,7 MHz, la plage de réglage du circuit est de  $\pm 2.5$  kHz à l'extrémité inférieure de la bande des OC (1,6 MHz) et d'un peu plus du double à <sup>15</sup> MHz environ. Si l'on peut se passer d'une commande RIT, les broches <sup>1</sup> et 2 devront être reliées à la masse l'une à l'aide d'un condensateur de 47 pF et l'autre par un condensateur variable de 30 pF. Le réglage du condensateur variable sera satisfaisant lorsque la fréquence de référence obtenue sera <sup>1</sup> kHz. Si vous ne disposez pas d'un fréquencemètre (on se demande pourquoi vous lisez ELEKTOR qui en a pourtant publié de si attrayants!), vous pourrez faire ce réglage après avoir accordé au mieux votre récepteur sur un émetteur puissant : le but est d'obtenir la réception optimale et une symétrie parfaite du point d'accord.

Dans une boucle à verrouillage de phase, un des éléments essentiels est le filtre passe-bas de la boucle. Le dispositif de filtrage actif monté autour de l'amplificateur opérationnel IC2 est commandé par la sortie bifide du détecteur de phase du MC145157. Un filtre actif présente l'avantage d'augmenter l'excursion en tension au-delà des limites de la tension d'alimentation du circuit intégré de synthèse. La tension d'alimentation du filtre actif détermine la tension maximale appliquée aux diodes capacitives du circuit RIT : une tension de <sup>10</sup> V convient pour la triple KV1235 de Toko. La tension de <sup>10</sup> V pourra être prélevée aisément sur le circuit du récepteur.

Le choix du rapport correct entre tension et fréquence de l'oscillateur local est rendu possible par la combinaison du filtre actif avec le détecteur de phase bifide. Ordinairement une extrémité de la diode varicap est mise à la masse, de sorte que l'augmentation de la tension inverse sur la diode se traduit par une augmentation de la fréquence de l'oscillateur. Sur certains oscillateurs, le pôle fixe est au contraire celui de la tension d'alimentation, de sorte que l'augmentation de la tension se traduit pour eux par une réduction de la fréquence. Avec le filtre que nous présentons ici, il suffit pour passer d'un mode à l'autre d'intervertir les connexions des broches <sup>15</sup> et <sup>16</sup> du MC145157.

Il se peut que la valeur des résistances R7 à RIO doive être corrigée empiriquement afin de stabiliser la boucle et éliminer toute trace de la fréquence de référence à la sortie du récepteur (n'oubliez pas que le bruit de phase de l'oscillateur local est démodulé en même temps que le signal utile...).

#### **Microprocesseur et clavier**

Le module suivant est le circuit à microprocesseur tel qu'il apparaît sur la **figure 4.** Le processeur est du type MC146805E2 (CMOS) de Motorola, doté de puissantes instructions de manipulation de bits, très utiles pour l'application envisagée. Il connaît aussi un mode de veille dans lequel l'horloge est bloquée; ceci permet de réduire la consommation de courant dans les applications alimentées par piles ou accumulateurs, mais aussi de supprimer à bon compte toute interférence avec la réception. Dès qu'une touche est<br>actionnée, le processeur "se actionnée, le processeur réveille", effectue les tâches afférentes à la fonction concernée, puis se remet automatiquement en veille. Les données et l'octet d'adresses de poids faible se partagent le même bus sur le MC146805E2. Ce multiplexage permet de réduire le nombre de broches du boîtier, mais impose l'adjonction d'un verrou (IC4) d'adresses extérieur au processeur pour adresser l'EPROM IC5. Celle-ci est également du type CMOS de telle façon que l'ensemble du circuit ne consomme guère plus que quelques milliwatts lorsqu'il est actif; autant dire que lorsqu'il est en veille, sa consommation ne s'exprime plus qu'en microwatts. Le choix d'une 27C64 pour le stockage du programme de commande n'est nullement justifié par l'étendue de ce programme qui aurait tout aussi bien pu tenir dans une 27C16, mais uniquement par le faible coût de ce composant plus courant que les modèles à moindre capacité. Après l'exécution de la routine

d'initialisation qui intervient après chaque remise à zéro et chaque remise sous tension, le processeur transforme les lignes PA4 à PA7 en sorties, tandis que les lignes PAO à PA3 deviennent des entrées. Les lignes de sortie sont toujours mises au niveau logique bas avant que le processeur ne se mette en veille. Si l'on actionne une des touches SI à S16, la ligne IRQ du processeur est donc forcée au niveau logique bas, ce qui met fin à sa sieste. Le programme demande d'abord une analyse du clavier pour déterminer laquelle des touches à été actionnée. Puis le processeur envoie des données sérielles au synthétiseur en utilisant les lignes PB0, PB1 et PB2, avant de mettre à jour le circuit d'affichage à travers PB3, PA7, PB0, PB2 ou PB1, PB3 et PB7, selon le

type d'afficheur utilisé. Nous reviendrons sur ce détail.

Le programme de commande se trouve dans l'EPROM entre l'adresse 1800<sub>HEX</sub> et lFFF<sub>HEX</sub>. Il s'agit du sommet de l'espace mémoire adressable par l'unité centrale (limité à <sup>8</sup> Koctets). Les vecteurs d'interruption et d'initialisation figurent dans la même région. (1FF6 $_H$  à 1FFF $_H$ ). Le processeur possède <sup>112</sup> octets de mémoire vive interne en page zéro (RAM). La ligne AS *(address strobe)* assure le démultiplexage des données et des octets d'adresse de poids faible.

Si l'on veut préserver les fréquences mises en mémoire, il ne faut pas<br>interrompre l'alimentation du interrompre l'alimentation processeur (5 V). Il n'est pas nécessaire que la tension de sauvegarde soit stabilisée. Une pile ordinaire ou un accumulateur fournissant 1,5 V font très bien l'affaire. Lorsque l'affichage à cristaux liquides est allumé et le processeur en veille, la consommation est de 50  $\mu$ A. Sans affichage, il passe à  $1 \mu$ A. Lors de la mise sous |

tension, le contenu de l'affichage est livré au hasard; il n'est mis à jour que lorsque l'on actionne une touche quelconque.

#### **Utilisation du clavier**

Le pavé de <sup>16</sup> touches se présente comme suit :

O...9Ces touches sont utilisées aussi bien pour donner directement une fréquence que pour la mettre en mémoire ou la rappeler. . <sup>10</sup> fréquences sont disponibles dans chaque bande.

**UP** incrémentation d'un canal (5 kHz en OC; 9 kHz en Ondes Moyennes et 50 kHz en FM) ou de <sup>1</sup> kHz (10 kHz en FM; n'est pas utilisable aux Ondes Courtes 10,7 MHz).

**DOWN** décrémentation d'un canal (5 kHz en OC; 9 kHz en Ondes Moyennes et 50 kHz en FM) ou de <sup>1</sup> kHz (10 kHz en FM; n'est pas utilisable aux Ondes Courtes 10,7 MHz).

**STORE** La touche numérique (0... 9) suivante provoque la sauve-

garde sous le numéro correspondant de la fréquence affichée (indication fournie par le point décimal du chiffre de gauche)

**CLEAR** effacement de l'afficheur<br>(spécification directe d'une (spécification fréquence), permet aussi de passer de l'incrémentation par canaux (point décimal du deuxième chiffre à partir de la droite) aux pas de <sup>1</sup> kHz

**MODE** passage du mode "fréquences" au mode ''stations"

**EXECUTE** accord sur la fréquence sans changer de mode

Le chiffre le plus à gauche sur l'afficheur indique quel est le mode en cours :

 $\blacksquare$  chiffre éteint = spécification directe de la fréquence

chiffre = dernière station programmée ou rappelée (mode "stations")

petit carré (sur afficheur à cristaux liquides) ou trait horizontal (sur afficheur à 7 segments) : la fréquence affichée n'a été ni programmée ni rappelée de la mémoire

**Figure 4. Schéma du circuit de commande à microprocesseur et du clavier.**

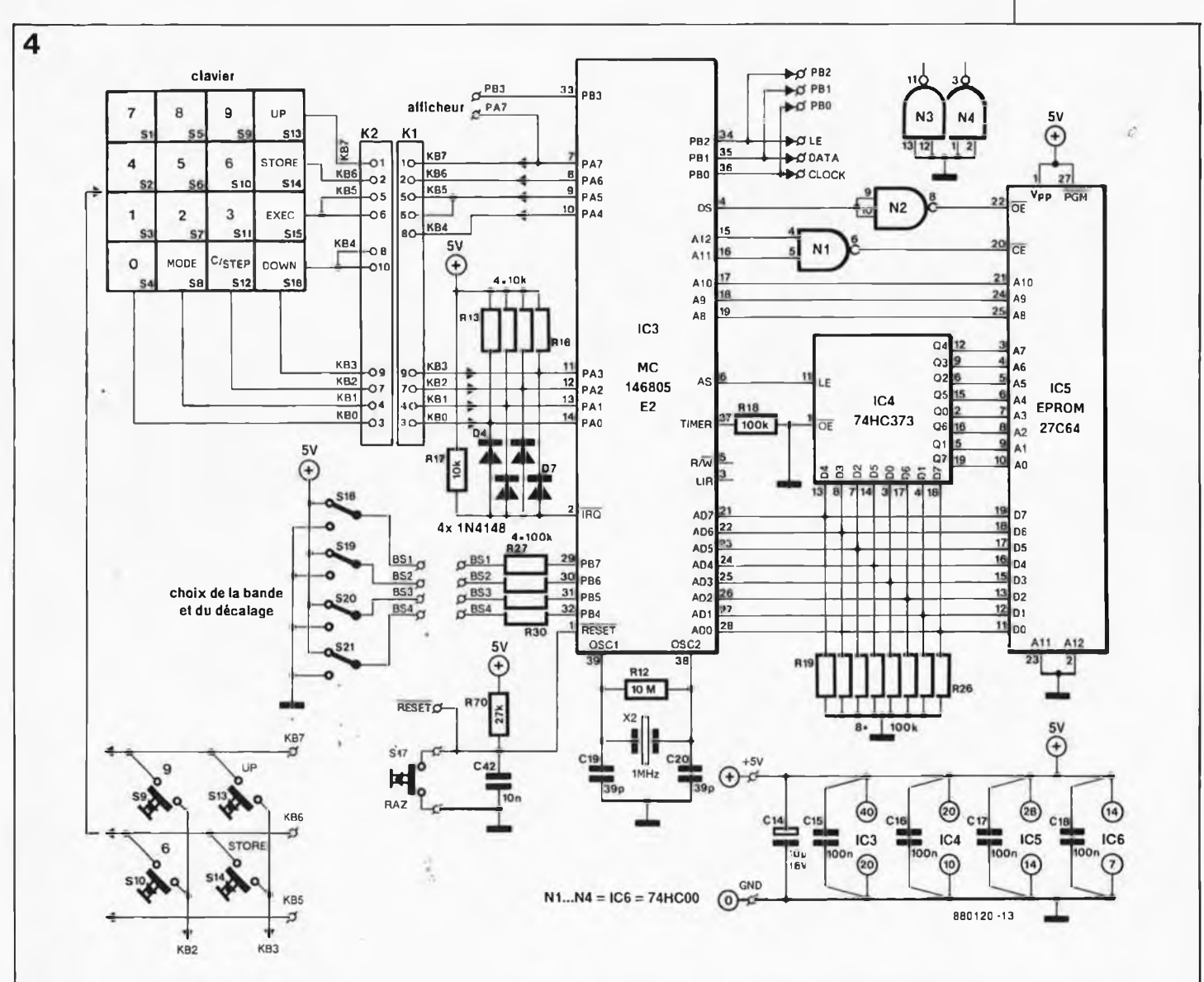

elektor **septembre 1988** Il n'y a pas de touche pour rappeler une fréquence. En mode "stations", il suffit de donner le numéro de la station souhaité. Pour programmer une fréquence, il faut néanmoins d'abord appuyer sur la touche STORE.

Pour spécifier directement une fréquence, il faut passer par le bouton MODE avant de pouvoir taper les chiffres qui forment le nombre de kHz. Après quoi on peut choisir entre accorder le récepteur sur la fréquence spécifiée, en appuyant sur la touche MODE, auquel cas on passe en mode ''stations", ou appuyer sur la touche EXECUTE auquel cas on reste en mode ''fréquences" (le récepteur adopte la nouvelle fréquence d'accord). A partir de là, de nouvelles fréquences peuvent être données les unes après les autres avec la touche EXECUTE. En mode ''fréquences", il est possible également de faire appel à la fonction STORE.

Si l'on désire repasser du mode ''fréquences" en mode ''stations" sans pour autant modifier la fréquence d'accord, appuyer sur STORE puis sur MODE; puis pour afficher la fréquence actuelle, appuyer sur EXECUTE.

En mode "stations", la touche EXECUTE permet de transmettre la fréquence au synthétiseur et à l'affichage. Cette option pourra être utilisée après la mise sous tension du récepteur, pour l'accorder sur la fréquence sur laquelle il était accordé au moment où il avait été mis hors tension, même si cette fréquence n'avait pas été mise en mémoire. Nous voyons sur le schéma de la figure 3 que cette fonction est possible grâce à Tl qui se charge d'initialiser le processeur lors de la mise sous tension du récepteur

(c'est-à-dire quand apparaît la tension de <sup>10</sup> V : Tl maintient l'entrée de remise à zéro du processeur au niveau bas pendant un instant).

#### **Bandes et décalage de la Fl**

Les lignes PB4 à PB7 sont utilisées pour assurer la commutation de bandes. Si l'on n'utilise le synthétiseur que pour une seule bande de fréquences, autant appliquer directement les niveaux logiques correspondant à ces lignes du port B. Une bande peut être constituée en fait de toutes les bandes qui font appel au même oscillateur, mais se distinguent par la commutation de bobines.

Si vous avez plus d'un oscillateur à commander, ou s'il faut pouvoir changer de pas d'incrémentation (par exemple entre les ondes moyennes et la bande FM), il est préférable de mettre en place un dispositif de commutation comme celui qui apparaît sur le schéma. Si c'est possible, utilisez des contacts éventuellement disponibles sur le commutateur monté d'origine sur le récepteur.

Accessoirement il faudra aussi envisager la commutation de l'oscillateur local à l'aide de relais HF ou de diodes PIN. La tension de syntonisation peut être appliquée en parallèle à toutes les diodes capacitives et ne requiert en principe aucune commutation.

Le **tableau <sup>1</sup>** indique quel est le rapport entre les quatre lignes de poids le plus fort du port <sup>B</sup> et la bande choisie ainsi que le décalage de la FL

**bandes 0, 1 et 2 : récepteurs OC à** conversion directe;

bande 3 : récepteurs OC à double

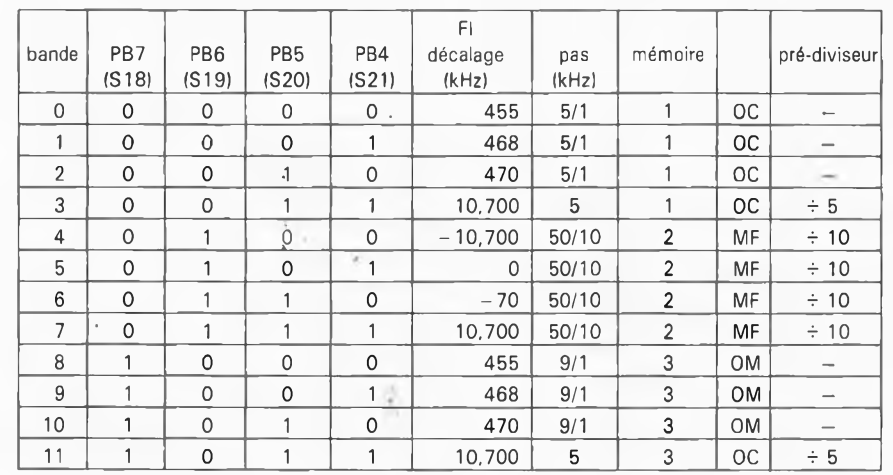

conversion (pré-diviseur externe *p*  $= 5$ );

**bande 4 : récepteurs FM ou têtes** HF à "oscillateur-bas" telles que LP1186 (pré-diviseur externe  $P = 10$ ); **bande 5: bande FM sans déca**lage FI; destiné à mettre en évidence la fréquence réelle de l'oscillateur sur l'affichage dans des configurations expérimentales utilisant un oscillateur de test construit pour cela (diviseur externe *P* = 10; sans pré-diviseur dans la bande 13); bande 6 : circuits intégrés FM à FI basse (70 kHz) comme par exemple TDA 7000;

**bande 7 : récepteurs FM ou têtes** HF à ''oscillateur-haut" tels que TOKO5803/4 ou 5402, ou Larsholt 8319 ou 7254;

**bandes 8, 9 ou 10 : récepteurs** Ondes Moyennes à conversion directe (pas de 9 kHz);

**bande 11 : récepteurs Ondes** Courtes à double conversion (prédiviseur externe  $P = 5$ ).

Note : • oscillateur-bas = la fréquence de l'oscillateur local est sous la fréquence de réception

• oscillateur-haut <sup>=</sup> la fréquence de l'oscillateur local est au-dessus de la fréquence de réception.

On voit que la combinaison binaire OU de PB6, PB5 et PB4 provoque le choix de la bande OC de FI 10,7 MHz indépendamment de l'état de PB7, de sorte que l'on pourra ménager deux bancs de mémoire dans lesquelles 20 stations pourront être sauvegardées, à condition que le troisième banc ne soit pas utilisé pour les Ondes Moyennes. Il suffit de rajouter un bouton en façade (relié à PB7) pour obtenir cette fonction. La même chose est faisable pour les OC à FI basse : le passage à "1" de PB7 permet de passer en Ondes Moyennes en gardant le même décalage de la FI.

Il est possible de modifier les décalages de la FI dans l'EPROM si nécessaire. Ils y figurent en format BCD (non compacté) à 6 chiffres, à partir de l'adresse 19DB<sub>H</sub>; les décalages négatifs apparaissent sous la forme de compléments à 10. Les décalages pour la FM sont exprimés en dizaines de kHz. Pour la bande des Ondes Moyennes, à partir de la bande 8, la même série de décalages est réutilisée, en comptant à partir de 455 kHz de la bande 0. Seuls les trois premiers ont un sens en Ondes Moyennes, et le logiciel se charge de répéter automatiquement à partir de la bande <sup>11</sup> une sélection de la bande 3, comme indiqué ci-dessus.

Au-delà, il n'y a pas de bande utilisable, si ce n'est peut-être la bande 13, qui comme la bande 5 est

#### **Tableau 1.**

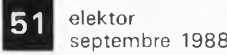

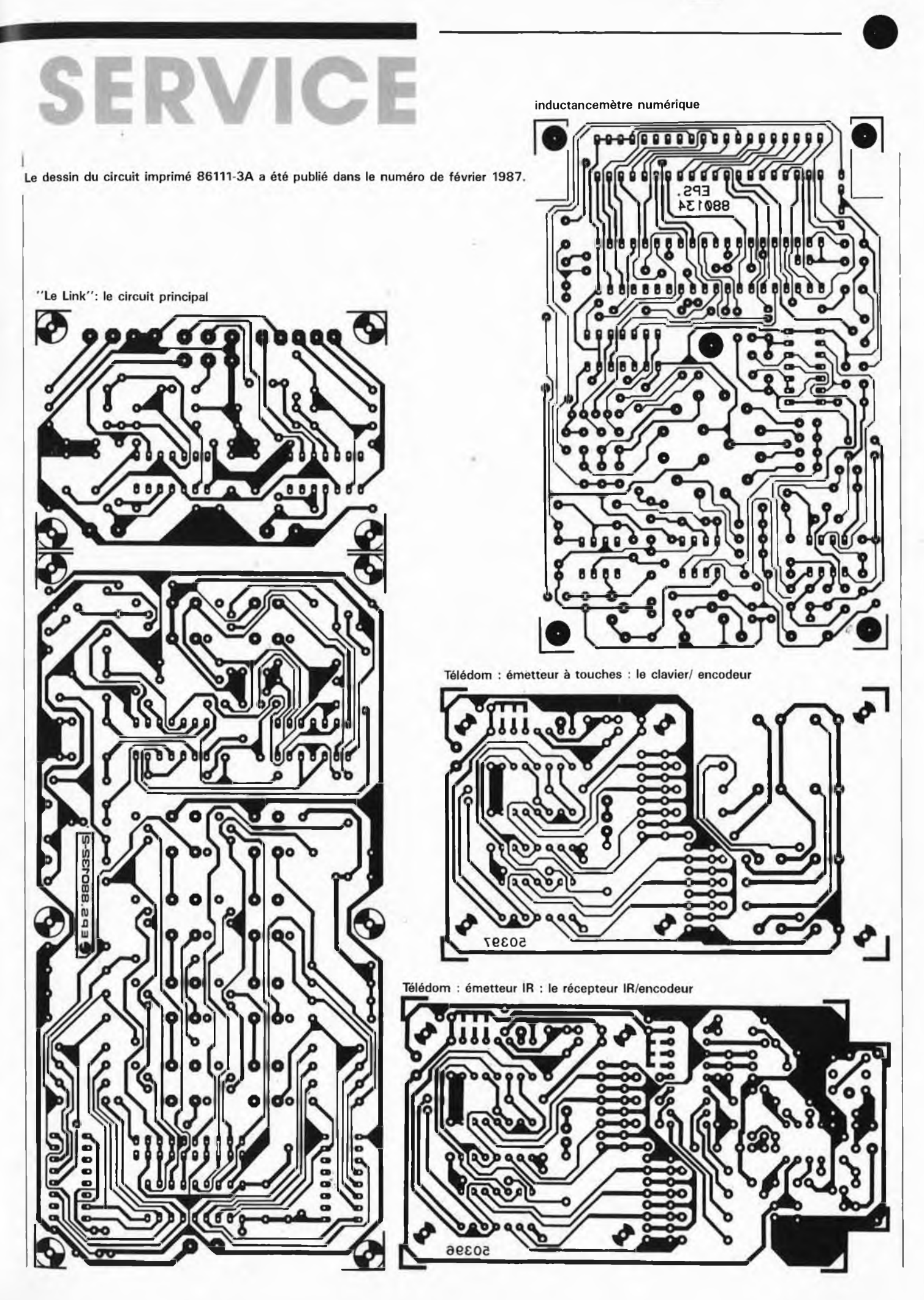

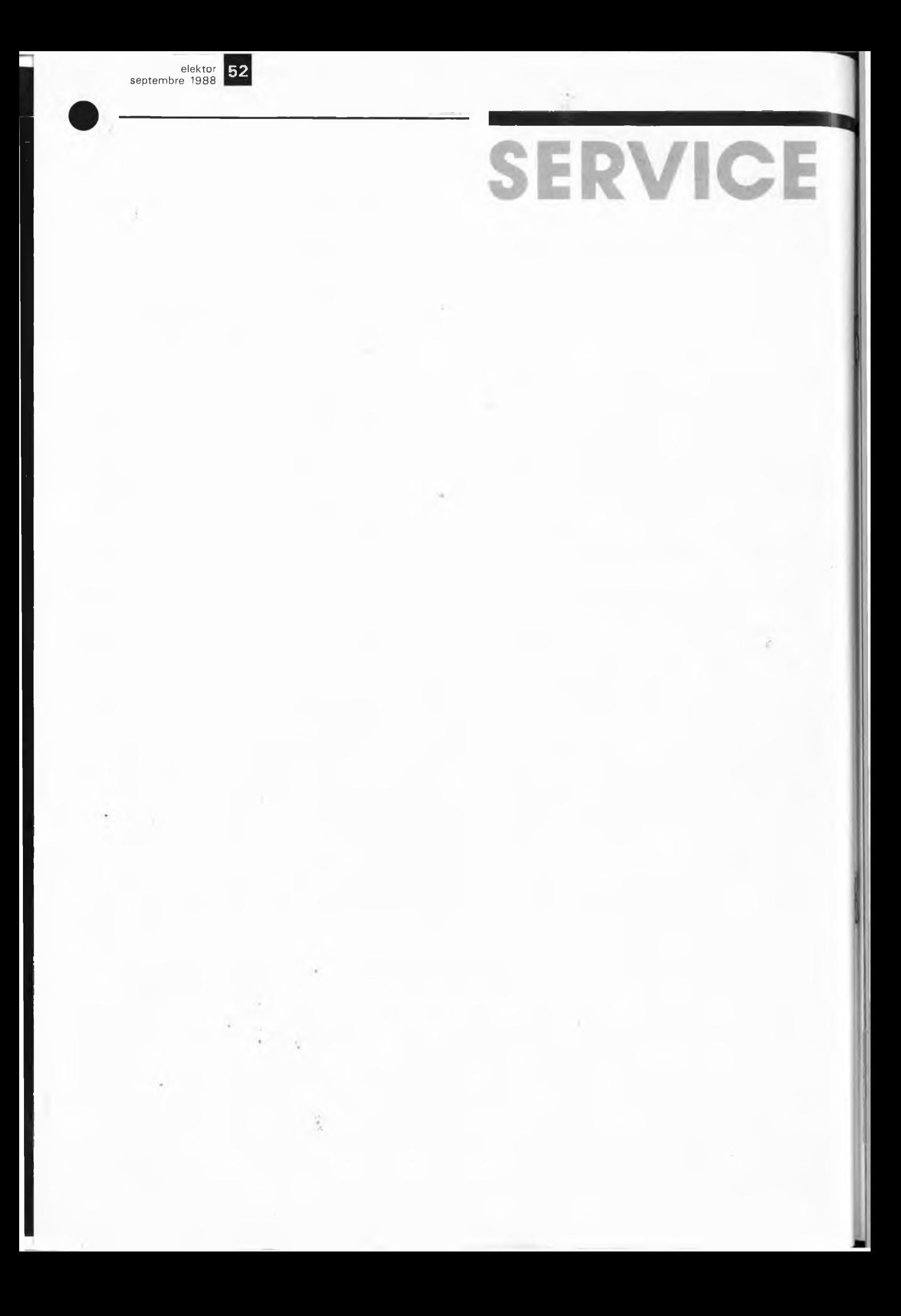

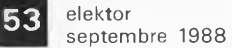

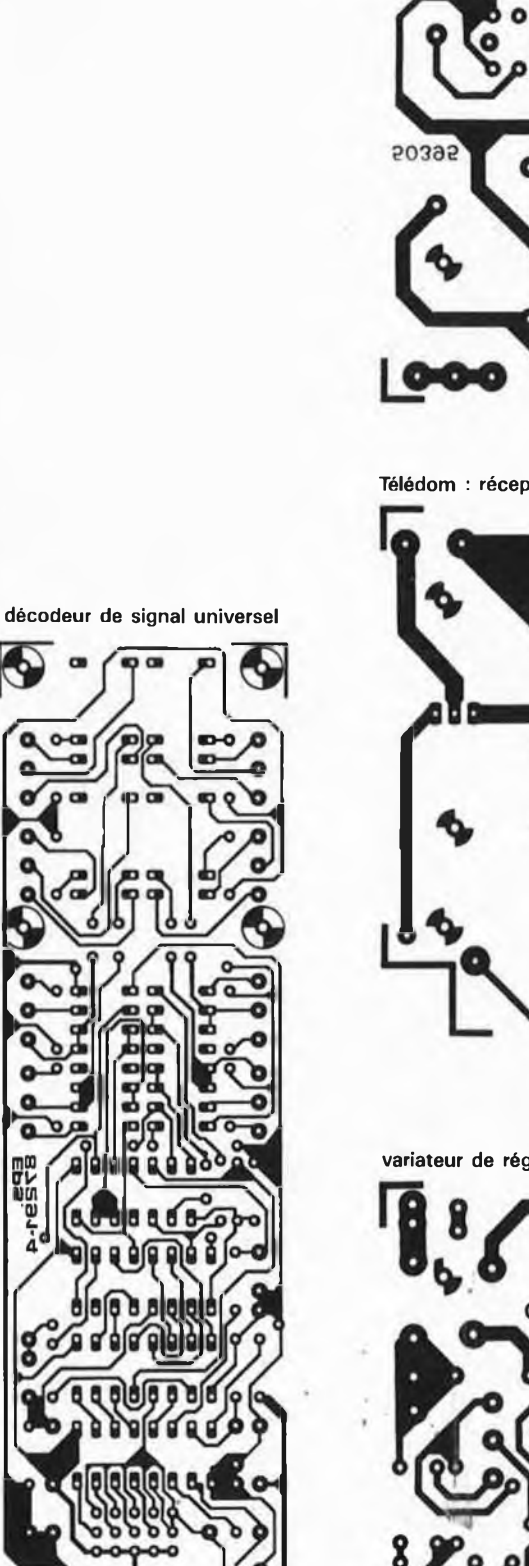

G

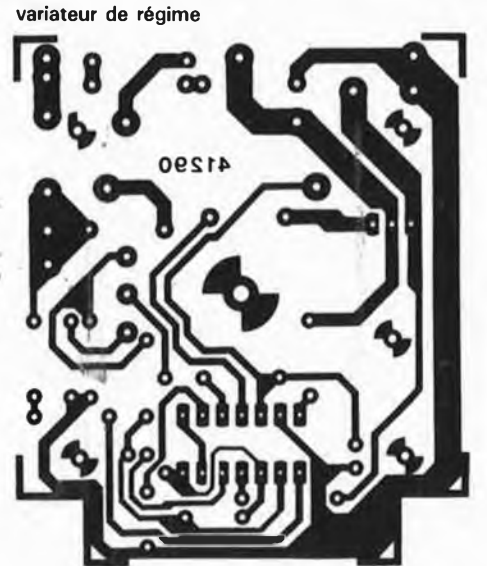

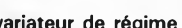

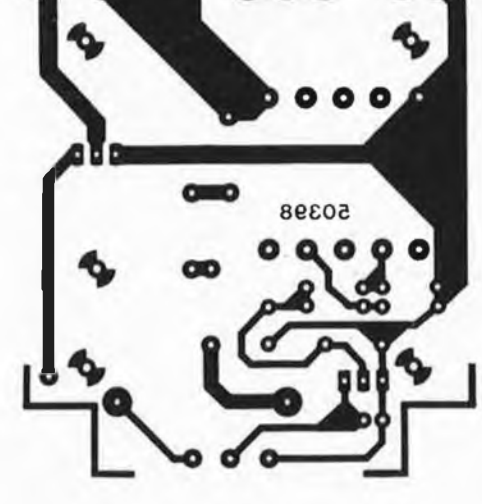

a<br>Bas

V

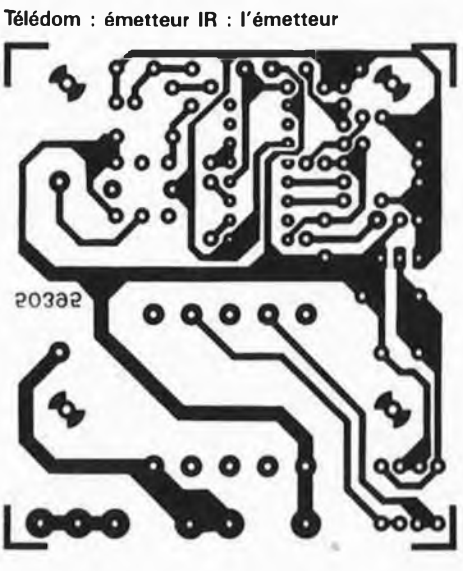

Télédom : récepteur/commutateur : le commutateur

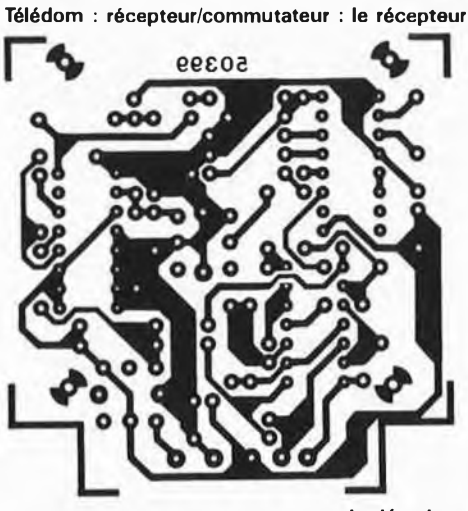

Télédom : récepteur/commutateur : le décodeur

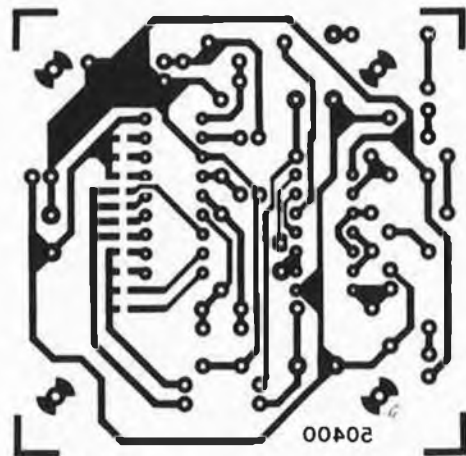

Le Link": l'alimentation

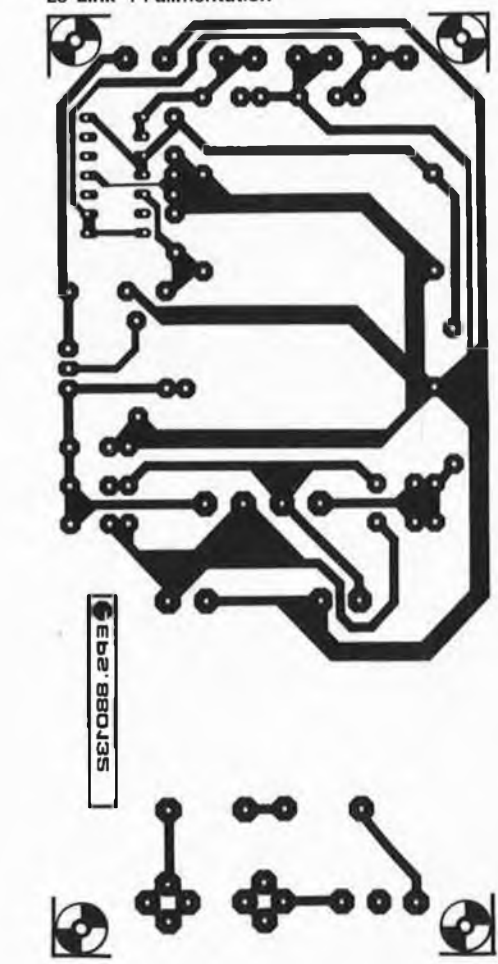

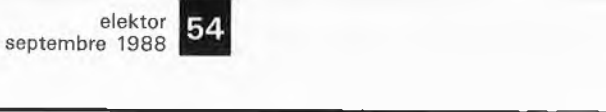

# SERVICE

 $\frac{1}{2}$ 

elektor 55 septembre 1988

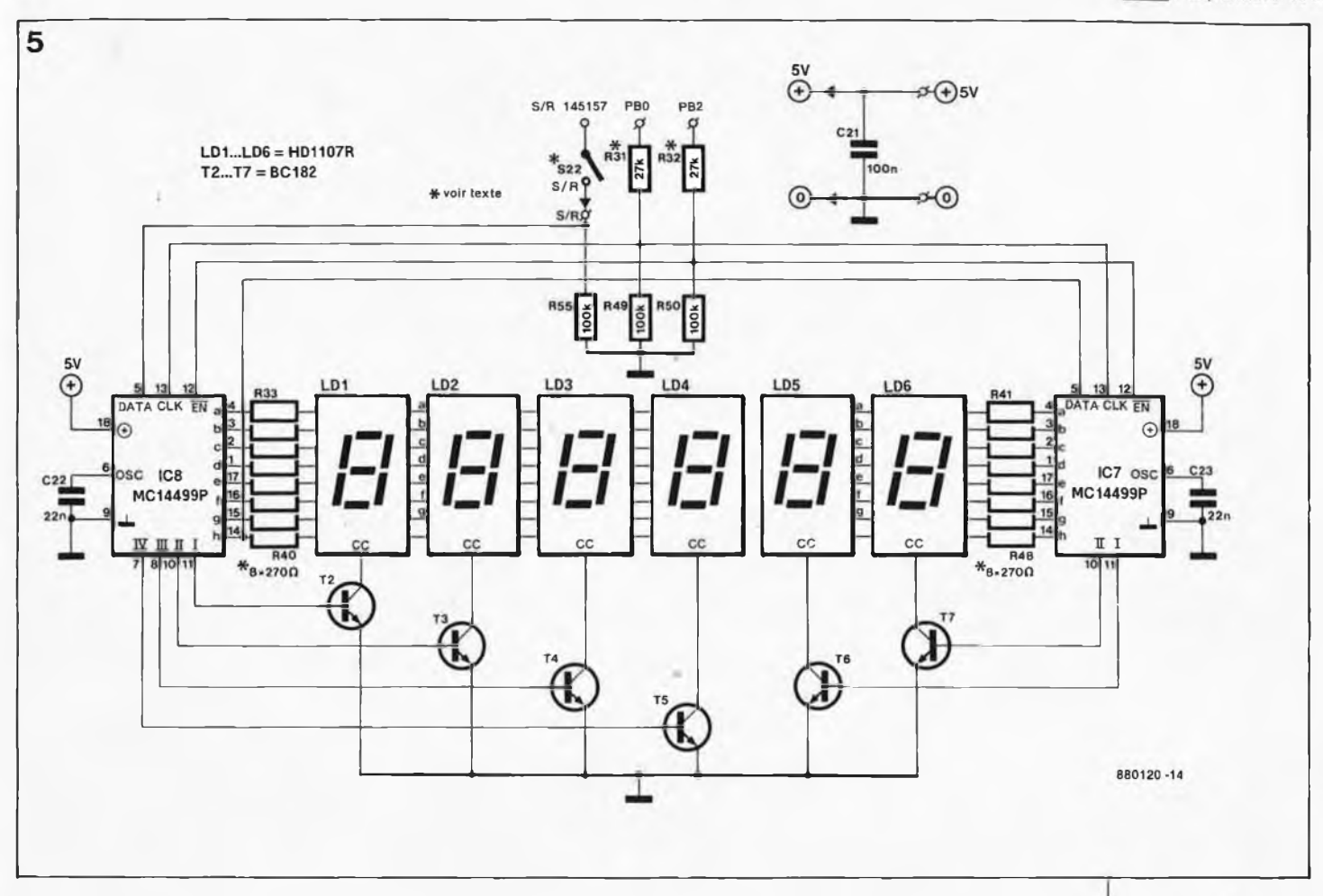

caractérisée par l'absence de décalage de la FI.

Le logiciel ne comporte aucune restriction eu égard aux fréquences utilisables dans chaque bande. Ainsi les bandes d'Ondes Courtes peuvent être utilisées pour les Ondes Moyennes des USA où l'écart entre canaux de <sup>10</sup> kHz implique que le pas de 5 kHz des Ondes Courtes est mieux approprié que les 9 kHz des Ondes Moyennes en Europe.

#### **Choix de l'afficheur**

Sur l'afficheur apparaît le numéro de la mémoire et la fréquence correspondante, ainsi que des indications accessoires pour la programmation. L'utilisateur peut choisir entre trois types d'afficheurs à 6 chiffres pour ce synthétiseur :

• 1. afficheur à LED; sans doute le meilleur marché, puisqu'il fait appel à des afficheurs à 7 segments ordinaires. L'inconvénient le moins négligeable de ce type de composants est l'intensité élevée du courant consommé.

• 2. afficheur à cristaux liquides statique

• 3. afficheur à cristaux liquides multiplexé

Les trois types d'afficheurs sont commandés par deux ou trois lignes seulement, et le choix effectué par l'utilisateur n'implique aucune modification du logiciel. Dans les cas extrêmes, il est possible aussi bien d'utiliser deux afficheurs à la fois, ou de n'en utiliser aucun.

L'afficheur à cristaux liquides multiplexé est certainement le choix le plus élégant dans la mesure où il favorise la réalisation d'un affichage aux dimensions réduites. Malheureusement, il est le plus difficile à obtenir des trois. Le bon sens le plus trivial devrait donc nous dicter d'abandonner cette option. Or, comme nous sommes animés par des sentiments plus nobles que l'opportunisme commercial, nous désirons néanmoins vous en offrir une brève description. Tant pis pour la frustration que certains lecteurs ne manqueront pas de ressentir, parce qu'ils n'arriveront pas à mettre la main sur ce composant.

Commençons par **l'affichage à LED.** Le circuit correspondant apparaît sur la **figure 5.** Comme le reste du circuit, l'affichage à LED fait appel lui aussi à des circuits spécialisés de Motorola. Les deux exemplaires du MC14499 commandent respectivement quatre et deux afficheurs à 7'A segments en mode multiplexé. **Figure 5. Affichage à LED de 6 chiffres à 7 segments.**

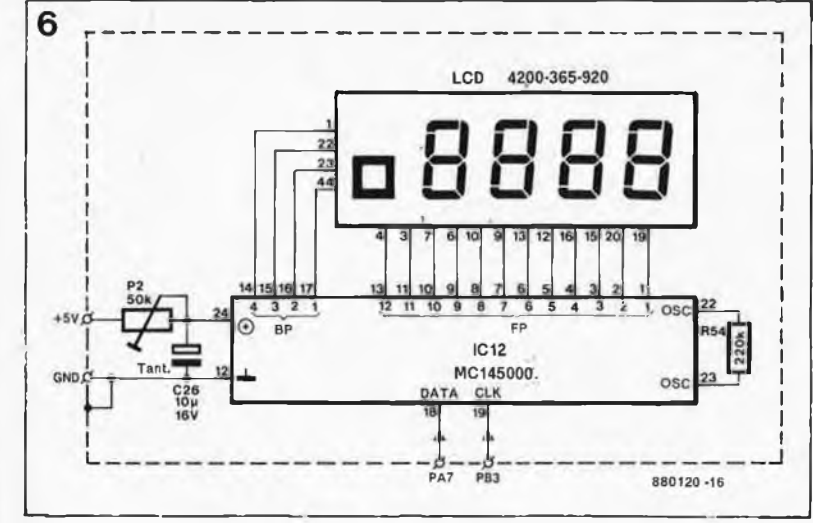

**Figure 6. Affichage à cristaux liquides statiques.**

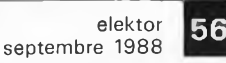

**Figure 7. Affichage â cristaux liquides multiplexé. P2 sert à déterminer le contraste optimal.**

**Tableau 2. Vidage hexadécimal de l'EPROM. La zone comprise entre** 0420<sub>H</sub> et **n'apparaît pas ici parce qu'elle ne contient rien d'autre que des FFH, de même que les 6 autres kilo-octets de l'EPROM de** <sup>0800</sup><sup>h</sup> **à**1FFFh.

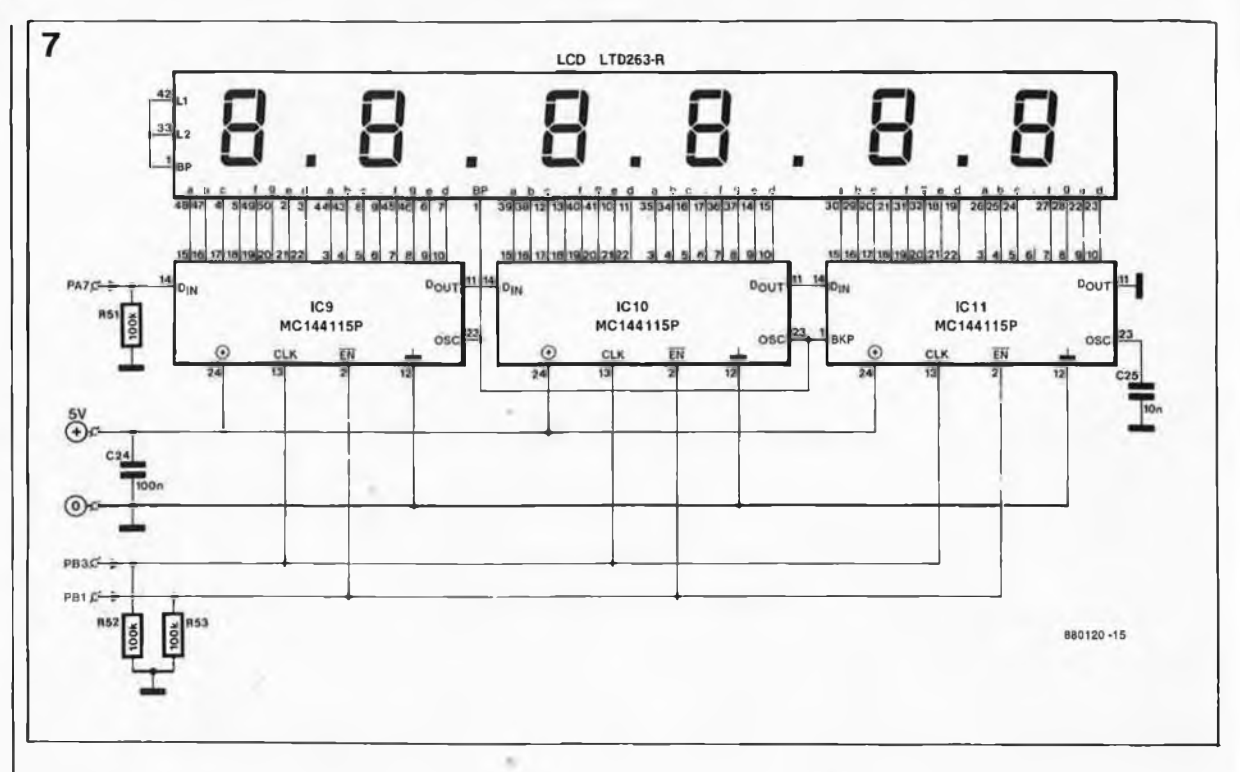

Tableau 2 **0000:** 2E 01 00 CD 18 4D 24 23 **5F** B7 28 A6 27 B7 2D A6 0010: 0E B7 2E D6 18 71 Bl 28 27 0A Al 77 27 0D 5C 5C 0020 <sup>s</sup> 5C 5C 20 EF 5C DD 18 71 CD IA E2 00 A6 F0 B7 04 0030: A6 0F B7 05 3F 01 3F 00 3F 2F A6 27 B7 2D A6 0E 0040: B7 2E CD 19 63 10 2F CD IA E2 8E 20 FD A6 F7 48 0050: 24 12 B7 00 2F F9 9B B6 00 AD 0C 2F 07 2E FE AD 0060: 06 2E FA 99 3F 00 Bl AE FF 21 FE 21 FE 5A 26 F9 0070: 81 EE CC 18 Bl DE CC 18 Bl DD CC 10 Bl DB CC 18 0060: Bl BE CC 10 Bl BD CC IB Bl BB CC 18 Bl 7E CC 18 0090: Bl 7D CC 18 Bl 7B CC 18 Bl ED cc 19 91 D7 CC 19 00A0 ; 3D E7 CC 19 12 EB CC 19 A2 B7 16 2F 81 77 CC 19 00B0: 05 9F 44 44 00 2F LE 06 2F IB B7 24 05 2F 05 15 00C0; 2F CD IA C2 CD IA D9 **BE** 22 E6 01 F7 5C E3 23 26 00D0: FB B6 24 F7 81 97 B7 2E D6 IA CF B7 2D 9F 4C 0F 00E0: 01 04 AB 14 20 05 0D 01 02 AB 0A 48 97 07 2F 0E 00F0: B6 30 E7 30 B6 31 E7 31 17 2F 81 E6 30 B7 30 E6 0100: 31 B7 31 20 5E AD IA 3C 30 26 02 3C 31 5A 26 F7 0110: 20 51 AD 0D 3D 30 26 02 3A 31 3A 30 5A 26 F5 20 0120: 42 AE 02 02 2F 0D AD 0C Al 03 27 07 AE 0A 0F 01 0130: 02 AE 12 01 B6 01 A4 70 44 44 44 44 81 00 2F 23 0140: CD 19 B6 AE 10 BF 2B CD IA 5fi **AD** E8 Al 03 26 10 0150: AE 10 BF 2C CD IA 5B AE 05 E6 0F E7 10 5A 26 F9 0160: CD IA 05 CD IA 91 AD CC Al 03 26 19 AE 10 BF 2B 0170: BF 2C AE 16 CD IA 5B AE 16 BF 2B AE 10 CD IA 5B 0180: AE 10 CD IA 5B CD 19 B6 AE 10 EF 2B 14 2F CC IA 0190: 42 06 2F 02 AD A7 17 2F 01 2F 04 <sup>11</sup> 2F 20 06 10 01A0: 2F 81 00 2F 05 CD IA C2 20 09 02 2F 04 12 2F 20 01B0: 02 13 2F 17 2F 81 CD 19 34 48 B7 22 4B BE 22 AB 01C0: 05 B7 23 A6 06 B7 2A BE 23 D6 19 DE 3A 23 BE 2A 01D0: E7 15 3A 2A 26 Fl AE 16 EF 2C 81 00 00 00 04 05 01E0: 05 00 00 00 04 06 08 00 00 00 04 07 00 00 01 00 01F0:. 07 00 00 09 09 0B 09 03 00 00 00 00 00 00 00 09 0200: 09 09 09 09 03 00 00 01 00 07 00 3F 30 3F 31 5F 0210: B6 30 40 B7 22 39 31 B6 31 E7 23 B6 22 48 39 31 0220: 48 39 31 BB 22 B7 30 B6 31 E9 23 B7 31 5C E6 10 0230: BB 30 B7 30 4F B9 31 B7 31 A3 05 26 D3 38 30 39 0240: 31 81 BF 26 BE 2C A6 06 B7 2A A6 09 E0 05 E7 05 0250: 5A 3A 2A 26 F5 3F 29 3C 29 20 04 3F 29 EF 26 A6 0260: 06 B7 2A BE 2B BF 24 BE 2C BF 25 BE 24 E6 05 3A 0270: 24 BE 25 EB 05 3A 25 BE 29 3F 29 AD 0F BE 26 E7 0280: 05 3A 26 3A 2A 26 E4 81 A0 0A 3C 29 Al 0A 24 F8 0290: **01** B6 31 E7 23 B6 30 B7 22 AE IC EF 2B AD 25 3C 02A0: 21 AD 1F A6 0E B7 27 34 23 36 7? 34 23 36 22 24 02B0 : 06 AE 10 BF 2C AD A4 AE IC BF 2C AD 9E 3A 27 26 02C0: EA 81 AE 10 A6 06 B7 2A 7F 5C 3A 2A 26 FA 81 EE 02D0: 60 C7 E5 6C AD AF E0 EF ED A6 10 E7 22 AB 05 B7 02E0: 23 81 AD F5 AE IC AD DC BE 77 5A 5C B3 23 27 03 02F0: F6 27 FB 5A BF 27 A6 05 B7 25 **EE** 23 F6 BF 26 97 0300: D6 IA CF BE 25 E7 IC 3A 25 BE 26 5A B3 27 26 EC 0310: 0D 01 05 0E 01 02 18 1F E6 IC 01 2F 02. B6 2D 07 0320: 2F 02 AA 10 B7 IC CD 19 34 Al 03 27 05 03 2F 02 0330: 10 20 AE 05 E6 IC BF 24 1<sup>F</sup> 00 AE 08 44 24 02 IE 0340: 00 16 01 17 01 1F 00 5A 26 F2 BE 24 5A 2A E5 A6 0350: FF B7 1F B7 20 B7 21 A6 0F B7 ID 3F 1F BE 23 F6 0360: B7 22 CD IC 05 B7 23 A3 15 26 **04** B6 23 B7 1E A3 0370 : 14 26 04 B6 22 B7 ID E6 21 A3 13 26 06 A4 F0 BB 0380: 22 B7 21 A3 12 26 06 A4 0F EB 23 B7 21 E6 20 A3 0390: <sup>11</sup> 26 06 A4 F0 EB 22 B7 20 A3 10 26 06 A4 0F RB 03A0: 23 B7 20 5A B3 27 26 B7 0D fol 05 0fe <sup>01</sup> 02 10 1F 03B0: 01 2F 0E B6 20 A4 0F B7 20 B6 2E AD 48 BE 20 E7 03C0: 20 07 2F 02 16 1F CD 19 34 Al 03 27 05 03 2F 02 03D0: 1E ID A6 FF AD 39 A6 FF AD 35 A6 FF AD 31 E6 31 03E0: AD 28 B6 30 AD 29 14 01 15 01 5F E6 ID BF 24 AD 03F0: 1E BE 24' 5C A3 05 25 F3 A6 4E AD 0E A6 21 AD 0F 0400: 14 01 3F 01 81 4B 48 48 4B 81 40 AE 07 20 02 AE 0410: 00 48 24 02 12 01 11 **01** 10 01 13 01 5A 26 F2 81 0420: FF FF FF FF FF FF FF FF FF FF FF FF FF. FF FF FF 07F0: FF FF FF FF FF FF IB 2C 18 2C 18 00 18 2C 18 2C 07F**0:**<br>0800; 880120

Les résistances d'anode R33 à R40 et R41 à R48 verront leur valeur déterminée par souci de compromis entre l'intensité lumineuse et la consommation de courant. IC7 et IC8 partagent leurs signaux d'horloge et de validation des données (LE pour *latch enable)* avec le synthétiseur ICI, dont la broche 2 leur fournit les données (sortie du registre à décalage).

Avec des résistances d'anode de 270 Q, la consommation du circuit sera d'une centaine de milliampères, ce qui interdit de le laisser sous-tension avec l'alimentation de sauvegarde quand le récepteur est hors tension. Les données pour les circuits de commande des afficheurs sont fournies par le circuit MC145157 : il ne faut donc pas couper l'affichage tant que ce circuit est lui-même sous tension, à moins que la ligne de données SR ait été interrompue au prélable par l'ouverture de S22.

**L ' affichage statique à cristaux liquides ne** pose pas de problème de disponibilité; différents fabricants en proposent qui sont à quelques détails près (sans importance dans cette application) parfaitement compatibles. La **figure 6** donne le schéma d'un afficheur statique à cristaux liquides, monté à l'aide de circuits de commande du type MC144115P. L'afficheur Philips donne entièrement satisfaction : son contraste est excellent malgré une consommation minime (le module entier ne consomme pas plus de  $50 \mu$ A). Les segments non utilisés sont connectés au panneau arrière. **L'affichage multiplexé** à cristaux liquides est muni d'un circuit spécial comme le montre la figure 7. Il suffit de comparer les schémas des figures 6 et 7 pour saisir immédiatement les avantages de ce principe. Le circuit de commande du type MC145000 reçoit un paquet de 48 bits correspondant à 6 chiffres de 8 segments (point décimal inclus). C'est lui qui se charge ensuite de convertir ces informations en signaux capables d'attaquer les 4 panneaux arrière et les <sup>12</sup> panneaux avant. La résistance variable P2 permet de déterminer le contraste le mieux adapté à la lumière ambiante. Les impulsions de multiplexage risquent de perturber la réception radio; c'est pourquoi il est recommandé de monter un tel module dans une enceinte blindée.

*La seconde partie de cet article que nous publierons le mois prochain traitera de la pré-divison, puis de la*  $synth$ étiseur de *fréquences commandé par microprocesseur (réjouissez-vous: les circuits imprimés sont prêts!).*

numérisation d'un réseau ferroviaire miniature

### **décodeur universel de signal et de commutateur**

4ème partie

**elektor**

**septembre 1988**

mise sur rails d'un ordinateur personnel

**Le décodeur d'aiguillages et/ou de signaux décrit dans le premier article de la série consacrée à la numérisation d'un réseau ferroviaire (Elektor n°116, février 1988, page 36 et suivantes) est un circuit qui génère de courtes impulsions de sortie servant à la commande d'aiguillages et/ou autres dispositifs électromagnétiques (signaux lumineux etc. . . ) que comporte tout réseau ferroviaire miniature. Contrairement au décodeur présenté dans l'article évoqué, qui lui fournissait un contact momentané, ce nouveau décodeur génère un contact permanent. II s'agit en fait d'une sorte de quadruple interrupteur à contacts variables télécommandé.**

Le décodeur de signaux et de commutateur universel sujet de cet article-ci permet la commutation de dispositifs en tous genres. 'La première catégorie qui nous paraisse tomber sous le sens est celle des signaux lumineux (non électromagnétiques).' Le montage comporte des sorties de commutations distinctes pour la commande de signaux lumineux, sorties qui peuvent se voir connecter des LED ou des ampoules miniatures (mignonnettes).

Le circuit imprimé comporte quatre

emplacements prévus pour un nombre identique de relais que l'on utilisera, par exemple, pour une commutation synchronisée de la 'tension des rails, ce qui permet la réalisation d'une sécurisation du réseau classique par blocssystèmes. Chaque décodeur peut commander un maximum de 4 signaux.

Par l'intermédiaire du relais il est également possible de commuter des boucles de courant qui sont (ou doivent être) séparées galvaniquement du reste du réseau. Les déco-

deurs de signaux et de dispositifs de commutation universels occupent le même domaine d'adresses que les décodeurs d'aiguillage et/ou de signal. Ce nouveau décodeur est compatible avec le système HO de Màrklin et pourra être utilisé avec le futur système EDiTS (Elektor Digital Train System) évoqué dans le second article de cette série.

#### **Le circuit à la loupe**

Le schéma présente des similitudes évidentes avec celui du décodeur

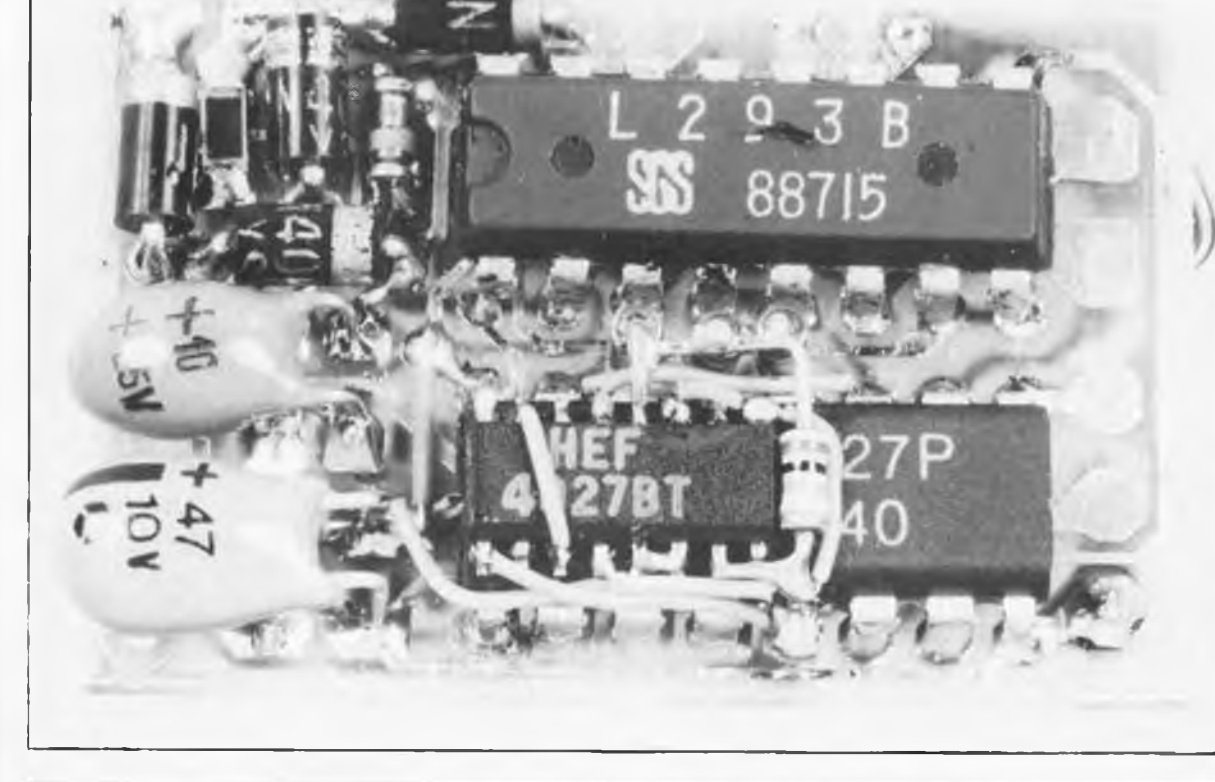

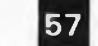

#### **Liste des composants:**

58

Résistances:

 $R1 = 12k$  $R2... R4 = 100 k$  $R5 = 270 k$  $R6 = 3k3$  $R7...R10 = 1k^*$  $R11... R14 = 150 \Omega$ 

Condensateurs:  $C1 = 1n8$  $C2 = 3n9$  $C3 = 1 n$  $C4 = 220 \mu/25$  V radial  $C5 = 220 \mu/6 \text{V}3 \text{ min}$ radial  $C6 = 100 n$ 

Semi-conducteurs:  $D1...D4 =$ 1N4935 \*\*  $D5 = 1N4148$ D6 = diode zener 5V6/400 mW IC1 = MC145027 IC2 = 74HC138  $IC3 = 4044$  $IC4 = 4069$  $IC5,IC6 = ULN2001A$ (Sprague)

#### Divers:

 $Re1...Re4 = relais$ encartable 12 V à <sup>1</sup> enroulement (Siemens V23101-A0006-A101 par exemple)  $K1 = 3$  barrettes de 4 contacts au pas de

2,57 mm pour définition de l'adresse à l'aide de 4 (au plus) cavaliers de courtcircuit

\* En cas de remplacement de la LED par une mignonnette, adapter- la valeur de la résistance au niveau de la tension requise par celle-ci \*\* On peut utiliser d'autres diodes de la série 1N493X.

**Figure 1. L ' électronique du décodeur universel de dispositif de commutation.**

en mémoire pendant quelques dizaines de secondes en cas d'interruption de l'alimentation du décodeur (suite à un court-circuit entre les rails dû à un déraillement par exemple). Si l'on rétablit assez rapidement l'alimentation, les signaux et autres dispositifs connectés au circuit reprendront l'état qui était le avant la coupure l'alimentation.

#### **Branchement et mode d'emploi du décodeur**

Pas de problème en ce qui concerne la connexion de ce montage au réseau ferroviaire: les points **B** (brun) et **R** (rouge) sont reliés aux rails auxquels arrivent les câbles brun et rouge du système numérique (codage des couleurs selon Mârklin).

Comme indiqué plus haut, le montage présente deux types de sorties:

l) les sorties a (connecteurs K2a... K5a) reliées directement aux sorties des darlingtons. Ces sorties peuvent attaquer des charges à consommation faible telles qu'éclairages (signaux ou autres<br>dispositifs). La consommation La consommation distincte de chacune de ces charges ne doit pas dépasser 500 mA et leur consommation totale ne doit pas être supérieure à l A. Si ces sorties doivent attaquer des LED, il faut implanter les résistances-série R7.. .Rll. En cas d'action sur le bouton rouge du clavier de commande, c'est la sortie baptisée "2" qui est activée et le relais correspondant est excité.

environ). Pour des raisons pratiques nous avons prévu des résistancesséries (R7...R10) de manière à permettre en outre le branchement sans autre complication de signaux lumineux à LED. En cas de connexion d'ampoules miniatures ordinaires ou d'autres charges, il faudra adapter la valeur de ces résistances, voire les remplacer par des ponts de câblage, de manière à disposer aux bornes de la charge du potentiel de tension requis.

La valeur maximale de courant mis à la disposition de la paire IC5/IC6 atteint <sup>1</sup> A (elle est en fait limitée par le redresseur). Un canal particulier<br>peut commuter 500 mA au peut commuter 500 mA au maximum. Si l'on a besoin de courants de commutation plus importants ou s'il faut procéder à une isolation galvanique entre la boucle de courant et les rails, il faudra faire appel aux relais. Ces relais peuvent également servir à réaliser une commande automatique des convois si l'on utilise le décodeur universel de commutateur pour la commande des signaux lumineux. L'absence de diode de protection prise en parallèle sur les contacts des relais, classique en pareil cas, s'explique par l'existence d'une diode assurant la même fonction, diode intégrée dans les réseaux darlingtons. R11...R14 limitent le courant qui circule par les bobines des relais; en effet, la tension d'alimentation du décodeur universel, quelque <sup>18</sup> à 20 V après redressement, est proche des limites pour un relais encartable de 12 V.

De par la présence de C5, les dernières données sont conservées partie). Il utilise en effet le même MC154027 que celui-ci, circuit intégré qui effectue la séparation des données sérielles véhiculées par les rails en deux parties distinctes: une adresse et une donnée. L'adresse ternaire (Al... A4) peut être définie à l'aide de cavaliers de court-circuit amovibles ou de pont de câblage définitifs. La ligne A5 fait également partie de l'adresse, mais comme elle est forcée à la masse, elle est toujours à "0". Nous nous sommes cependant réservé la possibilité de mettre ce bit à un autre état logique, ceci de manière à pouvoir, ultérieurement, sélecter un domaine d'adressage différent pour les décodeurs de dispositifs de commutation. Les quatre bits de données évoqués sont disponibles aux sorties de données D6... D9. IC2, un décodeur/démultiplexeur 3-vers-8, envoie un signal de positionnement *(set,* S) ou de remise à zéro *(reset,* R) à l'un des quatre verroux R/S qu'intègre IC3. Pour éviter tout conflit de chronologie, la transmission d'une impulsion R/S (positionnement/remise à zéro) ne peut avoir lieu qu'après activation de la ligne du signal VT *(validated transmission* = transmission validée). Le 4044 mémorise les derniers états pris par les quatre canaux. Comme ce fut le cas avec le décodeur d'aiguillage et/ou de signal, les étages de sortie sont basés sur des réseaux de transistors darlingtons (ULN2001A) aux sorties desquels peut être connecté directement l'éclairage du signal qui est alors commuté par rapport au plus de l'alimentation du décodeur de dispositif de commutation (20 V

d'aiguillage et/ou de signal (1ère

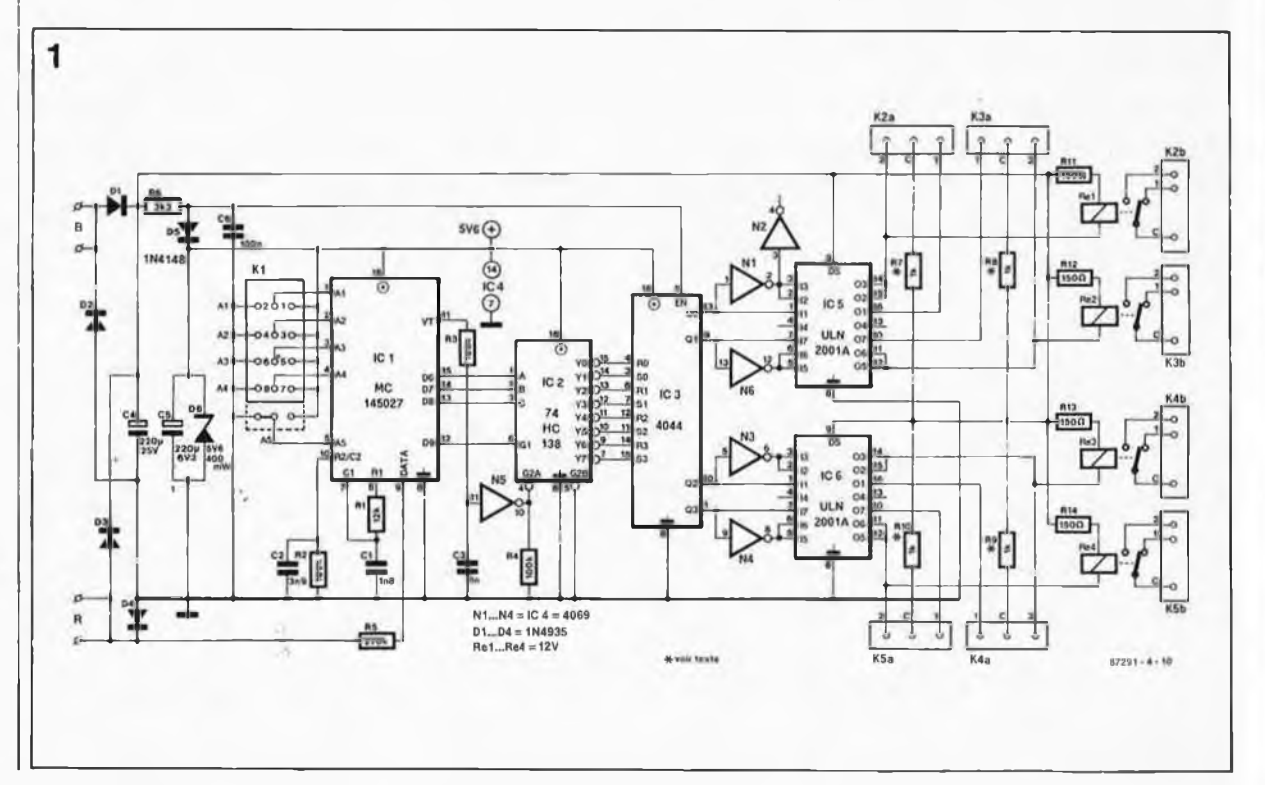

59 **elektor septembre 1988**

**Figure 2. Représen-**

IMPORTANT: on veillera à ce que les potences commandés par le décodeur universel ne soient pas en contact électrique avec les rails. Pour là connexion d'un signal à <sup>3</sup> feux, on se reportera au plan de câblage de la **figure** 3.

2) Les sorties des relais(connecteurs **b**) peuvent recevoir des charges à consommation plus importante (isolées galvaniquement ou non). Le courant drainé ne doit pas dépasser <sup>1</sup> A. On peut également utiliser ces sorties pour la commande de blocs-systèmes.

En ce qui concerne la définition de l'adresse (cavaliers de court-circuit sur Kl) elle s'effectue de la même manière que dans le cas du décodeur d'aiguillages et/ou de signaux (voir tableau <sup>1</sup> page 39 du n°116, février 1988). On peut également opter pour la liste d'adresses des aiguillages que fournit Màrklin avec son système numérique. Un interrupteur DIL signalé fermé dans le tableau en question se traduit par l'implantation d'un cavalier de courtcircuit à l'emplacement correspondant de notre décodeur. La **figure <sup>4</sup>** donne la numérotation des cavaliers de court-circuit. Dans le cas de l'entrée d'adresse 5, il n'est pas nécessaire d'implanter de cavalier puisque cette entrée se trouve mise à la masse sur le circuit imprimé lui-même.

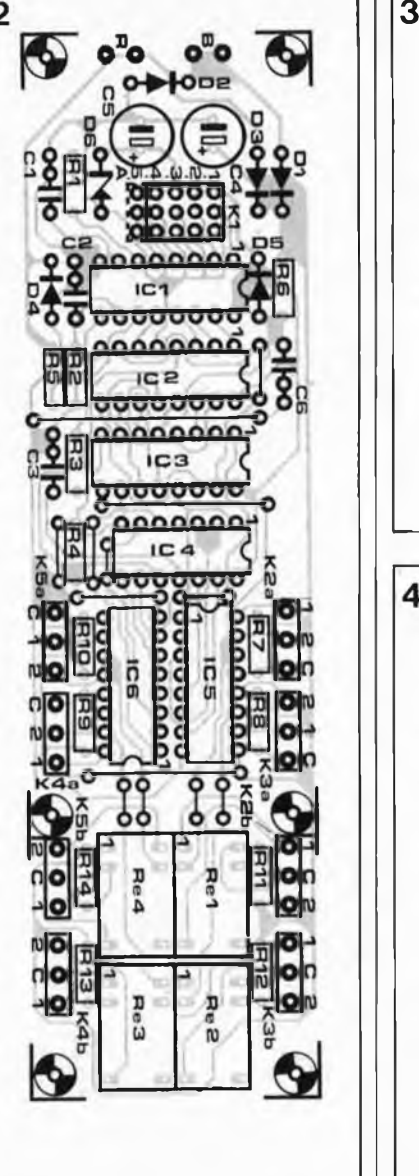

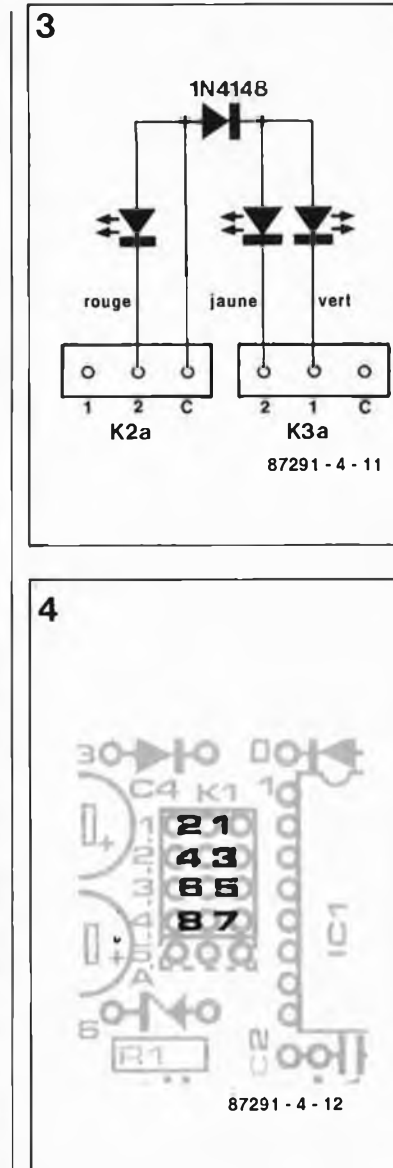

**tation de la sérigraphie de l'implantation des composants du circuit imprimé conçu pour le décodeur universel. Selon l'utilisation envisagée on pourra ou non mettre en place les relais. La platine est dessinée de manière à pouvoir être coupée en deux parties entre Re1/Re4 et IC5/IC6: attention cependant dans ce cas à ne pas interrompre de piste et à penser à effectuer, outre la quadruple interconnexion évidente (les straps horizontaux), celle de la piste de liaison inférieure qui coutt sur toute la longueur de la platine.**

**Figure 3.Exemple de connexion d'un signal à trois feux.**

**Figure 4.Numérotation des cavaliers de court-circuit du**  $\mathbf{connectour}$ **Pour la définition du domaine d'adressage, on se reportera au tableau correspondant (page 39, n°116, février 88).**

### **ADAPTATION DU DÉCODEUR DE LOCOMOTIVE**

addition à la 3ème partie de l'article consacré à la numérisation d'un réseau ferroviaire miniature: décodeur de locomotive et adaptateur bi-rails.

Sachant que la disponibilité du MC148029 indispensable à la réalisation du décodeur de. locomotive est (ou sera très prochai-, nement) devenue problématique, nous avons conçu un circuit d'adaptation. Le circuit présenté ci-après permet la réalisation du décodeur de locomotive à base d'un autre circuit intégré (de la même famille et moins cher! que le MC145029), le MC145027.

Quelques jours après la publication de la 2ème partie (décodeur de locomotive) de cette série d'articles consacrés à la numérisation d'un réseau ferroviaire miniature, et quelques jours avant que la 3ème partie ne sorte des presses, nous fûmes assaillis de coup de téléphone en provenance de lecteurs et de revendeurs de composants alarmés: Motorola avait cessé (ou ne devait pas tarder à le faire) la production du circuit intégré de décodage utilisé dans le montage, le MC145029. Nos

premières demandes de renseignement auprès de Motorola ne semblaient, pas confirmer cette crainte, pour preuve la disponibilité des échantillons et la confirmation de la disponibilité de ce circuit qui nous avait été faite en novembre 1987. Deux jours plus tard cependant un message de Motorola soi-même corroborait nos craintes les plus pessimistes: la production du MC154029 venait en effet de cesser, le circuit restait livrable pour

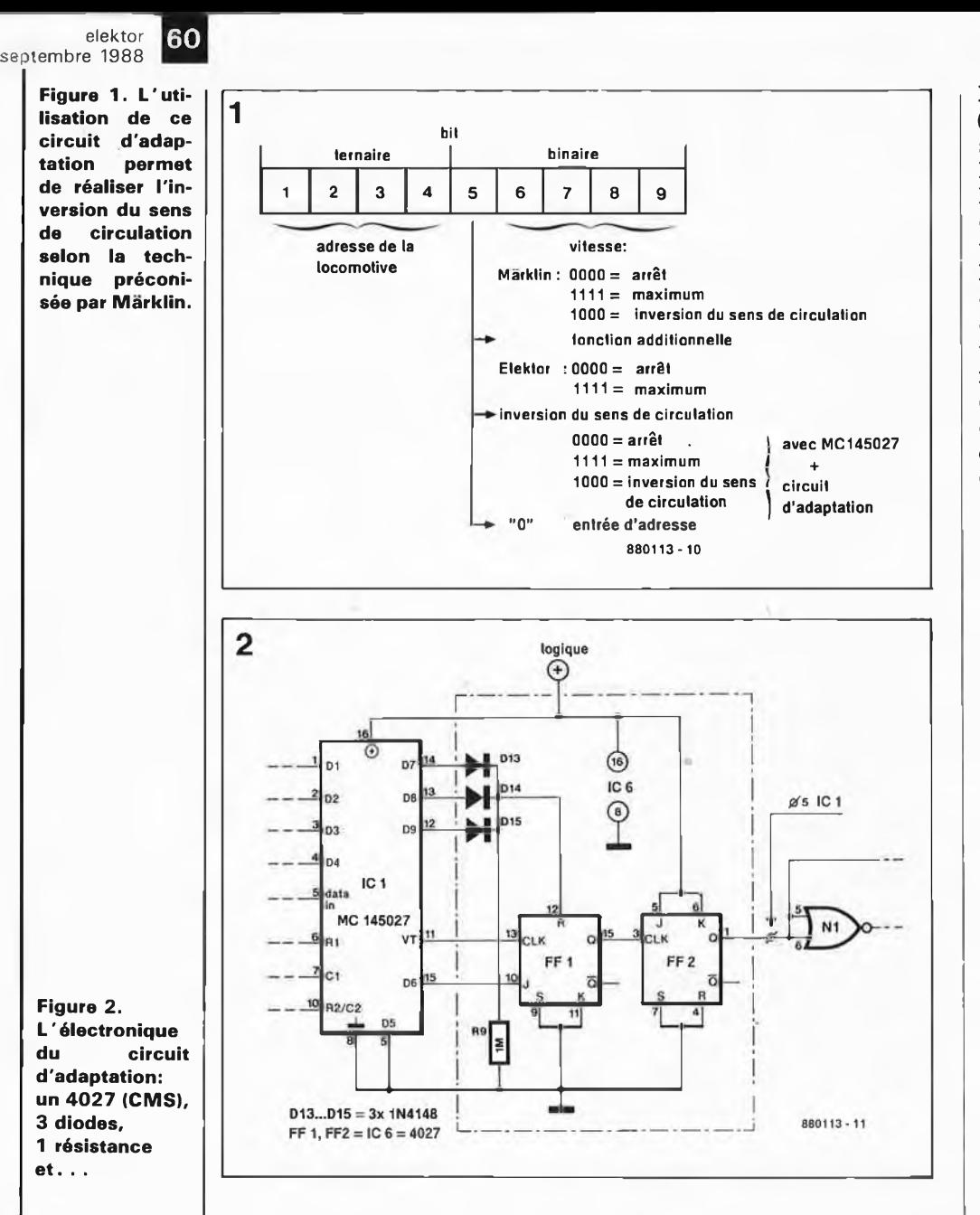

l'année 1988 à condition que sa commande ait été effectuée avant le 31 janvier de cette même année. Motorola suggérait en outre comme solution à un éventuel problème le remplacement du MC145029 par un MC145027. Un message étrange à double titre: d'une part la date limite de commande pour des acheteurs (potentiels) était passée lors de la réception de la note et d'autre part le circuit remplaçant proposé présentait un fonctionnement presque identique mais ne constituait-en rien le parfait équivalent du circuit précédent. Ce n'est pas sans raison que Motorola l'a baptisé d'un numéro différent!!! Que faire devant ce cas de force

majeure? Il est heureux que certains revendeurs de composants importants aient commandé un certain nombre de MC145029, de sorte qu'il devrait rester disponible ici et là. Notre tentative de convaincre Motorola d'accepter une commande horsdélais s'est soldée par un échec. Tout ceci explique que nous ayons recherché (et trouvé) une alternative sous la forme d'un MC145027 associé à un rien d'électronique.

Dans le cas du XX27, que nous avons également utilisé dans le décodeur d'aiguillage et/ou de signaux, les 5 premiers bits sont les bits d'adresse, les <sup>4</sup> suivants les bits de donnée, ce qui est très exactement l'inverse du XX29 du décodeur de locomotive pour lequel les 4 premiers bits sont des bits d'adresse et les 5 derniers des bits de donnée. Il nous manque de ce fait un bit de donnée (celui utilisé pour l'inversion du sens de circulation). Pour pouvoir utiliser le

XX27 avec le décodeur de locomotive, il faudra trouver une solution de remplacement pour effectuer l'inversion du sens de circulation.

L'adjonction d'un 4027 (double

bascule J-K) en version CMS (composant pour montage en surface) monté à califourchon sur le XX27 à l'avantage de permettre la réalisation d'un dispositif d'inversion du sens de circulation compatible avec le système Marklin **(figure 1).** L'absence de cette fonction sur le circuit original du décodeur de locomotive s'explique par le fait qu'elle nécéssitait l'adjonction d'un circuit intégré supplémentaire et que l'espace disponible nous était compté...

On procède au décodage de la vitesse de transmission la plus faible; le signal obtenu fait office de signal d'horloge pour une bascule commutable servant au changement de sens de circulation. La **figure <sup>2</sup>** donne le schéma de l'électronique nécessaire. Pour limiter au strict minimum le nombre de composants utilisés pour le décodage de la vitesse de transmission la plus basse, nous avons fait appel à la seconde bascule intégrée dans IC6. Cette bascule est positionnée lorsque la combinaison appliquée à son entrée est 1000; ce positionnement envoie une impulsion à FF2. Puisque les entrées J et K de FF2 se trouvent toutes deux à "1", la sortie change de niveau à la réception de chaque nouvelle impulsion d'horloge. Il est impossible cependant d'effectuer inversions de sens de circulation successives (cas peu fréquent en pratique). Entre deux changements de sens de circulation il faut en effet que FFl ait été remise à zéro; ceci nécessite le passage momentané de D7, D8 ou D9 au niveau "1", ce qui implique que la locomotive ait "circulé". Si vous avez changé de sens de circulation par erreur et que vous vouliez reprendre le sens de déplacement original, il faudra commencer par mettre (sans trop exagérer) les gaz. Pour peu que l'on dose convenablement cette mise des gaz, la locomotive n'aura en fait pas bougé d'un pouce.

La réalisation de ce circuit d'adaptation demande un doigté certain (le fameux *Fingergefühl* germanique) et une technique de soudure parfaitement au point. Une tâche qui permettra à tout amateur de modélisme de faire preuve de ses capacités dans ce domaine.

ICI est dans le cas présent un<br>MCI54027. Raccourcir les Raccourcir broches de ce circuit comme indiqué dans le 3ème para-

61

#### **----------------- <sup>1</sup>** elektor septembre 1988

graphe de la première colonne de la page 60 du n°118. Il faudra replier la broche 5 vers l'extérieur et la raccourcir de manière à pouvoir en effectuer la soudure sur la ligne de masse qui court le long du circuit imprimé. Coller ensuite un 4027 (version CMS) dos à dos avec ICI (la broche <sup>16</sup> du 4027 fait ainsi face à la broche <sup>1</sup> de ICI). Les anodes des diodes sont repliées tout près du corps de celles-ci, coupées et soudées aux broches 12, <sup>13</sup> et <sup>14</sup> de ICI. La **figure 3** montre comment effectuer le reste du câblage. On utilisera pour ce faire du câble isolé au téflon (câble pour *wire-wrapping)* ou du fil de cuivre émaillé que l'on aura débarrassé à ses extrémités de sa protection émaillée à l'aide de la pointe d'un fer à souder portée à bonne température. La sortie de FF2 (broche 1) est reliée à l'orifice dans lequel aurait dû passer la broche <sup>5</sup> d'un MC154029. Puisque la broche 5 du XX27 est une entrée d'adresse, il devient possible, en principe, d'adresser plus de <sup>80</sup> locomotives. Si l'on relie la broche 5 au plus logique (+), il est possible d'appeler le décodeur de locomotive concerné en

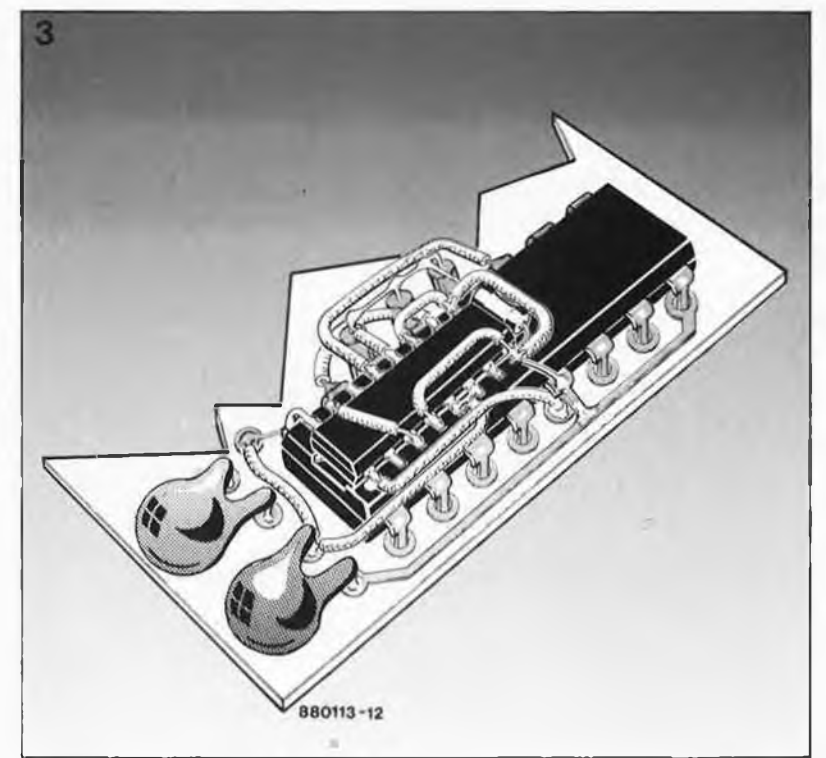

entrant d'abord l'adresse de la locomotive avant d'actionner la touche *function* du boîtier de Control 80 Màrklin. Des modélistes ferroviaires ambitieux peuvent alors mettre en service opérationnel

simultané 160 (!) locomotives (en réalisant 80 décodeurs de locomotive avec AS à la masse, hypothèse adoptée jusqu'à présent et 80 autres décodeurs de locomotive avec A5 au plus logique). M

#### **elekture**

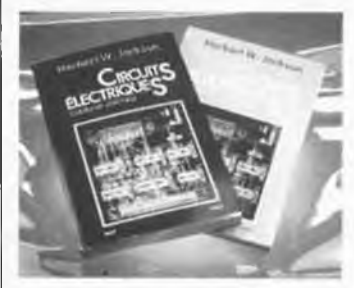

#### **CIRCUITS ELECTRIQUES** Herbert W. Jackson

#### Courant Continu

Ce livre de quelque 420 pages est en fait non seulement un ouvrage utilisé dans les sphères de l'enseignement au Canada, mais encore bien plus que ça. En effet, il combine théorie, pratique et microordinateur, montrant par exemple comme calculer avec son ordinateur personnel la valeur équivalente de résistances montées en série ou en parallèle. De nombreux problèmes (avec leurs solutions en fin d'ouvrage) parsèment les chapitres. Comparé à ,de nombreux ouvrages d'électricité utilisés dans l'enseignement en France, cet ouvrage semble entrer plus dans le fond de la matière. En résumé, un ouvrage de base moderne et doté de nombreuses illustrations.

Cet ouvrage est suivi d'un second, consacré, vous en doutez sans doute, au

A nouveau un ouvrage complet passant au cours de ses 12 chapitres en revue les principaux

Courant alternatif

domaines de cette matière prodigieuse qu'est l'électricité alternative, abordant avec un bonheur égal les machines tournantes, la réactance, les vecteurs de phase, l'impédance, les réseaux d'impédance, la résonance, les transformateurs, les circuits couplés, les réseaux triphasés et les harmoniques.

*Dunod 17, rue Rémy-Dumoncel BP 50, 75661 Paris Cedex 14*

> $2a$ **. ll VAS iNStni IMI <sup>N</sup> Ix**

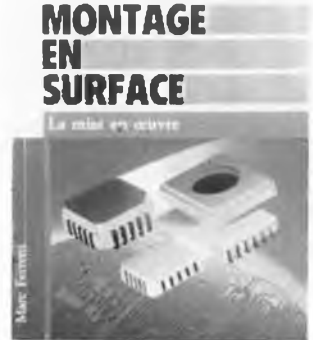

#### **MONTAGE EN SURFACE**

La mise en oeuvre

II n'est plus possible aujourd'hui, de ne pas savoir ce que sont les CMS. Cet ouvrage, qui est en fait la transcription d'un cycle de conférences organisées par Tl dans le cadre de

séminaires que cette société a mis en place pour ses clients, restitue l'état de l'art vécu par les représentant des sociétés ayant contribué <sup>à</sup> ces séminaires. II aborde les aspects pratiques et mercatiques (sic) de l'utilisation de la technologie des CMS. Un ouvrage qui s'adresse à tous ceux que la SMT (technologie des CMS) intéresse et tous ceux qui un jour ou l'autre devront s'y frotter (et s'y piquer???).

*Texas Instruments France Librairie technique BP 5 06270 Villeneuve-Loubet*

#### **EQUIVALENCES CIR-CUITS INTEGRES** G. Félétou

Une Somme!!! Cette nouvelle édition de "EQUIVALENCES CIRCUITS INTEGRES", la quatrième, donne, sur plus de 850 pages les équivalences de plus de 45 000 circuits analogiques et numériques. II s'agit d'un ouvrage de référence pour tous ceux.qui ont affaire, dans leur vie quotidienne, avec des circuits intégrés inconnus. Unique en France, regroupant de façon claire, méthodique, rationnelle, toutes les caractéristiques, toutes les équivalences et tous les fabricants, cet ouvrage est l'outil indispensable et rapide pour la recherche, l'identification et le remplacement de circuits, l'instrument de travail de tous les amateurs électroniciens (cela fera autant de questions de moins à poser à Elektor!!!) et tous les techniciens de l'électronique.

**Figure 3. ...une bonne dose de doigté et de patience pour la mise de l'ensemble à califourchon sur le dos de IC1.**

**Liste des composants:**

Résistance:  $R9 = 1 M$ miniature (Philips SFR16T par exemple)

Semi-conducteurs:

 $D13...D15 =$ 1N4148 IC1 = MC145027 (en remplacement du MC154029)  $IC6 = 4027$ (version CMS)

On y trouve en effet, notamment: une liste alphanumérique de (presque) tous les circuits intégrés, répertoriés classés par référence, pour les identifier et connaître leur(s) fabricant(s).

un classement par famille et par fonction donnant les principales caractéristiques de chaque circuit intégré et ses équivalents.

un répertoire des fabricants avec leurs coordonnées ainsi que les sigles et abréviations employées par ceux-ci.

une table des matières détaillée pour trouver le(s) circuit(s) intégré(s) correspondant <sup>à</sup> la fonction recherchée..

En "somme", la véritable bible pratique des circuits intégrés!, le *IC Master* à la mode de Paris.

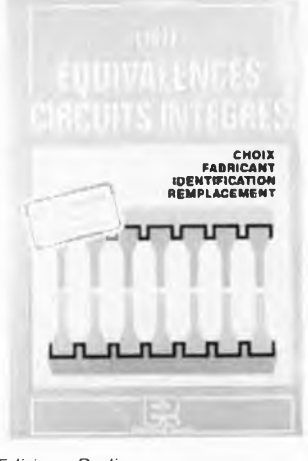

*Editions Radio 189, rue Saint-Jacques 75005 Paris*

### **inductancemètre à affichage numérique**

pour bobines BF

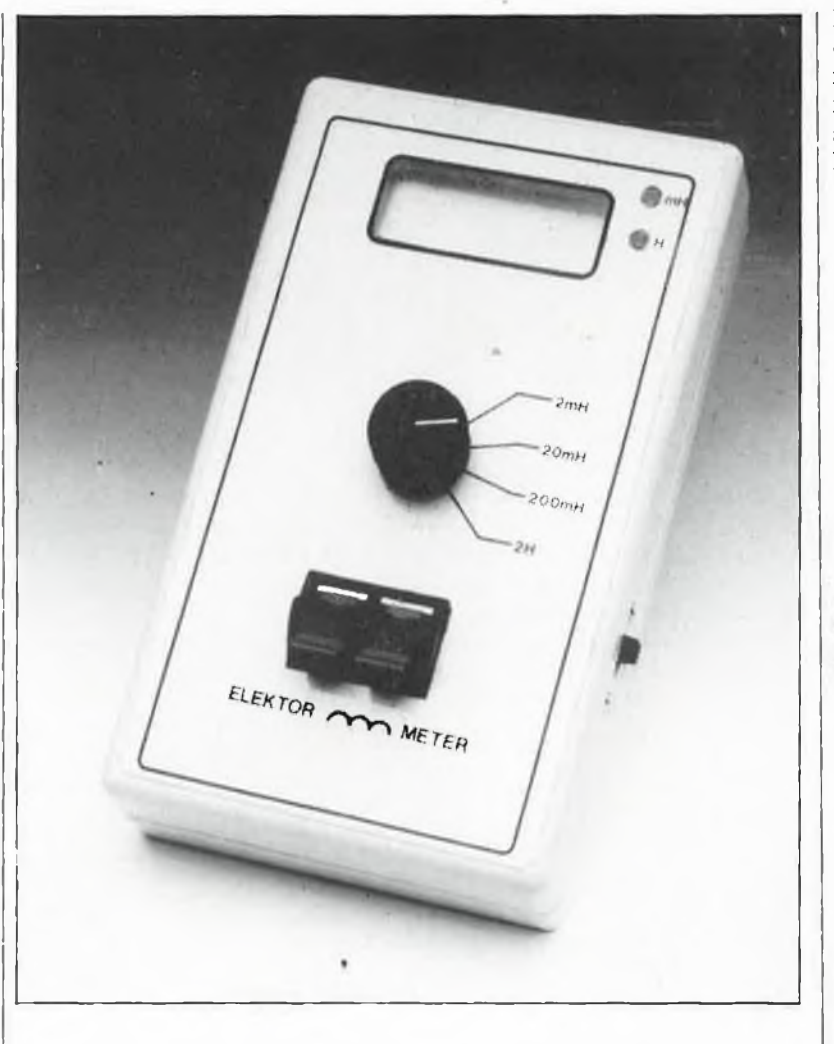

Dans le peloton de tête du hit-parade des montages souhaités par nos lecteurs figure depuis quelques années déjà **l'inductancemètre <sup>à</sup> affichage numérique.** Sachant qu'il ne fait aucun doute que vos souhaits nous tiennent à coeur, on se pose à juste titre la question de savoir pourquoi ce mpntage n'a pas été publié plus tôt. Les ingénieurs du laboratoire d'Elektor ne manquent pourtant ni des connaissances ni de l'expérience requises pour mener à bien un tel projet. Alors ?

Ce qui est en cause, c'est la discussion (souvent longue, et dans ce cas interminable) qui précède la mise en route d'une telle étude, afin d'en définir les grandes lignes et, accessoirement, l'un ou l'autre point

de détail. <sup>S</sup>'agissant d'un inductancemètre, les exigences émises par les protagonistes de ces palabres n'étaient pas banales; rédacteurs et techniciens, chefs et sous-fifres, chacun y allait cordialement de son air préféré : basses fréquences *et* hautes fréquences, mesure de l'inductance *et*mesure du facteur Q, mais *aussi* mesure de la résistance interne, etc.

De la cacophonie de tant de désirs inconciliables, il ne naquit rien... qu'un trou dans le palmarès d'ELEKTOR, et une colique de dossiers qui échouèrent les uns après les autres au rayon «L-mètre» du réfrigérateur à idées de votre magazine préféré.

En cette fin d'année 1988, l'équipe d'ELEKTOR a su faire preuve d'un réalisme inconnu jusqu'alors en matière d'inductancemètre. Réjouissez-vous, car ce réalisme, c'est vous, lecteurs, qui allez en être les bénéficiaires. En réduisant quelque peu les prétentions de l'appareil (ne mesurer que dans le domaine HF ou dans le domaine BF, et non plus dans les deux à la fois) nous sommes parvenus à définir un concept viable et... publiable. Chose curieuse, et fréquente en pareilles circonstances, plusieurs de nos techniciens ont eu en même temps des idées très proches les unes des autres sur la manière de parvenir à nos fins, à savoir mesurer la self-induction de bobines BF. Et c'est ainsi que l'un de nos meilleurs ingénieurs a mis au point pour vous un formidable petit appareil de poing que nous allons tenter de décrire si bien qu'à la fin de la lecture de cet article vous n'aurez plus qu'une seule envie : le construire vous-même, vite et bien, et si possible à un prix attrayant.

Il faut souligner ce qui apparaît déjà clairement dans le titre de cet article : l'inductancemètre à affichage numérique présenté ici n'est utilisable que pour des bobines mises en oeuvre dans le domaine des basses fréquences; ce sont par exemple les selfs implantées dans le filtre d'une enceinte acoustique, ou dans un égaliseur audio actif, ou encore les selfs de choc que l'on met en oeuvre dans les dispositifs d'anti-parasitage sur le secteur. L'intérêt d'un tel appareil de mesure apparaît d'autant plus nettement que l'on est amené souvent à bobiner soi-même des selfs : il suffit d'enrouler quelques spires de fil de cuivre, et de mesurer.

Si vous êtes de ceux (et ils sont nombreux) qui dès qu'ils voient la lettre "L" dans un schéma tournent rapidement la page pour passer à autre chose, vous allez trouver dans cette nouvelle réalisation de la série<br>des appareils de mesure appareils d'ELEKTOR, un accessoire qui peut transformer votre vie tronicien.

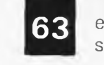

#### **elektor septembre 1988**

#### **Le principe de la mesure**

Ceux d'entre vous qui connaissent et se souviennent du principe de mesure utilisé dans le capacimètre d'ELEKTOR d'il y a quelques années, le reconnaîtront sans doute dans le principe de mesure de notre nouvel inductancemètre. La différence essentielle réside dans le fait qu'au lieu de partir d'une tension de référence, c'est **d'un courant de référence** qu'il est question ici. Lorsque l'on envoie un courant à travers une bobine, celle-ci produit une force contre-électromotrice (fcem) dont la taille dépend de la variation de courant (di) par unité de temps (dt). Exprimé en formule, cela donne :

$$
u = L \cdot \frac{di}{dt}
$$

Comme son nom l'indique, la force contre-électromotrice s'oppose à la force électromotrice (fem) (courant direct).

Si l'on s'arrange pour que le rapport di/dt soit constant, c'est-à-dire que la croissance de l'intensité du courant <sup>i</sup> est linéaire, nous aurons :

 $u = L \cdot k$  ( $k =$  constante)

Dans ce cas la tension continue aux bornes de la bobine est directement proportionnelle à son inductance (voir **figure 1).**

Un courant dont la croissance est linéaire, ce n'est pas réalisable en pratique; alors on opte plutôt pour un courant dont la courbe de variation est triangulaire **(figure 2a).** Lorsque ce courant traverse la bobine, il donne naissance à ses bornes à une tension carrée alternative (figure 2b) qu'il suffit ensuite de redresser pour obtenir une indication directement proportionnelle au coefficient de self-induction de la c'est-à-dire inductance.

Malheureusement, une bobine n'est jamais idéale; le grand fauteur de troubles est le phénomène de la résistance interne de la bobine. En pratique nous aurons donc :

 $u_L = u_R + u_L$ idéale

que cela nous plaise ou pas. Sur la **figure 3** apparaissent les tensions relevées aux bornes de la résistance, aux bornes de la bobine, et la somme des deux. Après redressement il reste une tension continue a laquelle se superpose une tension résiduelle en dents de scie, qui est la conséquence de la présence de la composante  $u_R$  (figure 3e). La valeur moyenne de la tension continue (indiquée par une ligne pointillée) correspond cependant exactement à la valeur de la self-induction de la bobine. Autrement dit, cette méthode de mesure permet de s'affranchir des influences de la résistance interne (à condition néanmoins que cette résistance n'adopte pas des valeurs trop élevées).

Sur la **figure 4** apparaît un synoptique de l'appareil de mesure que nous vous proposons de réaliser. Le générateur de fonctions n'est qu'un simple agglomérat composé d'un intégrateur et d'un trigger de Schmitt. Il fournit une tension carrée et une tension triangulaire. Cette dernière devient courant triangulaire sous l'effet d'un convertisseur tension-courant. Une composante de courant continu garantit que le moyenne de la tension continue (indiquée par une ligne pointillée) correspond cependant exactement à la valeur de la self-induction de la bobine. Autrement dit, cette

 $\left( c\right)$ 

u<sub>t</sub>

 $\bigcirc$ 

(e

1

3

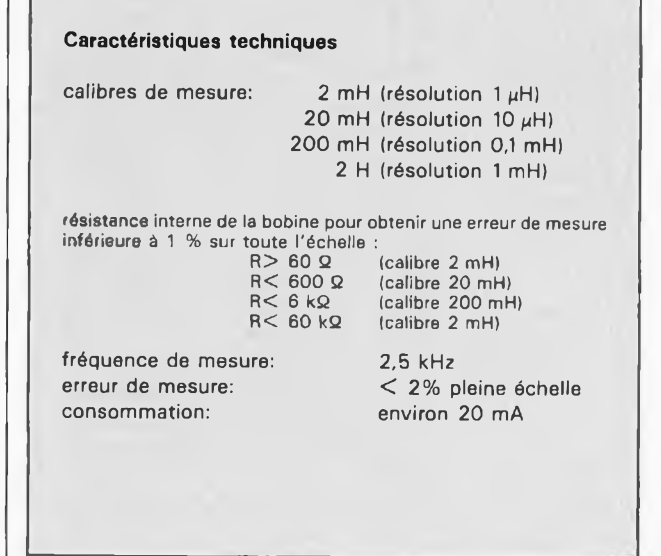

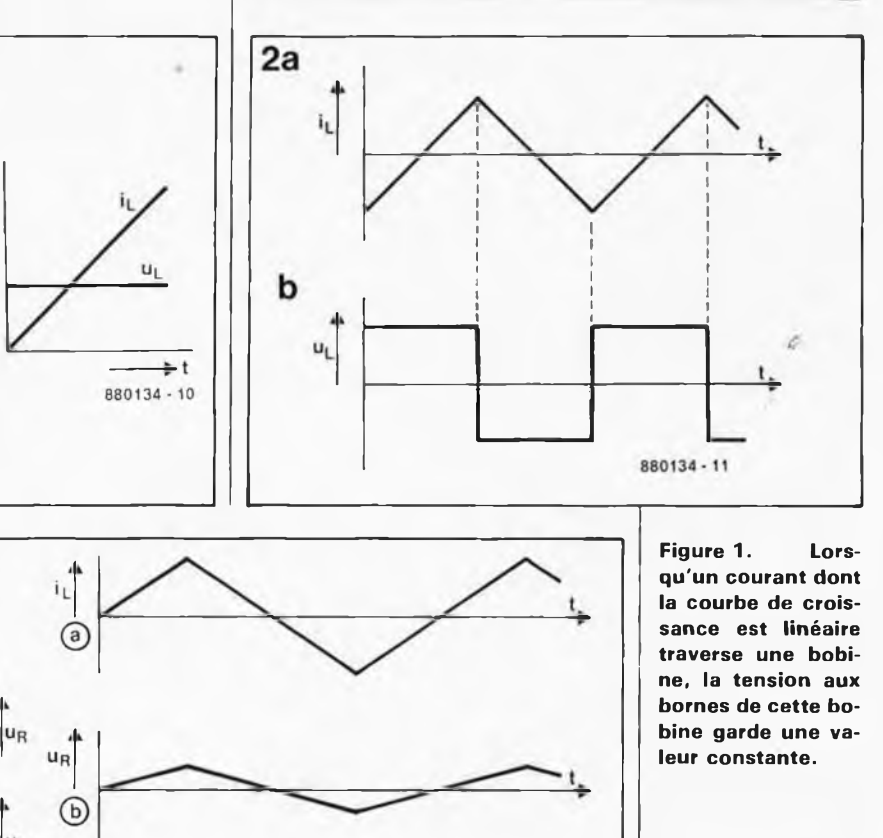

880134 - 12

**Figure 2. Lorsque le courant suit une courbe triangulaire (a), la variation de la tension aux bornes de la self adopte un tracé carré (b).**

**Figure 3. Dans une self non idéale, la résistance interne provoque une déformation de la tension carrée. La valeur moyenne de la tension redressée n'est pas affectée.**

J

**elektor** 64 **septembre 1988**

> méthode de mesure permet de s'affranchir des influences de la résistance interne (à condition néanmoins que cette résistance n'adopte pas des valeurs trop élevées). Sur la figure 4 apparaît un synoptique de l'appareil de mesure que nous vous proposons de réaliser. Le générateur de fonctions n'est qu'un simple agglomérat composé d'un intégrateur et d'un trigger de Schmitt. <sup>11</sup> fournit une tension carrée et une tension triangulaire. Cette dernière devient courant triangulaire sous l'effet d'un convertisseur tension-courant. Une composante de courant continu garantit que lé courant reste à tout moment différent de zéro. Ce courant est envoyé à

travers la self à mesurer. La conver-

sion de calibre consiste en une réduction du courant selon un facteur <sup>10</sup> par calibre supérieur. Ensuite un amplificateur de tension alternative amplifie la tension relevée aux bornes de la bobine, et supprime ainsi la composante continue qui résulte non seulement de la résistance interne de la bobine, mais aussi du fait que celle-ci est reliée d'un côté au potentiel de -5V. Trois interrupteurs électroniques commandés par la sortie carrée du générateur assurent un redressement monophase synchrone de la tension alternative mesurée. Sachant que ce redressement monophasé se traduit par une réduction de moitié de la valeur de la tension mesurée, l'amplificateur en amont est caractérisé par un gain de 2. De là, il ne reste plus qu'à appliquer la tension de mesure à un voltmètre numérique dont l'affichage exprimé directement l'inductance en henrys.

#### **Le courant triangulaire**

Si l'on veut mesurer l'inductance à l'aide d'un multimètre dont l'échelle couvre 200 mV, ce qui est une valeur courante, il faut que la tension d'entrée du multimètre soit précisément de 200 mV avec une self de 2 mH. Le courant maximal à travers la bobine a été fixé à 20 mA, ce qui nous semble une valeur raisonnable pour des selfs de moins de <sup>2</sup> mH. Partant du flanc de l'onde triangulaire, nous arrivons au calcul suivant :

**Figure 4. Le schéma simplifié de l'inductancemètre montre comment le principe illustré par les figures précédentes va être mis en pratique.**

**Figure 5. Finalement, le schéma d'un inductancemètre à affichage numérique n'est pas aussi compliqué que l'on pourrait le craindre.**

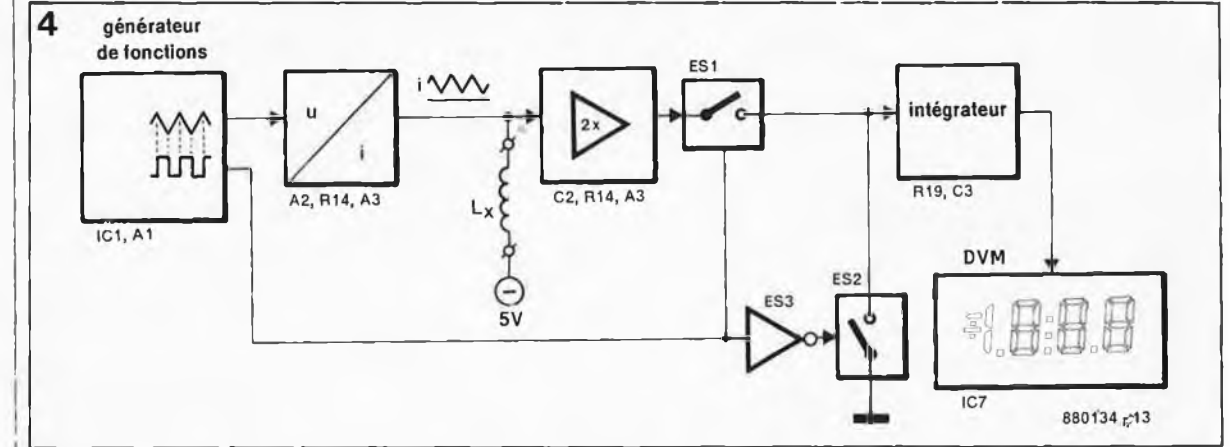

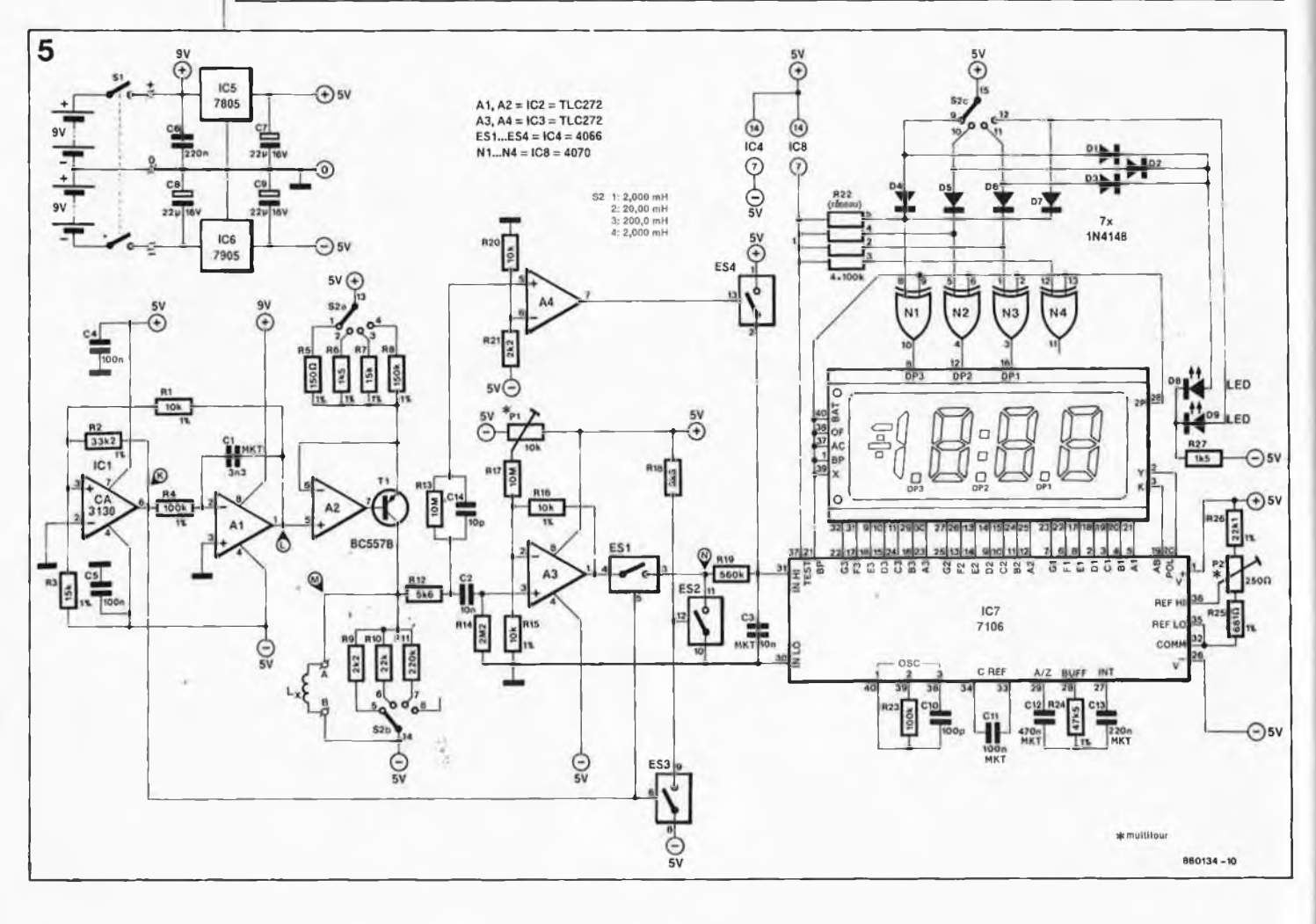

$$
\frac{di}{dt} = \frac{u_L}{L} = \frac{200 \cdot 10^{-3}}{2 \cdot 10^{-3}} = 100
$$

La courbe de croissance du courant est linéaire, nous aurons donc :

$$
\frac{I_{\text{max}}}{t_{\text{flanc}}} = \frac{di}{dt} = 100, \text{ donc}
$$

$$
t_{\text{flanc}} = \frac{20 \cdot 10^{-3}}{100} = 2 \cdot 10^{-4}
$$

de sorte que t $_{\rm flanc}$  = 200  $\mu$ s soit une fréquence de :

$$
ftriangle = \frac{1}{2 \cdot tflanc} =
$$

$$
\frac{1}{2 \cdot 2 \cdot 10^{-4}} = 2\,500\text{ Hz}
$$

Ce qui permet d'augurer une réali sation pratique plutôt aisée, n'est-ce pas?

#### **La mise en pratique**

Sur le synoptique de la figure 4 nous avons indiqué la référence des composants appartenant aux diffé rents blocs de telle façon qu'il vous sera facile et sans doute agréable de retrouver les blocs de fonction dans le schéma de la **figure 5.** Nous sommes d'ailleurs tout à fait disposés à en refaire le tour avec vous; ce sera l'occasion de préciser certains détails. Cela vous convient-il?

Le générateur d'ondes triangulaires est formé par le trigger de Schmitt ICI et l 'intégrateur Al. La fréquence du signal obtenu est bien entendu de 2,5 kHz puisque c'est la valeur que nous avons calculée ensemble ci-dessus.

A la sortie du trigger de Schmitt nous trouvons une symétrique et non moins sympathique onde carrée que nous emploierons telle qu'elle est pour commander les interrupteurs électroniques ESI à ES3. La résis tance R3 introduit une tension de polarisation continue de sorte que la tension de sortie soit toujours posi tive et jamais nulle. Cette précaution est indispensable pour attaquer le convertisseur tension-courant dans de bonnes conditions.

Pour ICI, il faut un amplificateur opérationnel de type 3130, connu pour être l'un des rares amplifica teurs opérationnels (retenez bien ce détail!) dont la plage de modulation s'étende d'un côté jusqu'au poten tiel d'alimentation positif et de l'autre jusqu'au potentiel d'alimentation négatif. La tension carrée à la sortie du 3130 sert de référence à l 'intégra teur qui suit.

A la sortie de Al nous disposons d'une onde triangulaire dont les sommets se situent l'un à +4,9 V et l'autre + <sup>2</sup> V. Le convertisseur tension-courant construit autour de

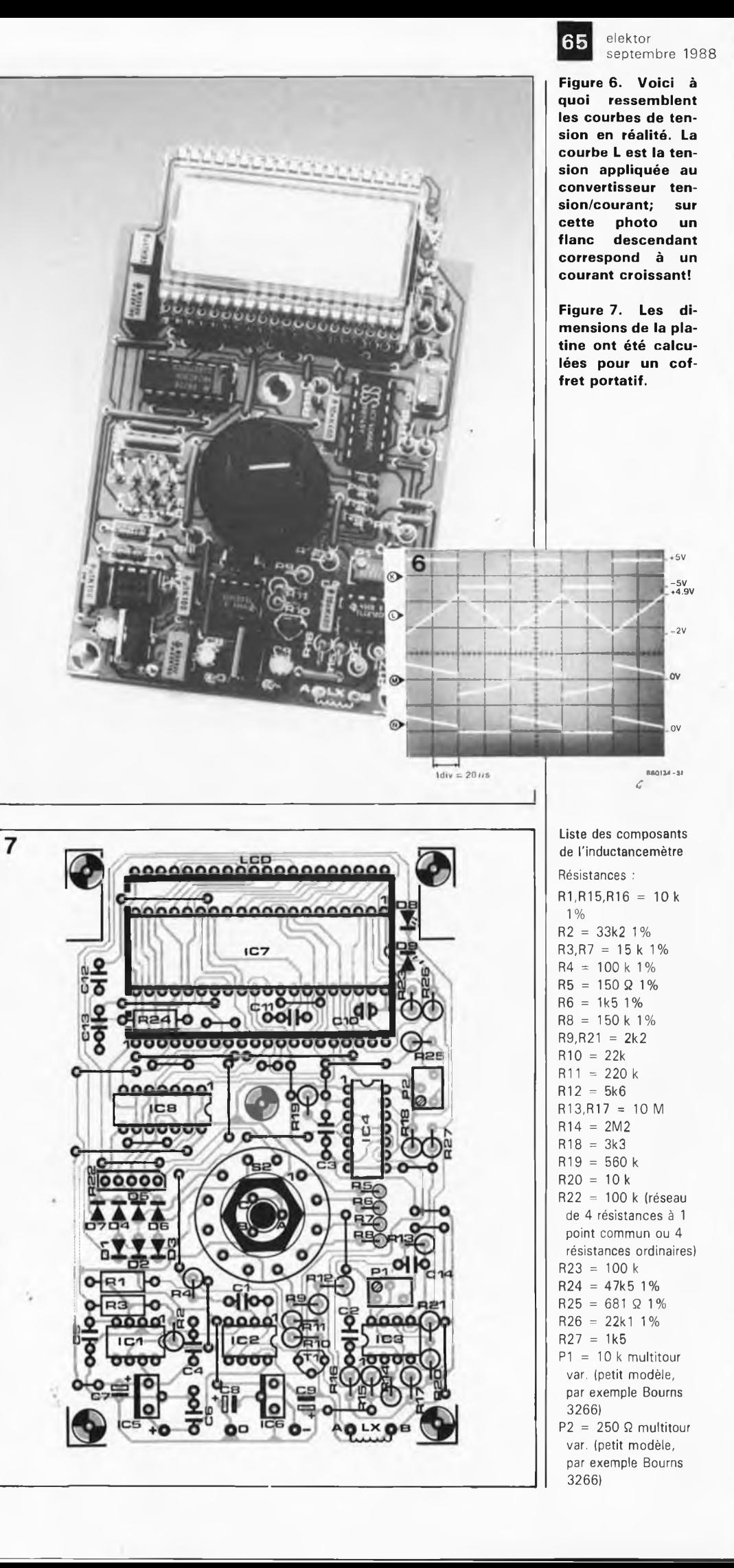

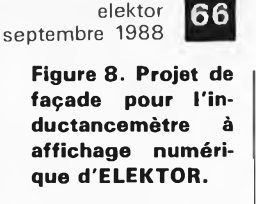

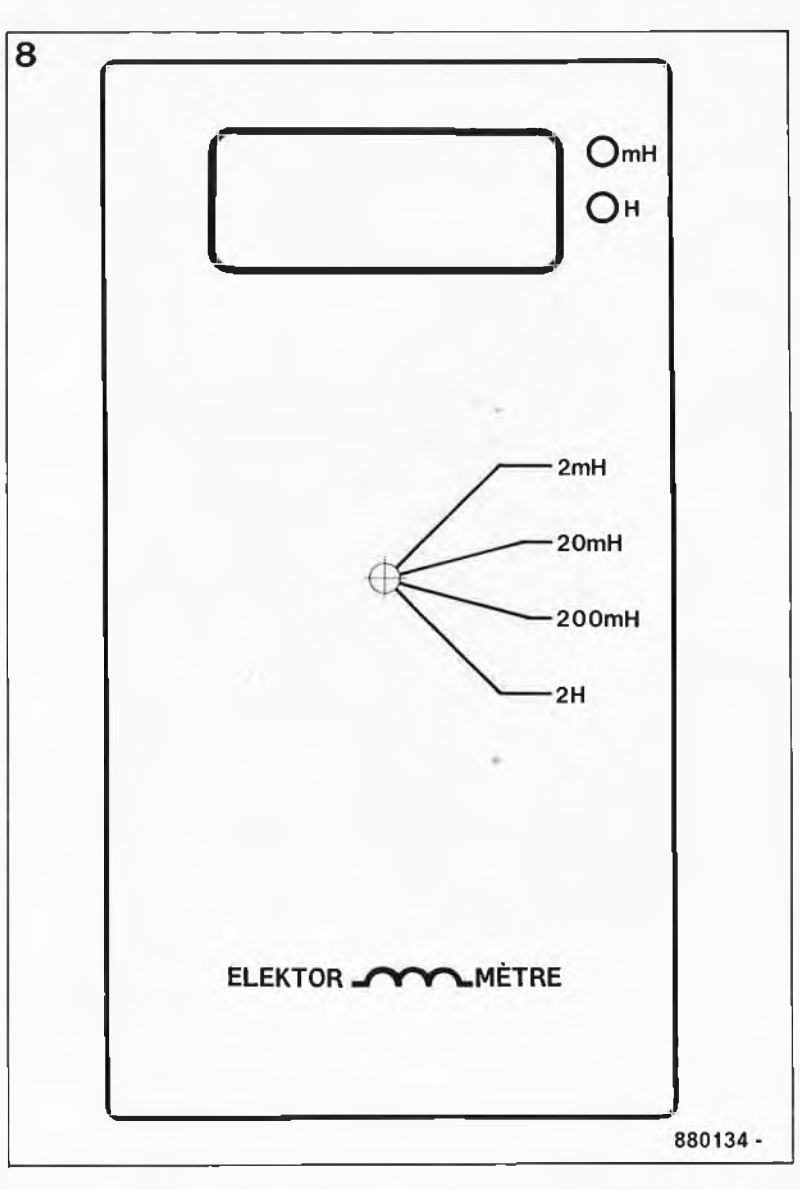

#### **Liste des composants (suite)**

Condensateurs :  $C1 = 3n3$  MKT  $C2, C3 = 10 n$  MKT  $C4, C5 = 100 n$  $C6 = 220 n$  $C7, C8, C9 =$  $22 \mu/16$  V radial  $C10 = 100 n$  $C11 = 100 n$  MKT  $C12 = 470 n$  MKT  $C13 = 220 n$  MKT  $C14 = 10 p$ 

Semi-conducteurs :  $D1...DD = 1N4148$  $D8,D9 = \overline{LED} 3 mm$ rouge  $T1 = BC 557B$ ICI = CA 3130  $IC2, IC3 = TLC 272$  $IC4 = 4066$ IC5 = 7805  $IC6 = 7905$ IC7 = 7106  $IC8 = 4070$ 

#### Divers :

S1 = interrupteur (à glissière) marche/arrêt bipolaire  $S2 = commutateur$ rotatif <sup>à</sup> 3 circuits et 4 positions LCD = afficheurs LCD 3 chiffres *'h* (par exemple Philips LTD 221R-12) coffret portatif : environ 155 x 92 x 33 mm (par exemple OKW A9409111) bornes de mesure pour bobines

A2 et Tl convertit, comme son l'indique, cette tension en un courant injecté dans la bobine de . valeur inconnue. C'est à l'aide des résistances R5 à R8 que l'on effectue le dosage du courant de mesure selon le calibre choisi. Dans le calibre 2 H, l'intensité maximale du courant de mesure n'est plus que de 20/104, soit 0,02 mA).

Les résistances R9 à Rll montées en parallèle sur  $\mathcal{L}_{\mathbf{X}}$  sont là pour amortir la bobine. En parallèle sur la bobine, il y a diverses capacités parasites (au nombre desquellles on peut citer notamment celles que représentent les cordons de mesure et les capacités internes de la self elle-même), qui contribuent à créer un superbe mais indésirable réseau LC résonant tant et plus. En l'absence de résistances d'amortissement, la haute impédance sous laquelle le circuit est attaqué (par une source de courant pour ainsi dire idéale) ne manquerait pas de se traduire par des tendances certaines à l'oscillation. La valeur de ces résistances d'amortissement a été choisie suffisamment élevée pour qu'elle n'influe nullement sur la mesure de

l'inductance. C'est aussi pour ne pas fausser les mesures que chaque calibre est doté d'une résistance d'amortissement propre. Et puisque vous tenez vraiment à tout savoir (je le sais bien, puisque si ce n'était pas le cas vous auriez déjà abandonné la lecture de cet article), sachez donc que dans le calibre <sup>2</sup> H, c'est R14 qui fait office de résistance d'amortissement.

Si vous tentez de mesurer une faible inductance dans un calibre élevé (par exemple une bobine de 1,5 mH dans le calibre 2 H), il n'est pas exclu que du fait que la valeur de la résistance d'amortissement sera trop élevée, et bien le circuit... manifeste les tendances à l'oscillation dont nous avons déjà fait état. Lors d'une mesure, il est donc recommandé de toujours commencer par le plus petit calibre, et de passer au calibre supérieur si l'indicateur de dépassement s'allume (voir cidessous... oui, on ne peut pas tout expliquer en même temps! Ceci dit, avant d'entrer dans ce genre de détails, nous aurions pu faire un tour de piste complet et présenter tous les protagonistes).

L'indicateur de dépassement est commandé par l'amplifricateur au *pè(ze)rationnel* A4. Aussitôt qu'il y a dépassement de calibre, A4 force l'entrée du voltmètre au potentiel de + 5 V à travers ES4. Ce circuit a été prévu pour que l'indication de dépassement soit fiable lorsque les bornes de mesure sont en l'air de même que lorsque l'on tente de mesurer l'inductance d'une bobine dont la résistance interne est élevée. Nous avons déjà indiqué que A3 amplifiait deux fois la tension mesurée, tandis que C2 se charge de bloquer irrémédiablement la composante continue. La tension de décalage de cet étage pourra être réglée par PI. Puis vient le redresseur monophase composé de ESI et ES2, alors que ES3 sert d'inverseur pour le signal de commande carré. Au cours de l'alternance positive de la tension de mesure alternative, ESI est fermé alors que ES2 est ouvert. Au cours de l'alternance négative, c'est bien entendu l'inverse. Le réseau R19/C3 se charge d'écrêter cette tension pour la ramener à sa valeur moyenne que IC7 se charge enfin de convertir en une information lisible par vous et moi.

Le schéma ne laisse aucune doute au sujet du voltmètre : ce n'est pas un robuste indicateur à galvanomètre de fabrication soviétique, mais bien un fragile afficheur à cristaux liquides (3 chiffres et demi) commandé par un 7106, adjuvant fameux de bon nombre de circuits à affichage numérique. Il y a dans ce modeste circuit tout ce qu'il faut pour convertir une tension en un certain nombre de signaux de commande pour cristaux liquides. Il n'y a rien d'autre à y ajouter que quelques opérateurs logiques de type EXOR qui se chargent de la commande de la position du point décimal (en fait c'est vous qui faites tout le boulot en actionnant S2c; vous voilà prévenu!).

Ce sont deux LED (D8 et D9) qui indiquent tour à tour si la valeur affichée est exprimée en henrys ou en millihenrys (d'où l'on déduit que si elles sont allumées toutes les deux en même temps, c'est qu'il y a de l'eau dans l'inductance...).

Quant à l'alimentation, ce ne sont rien de plus que deux piles de 9 V. Si nous avons choisi des régulateurs de type ordinaire (au lieu du type "L") c'est parce que l'expérience nous a montré, au laboratoire d'ELEKTOR, que les caractéristiques de suppression de bruit et même leurs caractéristiques de stabilisation étaient meilleures que celles des seconds. Nous ne nous étendrons pas ici sur les raisons plausibles de ce phénomène.

67

#### **elektor septembre 1988**

#### **Au boulot**

Une fois de plus, nous nous sommes décarcassés pour vous servir tout cuit un dessin de circuit imprimé de belle facture (ne trouvez-vous pas que la fin de cette phrase paraît équivoque? Tant mieux, elle l'est!). Qui, oui, dites-moi qui, en dehors d'ELEKTOR (et éventuellement de ceux qui l'imitent avec plus ou moins de bonheur), qui est capable de vous gratifier d'une belle étude de circuit imprimé comme celle-ci ? Avec les deux piles, cela tient dans un coffret de poche, facile à manipuler, léger (et impossible à trouver en France, ajouterons les mauvaises langues!).

Les composants passifs seront soudés directement sur la platine, comme d'habitude, à ceci près que toutes les résistances (à l'exception de R1,R3 et R24) et toutes les diodes sont implantées verticalement. Les condensateurs doivent être du type à **sorties radiales** (les deux broches sont du même côté).

L ' implantation de l'afficheur pourra être effectuée au choix sur quelques fragments de supports superposés ou sur un support à wrapper (broches longues); le but de cette disposition particulière étant de surélever l'afficheur par rapport au reste des composants. Pour notre prototype et le type de boîtier employé, il a fallu superposer trois supports pour circuits intégrés à 40 broches, coupés en deux dans le sens longitudinal. R22 est un réseau de 4 résistances de <sup>100</sup> k que l'on peut remplacer par quatre résistances discrètes, implantées verticalement, et dont le contact commun sera relié à la platine (cette connexion correspond à l'angle biseauté du réseau intégré). Les LED D8 et D9 seront surélevées elles aussi afin qu'elles affleurent sous la surface de la coquille supérieure du coffret, Le commutateur rotatif est implanté directement sur la platine, ce qui réduit non seulement les risques de pertes dans les fils de liaison, mais aussi l'encombrement. Les régulateurs de tension méritent quelques commentaires. Il faut façonner la broche centrale d'IC5 et IC6 de telle façon qu'elle soit déportée vers l'avant et forme un triangle isocèle avec les deux autres (comme c'est le cas pour un transistor ordinaire). Puis on implante le régulateur **à fond** sur la platine; la partie supérieure des broches, élargie au voisinage du boîtier, doit elle aussi traverser la platine. Sur le coffret que nous avons utilisé, cette manière de monter les régulateurs a permis de refermer le couvercle sans autre forme de procès. Si vous deviez mettre la main sur un coffret extra-plat, il est vraisemblable que les régulateurs empêchent la fermeture du couvercle. Dans ce cas il suffira de scier la partie du radiateur des régulateurs qui dépasse.

Pour fixer le circuit imprimé, nous avons prévu trois vis. Utilisez la platine comme gabarit de perçage, de préférence avant de commencer à implanter les composants. Avant de percer, réfléchissez au logement des piles et tenez compte du volume non négligeable qu'elles occupent! Sur le côté du coffret, on implante l'interrupteur marche/arrêt bipolaire. C'est lui qui interrompt les lignes d'alimentation. Dans le coffret du prototype, les deux piles couchées côte à côte sur leur petit côté tiennent tout juste dans le prolongement de la platine.

Comme bornes de mesure, nous avons utilisé des bornes à blocage instantané (ressort) pour sorties HP. Vous pouvez aussi utiliser des pinces crocodiles.

#### **Le réglage**

Il n'y a que deux points de réglage. L'opération n'est donc pas compliquée en elle-même. Ce qui n'est pas simple au contraire, c'est de mettre la main sur une bobine de référence grâce à laquelle on pourra calibrer l'inductancemètre. Il s'agit d'une bobine de <sup>1</sup> à 1,8 mH aussi précise que possible. On trouve des selfs à faible tolérance (3 % ou moins) mais elles sont assez chères. Si vous pouvez en emprunter une, ou l'acheter à plusieurs, ce n'est pas plus mal. Vous pouvez aussi envisager de confectionner vous-même une bobine de référence en connectant une self à air de <sup>1</sup> ou 1,5 mH à faible résistance interne en parallèle sur un condensateur de 47 ou 100 nF (tolérance <sup>1</sup> ou <sup>2</sup> %). Connectez ce réseau à un générateur de fonctions avec une résistance, de 3k3 par exemple, en série, puis examinez le signal à l'oscilloscope, en recherchant avec le vernier du générateur la fréquence de résonance du réseau RLC (vous l'aurez trouvée quand l'amplitude du signal visualisé sur l'écran de l'oscilloscope sera la plus forte). Dès lors il ne reste plus qu'à appliquer la formule suivante pour déterminer la valeur exacte de votre pseudo «self de référence» par déduction :

$$
\mathbf{L} = \frac{1}{4\pi^2 \cdot \mathbf{f}^2 \cdot \mathbf{C}}
$$

Va pour le tarage...

Court-circuitons les bornes de mesure et choisissons le calibre de 20 mH. Tarez l'afficheur à l'aide de PI : il s'agit d'obtenir une indication de précisément 0.000 sur l'afficheur.

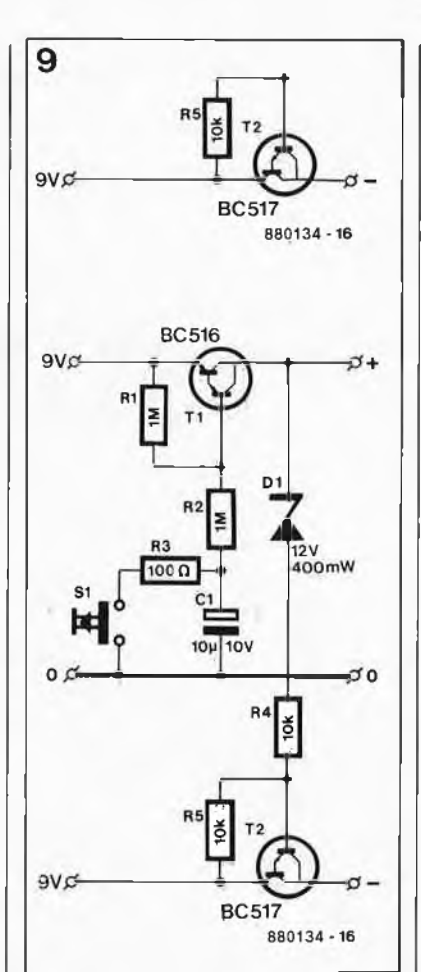

Passons au calibre 2 mH et connectons notre self de référence. C'est P2 qui va nous permettre de régler l'inductancemètre avec toute la précision requise pour qu'il affiche la valeur de la self de référence. La précision des autres calibres de mesure ne dépend de rien d'autre que de la valeur des résistances R5 à R8; nous pouvons donc considérer le réglage comme achevé.

#### **Coupure automatique**

La consommation de l'inductancemètre n'est pas négligeable, puisqu'elle se situe aux alentours de 20 mA sur la ligne positive aussi bien que sur la ligne négative. La longévité de deux piles de 9 V n'est nullement menacée, à condition de ne jamais oublier d'actionner l'interrupteur marche/arrêt après une séance de mesure. Connaissant la distraction légendaire de beaucoup d'électroniciens, nous avons pensé qu'il ne serait pas vain que les plus rêveurs d'entre nous rajoutent sur leur inductancemètre le circuit de la **figure 9.** Celui-ci coupe les deux tensions d'alimentation au bout d'une trentaine de secondes. Pour remettre l'inductancemètre sous tension il suffit d'appuyer sur le bouton de RAZ SI. Bon! Et maintenant soyez gentils et fichez-moi la paix, car je n'ai plus qu'une hâte, c'est de monter mon inductancemètre en quatrième vitesse. Salut!. **H**

**Figure 9. Si vous êtes assez tête en l'air pour oublier clé couper l'alimentation des appareils dont vous ne vous servez plus, rajoutez ce petit accessoire sur votre inductancemètre.**

B

elektor<sup>168</sup> **septembre 1988**

*un prédiviseur <sup>1</sup> GHz*

La limitation principale de la plupart des fréquencemètres bon marché est leur fréquence de service, qui ne va que très rarement au-delà de 100 MHz. II existe bien évidemment des circuits intégrés prédiviseurs qui effectuent une division décimale jusqu'à <sup>1</sup> 000 MHz (1 GHz), mais ils présentent l'inconvénient majeur de coûter très cher.

Les schémas proposés tout au long de cet article ont la simplicité comme caractéristique commune, garantie d'une réalisation et d'une reproductibilité aisées ainsi que celle d'un coût faible.

Le SDA 4212 de Siemens est un circuit intégré spécialement conçu pour être utilisé avec un fréquencemètre. II se caractérise par une sensibilité très élevée et un rapport signal/bruit très favorable. Il ne nécessite aucune adaptation du niveau d'entrée du signal tant que celui-ci reste <sup>à</sup> l'intérieur d'une plage comprise entre 5 V et

400 mV et cela sur un domaine de fréquences qui s'étend de 20 à <sup>1</sup> 200 MHz. Lors de nos essais sur un échantillon de présérie, la fréquence limite basse d'un signal sinusoïdal présentant un niveau d'entrée de 500 mV se situait à 2 MHz approximativement. Cette caractéristique spécifique est extrêmement intéressante lorsque l'on envisage l'utilisation de ce circuit pour une application ultérieure; il est bon de savoir que certains autres circuits prédiviseurs exigent, si l'on veut effectuer une division de fréquence correcte, que l'amplitude du signal d'entrée présente une relation fixe par rapport à la fréquence.

#### **Schémas de principe**

La **figure** <sup>1</sup> montre l'électronique nécessaire à la réalisation d'un circuit de prédivision décimal présentant un rapport de division de 100:1. Le signal dont on veut mesurer la fréquence est appliqué à l'entrée f<sub>in</sub> où il traverse 2 condensateurs modèle "chip" de <sup>10</sup> nF avant d'aboutir <sup>à</sup> la broche 2 du SDA 4212. La paire de diodes Schottky protège le diviseur contre des tensions d'entrée trop élevées. Par l'intermédiaire de sa broche 5, ICI est programmé en diviseur par 64. Le condensateur C1 bloque la seconde entrée du diviseur en la mettant à la masse et C2 sert au découplage de la tension d'alimentation.

LIKAT

Une fois effectuée la division par 64 du signal d'entrée, on dispose du signal de sortie à la broche 4 de IC1, signal qui présente un niveau ECL. L'adaptation de ce niveau ECL à un niveau TTL ne se fait pas, comme à l'accoutumée, à l'aide d'un étage à transistor ajustable, mais par l'intermédiaire d'une porte NAND empruntée à un circuit TTL du type 74LS00, porte montée en amplificateur linéaire. C3 sert au découplage alternatif

**JA 4212** R. Bönsch

du signal ECL avant qu'à travers R1 celui-ci ne soit appliqué à l'amplificateur linéaire.

Les résistances R1 et R2 fixent le gain de l'amplificateur à 10 environ. La mise en forme et l'amplification du signal se poursuivent dans les deux autres portes NAND; à la sortie de la dernière on dispose d'un signal rectangulaire de belle facture.

Après ce traitement draconien, le signal est appliqué, d'une part à un diviseur par 5 qui prend la forme d'un 74XX390, un double compteur décimal, et d'autre part <sup>à</sup> une porte NOR inverseuse. Le processus de division est le suivant: supposons que les étages de division du

**Figure 1. Schéma d'un prédiviseur pour fréquencemètre basé sur un composant très récent: le SDA 4212.**

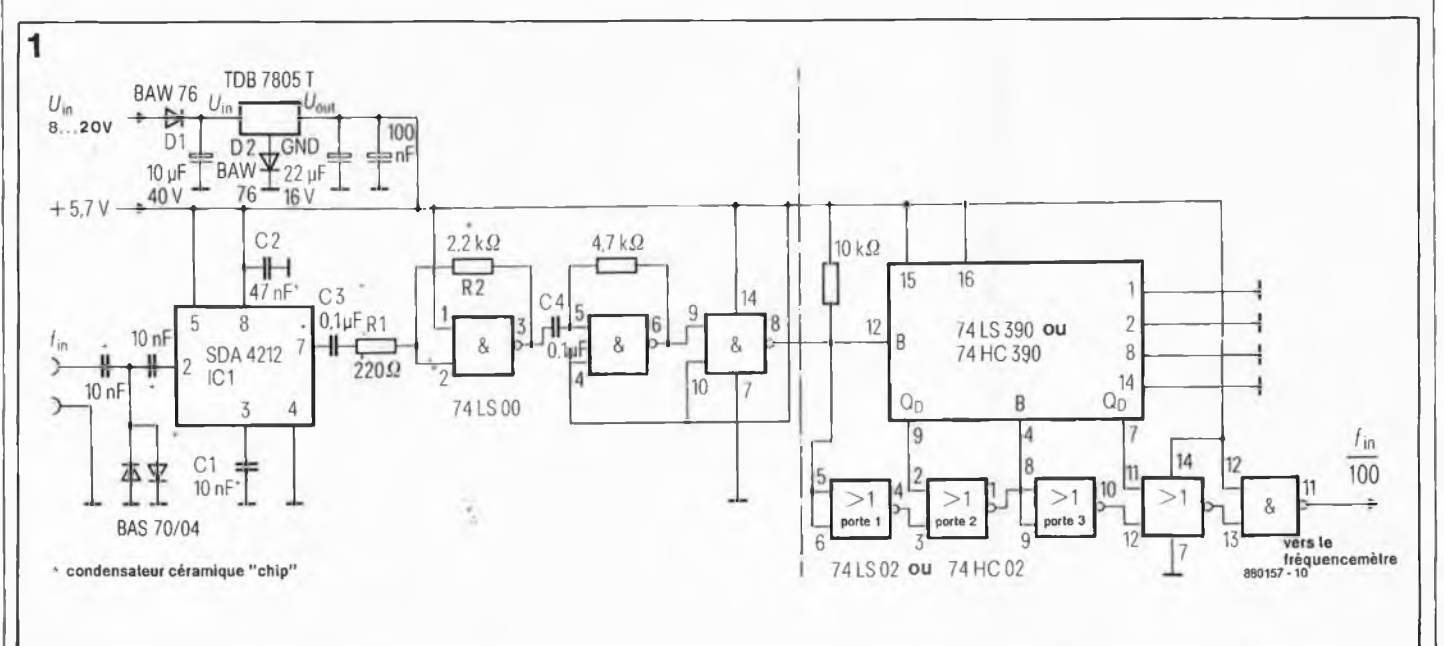

elektor septembre 1988

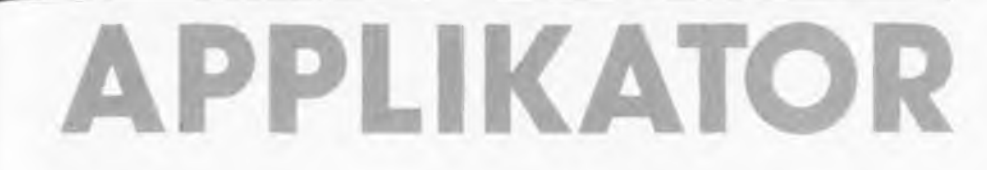

74XX390 soient tous <sup>à</sup> "0"; la sortie  $Q_{\Omega}$  (broche 9) de ce circuit est alors elle aussi à zéro. Dans ces conditions la<br>porte 2 (figure 1) laisse (figure 1) passer les impulsions en provenance de la porte <sup>1</sup> jusqu'à l'instant de la montée au niveau "haut" de la sortie **Qd.** Une fois que la broche 9 est passée à "1", il s'écoule une période d'impulsion avant que le processus que nous venons de décrire ne se répète. Ce processus entraîne de ce fait la conversion de 5 impulsions d'entrée en 4 impulsions de sortie; on se trouve bien en présence d'un rapport de division de 5:4.

Mais comment ces facteurs de division bizarres peuventils conduire à un rapport de division de 100:1. Un rien de mathématiques, s'il vous plaît.

Le facteur de division total atteint en effet:

$$
\frac{64 \times 5 \times 5}{1 \times 4 \times 4} = \frac{1600}{16} = 100
$$

Le signal ainsi traité est appliqué à un second ensemble de division similaire à celui que nous venons de décrire. Les portes <sup>1</sup> et 3 sont indispensables pour deux raisons: elles produisent un retard de transmission identique à celui que subit le signal lors de son passage par le 74XX390 et permettent l'utilisation optimale de la fréquence-limite de ce circuit intégré.

II est vrai, qour remplir une telle fonction, il existe des diviseurs quasi-asynchrones, connus sous l'appellation "de diviseur à rapport de division double" (dual rate divider); ils ont cependant l'inconvénient de consommer quelque 100 mA et de coûter relativement cher.

La consommation du circuit de la figure <sup>1</sup> varie en fonction de la fréquence du signal à traiter mais reste comprise entre 30 et 50 mA; elle permet donc d'envisager une alimentation du circuit par pile.

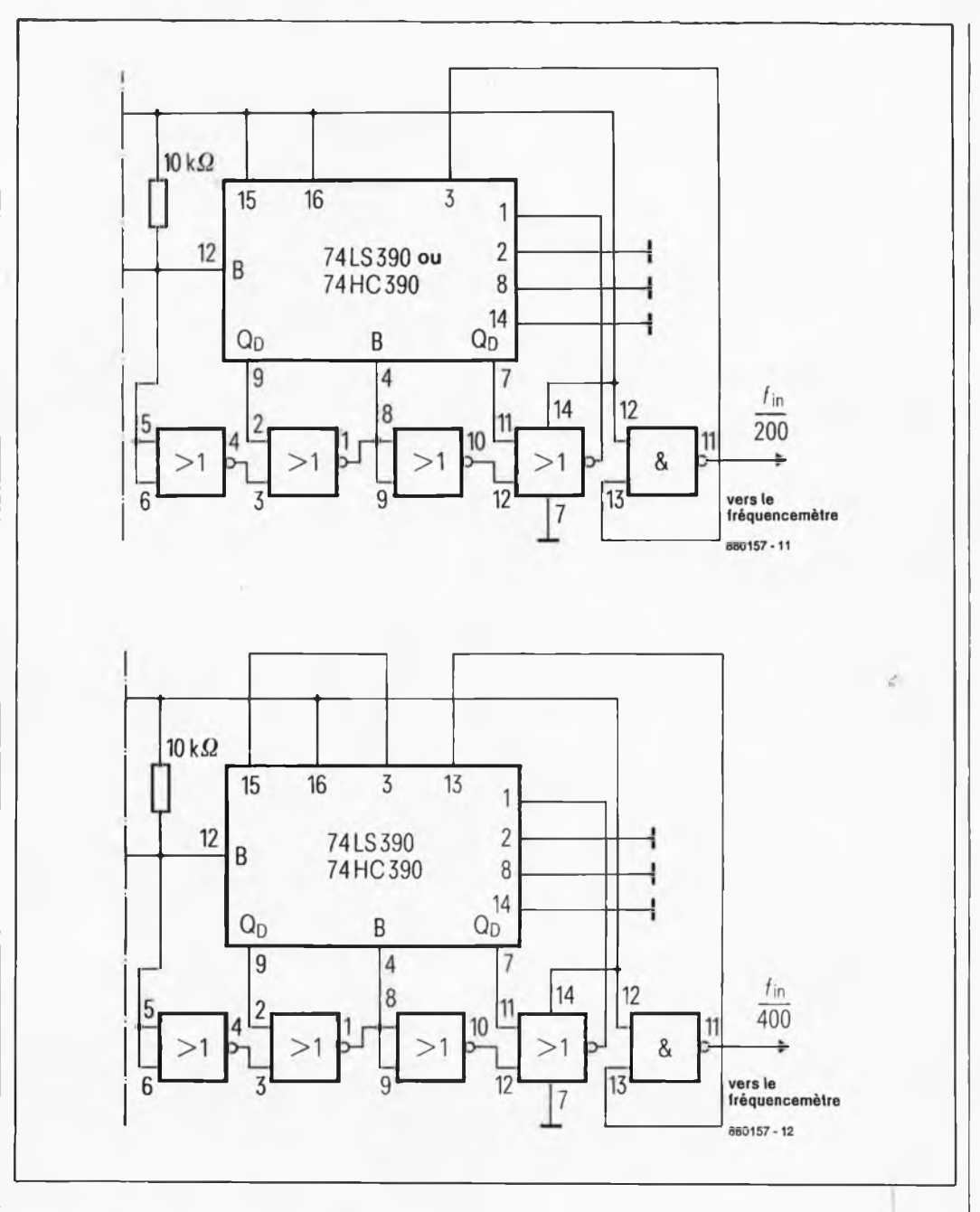

Avec de telles caractéristiques on peut penser <sup>à</sup> l'utilisation de ce circuit, non seulement comme étage de prédivisiqn (bon marché) pour fréquencemètre, mais aussi comme circuit additionnel placé en amont d'un circuit lorsque le but recherché est une division décimale d'une fréquence éjevée et ceci à un coût faible.

Lors du choix des 74XX390 et 74XX02 il faut être conséquent: on les prendra tous deux de la même famille: soit LS, soit HC; en effet, en

raison des différences de niveau de sortie que présentent les deux types de circuits intégrés, le panachage est proscrit.

L'alimentation du circuit se fait <sup>à</sup> l'aide d'un régulateur tripode du type TDB7805T; elle ne présente pas de caractéristique originale, si ce n'est la présence de D2: cette diode fait passer à 5,7 V la tension de sortie du régulateur 5 V. Ce "dopage" permet de déplacer vers le haut la limite supérieure de la fréquence du signal d'entrée

**Figure** 2. Par simple modifi**cation du dernier étage de division, il est possible de programmer des facteurs de division différents.**

**En figure 2a, le facteur de division atteint 200; il est de 400 en figure 2b. Par l'adjonction d'un second 390, on passe à une gamme de facteurs de division plus élevée: <sup>1</sup> 000 et 10 000 dans le cas présent.**

elektor 70 septembre 1988

# **APPLIKATO**

que le circuit est en mesure de traiter. D1 constitue une protection contre une éventuelle inversion de la polarité en cas d'utilisation d'une alimentation externe. Vu les fréquences mises en jeu, il faut doter le diviseur ECL et ses composants immédiats d'un blindage HF qui prendra la forme d'un plan de masse.

#### **Facteurs de division différents**

Le schéma de principe proposé en figure <sup>1</sup> permet, sans l'adjonction du moindre composant supplémentaire, d'obtenir d'autres facteurs de division décimaux. La **figure 2a** montre comment réaliser un diviseur par 200; la **figure 2b** donne elle le schéma d'un diviseur par 400. Le principe de fonctionnement est pratiquement identique à celui du circuit de la figure 1, à ceci près que l'on implique dans le circuit des bascules du 74XX390 précédemment inutilisées.

Dans ces conditions, pour N = 200:1, le facteur de division total passe à:

$$
\frac{64 \times 5 \times 5 \times 2}{1 \times 4 \times 4 \times 1} =
$$
  

$$
\frac{3200}{16} = 200
$$
  
et pour N = 400:1 à:

 $64 \times 5 \times 5 \times 4$  $1 \times 4 \times 4 \times 1$  $6.400$ 

$$
\frac{6400}{16} = 400.
$$

Par l'adjonction d'un second 74XX390, il est possible, comme l'illustre le schéma de la **figure 2c,** d'atteindre des facteurs de division de <sup>1</sup> 000 et 10 000, L'interconnexion de diviseurs identiques ou similaires permet de programmer tout rapport de division entier. Avec l'implantation d'un commutateur rotatif on pourra choisir le facteur de division requis

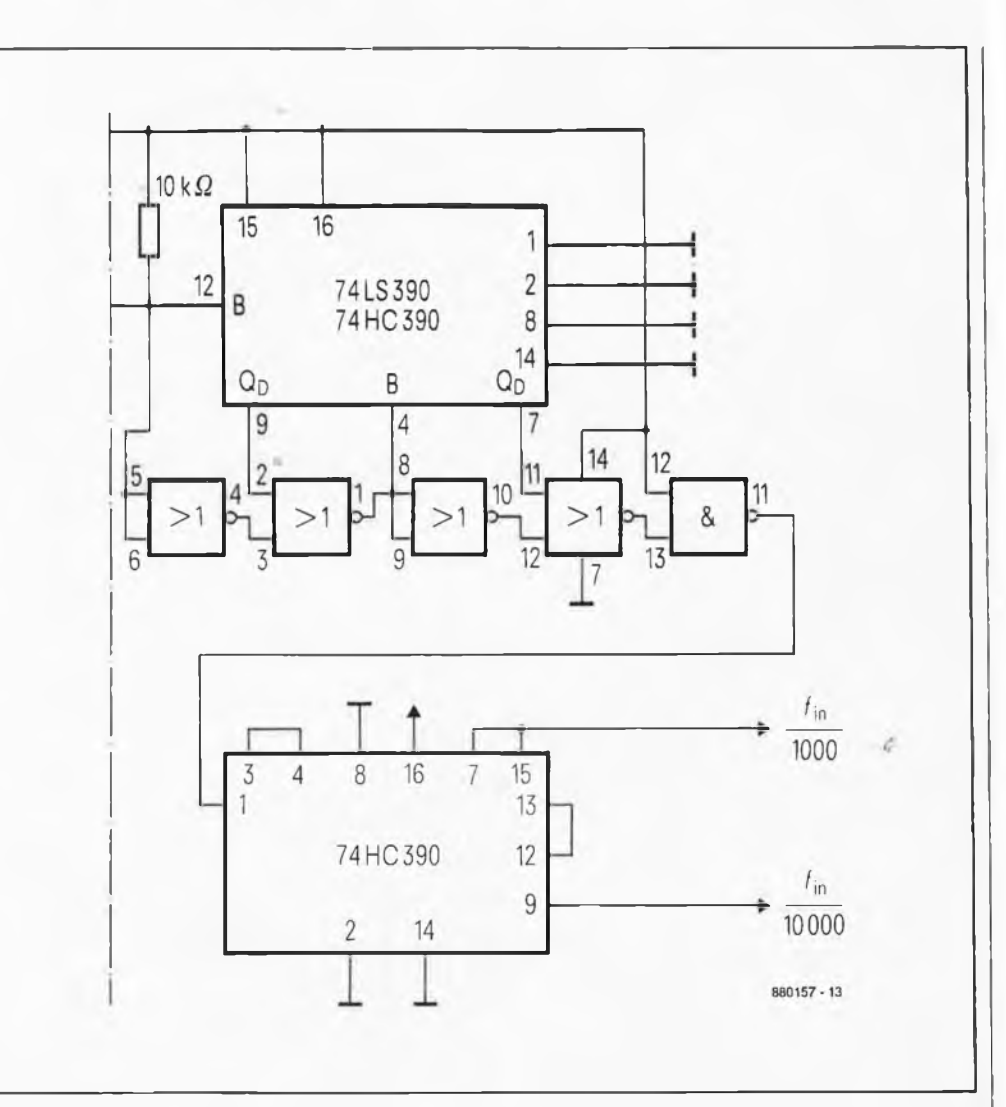

entre plusieurs facteurs disponibles.

Comme nous le remarquions plus haut, il est également possible d'alimenter ce montage par pile. Le prédiviseur et la pile ou l'accu CdNi peuvent dans ce cas être implantés dans un petit boîtier. En dotant le circuit d'un morceau de fil de faible longueur qui fait office d'antenne soit encore par la mise én place d'une boucle de fil de câblage (pour les applications basse-fréquence), il est possible de procéder à un couplage capacitif du prédiviseur à là source du signal dont on veut connaître la fréquence.

Cette approche présente des avantages non négligeables <sup>à</sup> savoir entre autres:

avec un couplage capacitif, la capacité de couplage à l'objet à mesurer est de l'ordre de quelques femtofarads; ainsi ce couplage n'entraîne pas la moindre dérive en fréquence du réseau oscillant ou de l'oscillateur concerné.

absence remarquée de

l'atténuation normalement due à la capacité présentée par tout câble coaxial d'une certaine longueur si l'on a omis de prendre les mesures d'adaptation adéquates sur l'objet à mesurer, c'est-à-dire entrée à haute impédance.

**lassociation de ce prédivi**seur à un fréquencemètre existant ne pose pas de problème puisqu'elle ne nécessite pas d'intervention sur l'appareil auquel est connecté le montage.

la taille de ce circuit est telle que son encombrement ne dépasse pas celui d'une sonde logique TTL ordinaire dont nous connaissons tous les dimensions réduites. la sortie présente un niveau TTL et ne pose pas de ce fait d'exigences particu-

lières en ce qui concerne la sensibilité du fréquencemètre auquel est associé le prédiviseur. **K**

*Source: Siemens Components 3/88*

**71** elektor septembre 1988

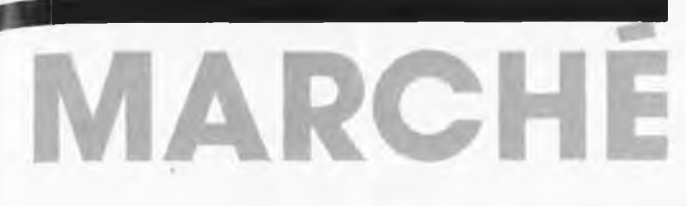

#### **National présente un Guide d'Applications de 18 pages sur la famille de Précaractérisées MicroCMOS SCL**

National Semiconductor vient de publier un recueil de 18 pages en langue anglaise comportant toutes les informations sur la famille de circuits précaractérisés MicroCMOS SCL. Cette brochure donne une présentation générale du concept de base de cette famille réalisée selon la technologie M2CM0S à grille de silicium et deux niveaux de métallisation avec une géométrie de 2 microns, ce qui permet d'obtenir des longueurs de canaux effectives de 1,5 microns. Elle donne également nombre d'informations utiles sur les symboles des produits, les paramètres absolus, les conditions de fonctionnement recommandées, les caractéristiques électriques, la dissipation thermique, la taille des circuits, les différents types de boîtiers disponibles, les temps de propagation, ainsi qu'une liste des cellules disponibles, une information sur les outils de développement et les logiciels associés. Un exemple de concept de circuit particulièrement instructif est également présenté et discuté dans la dernière partie de la brochure.

Les personnes intéressées peuvent se procurer cette brochure auprès des bureaux National Semiconductor ou des distributeurs ou encore directement auprès de:

*National Semiconductor Gmbh 10 Indutriestrasse D 8080 Furstenfeldbruck République Fédérale d'Allemagne* (M3618)

#### **Le Diesel qui démarre "au quart de tour"**

Siemens propose depuis peu, à des conditions de prix intéressantes, deux nouveaux relais miniature pour tension continue, destinés principalement à l'automobile. Le nouveau relais de commutation F4, par exemple, convient particulièrement bien <sup>à</sup> la condamnation centralisée des portières.

Avec un courant permanent limite de 40 A, il peut également assiter la clef de contact. Le F4 est également équipé d'un contact de fermeture. Le. branchement se fait par des connecteurs plats de 6,3 mm, couramment utilisés dans la construction automobile. Par rapport aux relais précédemment employés, ce modèle se caractérise par une puissance dissipée considérablement moindre du circuit de contact, d'où un échauffement extrêmement réduit.

Egalement nouveau sur le marché, le relais de commutation F7 admet sans problème une intensité permanente limite de 70 A, et se branche par l'intermédiaire de connecteurs plats, de 6,3 mm pour le circuit d'excitation,

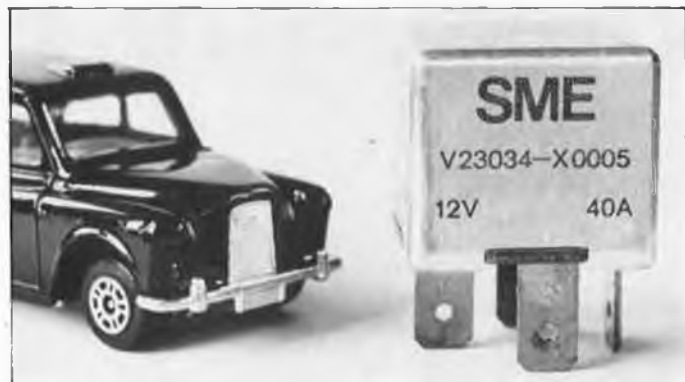

de 9,5 mm pour le circuit de contact. Le F7 supporte sans dommage ses pointes de courant de 125 A échauffement des bougies - pour pouvoir faire démarrer un 6 cylindres Diesel en moins d'une seconde. Ce délai suffit en effet pour que soient atteints les 900°C nécessaires. Ainsi, avec ces nouveaux relais Siemens, la célèbre ''minute de recueillement à la mémoire de Monsieur Diesel", impérativement observée à chaque démarrage par les conducteurs d'un

*Siemens SA, Service Information 39—47, Bd Ornano 93200 Saint-Denis Tél. : 820.63.16 (p. 293)* (3336M )

véhicule diesel, appartiendra à un passé irrémédiablement révolu,

#### **Régulateurs de température à large plage**

Carlo Gavazzi Omron lance sur le marché 3 nouveaux régulateurs de température à <sup>1</sup> point de consigne. Ces appareils, fonctionnant avec des capteurs standard (sonde à résistance PT 100, thermocouple IC (J) et CA (K) possèdent différentes plages de température allant de —99 à <sup>1</sup> 200°C.

Le premier modèle, le régulateur E5C2 de petites dimensions, 48 x 48 mm seulement, est embrochable sur culot octal. De ce fait, avec un socle, il peut être fixé sur rail DIN ou en surface. Un montage encastré est également possible. Ce E5C2 dispose du classique mode d'action TOUT ou RIEN, la sortie se fait par relais électromécanique (1,5 A, <sup>250</sup> Vca). <sup>L</sup>'hystérésis est de 0,5 % max sur l'étendue de l'échelle.

Le deuxième modèle, le régulateur E5A2 est au format 96 x 96 mm alors que le troisième modèle est disponible en 2 formats: le E5E3 mesure en effet 48 x 96 mm (modèle vertical) et le E5F3 mesure 96 x 48 mm (modèle horizontal). Ces deux séries peuvent être encastrées et l'intérieur de l'appareil est débrochable pour une maintenance aisée. Ils disposent d'un mode d'action ON/OFF ou PD, la sortie se fait par relais statique (1 A/75 <sup>à</sup> 250 Vca). En mode d'action ON/OFF, l'hystérésis est réglable entre 0,2 et 3 % de l'étendue de l'échelle. En mode d'action PD, la bande proportionnelle est de 3 % de l'étendue de l'échelle, la période proportionnelle pouvant être fixée à 2 ou 20 secondes, la correction du décalage étant de 3 % de l'étendue de l'échelle. Le galvanomètre. Ces régulateurs de température

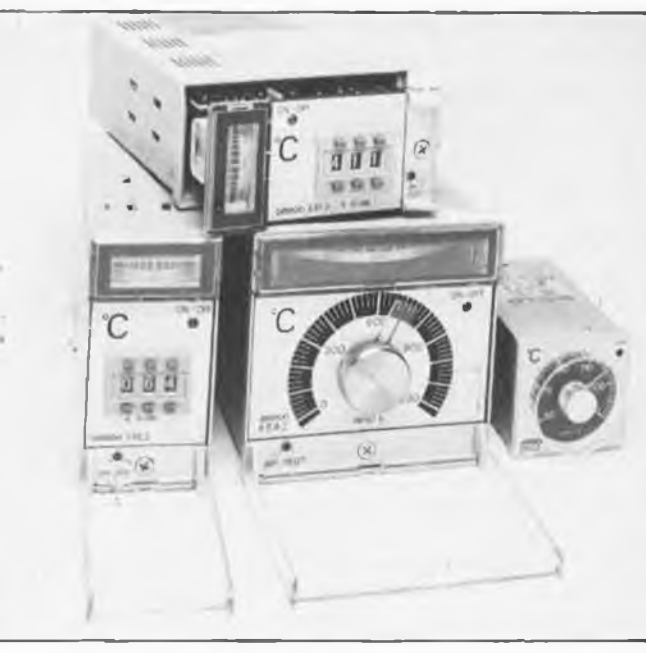

Omron fonctionnent en tension d'ali-<br>mentation standard 110 220 Vca, standard 110 220 Vca,  $10/\pm$  20 %. Les voyants LED, la compensation de soudure froide et la protection de rupture de couple sont incorporés en modèle standard. D'autres modèles sont disponibles en

différentes plages de température jusqu'à +1 600°C, avec thermocouple PR (R) ou PP (S), avec alarmes etc.

*Carlo Gavazzi Omron SARL 27-29, rue Pajol 75018 PARIS Tél. (01) 200,11.30* (3271M)

**Tout sur un chip:**

un circuit de comptage programmable universel.

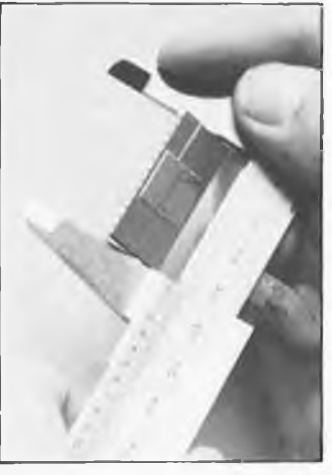

Siemens a développé un circuit de comptage/décomptage comprenant un compteur de 32 bits ou deux de 16 bits. Toutes les fonctions sont réunies sur le chip: le compteur avec mémorisation intermédiaire, discriminateur de direction, circuits d'hystérésis ainsi que la logique de contrôle et des fonctions. Le compteur S 360 B 114 est prévu pour les applications avec des microprocesseurs de 8 ou de 16 bits.

Le nouveau circuit comporte un compteur incrémental pour la saisie de longueurs ou d'angles, qui seront ensuite traités dans les systèmes à micro-ordinateur Parmi les applications, il faut citer les bancs d'usinage et de mesure automatiques.

Le chemin parcouru par une "souris électronique" lors des entrées <sup>à</sup> 'écran peut être suivi tout comme la position du préhenseur d'un manipulateur, qui se déplace selon trois axes (X, Y et Z).

Le S 360 B 114 peut être programmé pour différents modes de fonctionnement d'après les tâches à exécuter. II est ainsi possible, par exemple, de supprimer les premières impulsions après inversion du sens de rotation. Le compteur est livré sous boîtier DIL à 28 broches, qu'à 3 MHz et la puissance dissipée est d'environ 400 mW.

*Siemens SA Service Information 39-47, bd Ornano 93200 Saint-Denis*

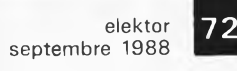

réalisez vous-même

## **une télécommande**

**à commande manuelle ou IR et à transmission par le secteur**

## **domestique FM**

**Télédom TD 2000**

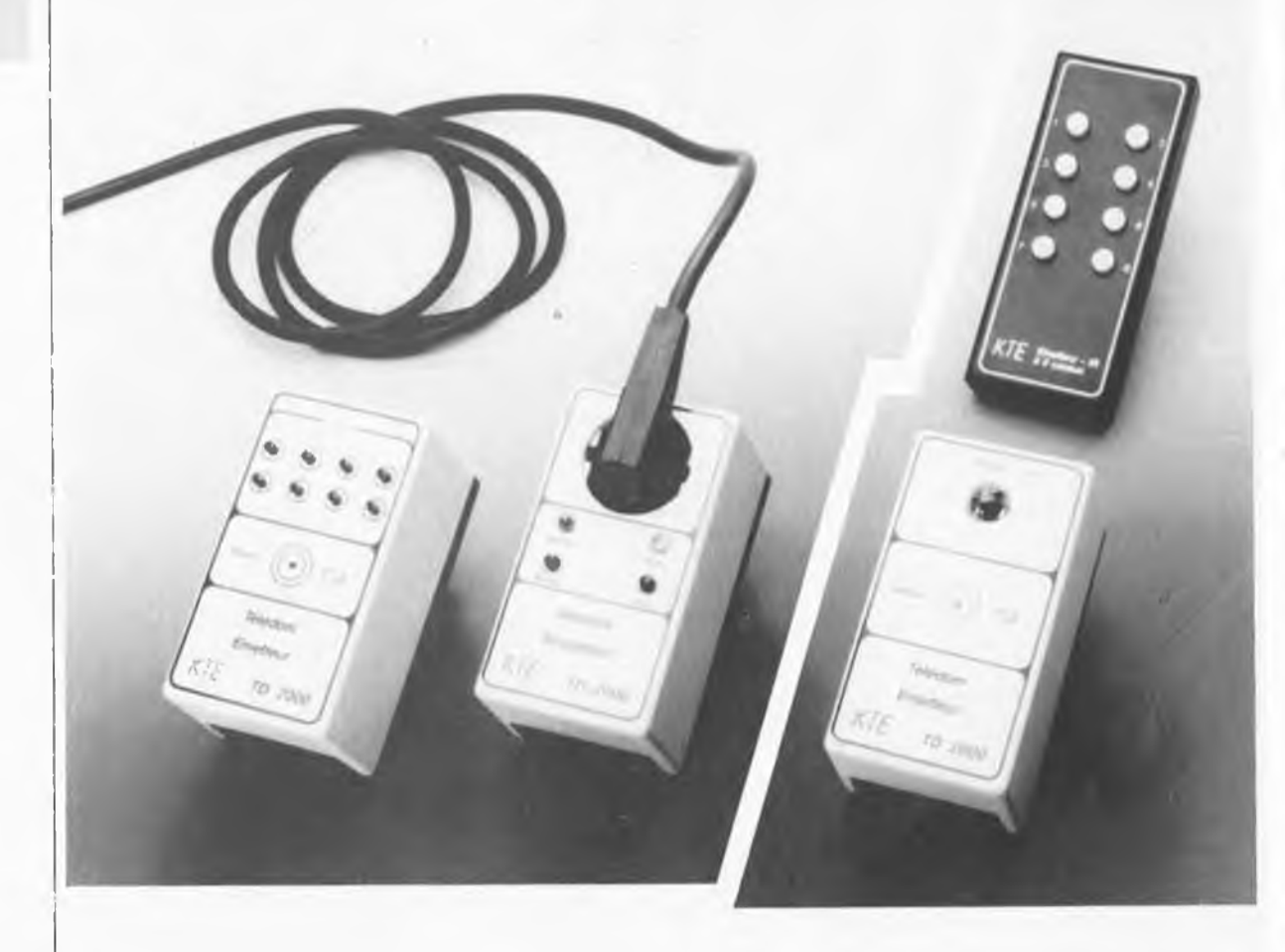

**Le système proposé ici permet, par l'intermédiaire du réseau 220 V secteur, une mise en et hors fonction télécommandée ("sans fil" donc) d'appareils de toutes sortes. II se passe de toute ligne électrique additionnelle. Dans le prochain numéro, nous décrirons une télécommande infra-rouge à 8 voies conçue spécialement à l'intention de cette Télé(commande) dom(estique).**

**IR = infra-rouge FM =** *frequency modulation* **= modulation de fréquence**

#### **GÉNÉRALITÉS**

A l'image de la télécommande IR utilisée dans le. téléintenupteur I.R. universel (n°Î01 d'Elektor), les télécommandes allient, pour l'exécution de diverses fonctions, un confort d'utilisation remarquable à un côté pratique indiscutable.

Outre ce confort d'utilisation, elles peuvent également remplir une fonction utilitaire: il peut en effet arriver que l'on ait besoin (ou envie) d'exécuter la commutation d'un appareil situé dans une pièce adjacente, sans pour autant vouloir quitter celle dans laquelle on se trouve à ce moment-là. C'est alors que, *deus ex machina,* entre en jeu la transmission d'informations par le réseau secteur.

Par l'entremise d'un émetteur implanté dans un boîtier à prise secteur incorporée on peut injecter sur le réseau secteur 8 ordres différents par action sur les 8 touches que comporte le boîtier. Ailleurs, en un endroit quelconque de la maison, on pourra enficher dans une (voire plusieurs) prise(s) secteur un (ou

plusieurs) récepteur(s)/commutateur(s) implanté(s) lui (eux) aussi dans un boîtier à prise secteur incorporée. Lorsque l'émetteur envoie un signal de mise en fonction, le récepteur concerné décode cette information et fait exécuter l'ordre correspondant: la prise secteur femelle intégrée dans le boîtier concerné est alors reliée au secteur. De la même manière, on peut, à l'aide d'une seconde touche, lancer l'exécution de la fonction inverse, c'est-à-dire la mise hors fonction de l'appareil concerné.
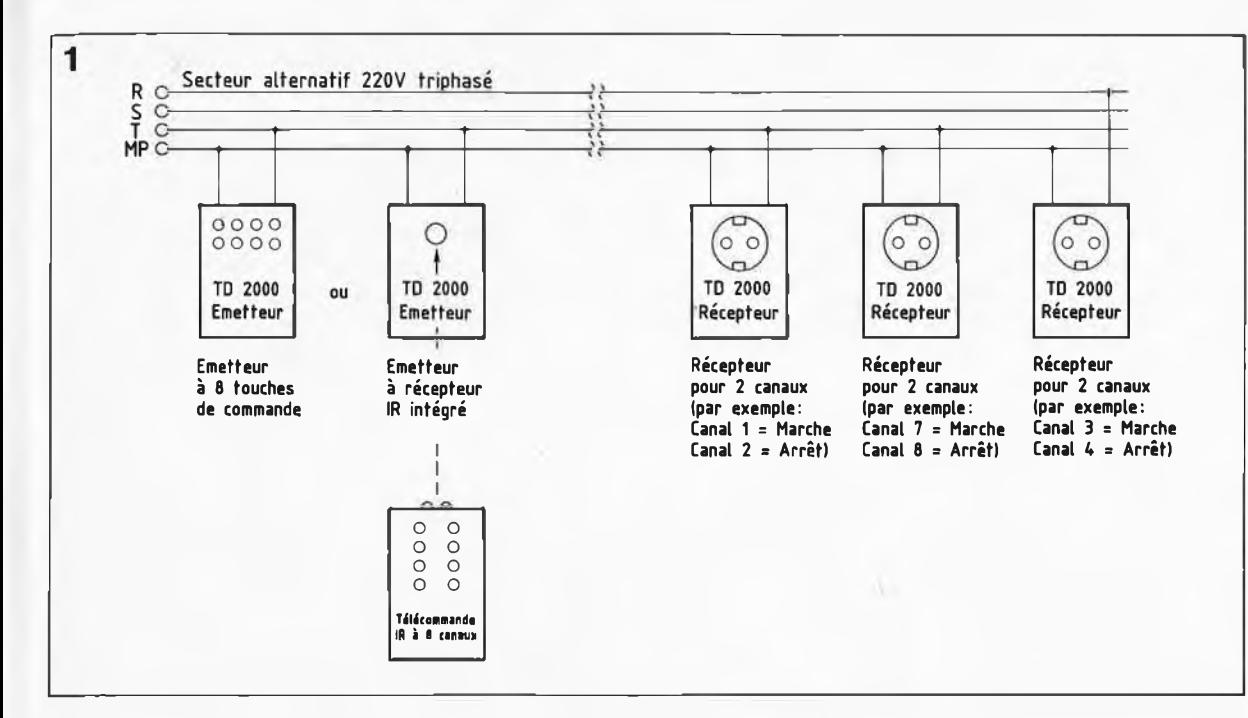

Il est possible ainsi, à l'aide d'un unique émetteur, de commander jusqu'à quatre récepteurs/commutateurs.

Pour vous permettre de vous faire une meilleure idée de la disposition d'ensemble adoptée pour le système, nous avons représenté en **figure <sup>1</sup>** le synoptique de la chaîne de transmission complète.

Résumons-nous: la transmission par l'intermédiaire du réseau secteur peut se faire selon deux techniques différentes:

1) par action sur les touches du boîtier de l'émetteur FM.

2) par l'intermédiaire de la télécommande IR qui à son tour attaque le récepteur IR présent dans le boîtier FM; celui-ci transmet alors les ordres au réseau 220 V comme dans le cas de figure 1).

Le choix du mode de transmission dépend pour une grande part de ce que l'on attend du système de télécommande.

Grâce à la présence d'un codage interne il est possible de commander indépendamment l'un de l'autre jusqu'à 8 systèmes, ce qui signifie que 8 émetteurs TD 2000 à 8 voies chacun peuvent transmettre au total 64 ordres (soit 32 ordres de mise en fonction et autant de mise horsfonction); ce qui revient à dire qu'ils peuvent commander 32 récepteurs/commutateurs à 2 voies (il en va de même dans le cas de la télécommande IR à 8 voies décrite dans un prochain numéro d'Elektor).

S'il faut pouvoir commander simultanément plusieurs récepteurs implantés dans des pièces différentes pour leur faire exécuter un même ordre, **Télédom** est également en mesure de travailler selon ce mode de fonctionnement-là. Par l'intermédiaire du signal de

commande du canal <sup>1</sup> de l'émetteur (mise en fonction) il est possible d'attaquer autant de récepteurs/ commutateurs que l'on veut pour leur faire exécuter l'ordre en question, à condition d'avoir réglé chacun d'entre eux sur le canal 1.

La sensibilité élevée du système de réception choisi assure une sécurité de transmission élevée, caractérisée par un certain recoupement de phase (obtenu dans des conditions standard même en l'absence de coupleur de phase). Ainsi, si l'émetteur travaille par l'intermédiaire de la phase "R", les ordres de commande n'aboutissent pas uniquement aux récepteurs qui travaillent sur la même phase, mais aussi aux récepteurs connectés aux phases **"S"** et **"T".**

Il va sans dire, et peut-être mieux en le disant, que le système proposé ici est destiné à être mis en oeuvre en circuit fermé dans une habitation et non pas à transmettre des informations au voisin du palier du dessous ou de l'autre côté de la rue. La réglementation des P&T oblige.

# **LE CIRCUIT**

Comme le montre le synoptique de la figure 1, il est possible d'utiliser le système **Télédom** TD 2000 de KTE , avec . ou sans télécommande IR. Nous'consacrerons dans l'un des prochains numéros un article à l'ensemble émetteur-récepteur IR, raison pour laquelle nous n'entrerons pas. dans le détail du fonctionnement de ce système.

Résumons rapidement: les signaux en provenance de l'émetteur IR sont détectés par la diode D101 du récepteur, une photo-diode du type BP 104, filtrés dans le réseau de filtrage TrlOl, sélectés par C101 avant d'être transmis, par l'intermédiaire de T101 et de C102 à l'entrée de IC101, un préamplificateur IR du type TDA4050. Ce circuit effectue tout à la fois une préamplification, un filtrage et un traitement des impulsions automatique à 100%. A la sortie (broche 3) de IC101, on dispose de signaux impulsionnels parfaits qui, par l'intermédiaire de R107 et CÎ12, sont appliqués au décodeur du récepteur, IC102, un SLB3802 (Siemens). Ce circuit effectue le traitement des signaux.

En fonction du canal activé par action sur l'une des touches de l'émetteur, l'une des huit sorties passe, le temps de la pression sur la touche, d'un niveau "bas" (-15 V) à un niveau "haut".

Par l'intermédiaire des diodes<br>D102...D109, le condensateur D102...D109, le correspondant (C116.. .C123) se charge et l'interrupteur électronique associé (ESI... ES8) se ferme.

# **L'émetteur TD <sup>2000</sup>**

Au-delà de ce point commence l'ensemble du récepteur IR (inclus dans le cadre en pointillés de la **figure 2),** dont font également partie les diodes de découplage D102...D109; on peut le supprimer si l'on prévoit d'effectuer l'activation du montage directement par l'intermédiaire des boutons-poussoirs de l'émetteur TD 2000.

Dans ce cas, lors d'une action sur l'une des touches Tal...Ta8, le condensateur correspondant (C116.. .C123) se charge provoquant la fermeture de l'interrupteur électronique associé (ESI... ES8).

Une action brève sur l'organe de commande, ou une courte impulsion **Figure 1. Synoptique du principe de fonctionnement de l'ensemble de télécommande domestique FM à télécommande manuelle directe ou par IR.**

ð.

de l'une des sorties de IC102, un récepteur/décodeur (SLB3802), est suffisante pour produire une fermeture momentanée (pendant 5 s environ) de l'interrupteur électronique; cette durée est fonction de la constante de temps de la paire C116/R111.

La fermeture d'un interrupteur électronique entraîne la connexion de

l'entrée de commande correspondante (broches 2... 7) de IC<sup>106</sup> au reste du circuit. Dans ces conditions, on retrouve en broche 9 de ce même circuit un train d'impulsions qui contient le codage représentant l'information du canal adressé correspondant. IC106 est du même type que le circuit intégré utilisé dans l'émetteur IR, à la seule différence près qu'ici le circuit ne

remplit pas sa fonction originelle, puisqu'il ne sert que de circuit de codage.

Le SLB3801 comporte de plus 3 entrées de codage (broches 12... 14) grâce auxquelles on peut définir 8 adresses différentes (pour la commande de 8 émetteurs indépendants à 8 canaux chacun, ce qui nous amène au total de 64 ordres diffé-

**Figure 2. L'électronique de l'ensemble d'émission lé** $metteur)$ **TD 2000. Le sousensemble à l'intérieur de la ligne pointillée est celui du récepteur IR que l'on peut attaquer par l'intermédiaire d'un émetteur IR que nous décrirons le mois prochain (en haut à droite de la photo au début de cet article).**

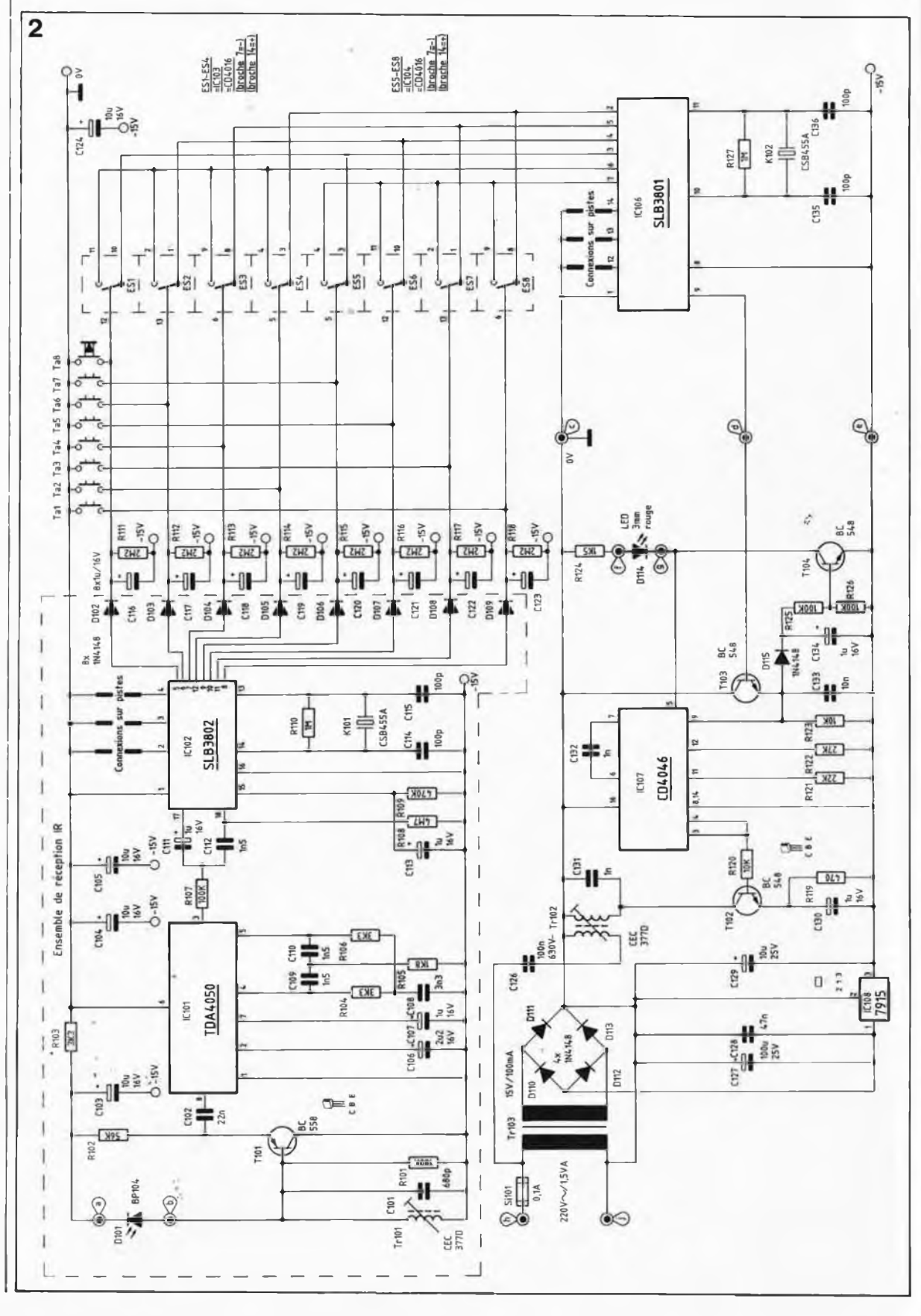

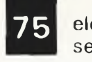

75 **elektor septembre 1988**

rents évoqué en début d'article). Pour ce faire, ces entrées sont, selon le cas, laissées en l'air (ouvertes) ou connectées à la ligne d'alimentation positive (0 V dans le cas présent, point de connexion **"c"** sur le circuit imprimé). La platine comporte les points de connexion correspondants. Dans la version de base, ces entrées, tant sur l'émetteur TD 2000 (IC106, broches 12.. .14) que sur le récepteur TD 2000 (IC206, broches 2... 4), ne sont pas connectées. Par la connexion de l'une ou de plusieurs de ces entrées au potentiel présent au point de connexion **"c",** on définit un domaine d'adresses différent. <sup>L</sup>'important est bien évidemment de faire en sorte que ce codage soit le même et sur l'émetteur **et** sur le récepteur.

Par l'intermédiaire d'un étage de commande et de redressement constitué par T103, C133 et R123, les impulsions codées arrivent à l'entrée de commande de IC107, circuit CMOS du type 4046 qui constitue une boucle à verrouillage de phase (PLL = *Phase Locked Loop).*

Ce circuit remplit une double fonction: celle de modulateur FSK *(frequency shift keying <sup>=</sup>* déplacement de fréquence verrouillé) et d'émetteur. En fonction du niveau logique appliqué à la broche 9 de IC107 (''bas" -15 V ou "haut"), on dispose à la sortie (broche 3) de ce circuit d'une fréquence basse ou haute. Dans le cas présent, les deux fréquences de travail sont approximativement de 90 et 160 kHz.

Par l'intermédiaire du transistor de sortie T102, le signal numérique modulé en fréquence (FM) obtenu est appliqùé au transformateur de transfert Trl02. C126 assure le couplage de ce signal à la tension alternative 220 V du secteur. ATTEN-TION: C126 doit être en mesure de supporter l'amplitude totale de la tension secteur. Sa tension de service doit donc être au minimum de 250 V alternatifs ou de 630 V continus.

On procède à la détection des impulsions présentes sur la broche 9 de IC107 de manière à pouvoir procéder à la reconnaissance optique d'un signal émis par l'émetteur (D114 s'illumine) et à pouvoir commander la mise en fonction du circuit de l'émetteur IC107. Dès l'apparition d'impulsions sur cette broche, celles-ci sont transmises, par l'intermédiaire de D115 et de R125, à la base de T104, de sorte que ce transistor devient conducteur. La LED D114 s'illumine et IC107 est libéré par l'intermédiaire de sa broche 5 (Inhibit). C134 tamponne

les courtes pauses séparant l'un de l'autre les signaux constitutifs d'un train d'impulsions.

Il n'est possible d'activer un autre canal de l'émetteur qu'après que soit terminée la transmission d'un ordre d'émission (D114 s'éteint).

Le secondaire du transformateur Trl03 abaisse la tension secteur à une valeur convenable de quelque <sup>15</sup> V; après redressement par l'intermédiaire du pont de redressement que constituent les D110...D113, filtrage par le condensateur Cl27 et régulation à -15 V (régulateur tripode négatif du type 7915), on dispose de la tension d'alimentation nécessaire au montage.

Pour chacune des deux versions de l'émetteur TD 2000,

1) celle à commande par l'intermédiaire des touches du boîtier de l'émetteur FM (TD 2000)

2) et celle à commande par l'intermédiaire du boîtier IR,

nous avons conçu un ensemble de platines différent.

# **Le récepteur TD 2000**

Pour la réception et le traitement des signaux codés en provenance de l'émetteur TD 2000 on dispose d'étages de réception à <sup>2</sup> canaux implantés dans un boîtier à fiche secteur incorporée.

Un émetteur est en mesure de commander jusqu'à 4 récepteurs différents, ce qui correspond à un total de 32 récepteurs au maximum puisque l'on peut implanter jusqu'à 8 systèmes indépendamment l'un de l'autre. On peut bien évidemment aussi envisager de commander plusieurs récepteurs à l'aide d'un unique émetteur à condition de leur avoir attribué le même canal. Un exemple: supposons que votre villa possède trois (!!!) caves distinctes. On peut fort bien commander l'allumage simultané de l'éclairage des trois caves par l'intermédiaire du canal 1 et sa mise hors-fonction à l'aide du canal 2.

'Le schéma de la **figure <sup>3</sup>** est celui de l'électronique de l'ensemble récep- .teur/unité de commutation TD 2000. Son alimentation se fait par l'intermédiaire du transformateur secteur Tr201 associé aux diodes de redressement D201... D204 (montées en pont) et au condensateur de filtrage C201. IC20**i**, un régulateur de tension tripode stabilise la tension d'alimentation  $\dot{a}$  -15 V, qui est la tension de service pour l'ensemble du montage.

Par l'intermédiaire des résistances

de limitation R204...R206 et du condensateur de couplage C205 dont la tension de service doit être celle du secteur, le signal de réception proprement dit est transmis au transformateur de transfert Tr202 où il subit un filtrage avant d'être appliqué par l'intermédiaire du secondaire de Tr202 et du condensateur C207 à l'entrée (broche 12) de IC202, un circuit de réception à modulation d'amplitude du type TCA440.

IC202 comporte un préamplificateur doté d'une commande automatique de gain (CAG) à la plage de réglage très étendue. Le signal disponible à la sortie (broche 7) de IC202 arrive au filtre à bande étroite que constituent le primaire du transformateur de transfert Tr203 et le condensateur C211. La tension de commande du système CAG est générée par la diode D207 associée à C210, R208 et R209 et appliquée à l'entrée de commande de IC202 (broche 9).

Par l'intermédiaire de C212, l'enroulement secondaire de Tr203 attaque l'entrée (broche 1) de la porte NI. La résistance de réaction R213 détermine automatiquement le point de fonctionnement optimal du système, de sorte que cet amplificateur (NI) présente une sensibilité d'entrée élevée. N2 effectue une seconde mise en forme des impulsions; on dispose ainsi, sur l'entrée de commande de la PLL montée en démodulateur FSK, d'un signal de commande exempt de parasites. La fréquence de ce signal passe brutalement de 90 à 160 kHz et inversement au rythme de l'information contenue dans le signal codé.

A la sortie (broche 9) de IC204 on peut mesurer le signal décodé. Dans sa forme globale, ce signal correspond au signal de commande de l'émetteur que l'on peut trouver à la broche <sup>9</sup> de IC107; il présente cependant une amplitude différente.

Par l'intermédiaire de C217 et de R218, le signal est appliqué à la chaîne de mise en forme des impulsions que constituent les portes N3, N6 et N9. La résistance R220 définit automatiquement le point de fonctionnement optimal de l'inverseur N3; à l'aide de R219 on procède à un couplage destiné à entraîner une faible hystérésis. Dans ces conditions, le signal présent au point **"f'** du circuit imprimé correspond assez fidèlement au signal de l'émetteur (broche 9 de IC107).

Le signal biphasé codé a été injecté sur la chaîne de transmission, sans être accompagné cependant de la porteuse de 25 kHz indispensable à

76

la transmission par IR; notre télécommande TD 2000 permet elle de s'en passer. En effet, IC206, un SLB3802, est un circuit intégré conçu à l'origine pour la réception de signaux IR; pour en effectuer le décodage, il lui fallait une porteuse de 25 kHz. Dans le cas présent, il va falloir synthétiser porteuse séparément. cette Les inverseurs N4 et N5, associés à

R221, R222 et C218 constituent un oscillateur dont la fréquence d'oscillation est de 25 kHz; le signal de celui-ci est disponible au point **"g"** de la platine. On applique ce signal et le signal de réception présent au point "f" (qui transite par N9) aux entrées de la porte N10 qui remplit ainsi une fonction de mélangeur.

A la sortie de celui-ci, on dispose du signal d'entrée superposé à la porteuse de 25 kHz, signal que IC206 est parfaitement en mesure de traiter.

Par l'intermédiaire du diviseur de tension R223/R233 et du condensateur C227, ce signal arrive à l'entrée (broche 18) du récepteur/décodeur, notre fameux SLB3802.

Le procédé de génération de la fréquence d'horloge interne est

**Figure 3. L'électronique de l'ensemble récepteur/unité de commutation du TD 2000. I ne faut en aucun cas remplacer les résistances R205 à 206 par une seule résistance!**

**Figure 4. Le récepteur TD 2000 comporte trois circuits imprimés dont voici la sérigraphie et un exemplaire terminé (sans sérigra-**

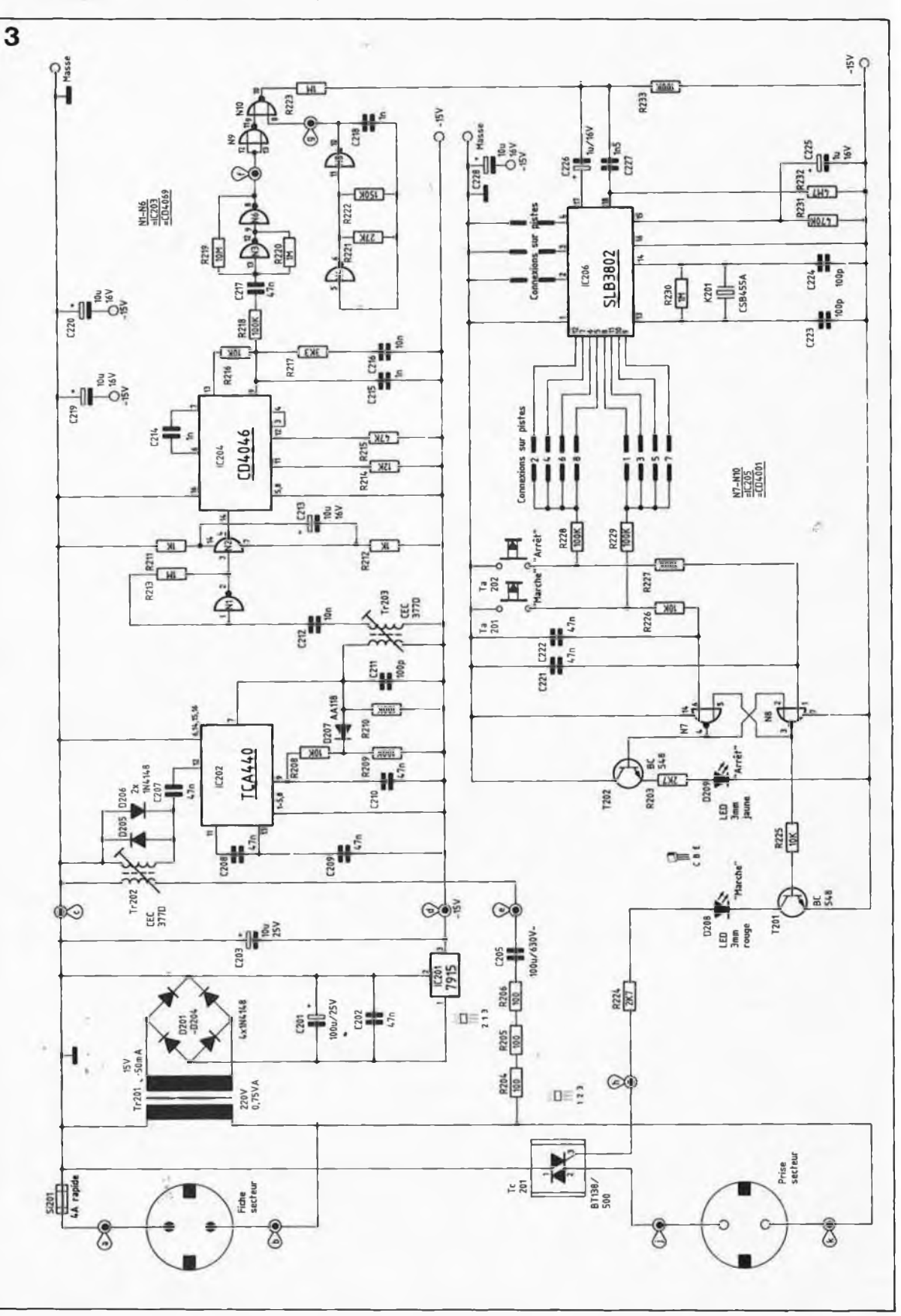

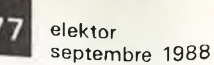

identique à celui utilisé avec IC106: il utilise un résonateur céramique de 455 kHz, connecté aux broches <sup>13</sup> et <sup>14</sup> de IC206. Il est important de veiller à ce que la dérive de la fréquence entre l'émetteur et le récepteur ne dépasse pas  $\pm 5\%$ . Il est en outre important de faire en sorte que la fréquence de l'oscillateur auxiliaire de 25 kHz (mesurée à la broche <sup>10</sup> de l'inverseur N5) ne sorte pas du domaine compris entre 23,8 et 26,2 kHz. Il faudra, si nécessaire, jouer sur la valeur de la résistance parallèle R222 (valeurs limites 47 kQ et <sup>1</sup> MQ).

IC206 possède 8 sorties de commande qui, au repos, présentent un potentiel ''bas" (proche de -15 V). Selon le canal activé côté émetteur, on observe, le temps que dure l'action sur la touche, une impulsion ''haute" à la sortie de commande concernée. Jusqu'à ce point-ci les circuits de réception des différents canaux sont identiques.

Sur le schéma on trouve à gauche de IC206 <sup>2</sup> groupes de traits qui présentent 4 surfaces de contact chacun. Sur le circuit imprimé, ils prennent la forme de morceaux de pistes séparés par un espace; on peut, par leur intermédiaire, produire, par la mise à cet endroit d'une goutte de soudure, un court-circuit entre deux des points juxtaposés.

Nous en sommes arrivés au moment crucial: il faut décider quel canal attribuer à chaque récepteur.

Pour ce faire, l'une des <sup>8</sup> sorties de IC206 des **canaux impairs** (1, 3, 5 ou 7) est connectée à la résistance R229: il s'agit du **canal de mise en fonction (marche).** Une seconde sortie **(canaux pairs** 2, 4, 6 ou 8) est reliée à la résistance R228: c'est le **canal de mise hors-fonction (arrêt).** Récapitulons: il faut effectuer deux interconnexions, l'une pour le canal de mise en marche, la seconde pour le canal de mise hors-fonction (arrêt) de l'appareil concerné.

Supposons que nous ayons opté pour les canaux <sup>1</sup> et 2. Lors de l'activation du premier canal on trouve sur la broche 6 des portes N7 et N8 (circuit de mémorisation) une impulsion de niveau ''haut", ce qui revient à dire que la sortie de cet ensemble ' (broche 3) voit changer son potentiel de "bas" (—<sup>15</sup> V) à ''haut".

Par l'intermédiaire de R225, ce signal attaque le transistor T201 qui devient conducteur; dans ces conditions, le triac Tc201 est amorcé à travers R224. La prise secteur présente dans le boîtier à fiche (et prise) secteur incorporée(s) est reliée au secteur.

Ce n'est qu'après activation du canal <sup>2</sup> que l'on observe l'apparition sur la broche <sup>1</sup> du circuit de mémorisation N7/N8 une impulsion ''haute" qui fait repasser la sortie (broche 3) au niveau ''bas". T201 et TC201 bloquent. La charge connectée à ce boîtier de commande est mise hors-tension.

Une action sur les touches Ta201 **"Marche"** et Ta202 **''Arrêt"** permet une commande directe du récepteur (sans passer par un système de télécommande quelconque, IR ou TD 2000).

**ATTENTION: La mise hors-tension du boîtier à prise secteur incorporée ne se fait pas <sup>à</sup> l'aide d'un relais, mais par l'intermédiaire d'une interruption de la ligne de phase du secteur à travers un triac; ceci implique que même en position ''Arrêt", la prise du boîtier peut dans certains cas véhiculer la pleine tension secteur, même si la charge qui y est connectée est désactivée.**

Les LED D208 et D209 visualisent à tout instant la situation de commutation électrique **(''Marche"** ou **''Arrêt")** du boîtier concerné.

# **LA RÉALISATION**

Comme évoqué quelque lignes plus haut, le circuit est en liaison directe avec la tension 220 V du secteur, ce qui signifie que ses composants peuvent présenter des niveaux de tension **mortels.** Il ne faut pas croire (à tort) cependant que l'un ou l'autre des deux transformateurs secteur utilisés pour la génération des tensions d'alimentation des deux montages ait un effet quelconque sur cette situation, puisqu'il existe une liaison directe avec le secteur en amont de ces transformateurs qui sont donc, pour ainsi dire, shuntés et ne peuvent pas de ce fait assurer une fonction d'isolation galvanique. **Pour cette raison, il est indispensable que les réalisateurs de ce montage soient conscients des risques encourus et qu'ils connaissent les précautions à respecter lors de la réalisation de montages de cette sorte.**

On ne procédera à la connexion au secteur du montage terminé qu'après avoir implanté celui-ci dans son boîtier en plastique que l'on aura refermé pour éviter tout contact accidentèl avec l'un des composants en liaison avec le secteur.

Pour les essais, les tests et les réglages du montage, on utilisera de préférence une alimentation basse-

tension continue, parfaitement isolée du secteur, voire éventuellement séparée du secteur par un transformateur répondant aux normes NE II n'est pas question d'effectuer de mesure sur le montage lorsque celui est branché directement au secteur. Ceci dit, il est temps maintenant de passer à la description de la réalisation proprement dite, opération qui ne présente pas d'obstacle majeur, grâce aux circuits imprimés dotés de sérigraphies éloquentes.

# **L'émetteur TD 2000**

<sup>L</sup>'étage d'émission proprement dit, centré sur IC107 et les composants connexes, et l'alimentation de <sup>15</sup> V prennent place sur un petit circuit imprimé distinct identique pour chacune des deux versions (à commande manuelle par touches ou à télécommande par IR).

En ce qui concerne la platine de commande, il en existe 2 versions différentes:

1) à 8 touches à activation manuelle , 2) à décodeur/récepteur IR (IC101/102 et composants connexes) pour une commande à distance par l'intermédiaire d'une télécommande manuelle IR à 8 canaux.

Avant de se lancer dans la réalisation de ce montage, il faudra commencer par choisir la version du montage que l'on désire utiliser.

Lors de l'implantation des composants, on veillera à respecter strictement la sérigraphie de l'implantation des composants. On commencera par l'implantation des ponts de câblage (si la platine en comporte) puis par celle des composants de petite taille pour terminer par la mise en place des composants encombrants.

On procède ensuite, (pour la version IR), au collage, à l'intérieur de la moitié supérieure du boîtier, de la lentille de focalisation dans laquelle est prise la diode de réception. On fait de même pour la LED rouge D114 qui sert à la visualisation des trains d'impulsions générées par l'émetteur.

Pour les connexions des diodes on utilisera <sup>2</sup> morceaux de fil de câblage isolés aussi courts que possible, en veillant en outre à ne pas faire d'erreur dans la polarité des broches des diodes. N'ayez crainte cependant. Deux précautions valent mieux qu'une. Nous avons prévu le pire; le circuit est en effet conçu de telle manière que même, en cas d'inversion de la polarité de la diode de réception D101, on n'en risque pas la destruction. Remarquons au **Figure 7. En fonction du montage auquel on a affaire, la disposition change. La figure 7a montre la disposition adoptée pour le montage des** *<u>platines</u>*. **Comme les entretoises font 20 mm de hauteur, il n'y a pas de problème à**  $\overline{\mathbf{a}}$  **ttendre côté-là.**

**II en va différemment dans le cas du montage en sandwich de la figure 7b: le récepteur/commutateur IR. Les entretoises de 30 mm sont réalisées par la mise en série d'une entretoise et demie de 20 mm; pour obtenir la demientretoise, on coupe en son milieu une entretoise de 20 mm.**

**Le montage de la figure 7c, le récepteur FM, comporte trois platines en sandwich. L'entretoise de 17 mm est en fait une entretoise de 20 mm amputée des 3 mm excédentaires; ce petit morceau poli sur un morceau de papier émeri sera superposé à une entretoise 20 mm pour réaliser l'entretoise de 22 mm. On veillera à l'absence de court-circuit entre le blindage de TR203 et les pistes de la platine supérieure.**

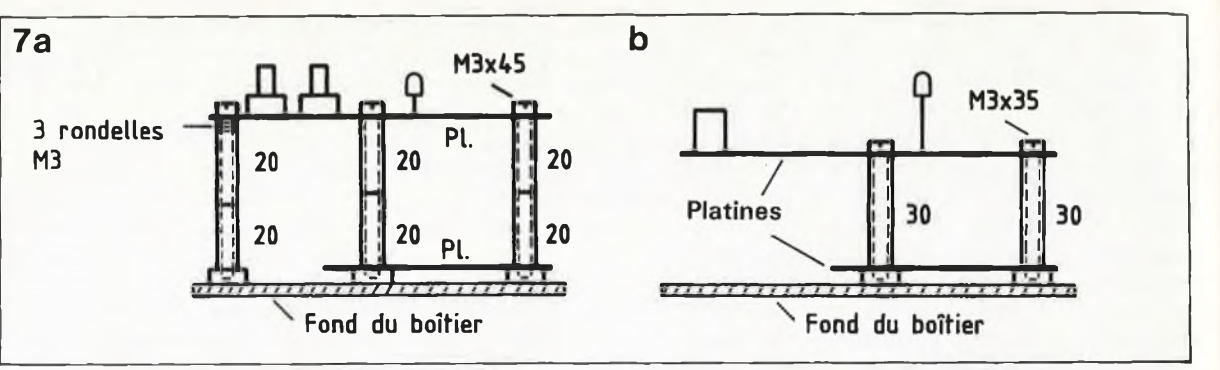

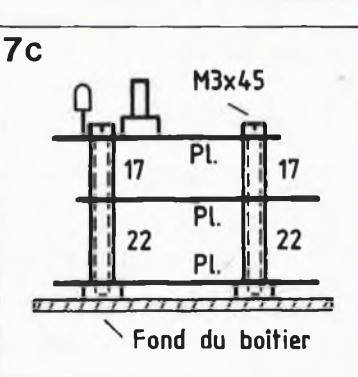

passage que le potentiel du point de connexion **"a"** prévu sur la platine est, en cas d'inversion de la polarité de la diode D101, attiré vers le  $-15$  V puisque la chute de potentiel aux bornes de cette diode est alors de 1V environ. Si la polarité de D<sup>101</sup> est respectée, il règne, en l'absence d'illumination directe de la diode, une tension supérieure à <sup>12</sup> V entre les points **"a"** et **"b".**

Comme l'illustre le croquis de la **figure 7b,** l'interconnexion des deux platines de la version à sousensemble IR incorporé se fait à l'aide de 4 boulons M3 de 35 mm de long et de 4 entretoises de 30 mm. En ce qui concerne la version à touches **(figure 7a),** il nous faudra 6 boulons M3 x 45 mm et 6 x 2 entretoises de 20 mm ainsi que 6 rondelles métalliques qui serviront à la fixation à la bonne hauteur de la partie avant de la platine à touches de commande. Les 6 rondelles(2 x 3) servent à compenser la dénivellation . due à l'absence de la seconde platine.

<sup>L</sup>'interconnexion électrique des deux platines se fait à l'aide de 3 morceaux de fil de câblage flexible qui relient les points **"c", "b"** et **"e"** de la première platine aux points de dénomination identique de la seconde.

Le câblage des contacts de la prise secteur femelle incorporée au boîtier est effectuée avec du fil électrique isolé souple d'üne section de 0,75mm<sup>2</sup> au minimum.

La connexion des deux contacts de cette prise secteur se fera à l'aide de 2 morceaux de fil électrique de 50 mm de long environ soudés aux points **"h"** et **"j"** du circuit imprimé. Dans ce cas particulier, le contact de mise à la terre n'est pas connecté, puisque, boîtier fermé, il n'y a pas de risque d'entrer en contact avec un composant véhiculant la tension secteur.

# **Le récepteur TD 2000**

<sup>L</sup>'implantation des trois platines nécessaires à la réalisation de ce montage **(figures 4a...**c) se fera dans le même ordre que celui indiqué pour l'émetteur FM, à savoir les ponts de câblage, puis les composants de faible épaisseur et pour finir les composants encombrants. Les trois platines sont montées en sandwich à l'intérieur d'un boîtier à prise et à fiche secteur incorporées.

Pour l'agencement mécanique des trois platines on s'aidera des informations fournies par le croquis de la **figure 8;** on utilisera pour ce faire 4 boulons M3 x 45 mm et 8 entretoises.

<sup>L</sup>'interconnexion électrique des circuits imprimés sera effectuée à l'aide de fil de câblage flexible isolé en veillant à relier l'un à l'autre les points de même dénomination de chacune des platines. Comme précédemment, le câblage des contacts de la prise secteur mâle incorporée au boîtier est effectuée avec du fil électrique isolé souple de 0,75mm<sup>2</sup> de section au minimum. La connexion des deux contacts de la fiche secteur mâle se fera à l'aide de 2 morceaux de fil électrique de 50 mm de long environ qui seront soudés aux points **"a"** et **"b"** du circuit imprimé.

Le contact de mise à la terre de la fiche mâle du secteur est connecté au contact correspondant de la prise secteur femelle incorporée présente dans la partie supérieure du boîtier.

<sup>L</sup>'un des contacts de phase de la prise secteur femelle est relié au point "j" de la platine inférieure, l'autre contact l'est au point "k" de cette même platine.

Les deux LED D208 et D209 sont collées dans les orifices percés à leur intention dans la coquille supérieure du boîtier et reliées aux points correspondants de la platine à l'aide de deux morceaux de fil de câblage flexible.

Une fois terminée l'implantation dans le boîtier plastique de modèle recommandé, qui en garantissant l'absence de risque de contact répond aux normes de sécurité les plus strictes, le montage est prêt à l'emploi.

Il reste cependant à effectuer un petit réglage décrit dans le paragraphe ci-après.

# **RÉGLAGE ET MODE D'EMPLOI**

Il va sans dire, qu'avant d'utiliser le montage on procédera à une vérification approfondie de son fonctionnement correct. Ces essais se font sans connexion aux 220 V du secteur par application tant côté émetteur TD 2000 que côté récepteur TD 2000<br>d'une tension d'alimentation d'une tension d'alimentation continue de 20 V; notez-le, **les deux appareils sont alimentés à l'aide de la même alimentation.** La ligne positive de l'alimentation est branchée à la masse du montage (point "c" du circuit imprimé) et sa ligne négative l'est à l'entrée du régulateur de tension de <sup>15</sup> V (dans un cas comme dans l'autre, il s'agit de la broche <sup>1</sup> de IC201 et de IC108).

La consommation de courant de l'émetteur TD 2000 varie entre 20 mA environ (au repos) et 80 mA lors de l'émission, celle du récepteur est comprise entre 25 et 45 mA.

On commencera par vérifier les tensions d'alimentation des circuits intégrés.

On remarquera à ce sujet que la valeur de certaines des tensions est donnée en prenant la masse du montage (le point **''c"** du circuit imprimé) comme référence, qui dans le cas présent correspond à la ligne d'alimentation positive. C'est en ce point qu'il faut brancher la pince crocodile correspondant à la masse du volimètre utilisé pour effectuer la mesure. La pointe de mesure positive est ensuite appliquée aux broches d'alimentation des

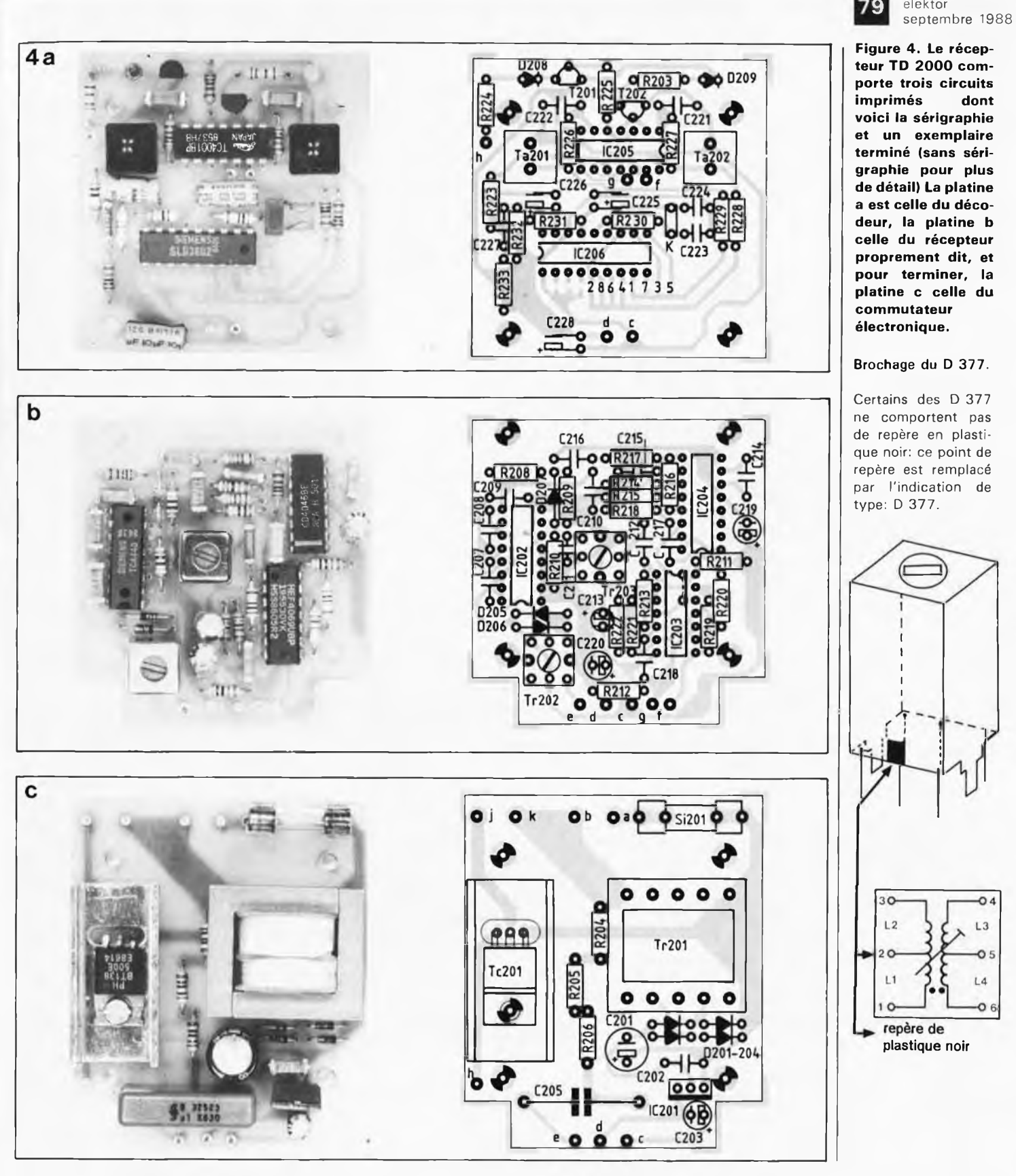

**Liste des composants du récepteur Résistances:**  $100 \Omega = R204...R206$  $1 k\Omega = R211, R212$  $2,7 k\Omega = R203, R224$  $3,3 k\Omega = R217$ 10 kQ = R208,R216,R22È,R226  $12 k\Omega = R214$  $27 k\Omega = R221$  $47 k\Omega = R215$  $100 k\Omega =$ R209,R210,R218,R227. . .R229.R233  $150 k\Omega = R222$  $470 k\Omega = R231$ <sup>1</sup> MQ = R213,R220,R223,R230

 $4,7$  M $\Omega$  = R232  $10 M\Omega = R219$ 

# **Condensateurs:**

100 pF = C211,C223,C224  $1 nF = C214.C215.C218$  $1,5$  nF = C227 10 nF = C212,C216  $47 nF =$ C202.C207. . C210,C217,C221,C222  $1 \mu$ F/16 V = C225, C226  $10 \mu$ F/16 V = C213,C219,C220,C228  $10 \mu$ F/25 V = C203 100  $\mu$ F/25 V = C201 100  $nF/630$  V = C205

# **Semi-conducteurs:**  $TCA 440 = IC202$  $CD 4069 = IC203$ CD 4046 = IC204

CD 4001 = IC205 SLB 3802 = IC206 7915 = IC201 BT 138/500 = Tc201 BC 548 = T201.T202 LED  $3$  mm jaune =  $D209$ LED 3 mm rouge  $=$  D208  $1N4148 = D201...D206$ AA 118 = D207

# **Divers:**

CEC-D 377 S = Tr202,Tr203 transformateur 15 V/50 mA (220 V/0,75 VA) = Tr201 1 fusible 4 A rapide =  $Si201$  $CSB445 A = K201$ 2 boutons-poussoirs contact travail 8 picots 4 boulons M 3 x 45 mm 4 entretoises 20 mm \* 4 entretoises 25 mm \*  $* = \text{voir text}$ 

elektor

#### elektor 80

sentembre 1988

Figure 5. Sérigraphie de l'implantation des composants et exemplaire terminé du circuit de codage/émetteur  $IR$ du **TD 2000** 

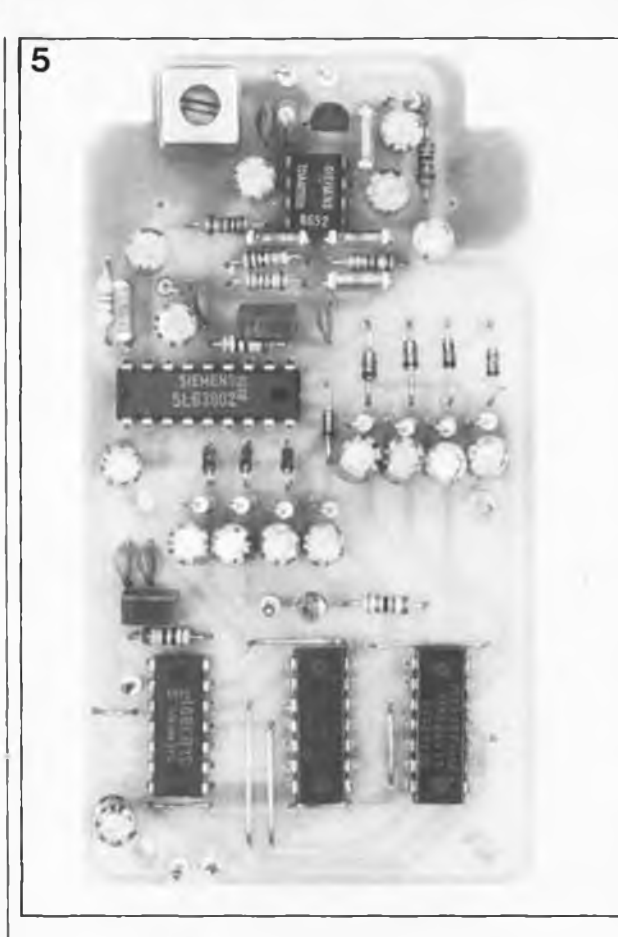

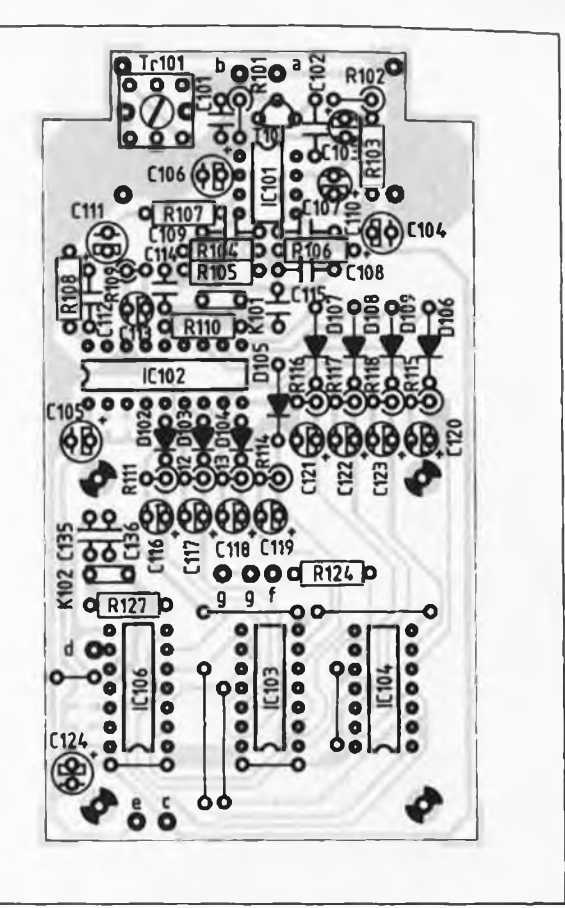

# Liste des composants du récepteur IR

# Résistances:

 $1.8 k\Omega = R105$  $2.2 \text{ k}\Omega = R103$  $3.3 k\Omega = R104.R106$  $56 k\Omega = R102$  $100 k\Omega = R107$  $180 k\Omega = R101$  $470 k\Omega = R109$  $1 M\Omega = R110$  $4,7 M\Omega = R108$ 

# Condensateurs:

100 pF =  $C114$ ,  $C115$ 680 pF =  $C101$  $1.5$  nF = C109, C110,  $C112$  $3,3$  nF =  $C108$  $22 nF = C102$  $1 \mu$ F/16 V = C107, C111, C113  $2.2 \text{ uF}/16 \text{ V} = C106$  $10 \mu$ F/16 V =  $C103...C105$ 

# Semi-conducteurs:

TDA 4050 =  $IC101$  $SLB$  3802 = IC102 BP 104, à lentille de focalisation =  $D$ 101 BC  $558 = 1101$  $1N4148 =$ D102...D109

# Divers:

CEC-D 377 S = Tr101  $CSB445 A = K101$ 4 boulons M 3 x  $35 \text{ mm}$ 4 entretoises 30 mm

différents circuits intégrés. Nous allons commencer par vérifier les tensions en sortie (broche 3) des réqulateurs de tension IC201 et ICI08, tensions qui doivent être comprises entre  $-14,0$  et  $-16,0$  V.

Si les valeurs relevées jusqu'à présent sont satisfaisantes, on interconnecte le point "h" de l'émetteur FM et le point "k" du récepteur FM à l'aide d'une résistance de 100 kΩ. Les lignes de masse des deux montages sont en liaison l'une avec l'autre par l'intermédiaire de l'alimentation continue à laquelle ils sont tous deux connectés.

Lors d'une action sur l'émetteur, le signal émis est ainsi injecté directement au récepteur.

Après avoir relié l'entrée de mesure négative d'un voltmètre à résistance interne élevée au point de mesure "d" de la platine et connecté son entrée positive à la broche 9 de IC202, on peut procéder au réglage du réseau de filtrage du transformateur de transfert Tr203. Pour ce faire, on fait faire une rotation sur luimême au noyau de ferrite que l'on enfonce progressivement jusqu'à ce que la tension à la broche 9 de IC202 atteigne sa valeur maximale (comprise entre 400 et 800 mV).

Pour ramener à son minimum l'épaisseur de l'entrefer à air et obtenir le meilleur facteur de transfert possible, on fait pénétrer, par rotation dans le sens horaire, les deux noyaux de ferrite des transformateurs de transfert Tr102 et Tr202 dans leur carcasse jusqu'à arriver en bout de course. (ATTENTION cependant à ne pas forcer sous peine de risquer la rupture du noyau de ferrite).

Si l'on prévoit de commander l'émetteur TD 2000 par l'intermédiaire de l'émetteur IR (implantation de ICl01, IC102 et des composants connexes sur la platine additionnelle), il faudra procéder au réglage du filtre d'entrée centré sur TrI01.

Pour ce faire, on connecte à l'une des sorties de commande de IC102 (canal l à 8 au choix) un voltmètre pris entre la ligne de masse et la broche correspondante de IC102 (broche 8 pour le canal l par exemple).

On agit ensuite la touche correspondante de l'émetteur en pointant celui-ci en direction de la diode de réception. Un (une) auxiliaire que l'on aura appelé à son secours procède à une rotation lente du noyau de ferrite de Tr101 pendant que l'on augmente progressivement la distance entre l'émetteur et le récepteur IR. Le voltmètre traduit une bonne réception par un niveau logique "haut".

Le positionnement optimal de Trl0l est celui qui permet la distance plus émetteur-récepteur  $l$ a importante.

Avant d'en avoir terminé, une

remarque concernant la commande de l'émetteur TD 2000 par le boîtier de télécommande IR manuel. Il faut que les deux télécommandes aient un code d'adresse différent. Voici comment les choses se passent.

Si l'émetteur IR et le récepteur IR correspondant (ICl02) ont le code "000" (points de connexion 2, 3 et 4 de ICl02 ouverts), il faut que le système de télécommande TD 2000 (IC106 comme émetteur et IC206 comme récepteur) se voit attribuer un code différent (ceci revient à dire que les points de connexion l2, l3 et 14 de IC106 et les points de connexion 2, 3 et 4 de IC206 doivent présenter un codage différent (on reliera par exemple la broche l2 de IC106 et la broche 4 de IC206 à la masse du montage (qui correspond au point "c" de la platine) par la mise en place d'une goutte de soudure aux points prévus à cette effet.

Cette mesure est indispensable si l'on veut éliminer tout risque de réaction entre les deux systèmes.

Une fois terminé ce réglage (effectué avec tout le soin nécessaire) on pourra procéder à la finition du montage en respectant les indications données dans le paragraphe précédent. L'appareil est maintenant prêt à l'emploi.

La société KTE, qui distribue les kits du même nom décrits dans ELEKTOR, ouvre un magasin :

27, quai des Ducs de Lorraine 57480 SIERCK-les-Bains

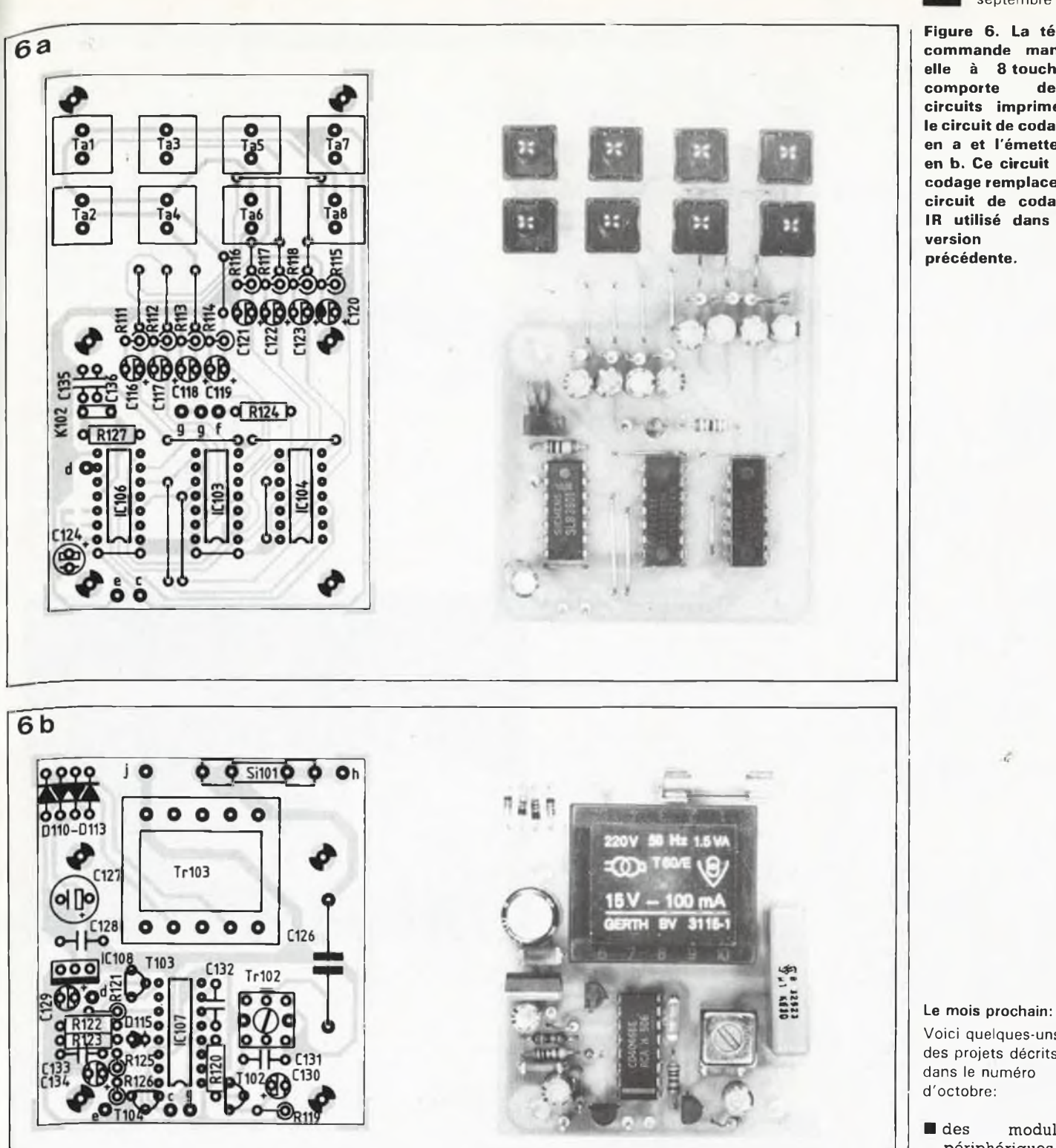

**Liste des composants de l'émetteur**

# **Résistances:**

 $470 \Omega = R119$  $1,5 k\Omega = R124$  $10 k\Omega = R120, R123$  $22 k\Omega = R121$  $27 k\Omega = R122$  $100 k\Omega = R125.R126$  $1 M\Omega = R127$  $2,2 \text{ M}\Omega = \text{R}111... \text{ R}118$ 

**Condensateurs:** 100  $pF = C135, C136$  $1 nF = C131, C132$ 

 $10 nF = C133$  $47 nF = C128$  $1 \mu$ F/1-6 V = C116. . . C123,C130,C134  $10 \mu$ F/16 V = C124  $10 \mu$ F/25 V = C129 100  $\mu$ F/25 V = C127 100  $nF/630$  V = C126

# **Semi-conducteurs:**

 $CD 4046 = IC107$  $SLB$  3801 = IC106  $CD 4016 = IC103, IC104$ 7915 = IC108 BC  $548 = 1102...1104$ LED 3 mm rouge  $=$  D114  $1N4148 = D110...D113,D115$ 

# **Divers:**

CEC-D 377 S = Tr102 transformateur 15 V/100 mA =  $Tr103$  $CSB 445 A = K102$ fusible 100 mA retardé =  $Si101$ 7 picots 8 boutons-poussoirs à contact travail \* 6 boulons M 3 x 45 mm 12 entretoises 20 mm 6 rondelles 3,2 mm \* uniquement pour la version sans récepteur IR

81 **elektor**

**septembre 1988**

**Figure 6. La télécommande manuelle à 8 touches**  $comporte$ **circuits imprimés: le circuit de codage en a et l'émetteur en b. Ce circuit de codage remplace le circuit de codage IR utilisé dans la version précédente.**

Voici quelques-uns des projets décrits dans le numéro d'octobre:

- des modules périphériques SCALP,<br>de Système Conception Assisté par un langage Populaire, à microprocesseur 8052AH-BASIC
- un distancemètre à ultrasons
- le synthétiseur de fréquences<br>HF commandé HF commandé<br>par micropromicroprocesseur: de la théorie à la pratique

.. .et d'autres réalisations encore

82 **elektor septembre 1988**

# CHIP SELI

# **L'infrarouge ferme la porte aux voleurs**

Les chips CMOS changent de code Quoi de plus pratique que de commander l'ouverture des portes de sa voiture grâce à l'émission d'un rayon IR? Invisible, ce rayon est capté par la serrure électronique. Celle-ci ne craint ni le gel, ni la rouille. L'inconvénient est que jusqu'ici, une serrure électronique pouvait être facilement déjouée par les faussaires habiles qui étaient capables, sans attirer l'attention, de "prendre l'empreinte" de cette clef constituée par une configuration binaire. Contre ce genre de mésaventure, Siemens présente actuellement un système à IR à code évolutif qui change de code à chaque ouverture de porte. Deux circuits CMOS (le SLE 5001 dans la clef et le SLE 5002 dans la serrure) émettent et reconnaissent la séquence de données individualisée. La configuration binaire est calculée à partir d'un code de base qui est défini par matriçage ou par une EEPROM (SDE 2506). Contrairement aux systèmes mécaniques, les systèmes de fermeture électronique offrent plusieurs millions de combinaisons de serrures et de clefs.

Le système de fermeture à IR peut être utilisé aussi bien pour la condamnation centrale des portes, du coffre ou du toit ouvrant, que pour ramener dans une position initialement mémorisée les rétroviseurs et les sièges déréglés. II est prévu une autre application qui n'a rien d'un gag et qui consiste à télécommander l'éclairage du plafonnier avant l'ouverture des portes, de façon à retrouver plus facilement sa voiture dans l'obscurité et, s'il s'agit d'un véhicule de location, à la "localiser" immédiatement par le parc automobile de la société de location.

Les circuits CMOS sont proposés en trois boîtiers différents: DIP 40, PLCC 44 pour CMOS et microboîtier pour montage sur la tête de la clef. Les dimensions de cette dernière ne dépassent pas celles d'une clef normale, émetteur et pile compris. En cas de défaillance du dispositif, l'ouverture manuelle reste toujours possible, au moyen de la clef.

Le système utilise un nouveau code à chaque ouverture. Dès qu'elle a reçu le code correct, la serrure change de code pour se positionner sur celui qui sera émis par la clef à la prochaine ouverture. Tout code utilisé devient inerte, ce qui a un effet dissuasif contre toute tentative de piratage..Huit codes inertes peuvent être émis sans perte de synchronisme (plage de détection). Quoi qu'il arrive, la synchronisation de l'émetteur et du récepteur est récupérée sans problème par simple pression sur le bouton de l'émetteur pendant cinq secondes (ceci est important si l'on utilise le double de la clef).

Une émission IR complète est formée de 32 éléments binaires et

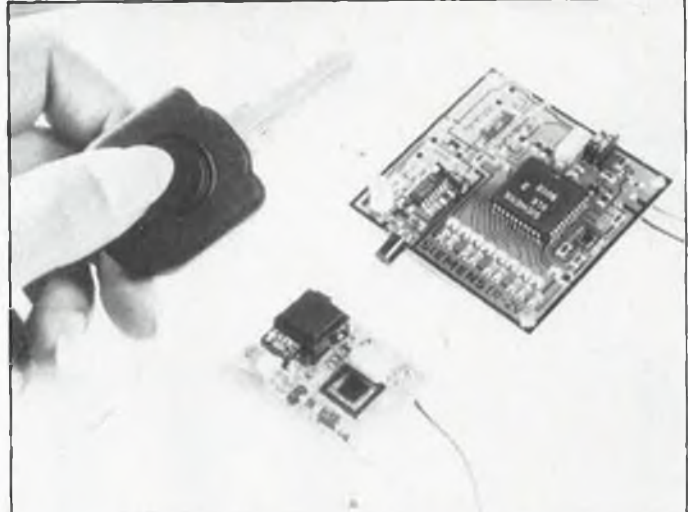

de quatre impulsions de synchronisation, le tout modulé par une porteuse de 125 kHz. Chaque élément binaire est constitué de 12 impulsions  $IR$  de  $2.4$   $\mu s$  chacune et exige un courant de crête do 2 A, mais sa valeur moyenne n'excède pas 38 mA. II n'y a pas d'émission pour un élément binaire au nouveau logique "0"., si bien que dans le cas le plus défavorable, la capacité exigée par la pile est de 2 mAs par configuration binaire. Siemens recommande l'usage de piles au lithium, dont la longévité suffit normalement pour couvrir plusieurs périodes de révision du véhicule. Avec le système de fermeture à 2 CMOS, l'utilisateur a le choix entre le rayonnement IR (portée réduite) et les ultrasons (grande portée). Dans le cas de l'IR, le préamplificateur est le TDE 4061, la diode d'émission est une SFH 484 et le phototransistor du récepteur de la serrure un FSH 309F.

*Siemens SA 39-47, bd Ornano 93200 Saint-Denis*

# **Un laser à semiconducteur qui émet dans le spectre visible**

Les Laboratoires de Recherche Philips ont mis au point un laser <sup>à</sup> semi-conducteur qui émet de la lumière visible pour l'oeil humain. Ce laser, constitué de composés monQcristallins de phosphore, d'aluminium, de gallium et d'indium, émet à une longueur d'onde de 650 nm et convient particulièrement bien à l'enregistrement numérique optique en raison de la grande puissance de ses impulsions de sortie, qui dépasse 0,1 W.

Les lasers à semi-conducteur sont employés tant dans des produits professionnels, tels que systèmes de télécommunications optiques, que dans des produits grand public tels que le disque compact. Pour lire

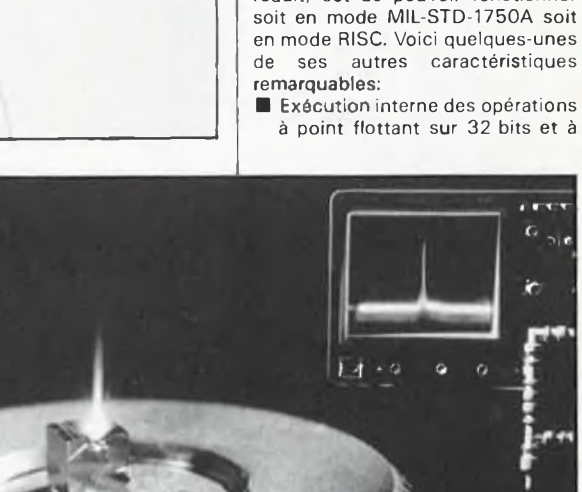

raie.

les informations dans les systèmes optiques, on utilise actuellement un laser à semi-conducteur qui émet de la lumière à 800 nm environ. Diminuer la longueur d'onde permet d'augmenter considérablement la densité de l'information enregistrée. C'est pourquoi les recherches portent actuellement, au plan international, sur des lasers à semiconducteur qui émettent de la lumière aux environs de 600 nm avec une intensité suffisante. Ce résultat s'obtient en choisissant judicieusement le matériau semiconducteur et sa structure.

Le nouveau laser à semi-conducteur est constitué d'un empilement de couches monocristallines de phosphores d'aluminium, gallium et indium dont la composition et le dopage sont variables d'une couche à l'autre. Ces couches sont déposées sur un substrat d'arséniure de gallium par réaction chimique en phase gazeuse. Grâce aux recherches menées pour optimiser la technique de croissance, les matériaux obtenus ont une pureté si grande et une structure si parfaite que les pertes internes du laser sont minimales, d'où un rendement lumineux très élevé.

Laser à semi-conducteur, émettant à 650 nm, en fonctionnement. Le précision étendue sur 48 bits selon le standard MIL-STD-1750A

laser proprement dit se trouve sur la face d'un petit cube de cuivre de 2 mm d'arête qui assure un refroidissement efficace. L'oscillogramme présenté en haut à droite montre le spectre du rayonnement émis ne comporte qu'une seule

**UT1750AR: micropro-**

L'une des caractéristiques<br>marquantes du 1750AR RISC marquantes du 1750AR RISC *(Reduced Instruction Set Computer* = ordinateur à set d'instructions réduit) est de pouvoir fonctionner

**cesseur RISC**

Comporte un UART *(Universal*<br>Asynchronous Receiver/Trans-Asynchronous *mitter)* interne

Espace mémoire de 64 Kmots.<br>Possibilité d'extension à d'extension

2 Mmots par adjonction d'une MM U *(Memory Management Unit* = unité de gestion de la mémoire)

L'architecture à base de registres comporte 16 registres d'usage général (mode MIL-STD-1750A) et 21 registres acces-

sibles à l'utilisateur (mode RISC). Les registres et accumulateurs

peuvent se voir attribuer une configuration en mot de 16 bits ou en mot double de 32 bits)

Le processeur comporte un circuit d'arbitrage de bus multiprocesseur et accepte l'accès direct à la mémoire (DMA = *Direct Memory Access)*

- Fonctionnement rapide: 6 MIPS en sortie en mode RISC
- Entrées/Sorties compatibles TTL avec courant de 8 mA en sortie
- Technologie de matrice de portes CMOS 1µ5 éprouvée Gamme de température de

service étendue (-55 à 125°C) *United Technologies*

*Microelectronics Center*

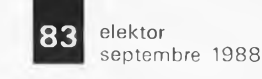

**1**

**adage**

# **alfac électronic pour les branchés du circuit imprimé.**

Amateurs ou "Pros", la gamme Alfac Electronic ' vous permet de réaliser vous-même vos circuits imprimés les plus complexes.

Pastillages, symboles, rubans de précision, une gamme de haute performance qui offre sécurité d'utilisation, facilité d'emploi, fidélité à la reproduction.

Tous les produits Alfac Electronic sont présentés sous blister garantissant une protection efficace et une longue conservation. Amateurs ou "Pros", <sup>à</sup> vos circuits : Alfac Electronic vous y invite.

alfac

# **SOLISELEC SUPER DISCOUNT - SOLISELEC SUPER DISCOUNT - SOLISELEC SUPER DISCOUNT**

**PLATINES LASER** • A piles, pour usage balladeur, sans casque, sur secteur pour chaîne Hifi.........

BALLADEUR STEREO

**APPLE 2**

Synthétiseur sonore......................... 260+ **IMPRIMANTE** Grande marque, neuve à revoir ...............690+

EXTENSIONS

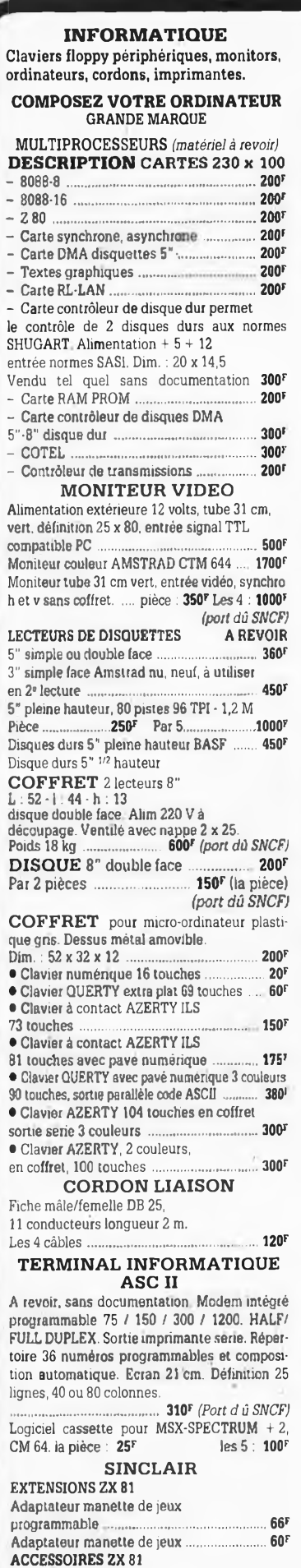

SOLISELEC SUPER DISCOUNT

 $\lambda$ 

SOLISELEC SUPER DISCOUNT

 $\blacksquare$ 

**SUPER DISCOUNT** 

<span id="page-83-0"></span>SOLISELEC

SOLISELEC SUPER DISCOUNT -

Extension 1K ....................................................65+ Auto-collant gravure de clavier................... 12<sup>F</sup>

 $\begin{array}{lll}\n & \textbf{IMPRIMANTE} \\\n\text{Grande marque, newe à revoir} & \text{S90'} \\\n\text{132 colonnes} & (Port & \text{dú} & SNGF) \\\n\text{ALIMENTATION A DECOUPAGE} \\\n\text{165 W + 5; + 12; + 12, 220 V} & \text{700'} \\\n\text{120 W + 5; + 12 & - 5 \\\n\text{50 W + 5; + 24; - 5 \\\n\text{50 W + 5; + 25; - 5 \\\n\text{50 W + 5; + 26; -$ <sup>120</sup> <sup>W</sup> <sup>+</sup> <sup>5</sup> ; <sup>+</sup> <sup>12</sup> ................... 400' 132 colonnes *(Port dû SNCF)* **ALIMENTATION A DECOUPAGE** <sup>165</sup> W+ 5, + 12; + 12.220.V................... 700+ **SPECTRUM (SINCLAIR)** EXTENSIONS SINCLAIR Adaptateur joystick programmable ...... . 90+ Synthetiseur vocal .... **ORIC** EXTENSIONS<br>Carte buffer Carte buffer........................ 160+ Adaptateur joystick.......................-.............45+ Modulateur n/b............................................ . <sup>90</sup><sup>F</sup> **MO 5** EXTENSIONS<br>Interface joystick. Interface joystick .............................. 115+ **AMSTRAD** Interface joystick............................................. 90+ Synthétiseur vocal.........................................220+ Adaptateur pentel avec căble péntel ALIMENTATION ININTERRUPTIBLE Neuve, accu à changer <sup>500</sup> watts -1/4 H..........................................4800' 250 watts - 3/4 H ..... *(Expédition SNCF uniquement)*  $-16$ **Carte prolongateur de connecteur standard PC 2 x 31 sur époxy 24 cm. 2 jeux de connecteurs sur la même carte.......................................................... 100<sup>F</sup> EPOXY 20x32 par 5 plaques........... 135+ Par 20 plaques........... ............................. 4B0r LES COMPOSANTS ACTIFS** LES CIRCUITS INTEGRES<br>
2712 les parces 100<sup>0</sup> 6821 les 7 pieces<br>
2722 les 5 pièces 102<sup>6</sup> 6821 les 7 pieces<br>
27128 les 5 pièces 175<sup>1</sup> 8035 les 2 pièces<br>
27128 les 6 pièces 175<sup>1</sup> 8035 les 2 pièces<br>
2114 les 6 pièces 120<sup></sup> **DIODES DE PUISSANCES** 400V. MA............ *VF* 1400V. 60<sup>A</sup> 8V 2W V, <sup>36</sup> <sup>A</sup> .... <sup>20</sup><sup>r</sup> ISOOV. <sup>36</sup> <sup>A</sup> <sup>60</sup>' 1OO0V.60A......... 45+8WV,0,5A ... 1W  $... 60' 150$  KV, 0.1 A **COFFRETS METAL COFFRETS RACK 19"** L:48-H:132-P:75 ) PORT 60F<br>L:48-H:220-P:140J SNC<mark>F 90</mark>F <sup>L</sup> : <sup>295</sup> **-H : 200-<sup>P</sup> : <sup>166</sup> ....... 50+** L:295 -HM-P <sup>110</sup>.............................80+ COFFRETS MINI RACK L.362-H : 66-P 100 ............................ 80<sup>F</sup> COFFRETS COULEUR CREME L : 295 H 380 - P : 165 ......................... 80» L : 180**-H : 145-P : 70 ........ 22+ TELEPHONE BASE A TOUCHES** Couleur crème........................................ 200+ BANDES MAGNETIQUES Bobines 18 cm, le lot de 10 ............................. 120<sup>5</sup> RADIO REVEIL à aiguille PO-GO, piles ....................................................................80+ RADIO REVEIL à aiguille PO-GO, secteur............................ 80+ RADIO PORTATIF piles-secteur *La paire*....................... 400+ LOT DE CORDONS B.F DIM. RCA/JACK GO-FM-20 <sup>X</sup> 12,5 <sup>x</sup> 5,5 .......................... 130+ TELEVISEUR 36 cm. PAL. 2<sup>e</sup> main. En état de fonctionnement........ 850+ **ENCEINTES** • Mini enceintes <sup>2</sup> voies <sup>35</sup> W couleur gris, grille noire. Dim. : 24 x 14 x 14. 2 Kg. Les <sup>10</sup> cordons divers............."................... 110+ Dim. : <sup>17</sup> <sup>x</sup> <sup>11</sup> <sup>x</sup> <sup>5</sup> cm ............. 98+ **RADIO REVEIL ELECTRONIQUE** • Secteur, pile de sauvegarde GO-FM.

# • Avec écouteur (dimensions d'une K7), alimentation <sup>2</sup> piles 1,5 V.................-................ 95+ • BALLADEUR STEREO avec casque. Alim <sup>2</sup> piles: 1,5 V cassette et FM stéréo ......... 275+ • CASQUE BALLADEUR............................ 35+ • BALLADEUR K7 STEREO chargeur d'accu solaire avec accu ........................... 168+ • BALLADEURS FM miniature. Les <sup>2</sup> **114+ LES DERNIERES NOUVEAUTES** MINI-CHAINE <sup>2</sup> x 20 W -1 platine TD -1 tuner PO-GO-FM Double K7 - 2 enceintes. Poids <sup>16</sup> kg................... *(Port dû SNCF)* 890+ CB. Ampli de reception, gain 9 dB passage maximum de 0.1 <sup>à</sup> <sup>50</sup> W.............................. 85+ Ampli d'émission 26/30 MHz, entree 0.5 à 4 W, sortie 30 W, AM ............................................ 140+ CASSETTES C 90. Les 20 pièces..............100+ OBJECTIF CAMERA VIDEO ZOOM<br>1 - 1.3 / 11.6 • 70, sans monture PLATINE FRONTALE MECANIQUE Tète stéréo, arrêt fin de bande, compteur, moteur à régulation incorporées, ouverture a vitesse lente par piston. Poids 0,8 kg ..... ALIMENTATION 12 V-2 A REGULE En coffret - Idéal pour autoradio CB - Petit ampli dépannage .................................... 155+ CONTROLE DE LA TENSION ARTERIELLE Contrôle le rythme cardiaque. indication sonore et lumineuse, cadre gradué à lecture directe. Livré en luxueux écrin avec manuel explicatif .........................................................250+ FLASH ELECTRONIQUE Nombre guide 36. calculateur à thynstors. dis-tance maxi <sup>13</sup> mètres........................ 360+ Remplacez vos flash cube par un flash électronique. Les 3 appareils....................................100+ Lot de 3 flash électroniques pour Polaroid.................................... \_......... 100+ MULTI-FLASH Dispose entre le flash et l'appareil photo standard à gnffe Permet de photographier le sujet â 3 ou 5 stades de mouvement.....................................................100+ CHAINE 2 x 10 WATTS Présentation socle ton bois, capot plexi. 2 enceintes ton bois, laçade tissu noir ... *3W (Port dû SNCF)* LECTEUR DE CASSETTE ET CARTOUCHE AUTO 2 mécaniques en un seul lecteur, 2x6 walts tonalité balance, alimentation 12 volts, Dimensions : 165 x 65 x 190 ....................... **250**F COMPOSEUR DE NUMERO TELEPHONIQUE A touches, mémoire du dernier numéro, couleur verte, touches blanches, pour cadran rota-<br>tif CALCULATRICE IMPRIMANTE Papier standard. 10 chiffres. Accus incorporé, mémoire, dimensions : 210 x 110 x 40 ...................... 250<sup>1</sup> Livrée sans chargeur. Le chargeur.............. 30 • Lot de haut-parleurs pour mini-enceintes.  $8 \times 8, 20$  W, 2 boomers, 2 tweeters ......... 200F **LECTEUR DE CASSETTES** • Vidéo, VHS chargement frontal........... 2250+ CASQUE INFRAROUGE **• Mono, portée max. <sup>15</sup> m. Commutateur son spatial** 495+ **MINI TV RADIO REVEIL • Noir et blanc, tube <sup>12</sup> cm. PO-GO-FM. Pal/Secam. Alim. secteur ou 12 V (piévue), coffret gns, antenne télescopique ou extériettre. Dim. : 265 x 180 x 120. Poids 2,6 kg.............................. 750+**

**• Micro-ordinateur EXCEL <sup>100</sup> comprenant un coffret unité, un jeu de tennis, un module vasic, le manuel d'utilisation basic, clavier et poignée de jeu, liaison infrarouge, sortie couleur sur TV péritel et sonore....... 400+ Avec magnéto cassette type informatique, en état, sans garantie............... 550+ • Lot de <sup>4</sup> kits comprenant <sup>1</sup> vumètre <sup>à</sup> leed (valeur 160+), <sup>1</sup> convertisseur 6/12 V 60 W (valeur 196+), <sup>1</sup> préampli RIAA (valeur 88+) <sup>1</sup> chenillard 3 voies. 1200 W (valeur 157+) Valeur du lot... 601+ Vendu les 4 kits...350+ • Lot de <sup>8</sup> circuits imprimés pour réaliser 8 kits avec schéma, sans composants.. 150+ • Lot de <sup>4</sup> pédales professionnelles divers modèles................................................... 200+ • Micro moteur CROUZET 220/380 V démultiplié, sortie par axe............................... 2.00+ • Flexible pour micro, fiche fin. <sup>3</sup> broches, longueur environ 30 cm. Sortie par câble' Les 2 ..........................................................150' • Chambre de compression métallique étanche 8 ohms antidéflagrant avec transfo de ligne............................ 350+ (port dû SNCF) • Thermostat électronique de <sup>6</sup> <sup>à</sup> <sup>30</sup>' <sup>220</sup> V, 2KVA. Par <sup>2</sup> .......... 200+ POCHETTES**

**DE TRANSISTORS, DIODES TTL, CMOS, SUPPORTS CI, BOUTONS, REGULATEURS DE TENSION, INTERRUPTEURS, COMMUTATEURS, VOYANTS, FIL DE CABLAGE, RELAIS, RESISTANCES, CONDENSATEURS, HAUT-PARLEURS, OUTILLAGE, SELFS, POTENTIOMETRES, MOTEURS BT, QUARTZ, TUBES TELE et RADIO, ANTENNES TELESCOPIQUES, RESSORTS, RADIATEURS etc..**

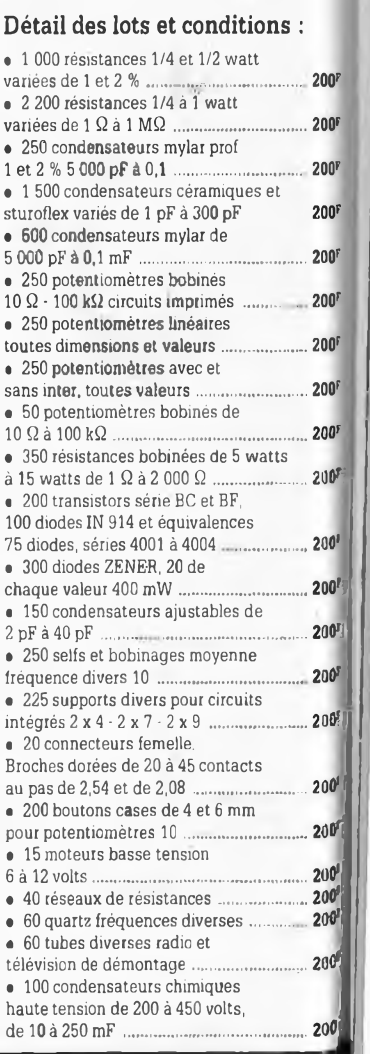

# **SOLISELEC SUPER DISCOUNT - SOLISELEC SUPER DISCOUNT - SOLISELEC SUPER DISCOUNT** <sup>30</sup> quartz.............................. ...... <sup>200</sup><sup>F</sup>

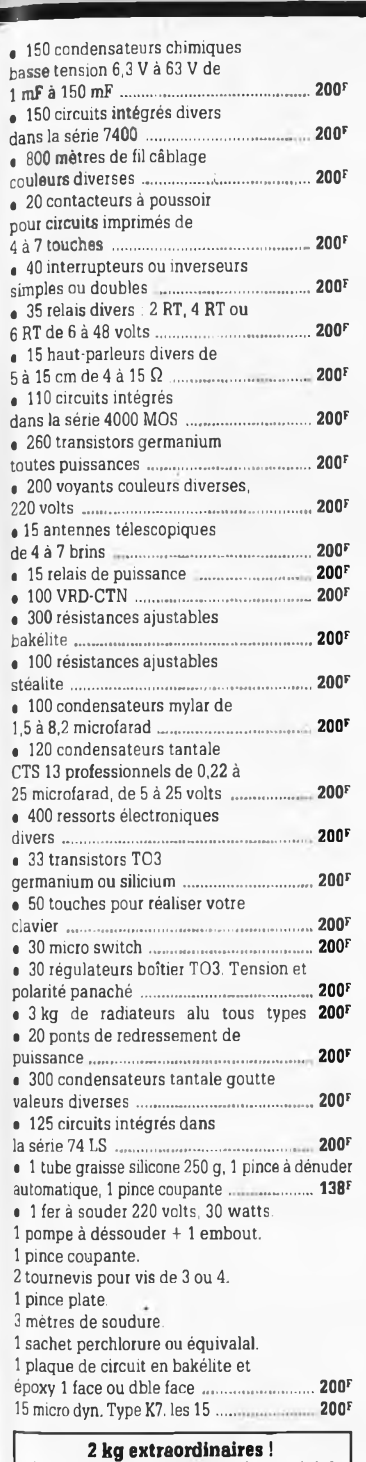

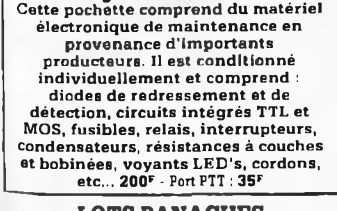

#### LOTS PANACHES

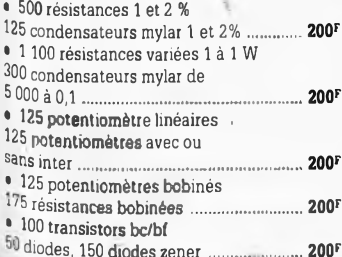

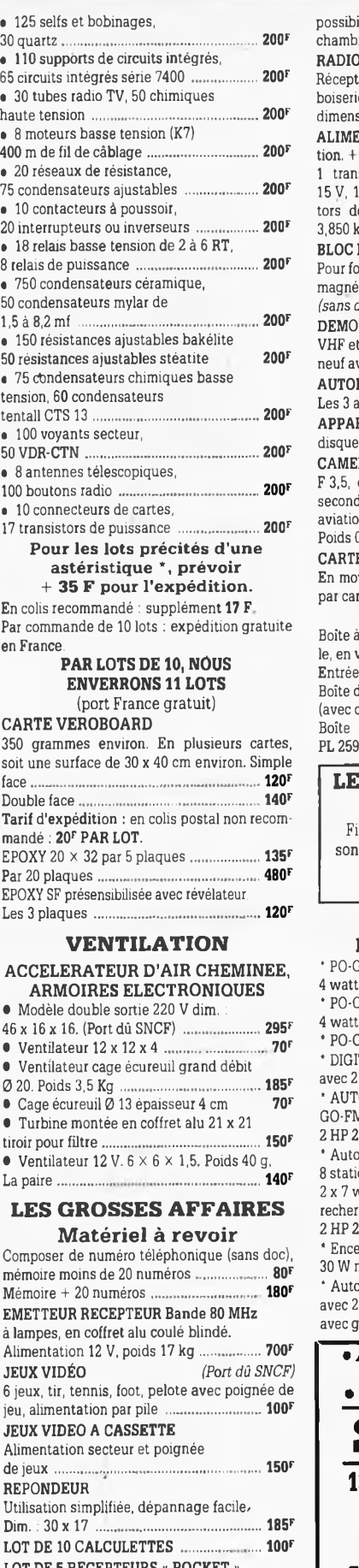

Dim. . 30x17 ........ .... ....................................185<sup>F</sup>

LOT DE 5 RECEPTEURS « POCKET » PO-GO ou GO...................................................100<sup>F</sup>

Secteur, modulation de fréquence, touches à effleurement, 3 canaux,

INTERPHONES

lité de blocage pour surveillance chambre d'enfant. *La paire ...*.................... 246<sup>F</sup> RADIO eur PO-GO à encastrer, tête de lit, es, cuisine. Alimentation secteur, dimensions 385 x 100 x 100 ........ 95<sup>F</sup> **NTATION** pour utilisation ou récupéra- $5$  V 4 A, 17  $\rm\dot{V}$ , comprenant : sfo 150 W, 1 condensateur 13000 UF condensateur 8900 UF 25 V, 2 transise puissance, 1 CI723, 1 relais. Poids 3,850 kg...........................................................100<sup>F</sup> DE COMMANDE ndu/enchaîné synchronisé par tophone aux normes carousel *(sans documentation).....*.............................. 296<sup>F</sup> DULATEUR VIDEO VHF et UHF, programmation 6 chaînes, nec choc, horloge.................. RADIO PO-GO, 12 V. Les 3 appareils .... .................... ..... 110<sup>F</sup> APPAREILS PHOTO Format 110 -126 disque, les <sup>3</sup> ........ <sup>125</sup><sup>F</sup> RA 16 mm type KB 9 A objectif 35 mm, capacité film 35 ft, vitesse 32 images/ le. Alim. 24 à 29 V. Matériel militaire n neuf année, 1950. Poids 0,960 kg................... ......................... <sup>1090</sup><sup>F</sup> **E POUR RECUPERATION** En moyenne, 80 supports de C.I., tulipe dorée par carte <sup>14</sup> et <sup>16</sup> points......... <sup>105</sup><sup>F</sup> VIDEO (N/B) effet. Permet le découpage en diagonalerticale ou horizontale d'une image. pour 3 caméras (avec choc) .......... 500F e mixage vidéo 3 entrées  $\frac{1}{200F}$ de commutation 10 entrées, fiches<br>1 sortie 250F PL 259,1 sortie............................................... **250<sup>F</sup> LES CLIPS DES ANNEES 60 et 70 Films couleur SCOPITONE 16 mm, son magnétique, durée 2 à 3 minutes, 300 titres. Liste sur demande. La pièce. 45<sup>F</sup>** AUTO RADIOS PRIX EXTRAORDINAIRES 0 mono avec haut-parleur <sup>4</sup> watts.......... ............. <sup>130</sup><sup>F</sup> \* PO-GO 4 préréglés avec haut-parleur <sup>4</sup> watts.................. — <sup>180</sup><sup>F</sup> ' PO-GO-FM. K7 stéréo................................ <sup>270</sup><sup>F</sup> TAL GO-FM K7 stéréo, 2 x 7 W avec 2 HP 20 watts ...................................... 520<sup>F</sup> OREVERSE 2 stations préréglées GO-FM et <sup>1</sup> station PO, 2 x 7 watts avec  $0$  watts. radio K7 VOXSON GO-FM stéréo, ons préréglables GO et FM, vatts, boîtier extractible, index de che des stations par diode LED, <sup>2</sup> HP <sup>20</sup> watts.............................. - <sup>975</sup><sup>F</sup> \* Enceintes de plage arrière 3 voies, <sup>30</sup> <sup>W</sup> max................................ la paire <sup>280</sup><sup>F</sup> radio K7 FM stéréo 2 x 7 W avec <sup>2</sup> HP 0 13 cm encastrables avec grilles .... .................................. <sup>380</sup><sup>F</sup>

# **ALARMES**

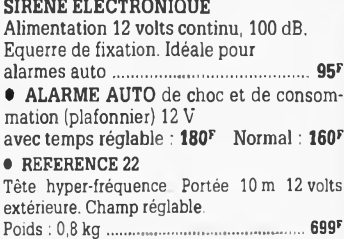

# • REFERENCE <sup>1700</sup>

<sup>1</sup> centrale d'alarme avec détecteur infrarouge passif incorporé, sirène modulée, enrouleur automatique de câblé secteur, câble secteur et poignée de transport. Entrée : <sup>1</sup> boucle temporisée - Sorties : alarme sonore incorporée alarme sonore réglable de 0 à 3 minutes environ. Commande et visualisation : sur centrale par clé de sécurité. Alimentation batterie<br>non fournie et secteur .................................. **986<sup>F</sup>** 

#### • REFERENCE <sup>737</sup>

(tête complémentaire de la réf.l 700). Tête infrarouge. Passif. Détecte la température du corps d'un intrus à 15 mètres maximum. Alimentation 12 volts. Sortie par relais. Réglage de faisceau tous azimuts. Poids 0,8 kg .... 580<sup>F</sup>

# **TRANSFORMATEURS LA SECURITE N'A PAS DE PRIX TRANSFOS D'ISOLEMENT**

Entrée 220, sortie 220 ou 110 V <sup>100</sup> W.....................W........................................100<sup>F</sup>

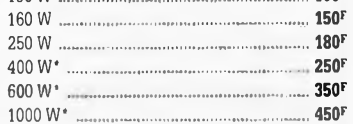

# **TRANSFO DE SECURITE**

**Pour chantiers extérieurs** Entrée 220, sortie 24 V, 250 W, 6 kg 295 Pour votre atelier Coffret plastique, fixation murale Entrée 220, sortie 24 V, 100 W, 4 kg  $150<sup>F</sup>$ **Entrée 220, sortie 24 V, 160 W, 5 kg 220F**<br>**Entrée 220, 380/24 V, 120 W, 2.5 kg 150F** Entrée 220, 380/24 V, 120 W, 2.5 kg Entrée 220, 380/24 V, 750 W, 12 kg 300F Entrée 220, 380/24 V, 1000 W, 19 kg 500F

# Entrée 220, 380/24 V, 1500 W, 25 kg 650F **TRANSFOS SECURITE**

**TRIPHASE nous consulter** 1000 types divers en stock.

Posez-nous vos questions.

### **CONFECTIONNEZ VOTRE JEU VIDEO COULEUR**

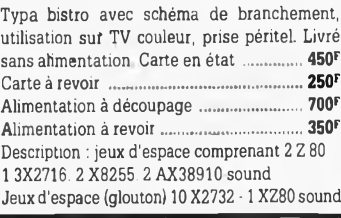

*• Amis clients, vous qui travaillez dans une entreprise traitant d'électronique, sachez que nous sommes acheteurs de toutes quantités de composants*

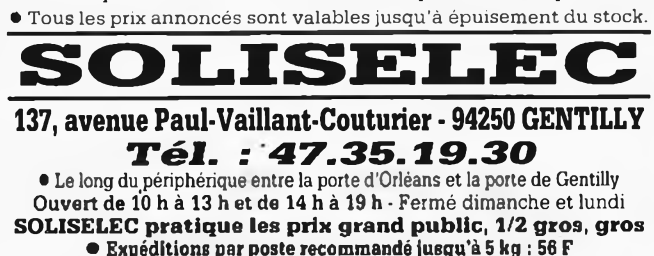

SELEC pravique les prix grand public, 1/2 gros,<br>● Expéditions par poste recommandé jusqu'à 5 kg : 56 F<br>Non recommandé : 37 F - Au-dessus de 5 kg, en port dû SNCF **Conditions valables exclusivement pourla France métropolitaine • Notre société accepte les commandes administratives i** AUCUN ENVOI CONTRE-REMBOURSEMENT

# 86

I j *KITS D'ORIGINE KTE*

# **Verrou électronique**

à codage numériqué par microprocesseur

La verrou codée permet d'ouvir ou enclencher sans clé toutes les portes de garages, appareils électriques, dotés de cette sécurité. Elle est donc idéale pour la maison et la voiture.

Un microprocesseur monopuce CMOS programmé par masquage assure la totalité de l'asservissement de cette serrure codée, exytrêmement confortable qui ne demande que quelques composants externes Le couplage est de conception universelle et permet, au choix, le fonctionnement comme verrou à chiffres avec frappe sur un clavier à 10 touches (code de <sup>1</sup> à 7 chiffres, c'est-à-dire max. 10 millions de combinations) ou comme verrou morse avec frappe au moyen d'unne seule touche ( <sup>1</sup> à 23 actionnements).

**Kit complet** avec clavier à menbrane et fiche, circuit imprimé

**(FR401BKL) FF 200**

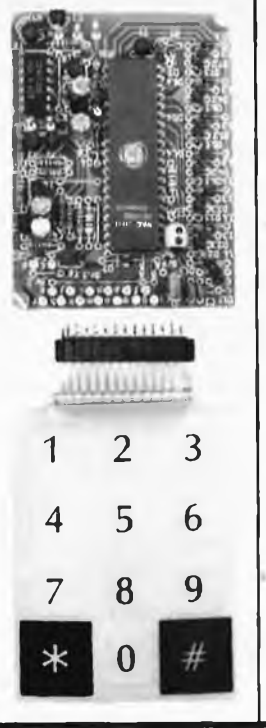

**Amplificateur-correcteur vidéo (voir ELEKTOR n'12V122)**

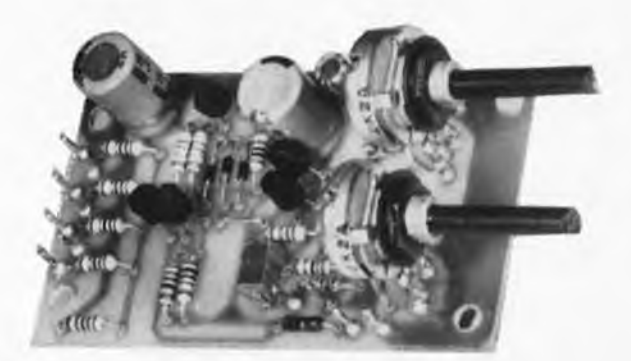

La copie de bandes vidéo entraîne une dégradation des signaux nettement perceptible. L'amplificateur-correcteur video, avec ses quatre sorties parallèles, étend la plage de modulation et augmente ainsi le contraste des images copiées.

Deux oranges de réglage permettent d'agir sur le piqué des contours et sur le gain (contraste) en fonction des exigences individuelles.

**Kit complet** (coffret inclus) **(FR324BKL) FF 199**

# **LES KITS KTE SONT DISPONIBLES DANS TOUTES LES MAGASINS ELECTRONIC CHEZ** Selectronic **OU DIRECTEMENT CHEZ KTE Technologies**

#### **RTD 1000 Répondeur téléphonique Horloge électronique analogique / numérique (voir ELEKTOR n'121/122)** Le horloge analogique/ KTE numérique KTE est une horloge à quartz comportant 78 diodes électroluminescentes et dont le style s'inspire de **RTD 1000** Répondeur téléphonique digital celui d'une horloge à cadran analogique. II convient de souligner<br>tout particuliérement particuliérement Le répondeur téléphonique numérique de KTE, présenté dans un l'esthétique exclusive boîter élégant, fait appel à un circuit intégré de synthèse vocale. qui séduit par une élé-Celui-ci est capable de "répéter" un message d'une quinzaine de gance simple et sa secondes enregistré au préabie sous forme numérique (ni bande technique originale magnétique ni casettel). La réalisation et la connexion (à un réseau **Kit complet** (plaque frontale, etrier-support, circuit imprimé sur les téléphonique privé!) de ce répondeur, vendu à un prix très avantadeux faces indus) geux, sont d'une simplicité extrême. **(FR157BKL) FF 671 Kit complet** (coffret inclus) **(FR433BKL) FF 620 bloc d'alimentation Kit monté (FR433F) FF 1185 12V/300 mA (FR157ST) FF 38**  $b$ **loc d'alimentation Paimenl: Par chèque VISA il il** TECHNOLOGIES **bancaire ou postal, mandat-lettre, Cane Venta** *par* **correspondance uniquement** *I L.* **B.P. <sup>40</sup> • F-57480 Slerck-les-Bains Bancaire - Paiment è la commande » 30 FF Port et emballage**

**Dans nos prix sont Inclus TVA**

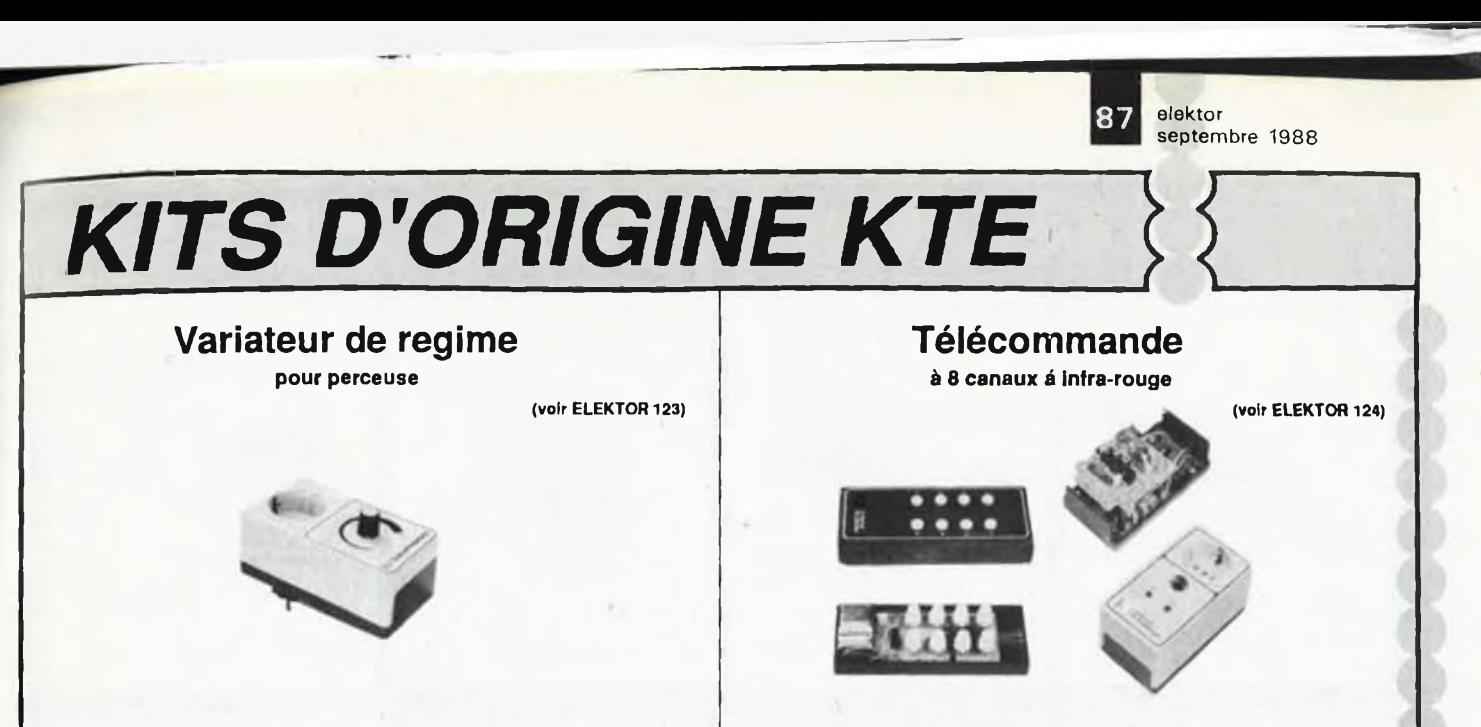

Le variateur de régime de KTE ne comporte qu'un petit nombre de composants (ordinaires) montés sur une platine de facture <professionnelle.Sa> caractéristique essentielle est son indépendance par rapporté la chargedont il commandele régime.C'estsurtoutquand le nombre de tours/minute est le plus faible qu'il se distingue par de remarquables peformances de régulation.

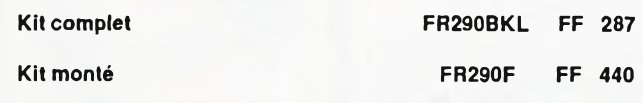

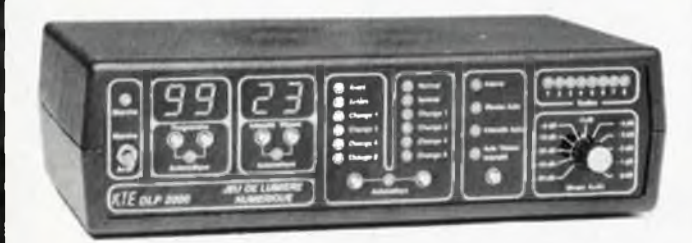

# **DLP 2000**

**Jeu de lumière numérique à 8 canaux programmables décrit ELEKTOR 121/122 page 11**

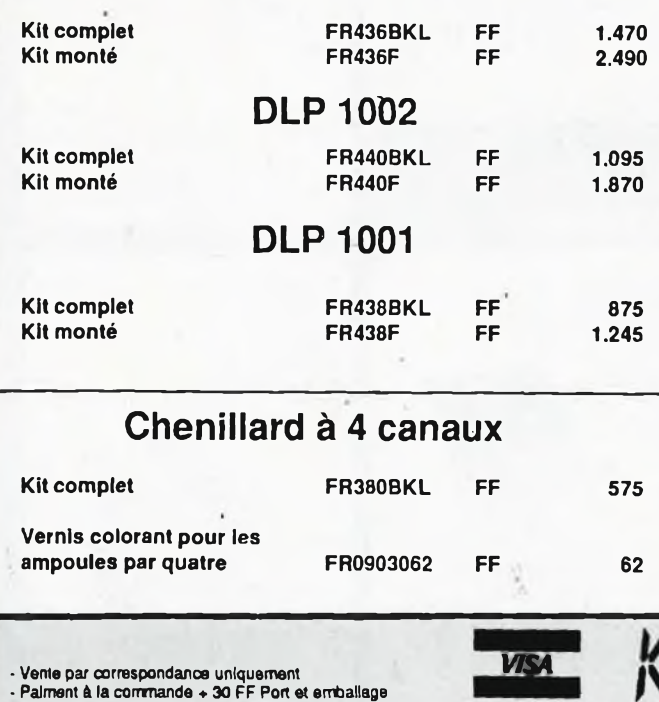

Ce système de télécommande universel à 8 canaux permet de commander à distance les appareils les plus divers: radio, lampe, ventilateur, télévisieur, machine à café, ouvre-porte, etc. Son immunité aux parasites et sa portée d'une quinzaine de métres en font un système des plus fiables. II se compose d'un boiter de télécommande IR à 8 boutons et de <sup>1</sup> à 8 modules récepteurs.

Le récepteur infra-rouge et le circuit de commutation se trouvent ensemble dans un robuste boiter moulé sur une prise électronique; ce boiter est muni d'une fiche électrique femelle à laquelle on branche l'appareil télécommandé. Chaque récepteur de commutation est utilisable soit sur un seul canal (canal 1 = marche, canal 2 = arrêt), soit sur deux canaux à la fois (canal 1 = marche, canal  $2 =$  arrêt. Ce circuit est décrit dans le n' 124 d'ELEKTOR(octobre 1988)

# **Kit complet**

Boiter de télécommande infra rouge à 8 canaux

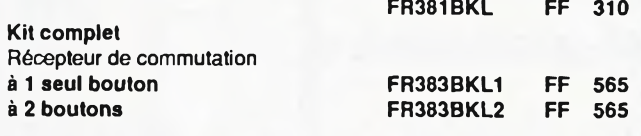

# **ELS 7001**

**Poste de soudage électronique**

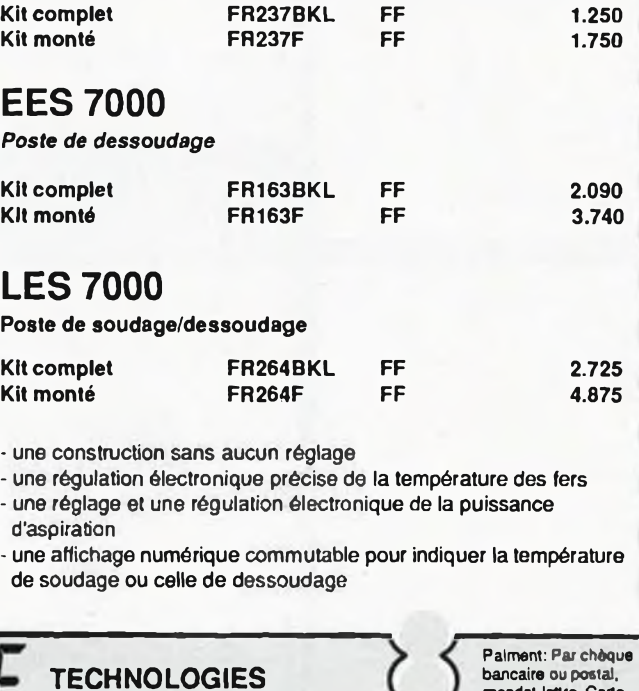

**bancaire ou poetai, mandat-lettre, Carte Bancaire B.P. 40 F-574Ö0 Sierck-les-Bains**

**Dans nos prix sont Inclus TVA**

elektor 88 septembre 1988

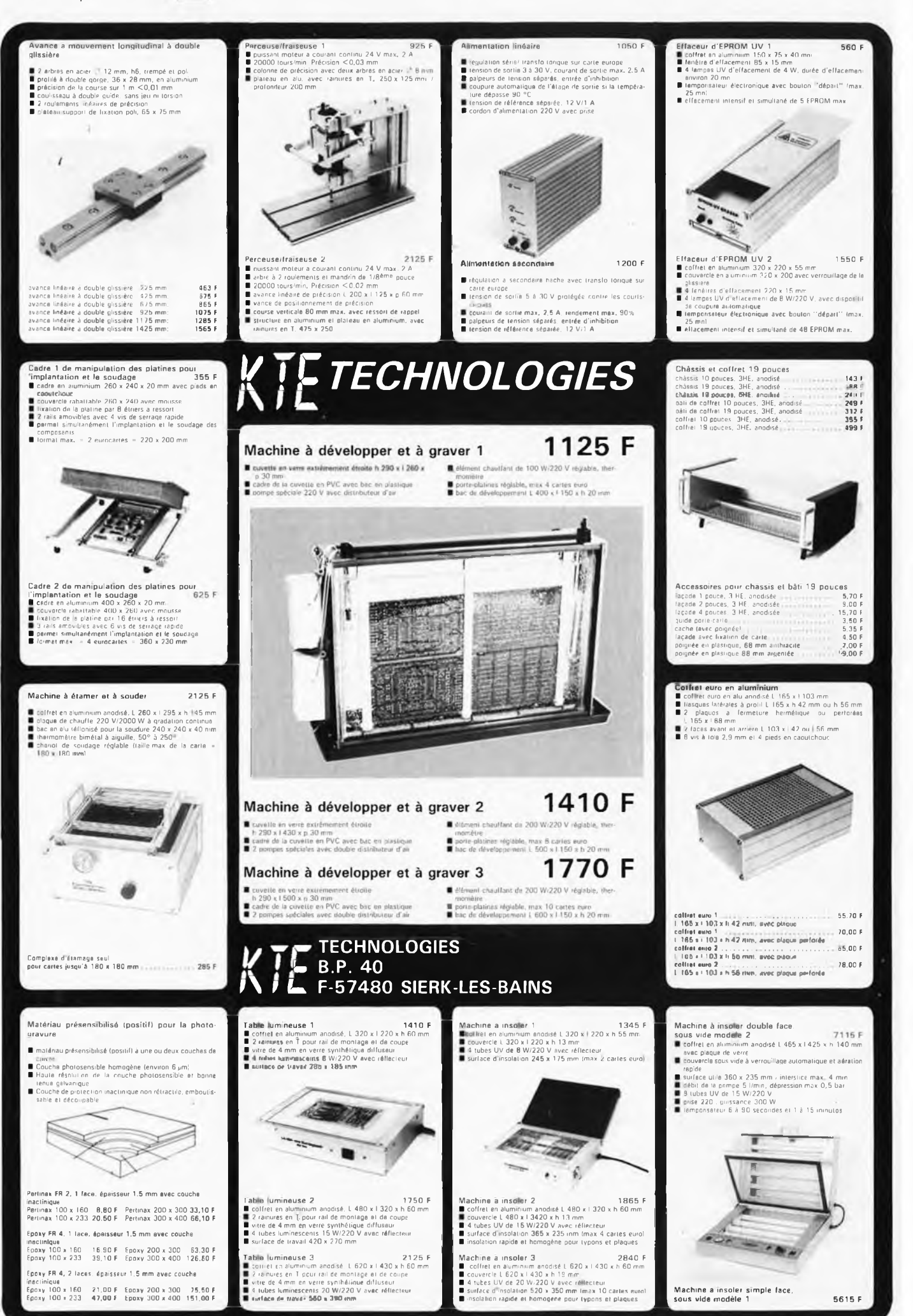

*KITS D'ORIGINE KTE*

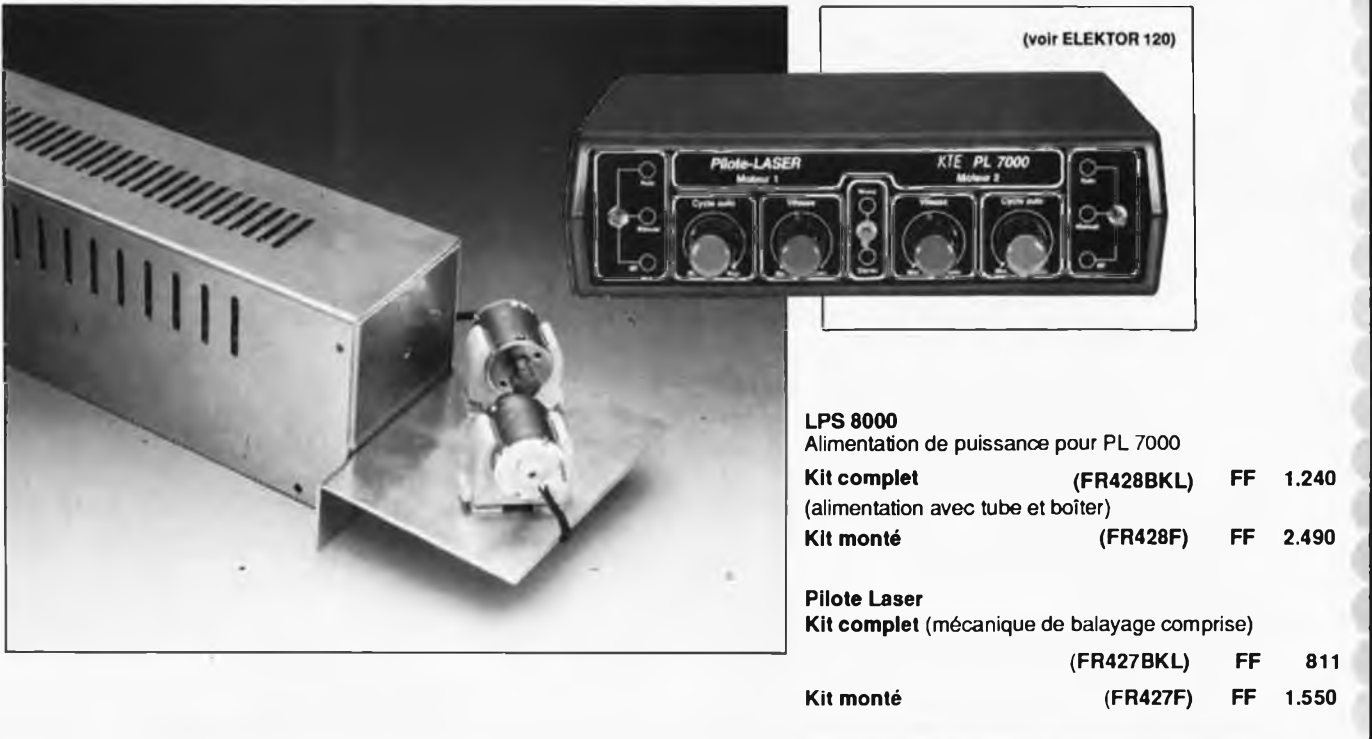

Enfin un laser complet à la portée de chacun! **ECLATEZ-VOUS EN BEAUTE et EN MUSIQUE**

Le PL 7000 Pilote Laser est un appareil aux performances remarquables;!! permet de produire à l'aide d'un faisceau laser un nombre invraisemblablede graphismes (notament des figures de Lissajous) au mur, au plafond, sur n'importe quel support....

L'ensemble est composé d'un tube laser monté avec son alimentationdans un boiter métallique-LPS 8000-, et du module de commande PL 7000.Celui-ci commande le dispositif de déviation et de balayage fixé à l'avantdu boiter du canon laser,

**LASER A PRIX "AMATEUR"**

89

pour obtenir les multiples dessigns. Associé à l'alimentation, le tube laser peutêtre utilisé de façon conventionelle pour produireun simple faisceau, sans le balayage effectué par le module de commande. Ii est également possible d'utiliser le module de commande pour commander le balayage d'autres canons quecelui-ci.

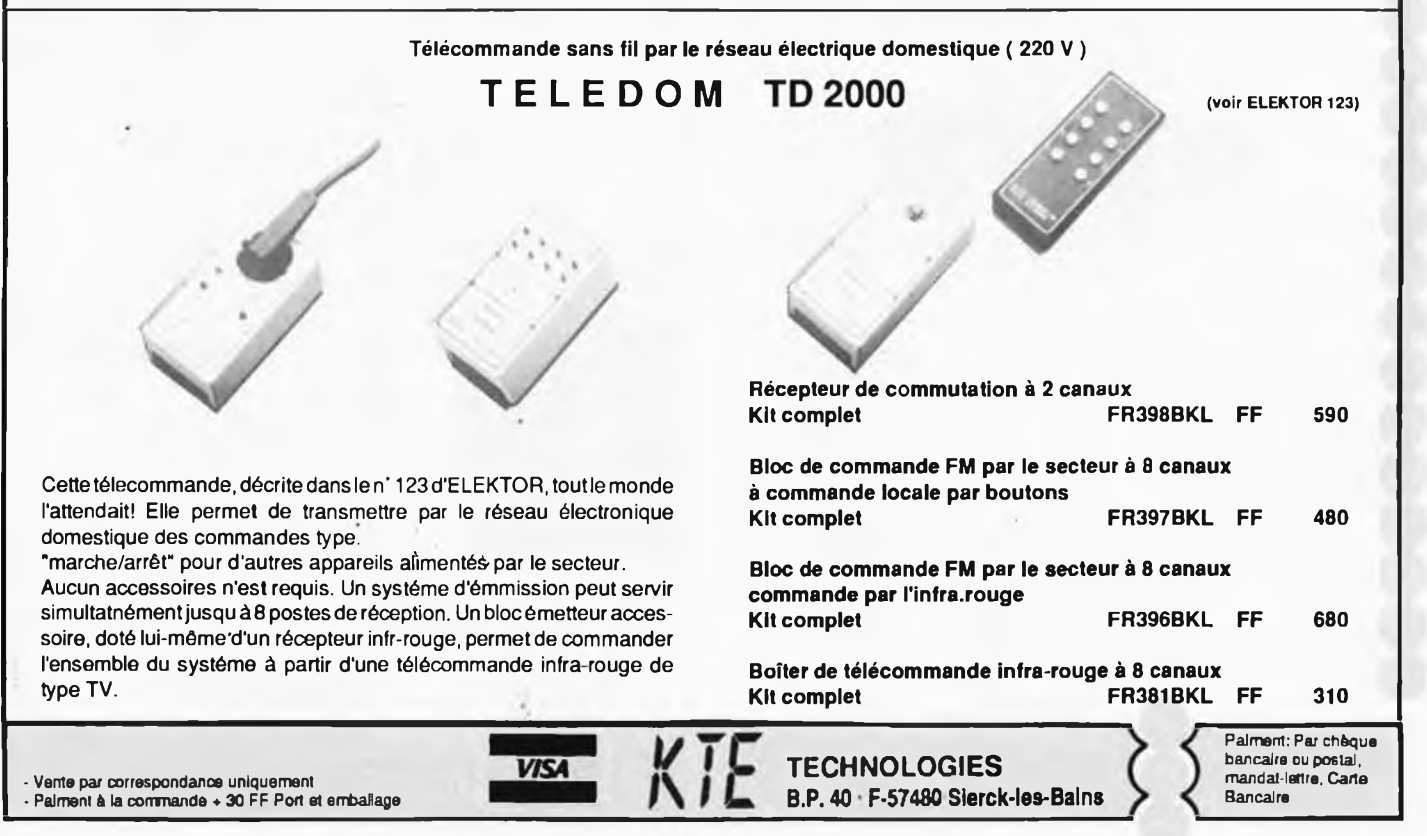

**Dans nos prix sont Inclus TVA**

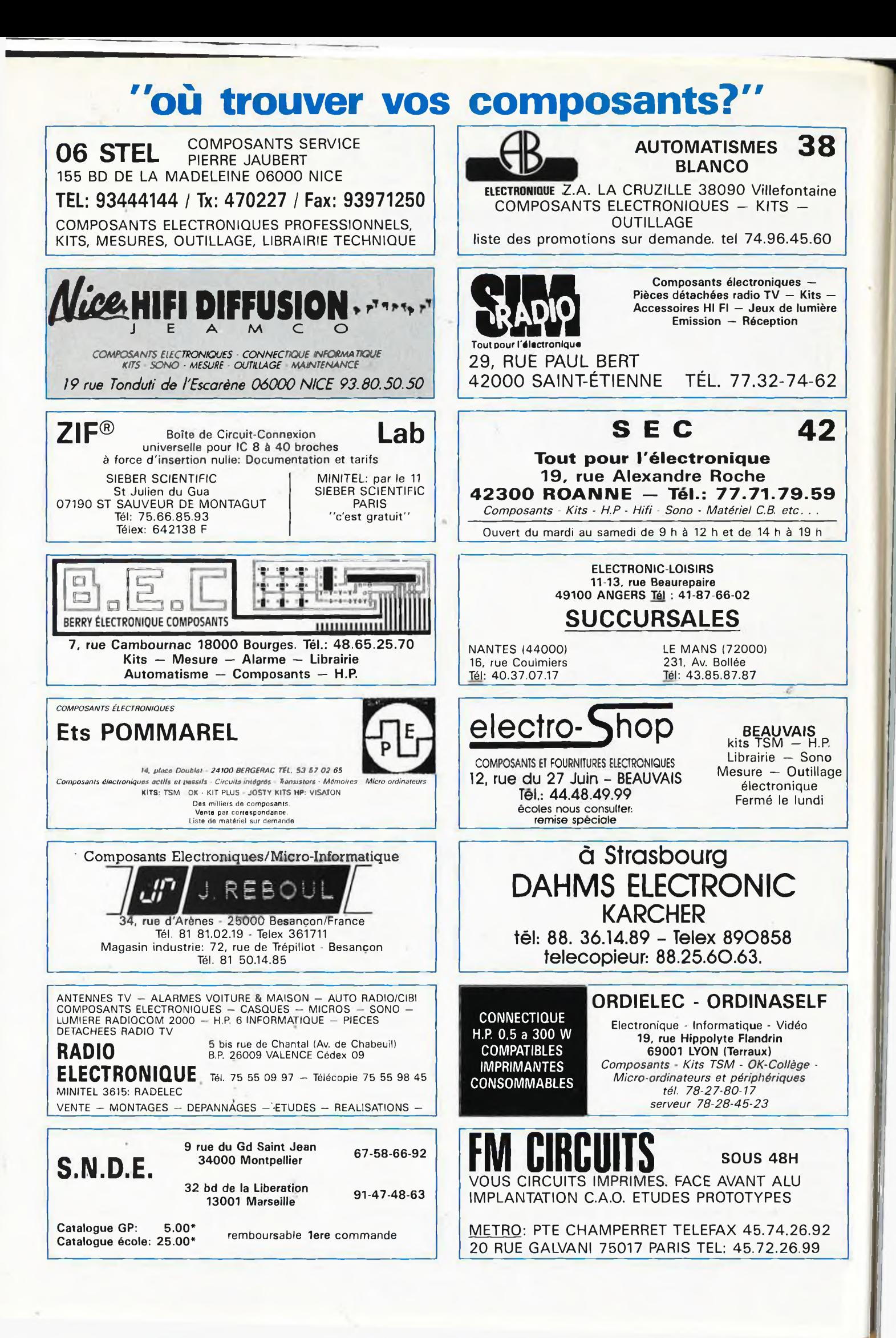

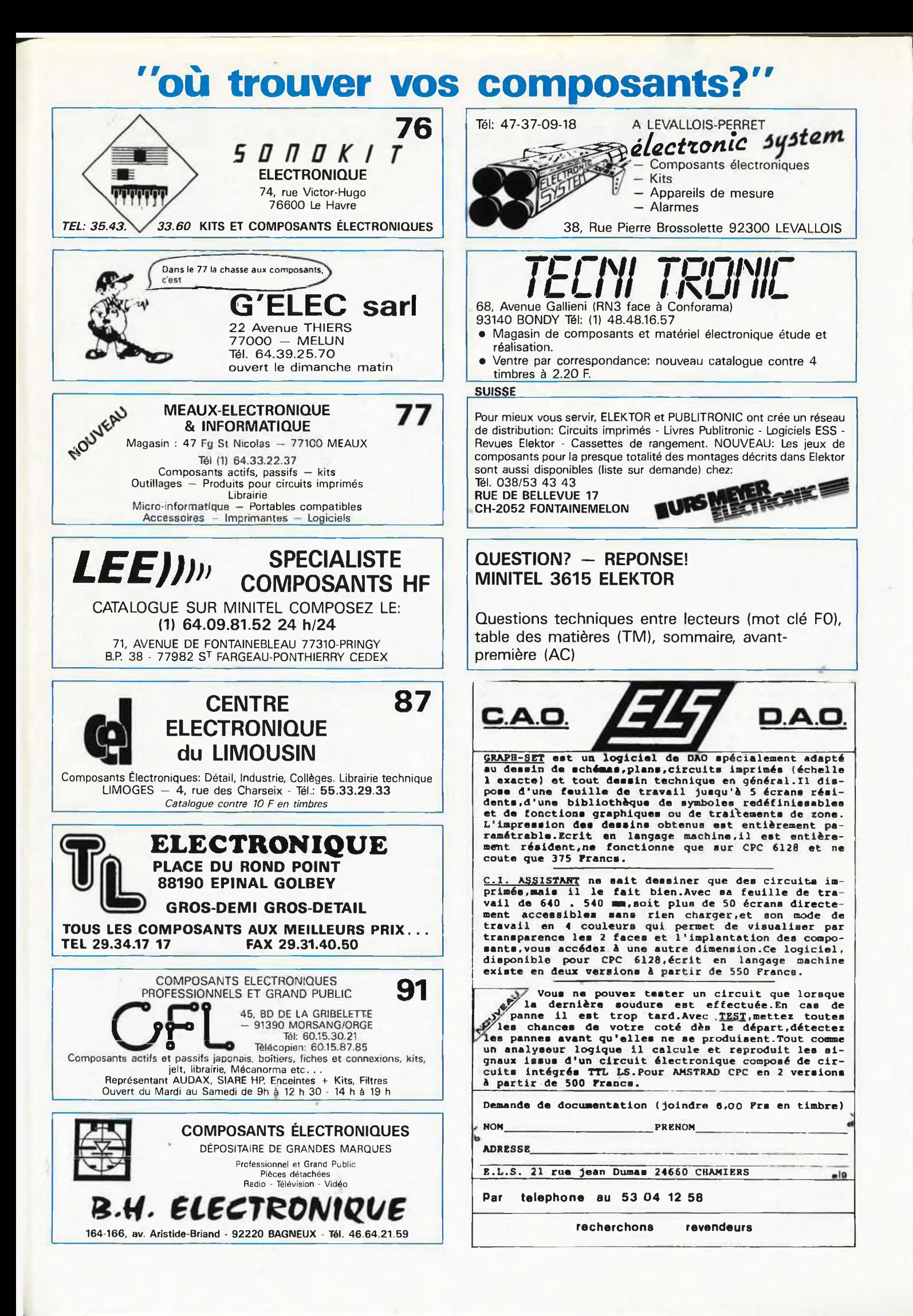

**elektor septembre 1988**

92

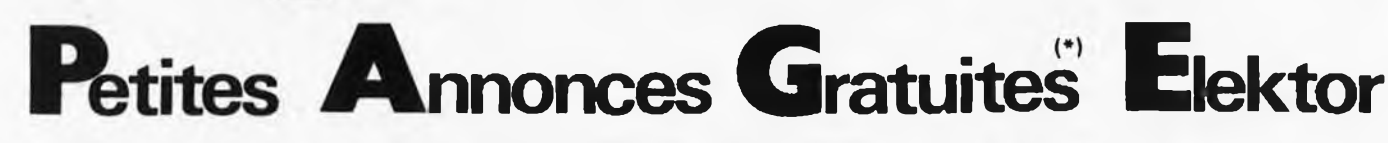

VENDS table des matières<br>d'ELEKTOR nº 1 à 121/122 sur dis-<br>quette PC-IBM + prog. de recher-<br>che. JARNOUX. 16, Av Beaugency 44800 ST HERBLAIN

CHERCHE possesseur TAV85 pour achat ou éch. programmes. KRIEGER André, 9, rue des Jacinthes 68250 ROUFFACH. Tél : 8949.5126

ACHETE bon pnx un interface ZX1 pour SPECTRUM. Faire offre. BERIN-GUIER P. 24, rue de la Digue 31300 TOULOUSE. Tél : 6142.9515 VENDS QL + nbrx logiciels (40 Micro K7). GIBERT B. Tél : 6677.7107

ECHANGE does techniques micro informatique + TV-vidéo THOMSON. PHILIPS, etc. . liste. LE GUEN 5, rue Altrincham 93150 BLAC-MESNIL

VENDS 3 oscilloscopes TEKTRONIX : 2X10MHZ 1300F, 2X30MHZ 1500F, et un simple trace 10MHz 900F. Tél 5692.5412

CHERCHE prix très bas mais bon état, oscilloscope HAMEG 605 + logs CAO Cl r logs synth d'images. ALLMANN BP 29. 87270 LIMOGES

VENDS XT <sup>1</sup> drive + HD 20 Mo + visu N.B + CGA + logiciels. Vendu avec doc 9500F. Tél (1) 4303.6487 ap 19H30

ACHETE carte UVP 09 pour TAVER-NIER 09. TELLIEZ Christian Méjantel Barjac, 48000 MENDE. Tél 6647.0335

RE<mark>CHERCHE</mark> platine DIS DUAL CS<br>504-DESASM 6809 APPLE 2 · analy-<br>seur spec + gene impul ELEKTOR 70 Cl ou cable. Tél 4167.0528

VENDS QL AZERTY av monit vert ZENITH ZVM123 + ass-dess 68000 + 4 progs pro + 8 cart microdrive + 2 livres. 2500F. Tél 4261.0330 AlX

VENDS logiciel assembleur pour uP8048 sur PC/compatibles 250F. J L SEIGNE. 71, rue du Bourgneuf, 28000 CHARTRES. Tél : 3721.5424

VENDS APPLE  $2 + 64K + 6$ cran +<br>drive + Joystick + Paddles + 150 drive + Joystick + Paddles + 150 jeux et utilitaires + does sur APPLE 3000F. Tél : (1) 6920.0656 Laurent

CHERCHE schémas récepteurs CLAR-VILLE PP7 et CITY BOY 500. DUWEZ P, 17, rue L Michel 59540 CAUDRY

VENDS imprimante LX180 LOGABAX 500F, carte prof 80 200F drive 80TPI. Tél : 2841.7118 ap 18H30

VENDS ATARI 520 STF + ioga 2000F. WILLIOT Maxime. Tél : (1) 6060.4894 VENDS tube laser HéNé 2Mw. Tél

6003.4962 ap 19H VENDS 3 ELTS Pylone neufs DX40 3X3m avec pied basculant - 1000F. Tél

: 6980.6723 CHERCHE ELEKTOR 13/14 - cherche échange logiciels APPLE 2. DES-COINGS. Le Prieure RI 31 bis av St Lazare, 34000 MONTPELLIER

VENDS micro professor MPF1B neuf 3 livres d'utilisations valeur : neuf 1600F vendu 1000F. Tél : 2289.6797

**MINITEL - 36.15 + ELEKTOR Petites annonces mot clé : PA Bourse de l'emploi mot clé : BE**

#### **Petites Annonces Gratuites Elektor**

- Les petitos annonces sont gratuites pour les particuliers. Les ennonces à caractère com<br>- marcial sont payantes d'avance au prix de 41,51 FF par ligne (35 FF/HT).<br>- Les textes, lisiblement rédigés, ne seront acceptés *qu* 

photocopie). N'oubliez pas d'incluie dans vetre lexte vos coordonnées ou n° de télé-<br>phone complet (avec préfixe "1" pour zons Paris).<br>- L'offre est limitée à une annonce par mols et par lecteur : joindre obligatoirement

- **— Indiquer** *ausaien dehors* **du texte votre nom et votre adresse complète ; les envois anony \* mes seront refusés.**
- **- Elektor se réserve le droit de refuser <sup>a</sup> sa discrétion les textes reçus, notamment en** ràison des limites de l'ospace disponible ou d'un texte no concernant pas l'électroni-<br>que, En principe, les textes reçus avant le 15 du mois paraitront le mois suivant.<br>- Elektor n'acceptora aucune rasponsabilité concerna
- **— L'envoi d'une demande d'insertion implique l'acceptation de ce règlement.**

# **Elektor - p.a.g.e. - B.P. 53 - 59270 Bailleul**

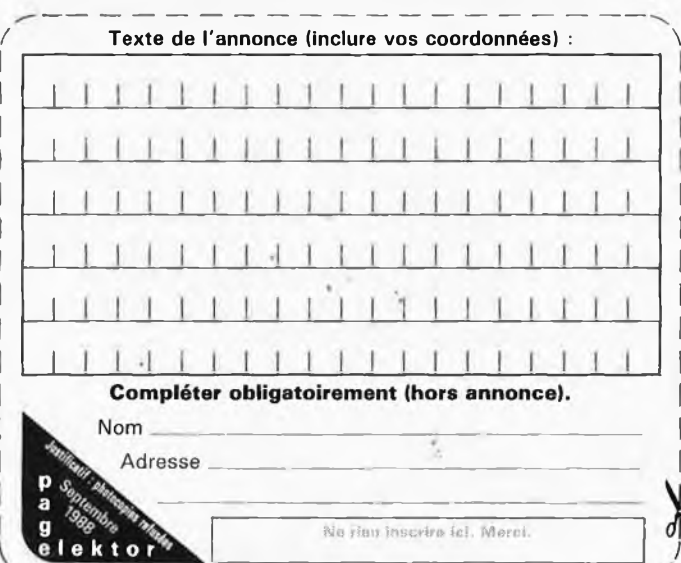

VENDS ordinateur compatible PC, CGA, multifonction, écran ZENITH ambre, prix 3500F. Tél (1) 4537.1425 ap 19H

ACHETE EXELDRUNS (le HP 1744 page 155) Tél: Raphaël (1) 4372.6464 (répondeur)

VENDS coprocesseur arithémtique<br>68881 (12MHz) 450F. Tél (1)  $(12MHz)$  450F. 68881 (12MHz

VENDS amplificateur haute fidélité MACINTOSH MC2002 2X2O0w. Tél: 8251.8198 à THIONVILLE (MOSELLE) VENDS compatible APPLE II, caries 16K. 128K. <sup>1</sup> drive, monit. PHILIPS, Joystick, 50 disq. vierges. 150 prog, doc. 2400F. Tél : 4910.9065

VENDS anciens n° ELEKTOR même épuisés. Liste ctre env. tim. ou coupon rép. intér. BENIS Eric, Rue Major Mas-caux 19B27, 5100 JAMBES BELGI-**QUE** 

RECHERCHE pers. possédant pro-grammateur déprom PRM4 pour C64. Tél 4235.4695. KOUNGKEUK ap 19H PROPOSE progr. pour PC, CAO, DA0, gestion, texte, RTTY, intégré, concep-tion Cl et schéma. Patrick BP 141, 59653 VILLENEUVE D'ASCQ CEDEX ACHETE transfo alim oscillo téléquip D67A + oscillo D52 ou 54 en état ou à réparer. Tél : 6236.6279

VENDS imprimante JUKI neuve valeur<br>5000F = vendu 3000F → rack d'Echo<br>DIGITAL valeur 1800F → vendu 900F.<br>Tél : (1) 3979.9920 lo soir

VENDS 2 transformateurs OREGA EM 0832210088224154 et de type 3005 ainsi que du matériel électronique. Tél : 7067.0972

ACHETE épave ou bloc BFE/R FELD FU modèle BOU C. Recherche matériel de trans allemand 2ème guerre. Faire offre. GELE 8 Tél (1) 3959.9430

VENDS pour micro TEXAS TI99/4A PASCAL 500F, imprim centro : 500F, Tl-logo : 150F, Terminal émulât : 150F, échecs : 50F, Tél : 8334.6214

CHERCHE schémas radiocornmandes pour modèles réduits. COMBARET 12, place Gai Leclerc, 03120 LAPALISSE VENDS pour XT/AT ensemble de pro grammes CAO électronique schémas, simulation, autoroutage. . 63 dis-ques BELG. soir Tél : (41I 530.589

VENDS APPLE 2e 128K + Eprom 2C <sup>+</sup> drive + Joystick r 600 Softs + 30 does + GPI00 t- 7 carte, 3500. PH Tèi : 4631.3210 app pour plus renseignements.

CHERCHE schémas émetteur récepteur pour communies, ou trasmi. de signaux par fils électr 220V très Important ! Tél : 9975.2337

**VENDS lecteur CD, matériel et livres**<br>électroniques. **GELINEAU P. Rés** électroniques. GELINEAU P, Rés Leclerc Al, 2 rue du Bordage Chapeau. 49300 CHOLET

RECHERCHE D'URGENCE schémas ou bonne photocopie de magnétos-cope SONY SLO323. LEGER 2, Bella-vista 97400 ST DENIS

CHERCHE tout rens. + schéma +<br>prog. RTTY pour AMSTRAD prog. RTTY pour AMSTRAD CPC6128. VAN DENBORRE JM. Av Henri Hollevoet 14, 1210 BRUXELLES BELGIQUE

VENDS ordì CPC6128 + moni mono + logiciels + revues CPC. Tél + logiciels<br>9164.6119

VENDS cross-assembleurs pour PC.uP familles 8051. 8048. 8085. . Prix 250F. Jean-Louis SEIGNE Tél 3721.5424

ACHETE ELEKTOR n° 90-107-114. Nicolas SAUVAN, 295 Chemin de Souspiron 13150 TARASCON. Tél : 9091.1507.

VENDS manuel Basic-52 INTEL 270010-003 150F 34p-syst. 3 à 48 200F 13 4p ROBOT 2 à 16 100F tta électronique cct. Tél : 8830.0040

ρ

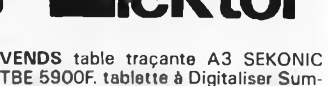

TBE 5900F. tablette è Digitaliser Sum-magraphics 12 pouces TBE: 3900F Tél 9463.3379 M GRAU RECHERCHE oscilloscope HAMEG

605 en excellent état et prix très bas + sondes. Ecr ALLMANN J-B, BP 29. 87270 COULEIX

VENDS RACK 1U, radiateurs, transfos, div. pièces, livres, tubes Hlraga, 300 Cire., revues ELEKTOR, Micro TEXAS TI74. Tél : 4543.3004

VENDS Commodore 128D + adapt. PERITEL + 60 disks 2500F - AMS-TRAD CPC464 + drive DD1 t 60 Disks 2500F. Tél H) 3986.4880 ap 18H

VENDS SHARP PC1600+64 Ko + cable RS232 : 4500F THOMSON T09 + monit coul + divers : 3500F -<br>base HAM JUMB03 + ampl base HAM JUMB03 + ampi 1O0/200W : 2500F. Tél 6949.1894

VENDS MM 53200 + Inter Dil 8 contacts . 42F relais 0MR0M 12V : 10F Cherche schéma DIGITEL 2000 - BROSTEAUX, Eteignieres, 08260 MAUBERT

Programme 8749 EN ECHANGE de documentation ou matériel concer-nant les micro-contrôleurs INTEL. Mr DOUROUX Tél : 9141.7505

VENDS laser KTE monté alim tube + pilote paru dans ELEKTOR N" 120, cause double emploi 2200F. Mr RENARD Tél : 5501.9852

VENDS RAM 256K-150NS 25F pièce. Cherche pour PC-AT alim clavier, carte série et parallèle. Tél 3180.4004

RECHERCHE schéma-documentation techn. sur PC SANYO 880, tous frais remboursés. BAUCANT Guy 27, r Hou-zeau De Lehaie, 1080 BRUXELLES BELGIQUE *4*

VENDS oscillo HP 2X150 MHz + doc : 3000F. TERMINAL ALTOS II + doc TBE : 1800F. Terminal AMPEX dialog 80 : 800F. Tél : 4364.1441 VENDS CBM 128D + 100 log (jeu, util, lang C PASCAL, etc..) Tab graphi-que vendu 4200F. Recherche mon

coul pr 520ST Tél : 3093.2653

CHERCHE livre ''The Custom<br>TRS-80'' et ''Other Mysteries'' faire<br>offre. CARDINALE, Rue de Fletron<br>250, 4500 LIEGE. Tél : (041) 621.960 BELGIQUE

CHERCHE programmateur EPROM 2716 à 27256 pour APPLE II + Ile. Tél  $: 3174.1147$ 

RECHERCHE doc ou photocopies : ampli stéréo TOSHIBA SB300; Frais remboursés. COSTE. 4 hameaux de Faugères 31410 NOE (HAUTE-GARONNE)

RECHERCHE contacts ZX81 16Ko **REURENURE COMACTS ZAOT TONO**<br>(logiciels, matériels,...) écrire à<br>MAUGET A 17, avenue Pierre Abelin 86100 CHATELLERAULT

VENDS Transceiv 2 mètres FM synthétisé en kit (décrit dans MHz N20 à terminer et régler complet 1000F + port) Tél 8197.6063 ap 20H ETUDIANT CHERCHE généreux donateurs de mat. électr. et inp. (qqs l'état) ESNEAUTL Ch Beaumont En Véron 37420 AVOINE

RECHERCHE DESESPEREMENT le circuit japonais LD3141. Tél à Christophe 9721.1989

BELGIQUE RECHERCHE mat APPLE2 en panne carte mère, ext., alim, cla-vier, etc.. Echange possible, de nombreux soft. Tél (081) 401.608

VENDS carte RAM 2Méga AST équipée pour AT RAM 6264-2102-4164 41256 Coprocesseur 80287-387, bas prix MODEM. Tél 2963.3058

VENDS correcteur vidéo 100% autom. Sortie PERITEL. SUD ELECTRO CP143-18039 VENTI-MIGLIA

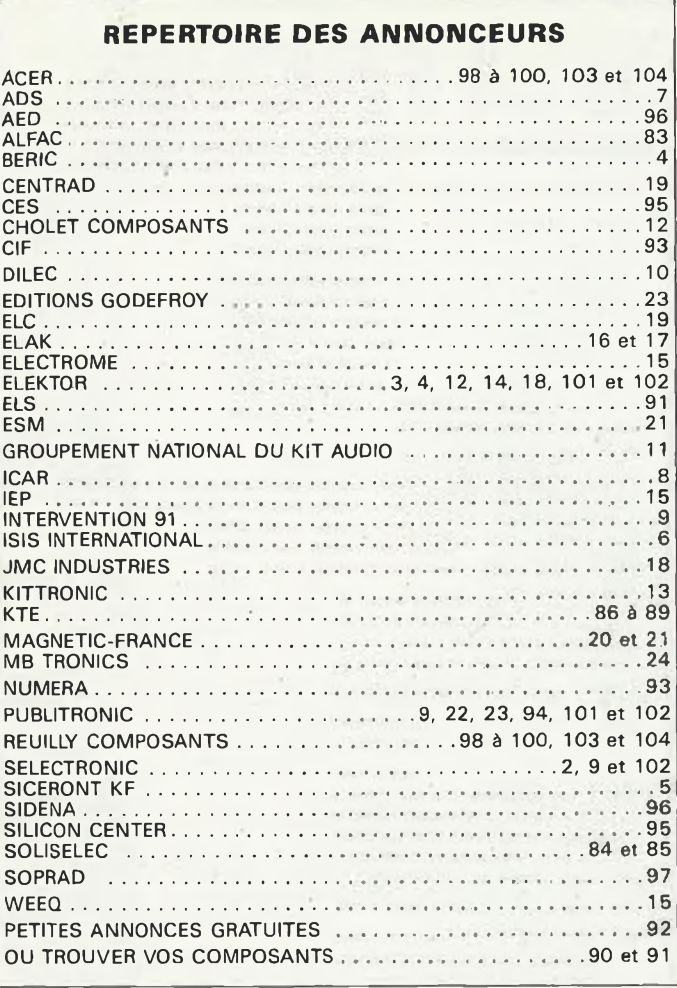

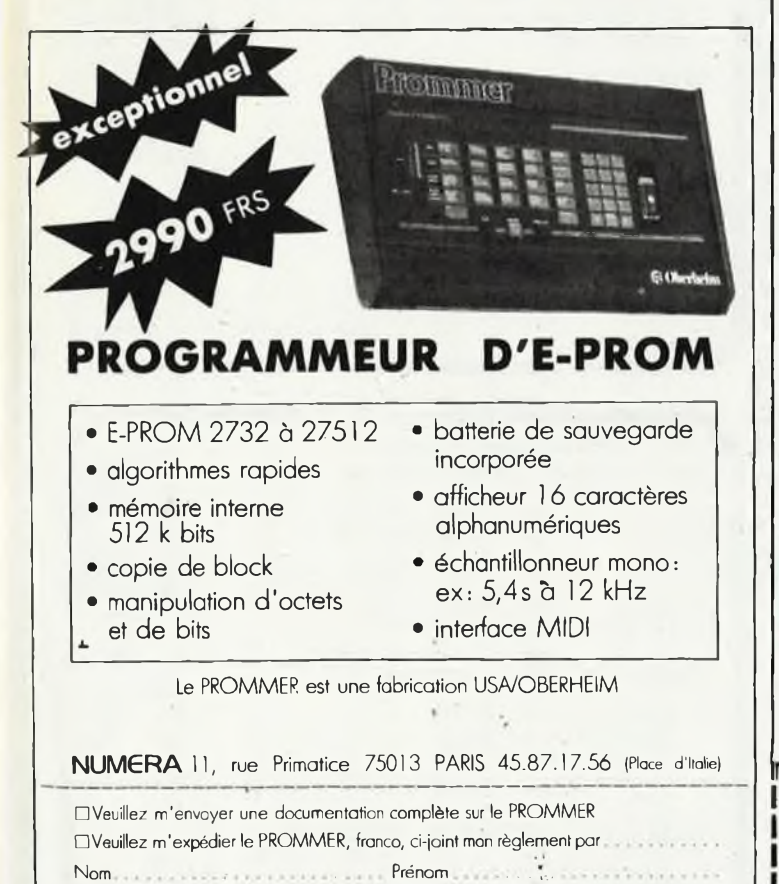

Adresse in a proposed as a concernance of the contract of the contract of the contract of

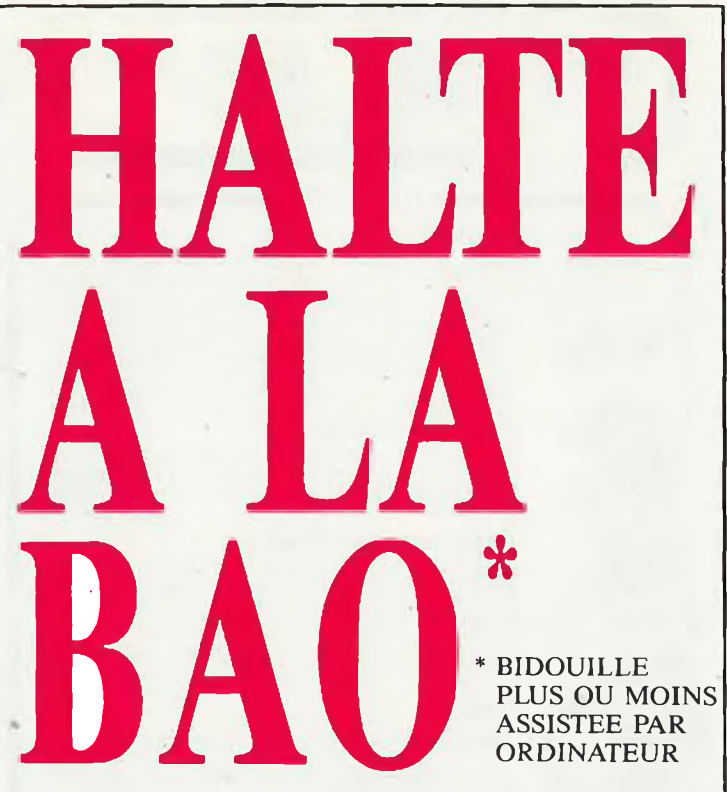

elektor

septembre 1988

93

# **C.I.F LE N° 1 DU CIRCUIT IMPRIME**

C.I.F est reconnu comme l'un des premiers spécialistes de ce secteur d'activité en pleine expansion. Sa gamme de produits, de machines à insoler et à graver en fait le N° 1 des circuits imprimés. L'étude de ceux-ci passe désormais par l'ordinateur.

# PC OU MAC : C.I.F VA PLUS LOIN

Que vous travailliez sur PC ou Macintosh, C.I.F vous propose un éventail de logiciels adaptés aux problèmes posés par l'étude du

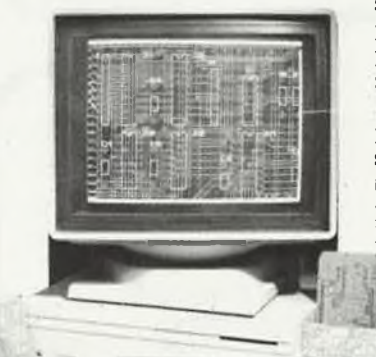

schéma, la simulation, l'implantation, le routage et-le phototraçage des circuits imprimés.

De l'étude à la production, du prototype à la série, C.I.F a sélectionné, pour vous, à partir de 1 150 F/HT, les meilleurs programmes de CAO et de DAO sur PC ou sur Macintosh.

Et comme C.I.F connaît parfaitement les circuits imprimés, demandez la documentation «logiciels C.I.», vous êtes certain de ne pas vous tromper.

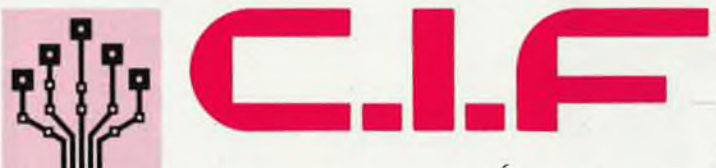

# CIRCUIT IMPRIMÉ FRANÇAIS

10, rue Anatole-France - 94230 CACHAN TEL.: 16 (1) 45.47.48.00 - Télex 631446 F Distributeur exclusif pour la Belgique et le Luxembourg ERGONOMY 415, bd de l'Humanité 1190 BRUXELLES Tél. : 02.378.27.00 Télex : 25750 Veuillez me faire parvenir votre documentation «Logiciels C.I.» 

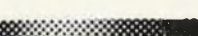

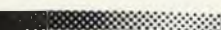

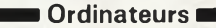

# **Z-80 programmation**

Le microprocesseur Z-80 est l'un des microproces-seurs 8 bits les plus performants du marché actuele. Présentant des qualités didactiques exceptionelles, la programmation du Z-80 est mise à la portée de tous. Chaque groupe d'instructions fait l'objet d'un chapitre séparé qui se termine par une série de manipulations sur le Nanocomputer® , un microordinateur de SGS-ATES. prix: 89 FF

1000

# **Z-80 interfaçage:**

Ce livre traite en détail les méthodes d'entrée/sortie avec la mémoire et les périphériques, le traitement des interruptions, et le circuit d'entrée/sortie en parallèle prix: 114 FF

# **Le Junior Computer**

est un micro-ordinateur monocarte basé sur le microprocessor 650 de Rockwell. Tome 1: la construction et les premières bases de programmation en assembleur. Tome 2: programmes résidents et logiciel moniteur. Tome 3: les périphériques: écran, lecteur de cassettes, imprimante. Tome 4: logiciel de la carte d'interface. prix: 67 FF/Tome

# **68000**

68000 68000

**TARTAINER** 

lo cours lechnguo

HEC AUX

**Tit 1** 

Dans le premier volume, L. Nachtmann détaille l'anatomie du supermicroprocesseur, suivant à la trace tous les signaux émis ou reçus par l'unité centrale pour la communication avec la mémoire et les circuits périphé-riques. Pour préparer l'étude des instructions, environ un quart de ce livre est déjà consacré aux modes d'adressage.

Le deuxième volume est le vade mecum du programmeur, véritable brévaire des instructions du 68000. On y trouve les instructions réunies et décrites par familles, à l'aide de tableaux récapitulatifs, mais également toutes leurs variantes, celles des instructions de bran-chement conditionnel par exemple, étudiées et décrites séparément<br>Tome 1: 119 FF Tome 2: 130 FF

**W O) \_i** <u>ল</u> + **m E**<br> **R** 

ຕ

**OMMANDEZ** 

**AUSSI** 

PAR

**MINITEL** 

,,,,,,,,,,,,,,,,,,,,,,,,,

**2 o**

ô CD\*

**■O c**

# **Perfectionnement Le cours technique**

Amateur plus ou moins averti ou débutant, ce livre vous concerne; dès les premiers chapitres, vous participarez réellement à<br>l'étude des montages fondamentaux, puis vous concevrez et<br>calculerez vous même des étages amplificateurs, ou des oscilla-<br>teurs. En somme, un véritable mode d' **prix: 58 FF**

**Pour s'initier à l'électronique: Rési et Transi n°1 "Echec aux**

# **mystères de l'électronique"** La première bande dessinée d'initiation à l'électronique permet-tant de réaliser soi-même un testeur de continuité, un manipula-

teur de morse et un amplificateur. **Rési et Transi n°2**

# **"Touche pas à ma bécane"**

Construction d'une alarme et d'une sirène à monteur sur son vélo, dans sa voiture ou sa maison etc. Apprendre l'électronique en associant l'utile à l'agréable. Prix de l'album 52 FF

#### **DIGIT <sup>I</sup>**

Ce livre donne une introduction par petits pas à la théorie de<br>base et l'application de l'électronique numérique. Ecrit dans un<br>style sobre, il n'impose pas l'approntissage de formules sèches<br>et abstraites, mais propose un ments de systèmes logiques, appuyée par des expériences<br>destinées à renforcer cette connaissance fraîchement acquise<br>C'est pourquoi DIGIT 1 est accompagné d'une plaquette expéri-<br>mentale qui facilite la réalisation pratiqu

L'électronique, pas de panique!<br>Vous êtes claustrophobe, hydrophobe, vous faites un complexe<br>d'infériorité parce que vous avez l'impression de "rien y com-<br>prendie à l'électronique", pas de panique!<br>Voici votre bouéo de sa

Disponible: — chez les revendeurs Publitronic<sup>1</sup>

chez les libraires

chez Publitronic, B.P. 55, 59930 La Chapelle d'Armentières ( + 25 F frais de port)

UTILISEZ LE BON DE COMMANDE A L'INTERIEUR DE LA REVUE

# **Schémas** ^^^^<sup>b</sup>

**r 300 circuits** Ce livre regroupe 300 articles dans lesquels sont pré-sentés des schémas d'électronique complets et facilement réalisables ainsi que des idées originales de<br>conception de circuits. Les quelques 250 pages de<br>"300 CIRCUITS" vous proposent une multitude de<br>projets originaux allant du plus simple au plus<br>sophistiqué. prix: 84 FF

PUBLITRON

# **301 circuits**

Second ouvrage de la série "30X". II regroupe 301 schémas et montages qui constituent une mine d'idées en raison des conceptions originales mises en oeuvre. Tous les domaines de l'électronique y sont abordés, des alimentations aux appareils de mesure et de test en passant par l'audio, les circuits HF, les aides au concepteur.

## **302 circuits**

302 exemples d'applications pratiques couvrant l'ensemble du spectre de l'électronique, ce qui n'est pas peu dire. Voici, pour vous mettre l'eau à la bouche, une énumération non-exhaustive de quelques-uns des domaines couverts par cet ouvrage:

L'audio, la vidéo et la musique, l'automobile, le cycle et la moto, les violons d'Ingres et les jeux, les composants intéressants, les essais et mesures, le domaine si vaste des micro-ordinateurs, la musique électronique,<br>etc. etc. etc. etc. etc. etc.  $etc. . . . etc.$ 

# **303 circuits**

est le dernier en date des fameux ouvrages de la série 30X. Un florilège des montages les plus intéressants publiés dans les numéros doubles d'ELEKTOR, les célèbres "Hors-Gabarit" des années 1985 à 1987 incluse, collection agrémentée de plusieurs montages inédits. Prix: 150 FF

## **Book '75**

Si vous possédez déjà quelques notions en anglais technique, vous apprécierez beaucoup le "Book '75", où sont décrits de nombreux montages, prix: 48 FF Une nouvelle sérié de livres édités par Publitronic, chacun décrivant des montages simples et pratiques dans un domaine spécifique:

**Electronique pour Maison et Jardin prix 63 FF. 9 montages**

**Electronique pour l'Auto, la Moto et le Cycle prix: 63 FF**

**9 montages Construisez vos appareils de mesure**

**prix: 63 FF**

# **Créations électroniques**

Recueil de 42 montages électroniques sélectionnés parmi les meilleurs publiés dans la revue Elektor. prix: 119 FF.

# **Indispensable!** *r* **Guide des circuits intégrés**

# **Brochages & Caractéristiques <sup>1</sup>**

Sur près de 250 pages sont récapitulées les caracté-ristiques les plus importantes de 269 circuits intégrés: CMOS <621. TTL (311 Linéaires, Spéciaux et Audio (76 en tout).<br>Il constitue également un véritable lexique, explicitant

les termes anglais les plus couramment utilisés. Son formai pratique ot son rapport qualité/prix imbattable le rendent indispensable <sup>à</sup> tout amateur d'électronique. prix: 127 FF

# **Guide des circuits intégrés 2**

- 
- nouveaux symboles logiques famille HCMOS
- environ 200 fiches techniques (avec aussi des semiconducteurs discrets courants)
- en anglais, avec lexique anglais-français de plus de 250 mots prix: 155 FF

# **GUIDE DES MICROPROCESSEURS**

Près de 300 pages consacrées aux microprocesseurs actuals,<br>du V20 au Z80000 en passant par les Z80, 1082, 65XX(X),<br>68XX(X), 80XX(X), 32XXX et autres Transputers et RISC.<br>Plus de 250 adresses de distributeurs officiels (en que et Suisse) des types de microprocesseurs décrits dans cet ouvrage y sont répertoriées. Finis les recherches inwrminablDâ et vaines. **PRIX 195 FF**

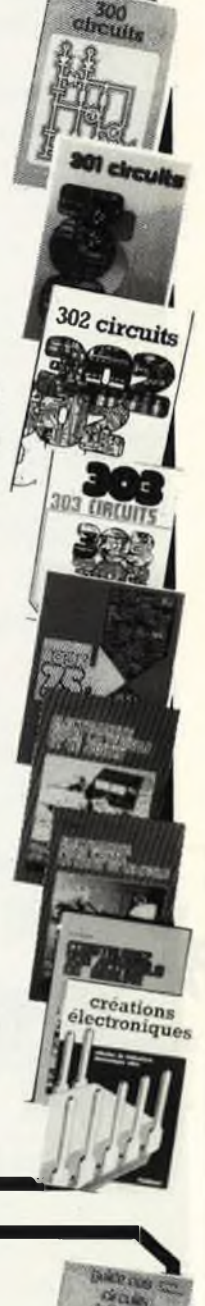

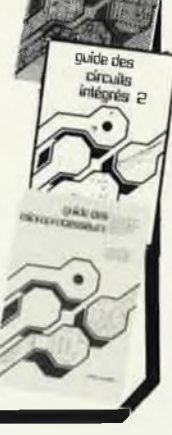

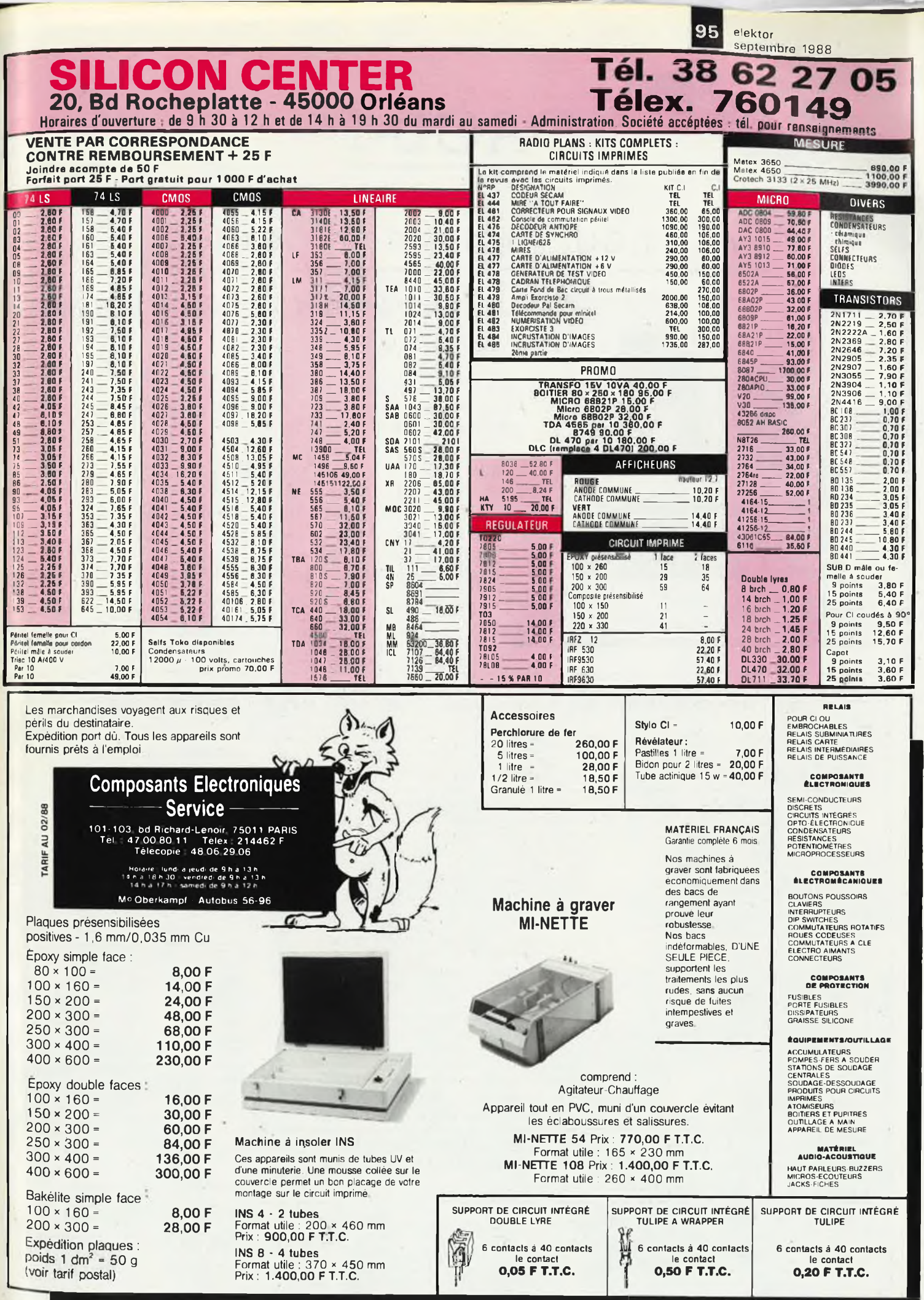

# **DACIM**

# DACIM

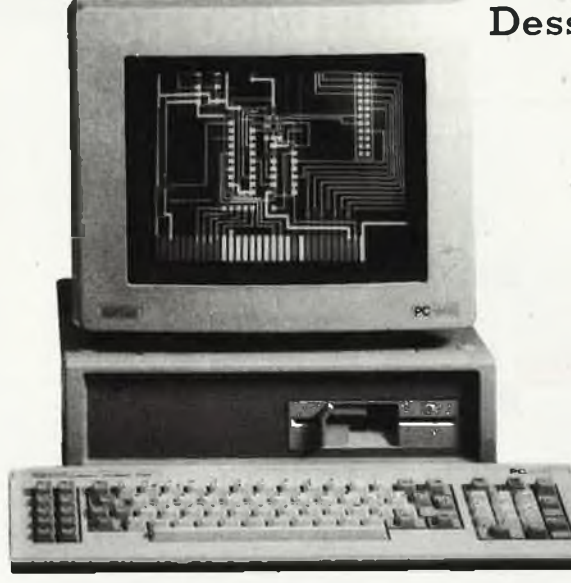

**elektor** 96

**septembre 1988**

# **Dessinez VITE et BIEN vos circuits imprimés**

DACIM est déjà utilisé par de nombreuses sociétés d'électronique pour gagner du temps et réduire les coûts d'étude des circuits imprimés.

- librairie de composants extensible
- sortie sur imprimante ou table traçante
- déplacement et effacement des composants
- sortie des documents à l'échelle <sup>1</sup> ou 2
- utilisation très facile et rapide
- fonctionne sur compatible PC et AT

Demander documentation à SIDENA 117 rue de la Croix Nivert 75015 PARIS - Tél : 45 33 86 23

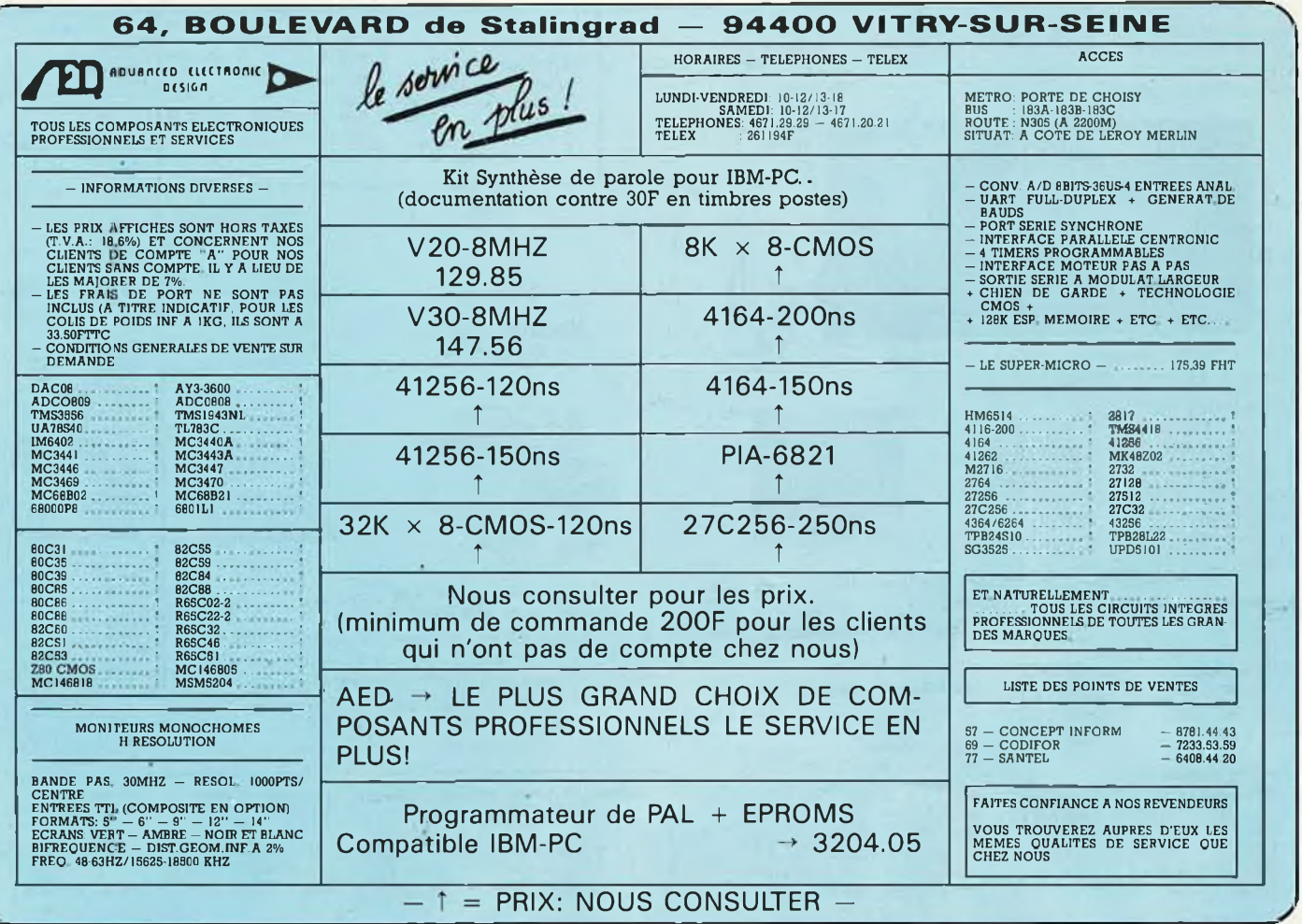

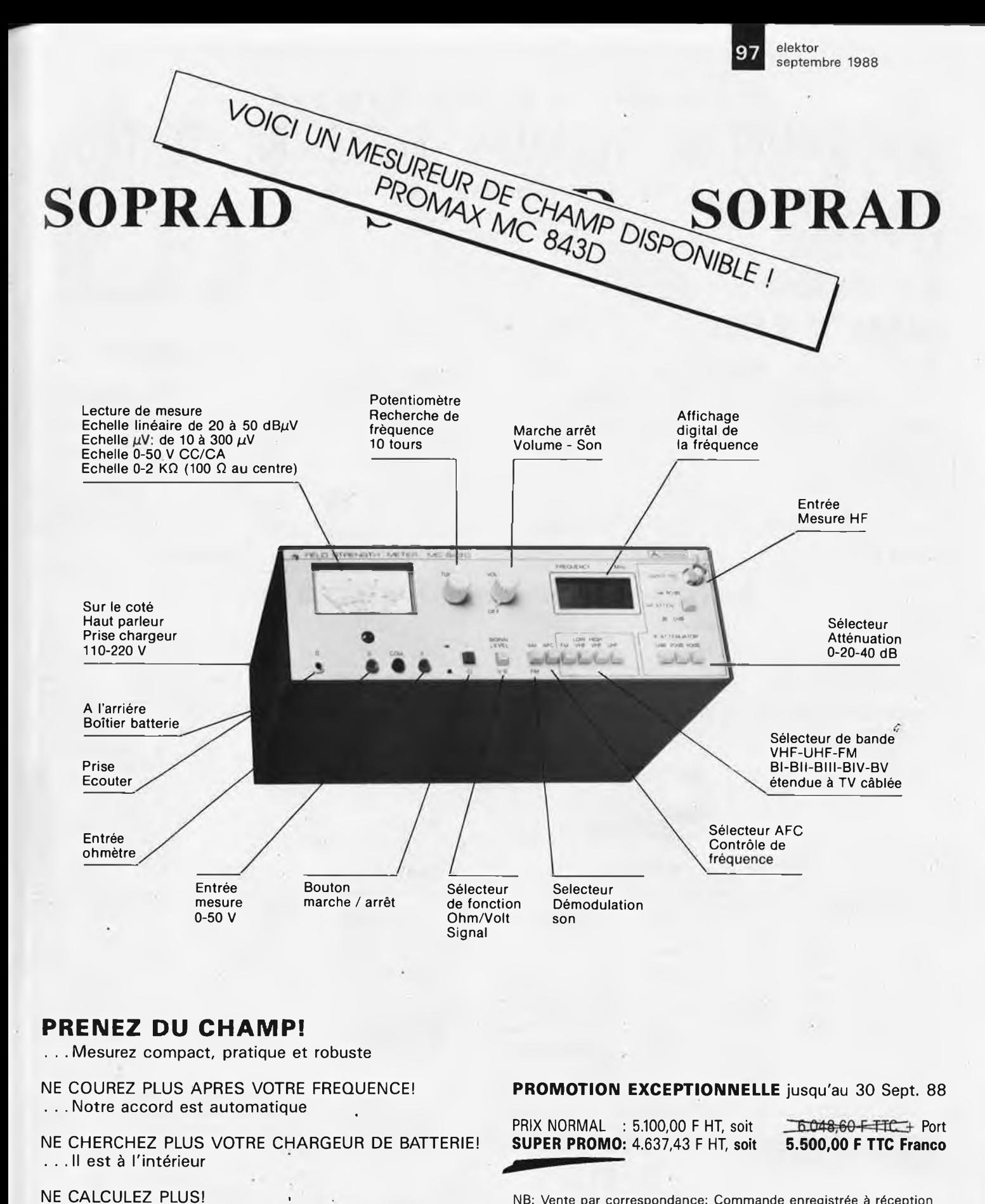

NB: Vente par correspondance: Commande enregistrée à réception du règlement par chèque. Délai de livraison: 10 jours maximum.

**SOPRAD** importateur exclusif de INSTRUMENTACION ELECTRONICA PROMAX, S. A.

... Nous convertissons vos dB en  $\mu$ V sur l'échelle linéaire

. . .Nous mesurons jusqu'à + 130 dB (3,16 Volts)

NE VOUS LIMITEZ PLUS!

44 Bd de la Liberté - 13001 MARSEILLE - Tél. 91 64 11 68 - Telex 441 436 F - Télécopie 91 50 91 05

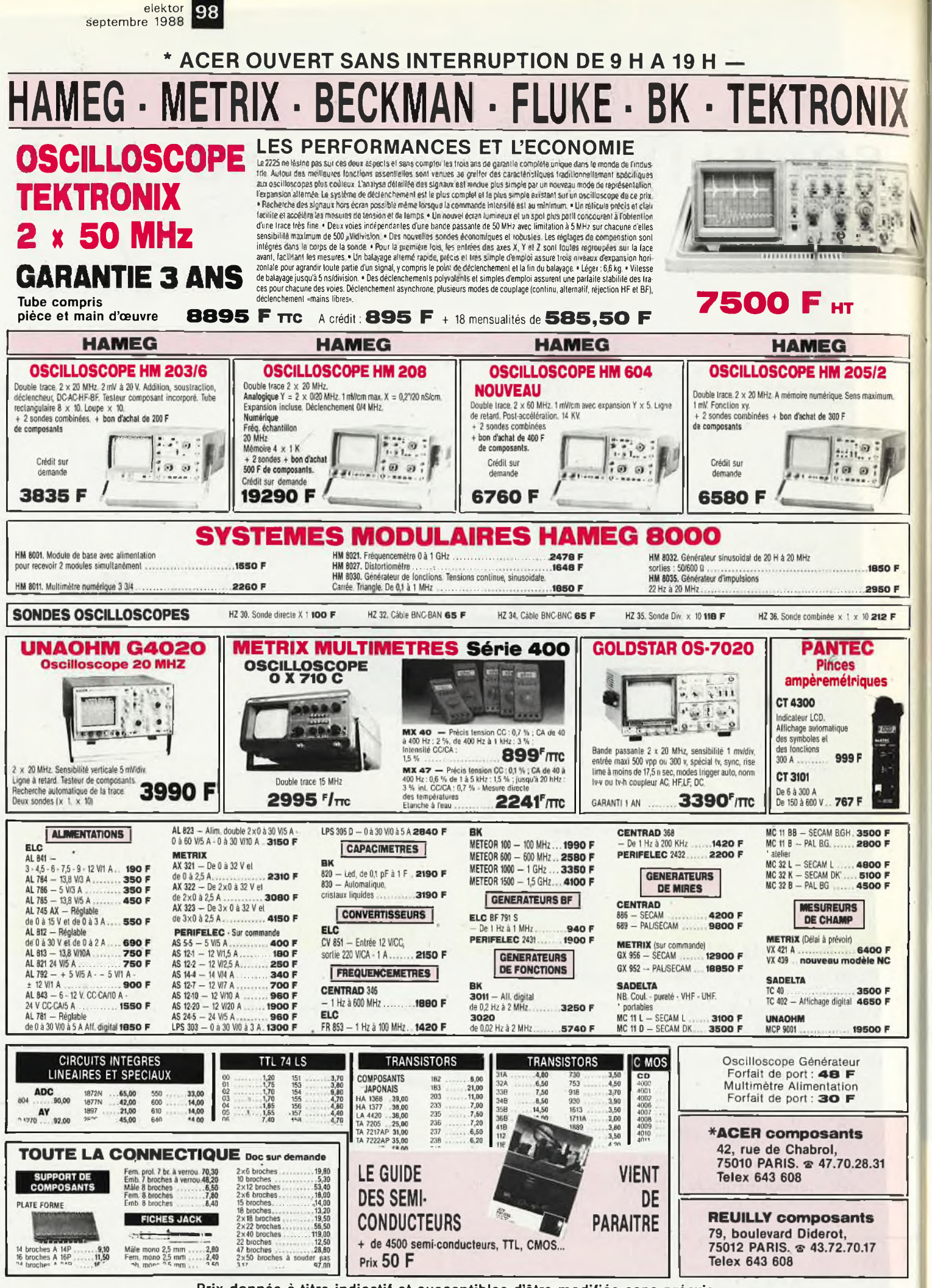

**Prix donnés à titre indicatif et susceptibles d'être modifiés sans préavis.**

ACER ouvert de 9 heures à 19 heures sans interruption, fermé le lundi matin.

99 septembre 1988 Oes prix sont donnés à filre indicatif et peuvent varier selon nos approvisionnements TELEX OCER 643.608<br>• CREDIT PERMANENT IMMEDIAT SUR DEMANDE • CCP ACER 658.42 PARIS • TELEX : OCER 643.608

elektor

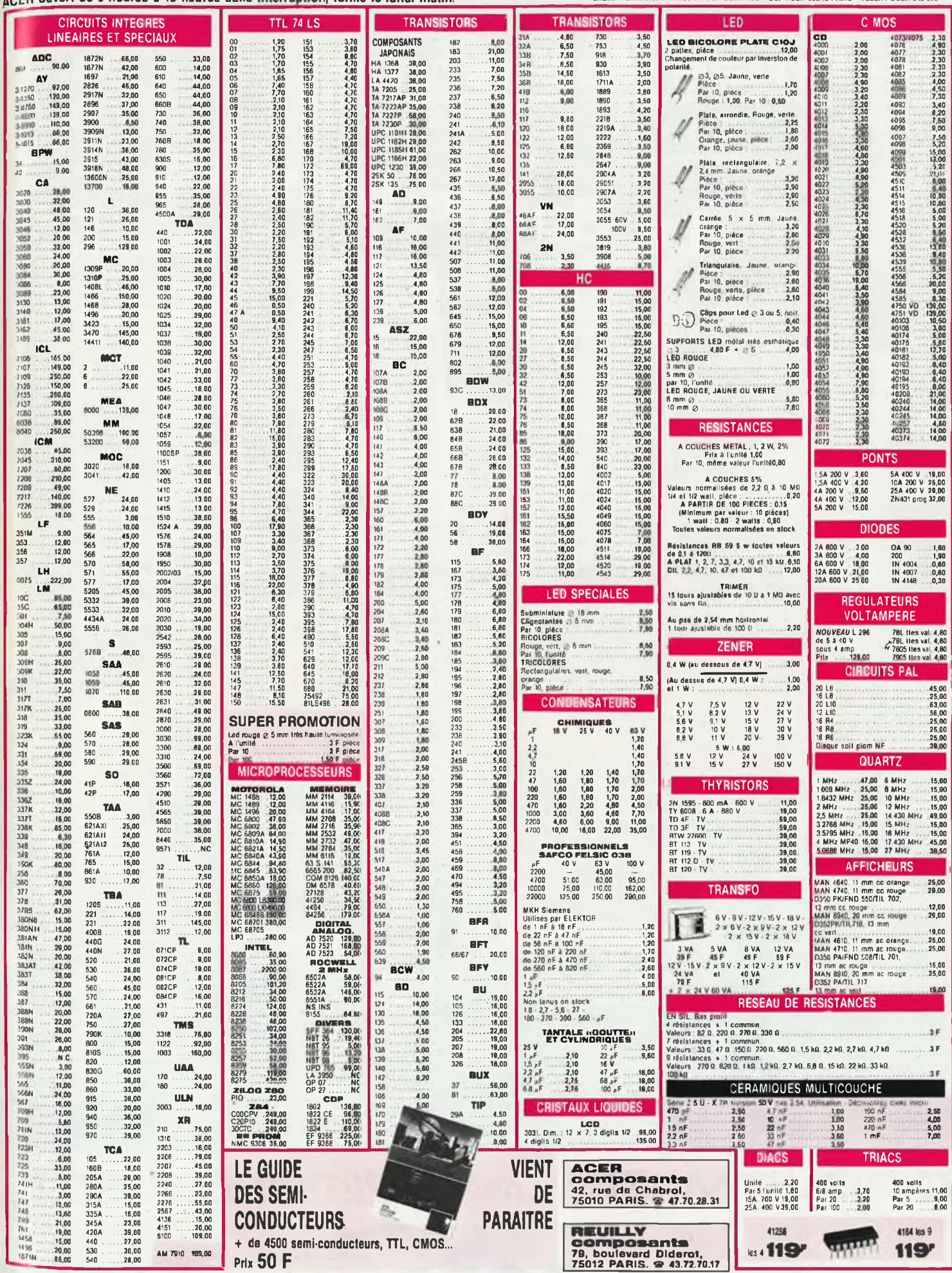

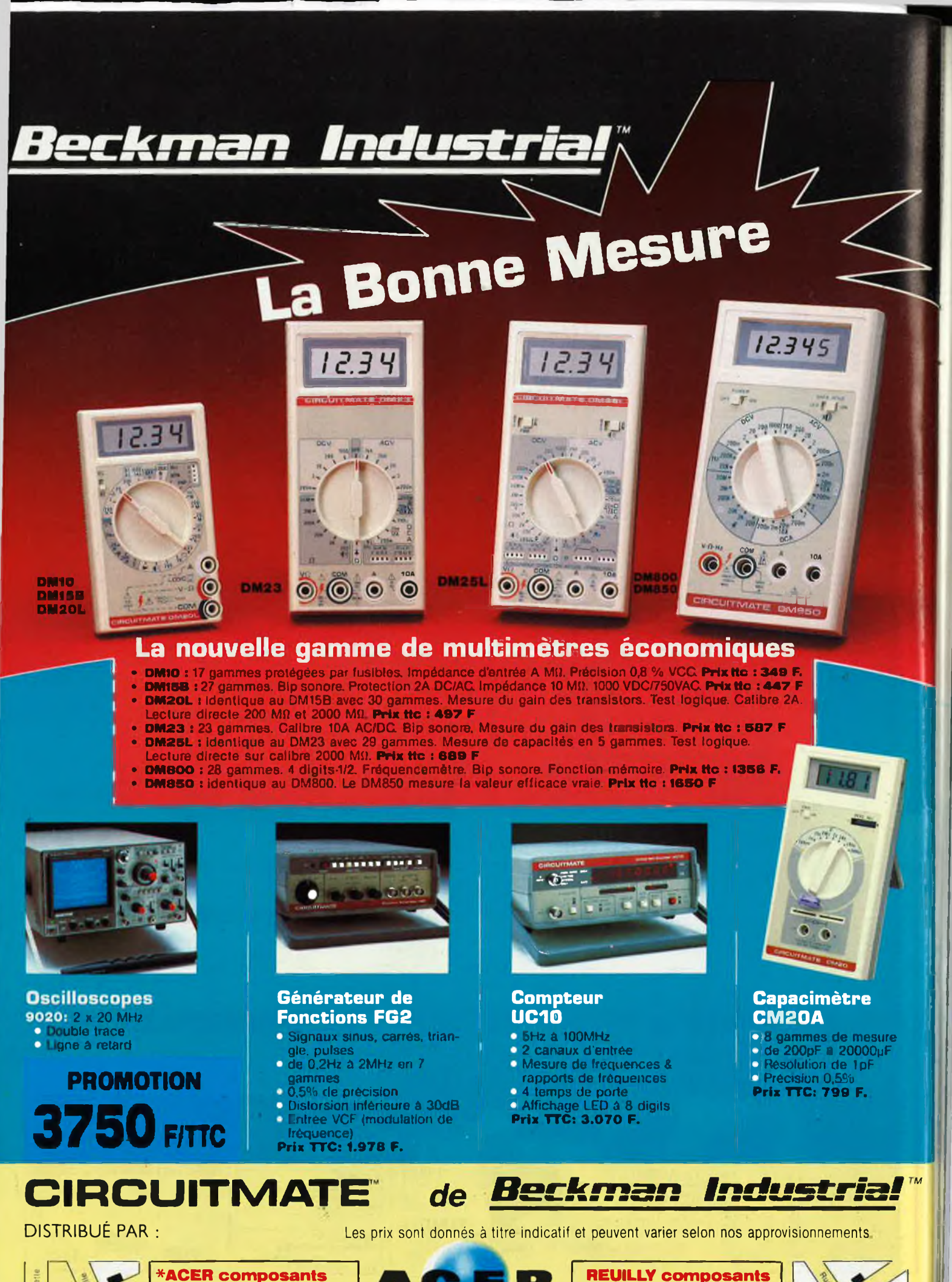

42, rue de Chabrol, 75010 PARIS. ® 47.70.28.31 Telex 643 608

79, boulevard Diderot, 75012 PARIS. & 43.72.70.17 Telex 643 608

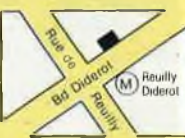

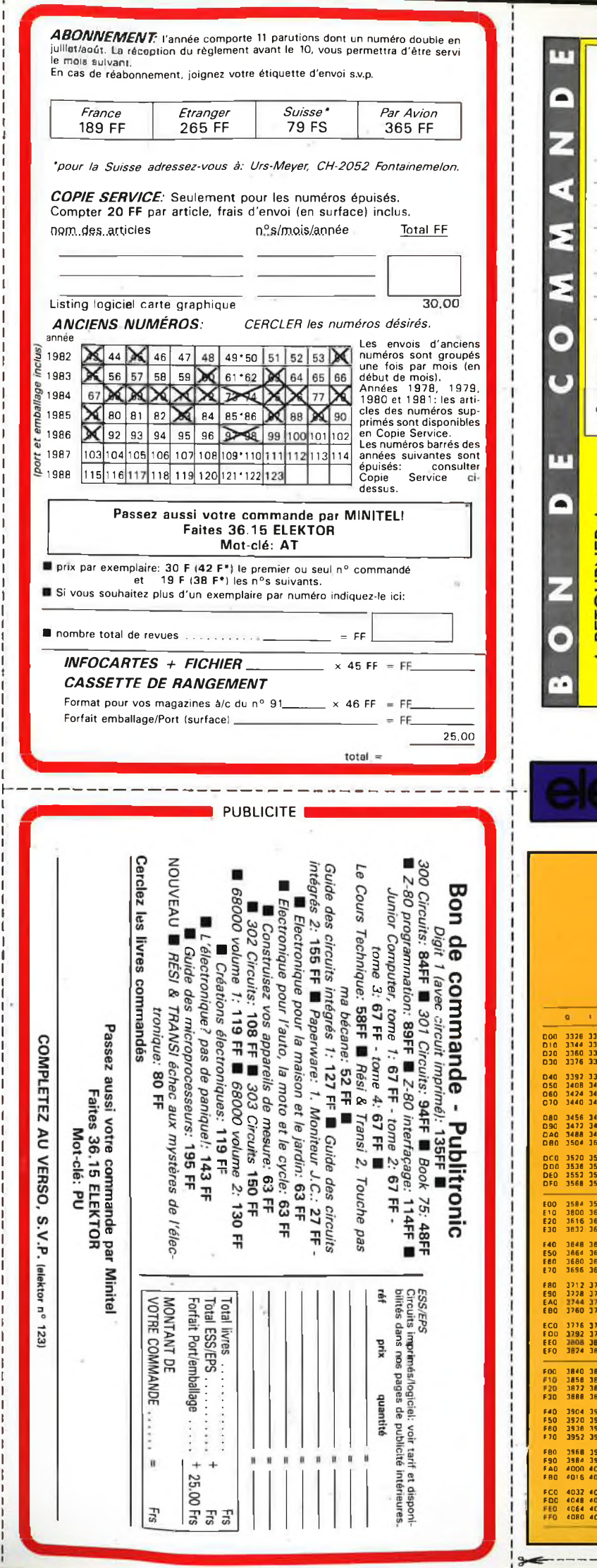

CONDITIONS VALABLES UNIQUEMENT POUR LA FRANCE METROPOLITAINE **PRIX**<br>TOTAL  $\mathbf{I}$  $\frac{1}{2}$ **PRIX**<br>UNITAIRE Frais de port et emballage Bon de crédit<br>à joindre impérativement<br>TOTAL A PAYER  $\frac{1}{6}$ PRENOM. VILLE. **Total commande** NE REN<br>MOCHEE<br>DANS CITY QUANT. RUE,  $\begin{bmatrix} 1 & 0 & 0 \\ 0 & 1 & 0 \\ 0 & 0 & 1 \\ 0 & 0 & 1 \end{bmatrix}$ FRAIS DE PORT ET EMBALLAGE<br>28 F si montant inférieur à 700 F<br>GRATUIT si montant supérieur à 700 F<br>Joindre acompte de 20% environ. N° CLIENT Colis hors normes PTT : exp. en port du par messageries. **DESIGNATION** Selectronic SERVICE COMMANDES<br>BP 513 - 59022 UILIE CEDEX<br>Tél. 20.52.98.52 - Télex 820939 F A RETOURNER A : REFERENCE<br>SELECTRONIC Ċ

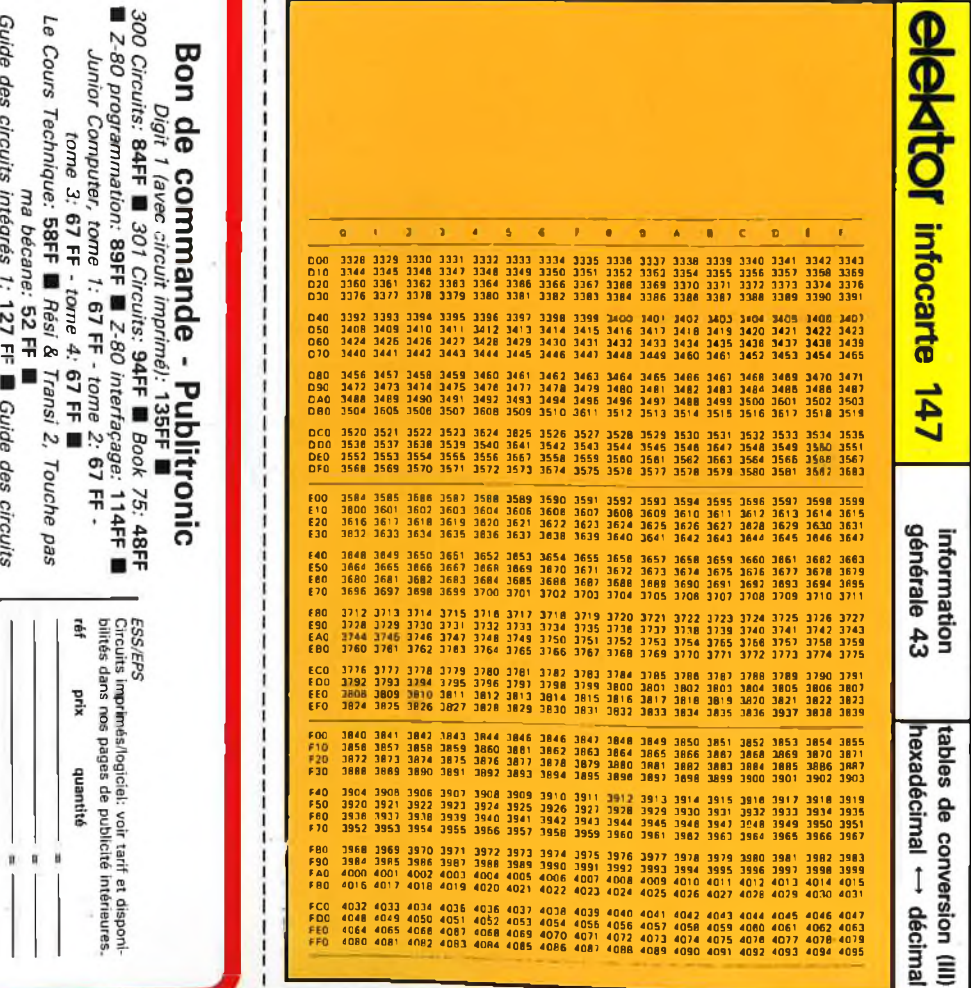

4tor -

**TOC** 

**D ire c te u r de la P ublication: M a riu s V is s e r — Im prim é par N D B , N L -2 8 2 Leiden, Pays-Bas — n ° C PPA P: 4 7 3 9**

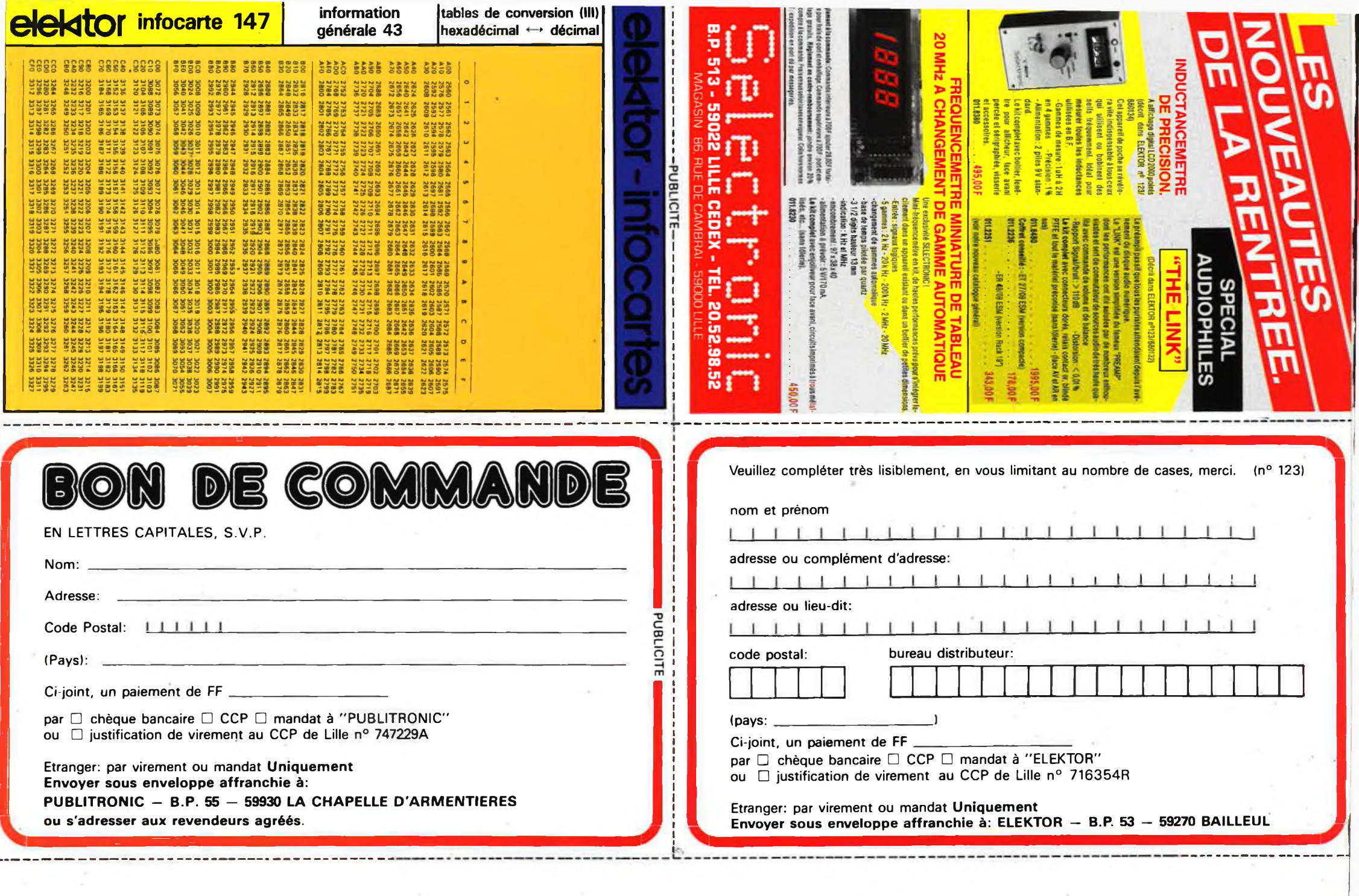

 $\mathbb{R}^{2}$ 

 $\sim 10$ 

# **OSCILLOSCOPE 9020**

# Beckman Industrial **La bonne mesure**

# 2 x 2 0 M Hz

**CIRCUITMATE - 9020** 

**TRIGGER**

 $\Box$ 

Ecran de 80 x 100 mm

в

Ö

b

*Beckmen Industriel* 

- Testeur de composants
- Rotation de trace
- 

 $\bullet$ 

- 
- **Recherche automatique de trace**
- Fonctionnement X-Y CHI ; CH2; CH1 ± CH2 **Bensibilité horizontale:**<br>5mV/division

**6 mensualités de 269.70 <sup>F</sup>**

**CH 2 A**

# **GENERATEUR DE FONCTIONS** FG<sub>2</sub>

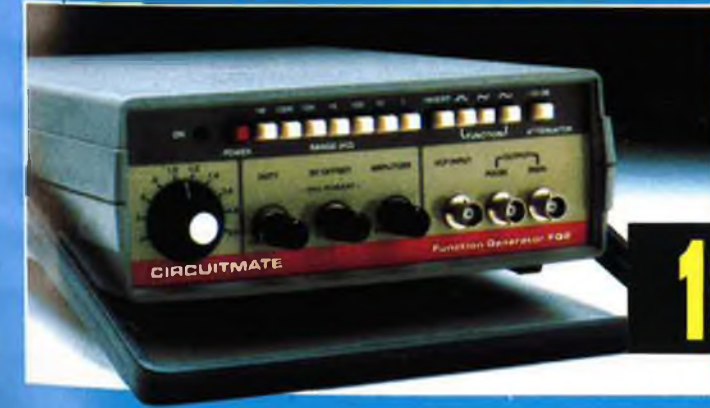

- De 0,2 Hz à 2 MHz en 7 gammes
- Signaux carrés, triangulaires et sinusoïdaux
- Rapport cyclique variable

<sub>de</sub> Beckman Industrial

- Distorsion inférieure à 30 dB
- Entrée modulation de fréquence

**F/TTC <sup>A</sup> crédit : <sup>478</sup> <sup>F</sup> comptant**

**CIRCUITMATE**

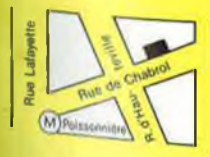

IS

**Variables** 

Garantie<br>de 2 ans

igne<br>
& Retard<br>
& Sondes

**\*ACER composants 42, rue de Chabrol, 75010 PARIS. ® 47.70.28.31 Telex 643 608**

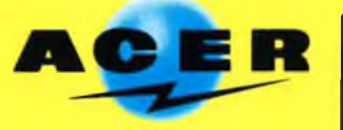

**REUILLY composants 79, boulevard Diderot, 75012 PARIS, ® 43.72.70.17 Telex 643 608**

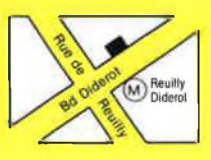

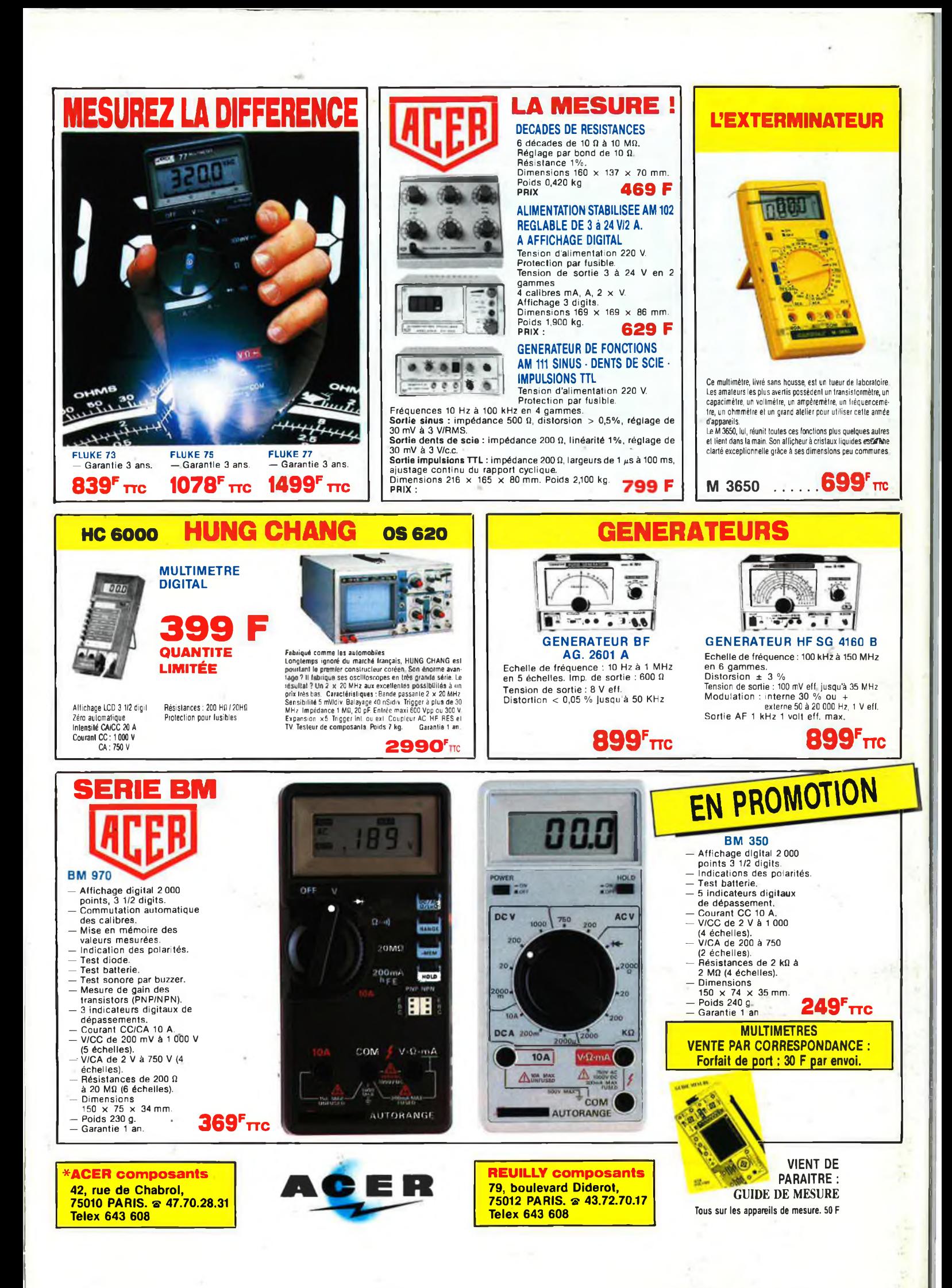